# Google Overview Created by Phil Wane

## **Contents**

## Articles

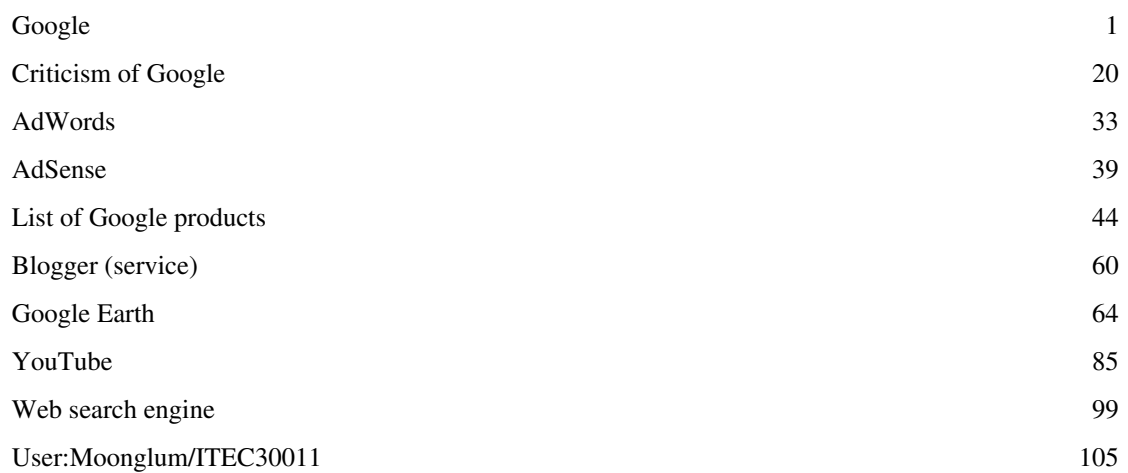

## References

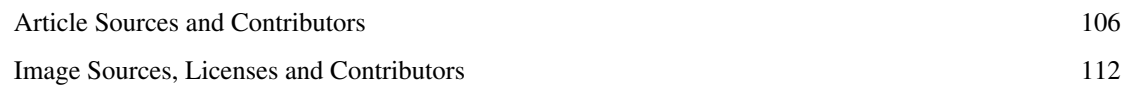

## Article Licenses

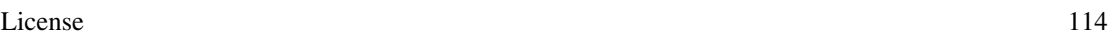

## **Google**

<span id="page-2-0"></span>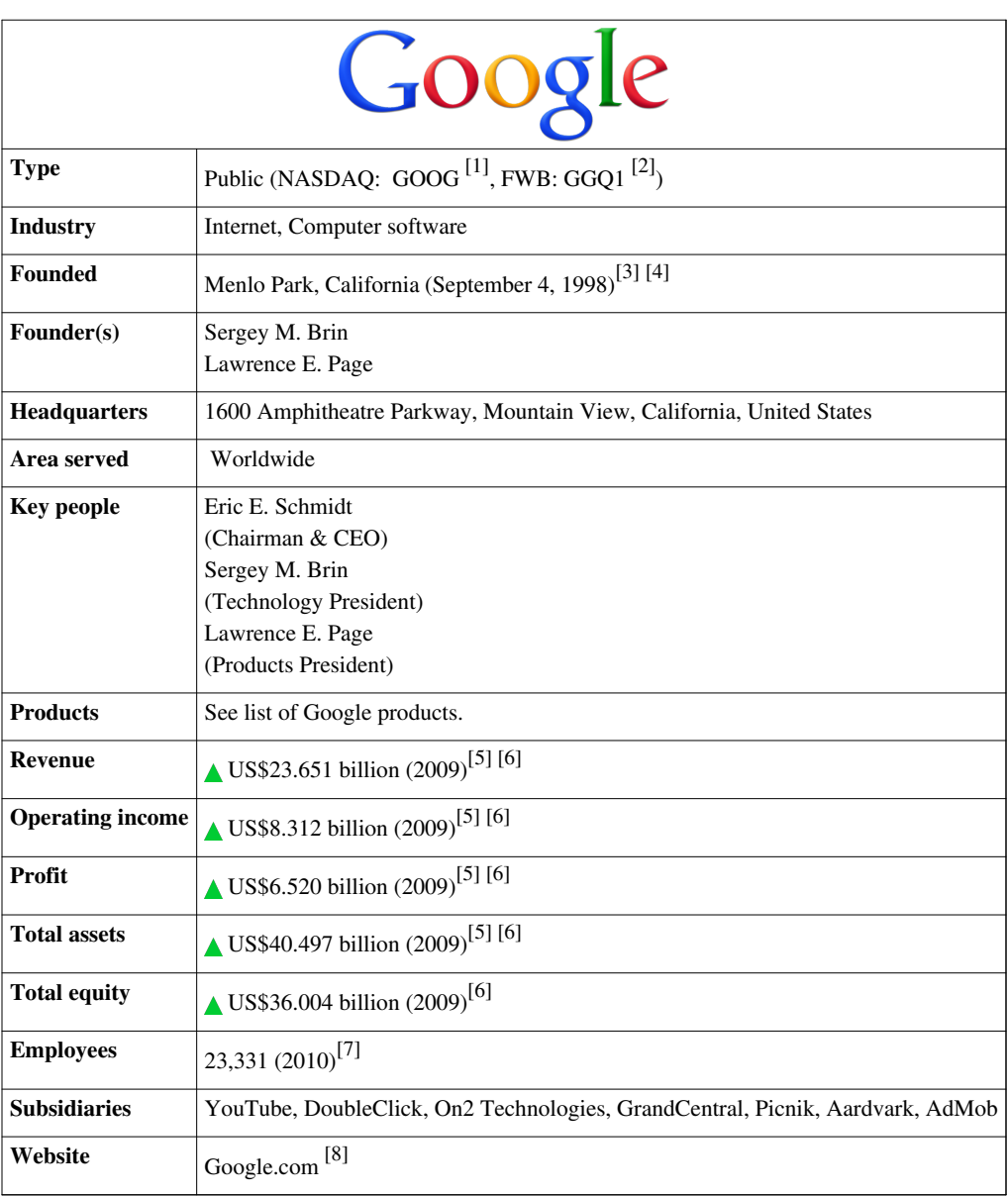

Google Inc. is a [multinational](http://en.wikipedia.org/w/index.php?title=Multinational_corporation) [public corporation](http://en.wikipedia.org/w/index.php?title=Public_company) invested in [Internet search](http://en.wikipedia.org/w/index.php?title=Internet_search), [cloud computing](http://en.wikipedia.org/w/index.php?title=Cloud_computing), and [advertising](http://en.wikipedia.org/w/index.php?title=Advertising) technologies. Google hosts and develops a number of [Internet](http://en.wikipedia.org/w/index.php?title=Internet)-based services and products,<sup>[9]</sup> and generates profit primarily from [advertising t](http://en.wikipedia.org/w/index.php?title=Advertising)hrough its [AdWords](#page-34-0) program.<sup>[5] [10]</sup> The company was founded by [Larry Page a](http://en.wikipedia.org/w/index.php?title=Larry_Page)nd [Sergey Brin,](http://en.wikipedia.org/w/index.php?title=Sergey_Brin) often dubbed the "Google Guys",<sup>[11] [12]</sup> [13] while the two were attending [Stanford University a](http://en.wikipedia.org/w/index.php?title=Stanford_University)s Ph.D. candidates. It was first incorporated as a [privately held company](http://en.wikipedia.org/w/index.php?title=Privately_held_company) on September 4, 1998, and its [initial public offering](http://en.wikipedia.org/w/index.php?title=Initial_public_offering) followed on August 19, 2004. The company's [stated mission f](http://en.wikipedia.org/w/index.php?title=Mission_statement)rom the outset was "to organize the world's information and make it universally accessible and useful", $[14]$  and the company's unofficial slogan – coined by Google engineer [Paul Buchheit](http://en.wikipedia.org/w/index.php?title=Paul_Buchheit) – is "[Don't be evil"](http://en.wikipedia.org/w/index.php?title=Don%27t_be_evil).<sup>[15] [16]</sup> In 2006, the company moved to their current [headquarters](http://en.wikipedia.org/w/index.php?title=Googleplex) in [Mountain View,](http://en.wikipedia.org/w/index.php?title=Mountain_View%2C_California) [California](http://en.wikipedia.org/w/index.php?title=California).

Google runs over one million servers in [data centers](http://en.wikipedia.org/w/index.php?title=Data_centers) around the world,<sup>[17]</sup> and processes over one billion search requests<sup>[18]</sup> and about twenty-four [petabytes](http://en.wikipedia.org/w/index.php?title=Petabyte) of user-generated data every day.<sup>[19] [20] [21] [22]</sup> Google's rapid growth since its incorporation has triggered a chain of products, [acquisitions](http://en.wikipedia.org/w/index.php?title=List_of_Google_acquisitions), and [partnerships](http://en.wikipedia.org/w/index.php?title=Google%23Acquisitions_and_partnerships) beyond the company's core [search engine](http://en.wikipedia.org/w/index.php?title=Search_engine). The company offers online [productivity](http://en.wikipedia.org/w/index.php?title=Productivity) [software,](http://en.wikipedia.org/w/index.php?title=Software) such as its [Gmail](http://en.wikipedia.org/w/index.php?title=Gmail) [e-mail s](http://en.wikipedia.org/w/index.php?title=E-mail)oftware, and [social](http://en.wikipedia.org/w/index.php?title=Social_networking)  [networking t](http://en.wikipedia.org/w/index.php?title=Social_networking)ools, including [Orkut a](http://en.wikipedia.org/w/index.php?title=Orkut)nd, more recently, [Google Buzz](http://en.wikipedia.org/w/index.php?title=Google_Buzz). Google's products extend to the [desktop a](http://en.wikipedia.org/w/index.php?title=Desktop_environment)s well,

with applications such as the web browser [Google Chrome](http://en.wikipedia.org/w/index.php?title=Google_Chrome), the [Picasa](http://en.wikipedia.org/w/index.php?title=Picasa) photo organization and editing software, and the [Google Talk](http://en.wikipedia.org/w/index.php?title=Google_Talk) [instant messaging a](http://en.wikipedia.org/w/index.php?title=Instant_messaging)pplication. Notably, Google leads the development of the [Android](http://en.wikipedia.org/w/index.php?title=Android_%28operating_system%29) [mobile phone](http://en.wikipedia.org/w/index.php?title=Mobile_phone) [operating system,](http://en.wikipedia.org/w/index.php?title=Operating_system) used on a number of phones such as the [Nexus One](http://en.wikipedia.org/w/index.php?title=Nexus_One) and [Motorola Droid.](http://en.wikipedia.org/w/index.php?title=Motorola_Droid) [Alexa l](http://en.wikipedia.org/w/index.php?title=Alexa_Internet)ists the main U.S.-focused google.com site as the Internet's most visited website, and numerous international google sites (google.co.in, google.co.uk etc.) are in the top hundred, as are several other Google-owned sites such as [Youtube](http://en.wikipedia.org/w/index.php?title=Youtube), [Blogger,](#page-61-0) and [Orkut.](http://en.wikipedia.org/w/index.php?title=Orkut)<sup>[23]</sup> Google is also [BrandZ'](http://en.wikipedia.org/w/index.php?title=BrandZ)s most powerful brand in the world.<sup>[24]</sup> The dominant market position of Google's services has led to [criticism of the company](#page-21-0) over issues including privacy, copyright, and [censorship](http://en.wikipedia.org/w/index.php?title=Censorship_by_Google).<sup>[25]</sup> [26]

## **History**

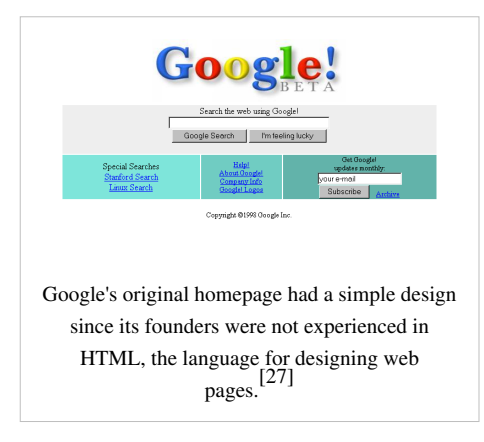

Google began in January 1996 as a research project by [Larry Page](http://en.wikipedia.org/w/index.php?title=Larry_Page) and [Sergey Brin w](http://en.wikipedia.org/w/index.php?title=Sergey_Brin)hen they were both [PhD s](http://en.wikipedia.org/w/index.php?title=PhD)tudents at [Stanford University](http://en.wikipedia.org/w/index.php?title=Stanford_University) in [California.](http://en.wikipedia.org/w/index.php?title=California) [3]

While conventional [search engines](http://en.wikipedia.org/w/index.php?title=Search_engine) ranked results by counting how many times the search terms appeared on the page, the two theorized about a better system that analyzed the relationships between websites.<sup>[28]</sup> They called this new technology [PageRank,](http://en.wikipedia.org/w/index.php?title=PageRank) where a website's relevance was determined by the number of pages, and the importance of those pages, that linked back to the original site.<sup>[29] [30]</sup>

A small search engine called "RankDex" from IDD Information Services designed by [Robin Li](http://en.wikipedia.org/w/index.php?title=Robin_Li) was, since 1996, already exploring a

similar strategy for site-scoring and page ranking.<sup>[31]</sup> The technology in RankDex would be patented  $[32]$  and used later when Li founded [Baidu](http://en.wikipedia.org/w/index.php?title=Baidu) in China.<sup>[33] [34]</sup>

Page and Brin originally nicknamed their new search engine "BackRub", because the system checked [backlinks t](http://en.wikipedia.org/w/index.php?title=Backlinks)o estimate the importance of a site.<sup>[35] [36] [37]</sup>

Eventually, they changed the name to Google, originating from a misspelling of the word "[googol"](http://en.wikipedia.org/w/index.php?title=Googol),<sup>[38] [39]</sup> the number one followed by one hundred zeros, which was meant to signify the amount of information the search engine was to handle.<sup>[40]</sup> Originally, Google ran under the [Stanford University](http://en.wikipedia.org/w/index.php?title=Stanford_University) website, with the domain *google.stanford.edu*. [41]

The domain name for Google was registered on September 15, 1997,<sup>[42]</sup> and the company was incorporated on September 4, 1998. It was based in a friend's (Susan Wojcicki<sup>[3]</sup>) garage in [Menlo Park](http://en.wikipedia.org/w/index.php?title=Menlo_Park%2C_California), [California.](http://en.wikipedia.org/w/index.php?title=California) Craig Silverstein, a fellow Ph.D. student at Stanford, was hired as the first employee.[3] [43] [44]

#### **Financing and initial public offering**

The first funding for Google was an August 1998 contribution of US\$100,000 from [Andy Bechtolsheim](http://en.wikipedia.org/w/index.php?title=Andy_Bechtolsheim), co-founder of [Sun Microsystems,](http://en.wikipedia.org/w/index.php?title=Sun_Microsystems) given before Google was even incorporated.[46] Early in 1999, while still graduate students, [Brin](http://en.wikipedia.org/w/index.php?title=Sergey_Brin) and [Page d](http://en.wikipedia.org/w/index.php?title=Larry_Page)ecided that the search engine they had developed was taking up too much of their time from academic pursuits. They went to [Excite](http://en.wikipedia.org/w/index.php?title=Excite) CEO George Bell and offered to sell it to him for \$1 million. He rejected the offer, and later criticized [Vinod Khosla](http://en.wikipedia.org/w/index.php?title=Vinod_Khosla), one of Excite's venture capitalists, after he had negotiated Brin and Page down to \$750,000. On June 7, 1999, a \$25 million round of funding was announced,  $[47]$  with major investors including the [venture capital f](http://en.wikipedia.org/w/index.php?title=Venture_capital)irms [Kleiner Perkins Caufield & Byers](http://en.wikipedia.org/w/index.php?title=Kleiner_Perkins_Caufield_%26_Byers) and [Sequoia](http://en.wikipedia.org/w/index.php?title=Sequoia_Capital) [Capital.](http://en.wikipedia.org/w/index.php?title=Sequoia_Capital)<sup>[46]</sup>

Google's [initial public offering](http://en.wikipedia.org/w/index.php?title=Initial_public_offering) (IPO) took place five years later on August 19, 2004. The company offered 19,605,052 shares at a price of \$85 per share.<sup>[48] [49]</sup> Shares were sold in a unique online auction format using a system built by [Morgan Stanley](http://en.wikipedia.org/w/index.php?title=Morgan_Stanley) and [Credit Suisse,](http://en.wikipedia.org/w/index.php?title=Credit_Suisse) underwriters for the deal.<sup>[50] [51]</sup> The sale of \$1.67 billion gave Google a [market capitalization](http://en.wikipedia.org/w/index.php?title=Market_capitalization) of more than \$23 billion.<sup>[52]</sup> The vast majority of the 271 million

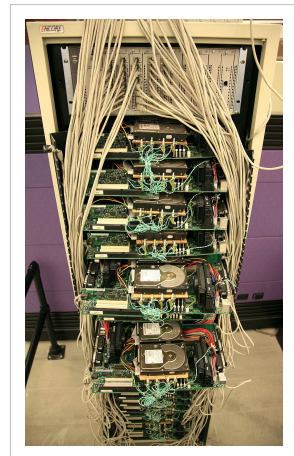

The first iteration of Google production servers was built with inexpensive hardware. $\left[45\right]$ 

shares remained under the control of Google, and many Google employees became instant [paper millionaires](http://en.wikipedia.org/w/index.php?title=Paper_millionaires). [Yahoo!,](http://en.wikipedia.org/w/index.php?title=Yahoo%21) a competitor of Google, also benefited because it owned 8.4 million shares of Google before the IPO took place.[53]

Some people speculated that Google's [IPO w](http://en.wikipedia.org/w/index.php?title=Initial_public_offering)ould inevitably lead to changes in company culture. Reasons ranged from shareholder pressure for employee benefit reductions to the fact that many company executives would become instant paper millionaires.[54] As a reply to this concern, co-founders Sergey Brin and Larry Page promised in a report to potential investors that the IPO would not change the company's culture.<sup>[55]</sup> In 2005, however, articles in *[The New York Times](http://en.wikipedia.org/w/index.php?title=The_New_York_Times)* and other sources began suggesting that Google had lost its anti-corporate, no evil philosophy.<sup>[56] [57]</sup> <sup>[58]</sup> In an effort to maintain the company's unique culture, Google designated a Chief Culture Officer, who also serves as the Director of Human Resources. The purpose of the Chief Culture Officer is to develop and maintain the culture and work on ways to keep true to the core values that the company was founded on: a flat organization with a collaborative environment.<sup>[59]</sup> Google has also faced allegations of [sexism](http://en.wikipedia.org/w/index.php?title=Sexism) and [ageism](http://en.wikipedia.org/w/index.php?title=Ageism) from former employees.[60] [61]

The stock's performance after the IPO went well, with shares hitting \$700 for the first time on October 31, 2007,<sup>[62]</sup> primarily because of strong sales and earnings in the online advertising market.<sup>[63]</sup> The surge in stock price was fueled mainly by individual investors, as opposed to large institutional investors and [mutual fund](http://en.wikipedia.org/w/index.php?title=Mutual_fund)s.<sup>[63]</sup> The company is now listed on the [NASDAQ s](http://en.wikipedia.org/w/index.php?title=NASDAQ)tock exchange under the [ticker symbol G](http://en.wikipedia.org/w/index.php?title=Ticker_symbol)OOG and under the [Frankfurt Stock](http://en.wikipedia.org/w/index.php?title=Frankfurt_Stock_Exchange) [Exchange u](http://en.wikipedia.org/w/index.php?title=Frankfurt_Stock_Exchange)nder the ticker symbol GGQ1.

#### **Growth**

In March 1999, the company moved its offices to [Palo Alto, California,](http://en.wikipedia.org/w/index.php?title=Palo_Alto%2C_California) home to several other noted [Silicon Valley](http://en.wikipedia.org/w/index.php?title=Silicon_Valley)  technology startups.<sup>[64]</sup> The next year, against Page and Brin's initial opposition toward an advertising-funded search engine,<sup>[65]</sup> Google began selling [advertisements](http://en.wikipedia.org/w/index.php?title=Advertising) associated with search [keywords.](http://en.wikipedia.org/w/index.php?title=Keyword_%28Internet_search%29)<sup>[3]</sup> In order to maintain an uncluttered page design and increase speed, advertisements were solely text-based. Keywords were sold based on a combination of price bids and click-throughs, with bidding starting at five cents per click.<sup>[3]</sup> This model of selling keyword advertising was first pioneered by Goto.com, an [Idealab](http://en.wikipedia.org/w/index.php?title=Idealab) spin-off created by [Bill Gross.](http://en.wikipedia.org/w/index.php?title=Bill_Gross)<sup>[66] [67]</sup> When the company changed names to [Overture Services,](http://en.wikipedia.org/w/index.php?title=Overture_Services) it sued Google over alleged infringements of the company's pay-per-click and bidding patents. Overture Services would later be bought by [Yahoo!](http://en.wikipedia.org/w/index.php?title=Yahoo%21) and renamed [Yahoo! Search](http://en.wikipedia.org/w/index.php?title=Yahoo%21_Search_Marketing)  [Marketing](http://en.wikipedia.org/w/index.php?title=Yahoo%21_Search_Marketing). The case was then settled out of court, with Google agreeing to issue shares of common stock to Yahoo!

in exchange for a perpetual license.<sup>[68]</sup>

During this time, Google was granted a patent describing its PageRank mechanism.<sup>[69]</sup> The patent was officially assigned to Stanford University and lists Lawrence Page as the inventor. In 2003, after outgrowing two other locations, the company leased its current office complex from [Silicon Graphics](http://en.wikipedia.org/w/index.php?title=Silicon_Graphics) at 1600 Amphitheatre Parkway in [Mountain View, California.](http://en.wikipedia.org/w/index.php?title=Mountain_View%2C_California)<sup>[70]</sup> The complex has since come to be known as the [Googleplex](http://en.wikipedia.org/w/index.php?title=Googleplex), a play on the word [googolplex,](http://en.wikipedia.org/w/index.php?title=Googolplex) the number one followed by a googol zeroes. Three years later, Google would buy the property from SGI for \$319 million.<sup>[71]</sup> By that time, the name "Google" had found its way into everyday language, causing the verb ["google](http://en.wikipedia.org/w/index.php?title=Google_%28verb%29)" to be added to the [Merriam Webster Collegiate Dictionary a](http://en.wikipedia.org/w/index.php?title=Merriam-Webster)nd the [Oxford English Dictionary,](http://en.wikipedia.org/w/index.php?title=Oxford_English_Dictionary) denoted as "to use the Google search engine to obtain information on the Internet."<sup>[72]</sup> [73]

#### **Acquisitions and partnerships**

Since 2001, Google has acquired many companies, mainly focusing on small [venture capital](http://en.wikipedia.org/w/index.php?title=Venture_capital) companies. In 2004, Google acquired [Keyhole, Inc..](http://en.wikipedia.org/w/index.php?title=Keyhole%2C_Inc.)<sup>[74]</sup> The start-up company developed a product called Earth Viewer that gave a [3-D](http://en.wikipedia.org/w/index.php?title=3D_computer_graphics) view of the Earth. Google renamed the service to [Google Earth i](#page-65-0)n 2005. Two years later, Google bought the online video site [YouTube f](#page-86-0)or \$1.65 billion in stock.<sup>[75]</sup> On April 13, 2007, Google reached an agreement to acquire [DoubleClick](http://en.wikipedia.org/w/index.php?title=DoubleClick) for \$3.1 billion, giving Google valuable relationships that DoubleClick had with Web publishers and advertising agencies.<sup>[76]</sup> Later that same year, Google purchased [GrandCentral f](http://en.wikipedia.org/w/index.php?title=GrandCentral)or \$50 million.<sup>[77]</sup> The site would later be changed over to [Google Voice.](http://en.wikipedia.org/w/index.php?title=Google_Voice) On August 5, 2009, Google bought out its first public company, purchasing video software maker On2 Technologies for \$106.5 million.<sup>[78]</sup> Google also acquired [Aardvark](http://en.wikipedia.org/w/index.php?title=Aardvark_%28search_engine%29), a social network search engine, for \$50 million. Google commented in their internal blog, "we're looking forward to collaborating to see where we can take it".<sup>[79]</sup> And, in April 2010, Google announced it had acquired a hardware startup, Agnilux.<sup>[80]</sup>

In addition to the numerous companies Google has purchased, the company has partnered with other organizations for everything from research to advertising. In 2005, Google partnered with [NASA Ames Research Center](http://en.wikipedia.org/w/index.php?title=NASA_Ames_Research_Center) to build 1000000 square feet (93000  $m^2$ ) of offices.<sup>[81]</sup> The offices would be used for research projects involving large-scale data management, [nanotechnology](http://en.wikipedia.org/w/index.php?title=Nanotechnology), [distributed computing,](http://en.wikipedia.org/w/index.php?title=Distributed_computing) and the entrepreneurial space industry. Later that year, Google entered into a partnership with [Sun Microsystems](http://en.wikipedia.org/w/index.php?title=Sun_Microsystems) in October 2005 to help share and distribute each other's technologies.<sup>[82]</sup> The company also partnered with [AOL](http://en.wikipedia.org/w/index.php?title=AOL) of [Time Warner](http://en.wikipedia.org/w/index.php?title=Time_Warner),<sup>[83]</sup> to enhance each other's video search services. Google's 2005 partnerships also included financing the new [.mobi](http://en.wikipedia.org/w/index.php?title=.mobi) [top-level domain](http://en.wikipedia.org/w/index.php?title=Top-level_domain) for mobile devices, along with other companies including [Microsoft](http://en.wikipedia.org/w/index.php?title=Microsoft), [Nokia](http://en.wikipedia.org/w/index.php?title=Nokia), and [Ericsson.](http://en.wikipedia.org/w/index.php?title=Ericsson)<sup>[84]</sup> Google would later launch "Adsense for Mobile", taking advantage of the emerging mobile advertising market.<sup>[85]</sup> Increasing their advertising reach even further, Google and Fox Interactive Media of [News Corp. e](http://en.wikipedia.org/w/index.php?title=News_Corporation)ntered into a \$900 million agreement to provide search and advertising on popular social networking site [MySpace](http://en.wikipedia.org/w/index.php?title=MySpace).<sup>[86]</sup>

In October 2006, Google announced that it had acquired the video-sharing site [YouTube f](#page-86-0)or US\$1.65 billion in Google [stock,](http://en.wikipedia.org/w/index.php?title=Stock) and the deal was finalized on November 13, 2006.<sup>[87]</sup> Google does not provide detailed figures for YouTube's running costs, and YouTube's revenues in 2007 were noted as "[not material](http://en.wikipedia.org/w/index.php?title=Materiality_%28auditing%29)" in a regulatory filing.<sup>[88]</sup> In June 2008, a *[Forbes](http://en.wikipedia.org/w/index.php?title=Forbes)* magazine article projected the 2008 YouTube revenue at US\$200 million, noting progress in advertising sales.[89] In 2007, Google began sponsoring [NORAD Tracks Santa,](http://en.wikipedia.org/w/index.php?title=NORAD_Tracks_Santa) a service that pretends to follow Santa Claus' progress on Christmas Eve,<sup>[90]</sup> using [Google Earth t](#page-65-0)o "track Santa" in 3-D for the first time,<sup>[91]</sup> and displacing former sponsor [AOL](http://en.wikipedia.org/w/index.php?title=AOL). Google-owned YouTube gave NORAD Tracks Santa its own channel.<sup>[92]</sup>

In 2008, Google developed a partnership with [GeoEye](http://en.wikipedia.org/w/index.php?title=GeoEye) to launch a satellite providing Google with high-resolution (0.41 m monochrome, 1.65 m color) imagery for [Google Earth](#page-65-0). The satellite was launched from [Vandenberg Air](http://en.wikipedia.org/w/index.php?title=Vandenberg_Air_Force_Base) [Force Base](http://en.wikipedia.org/w/index.php?title=Vandenberg_Air_Force_Base) on September 6, 2008.<sup>[93]</sup> Google also announced in 2008 that it was hosting an archive of [Life](http://en.wikipedia.org/w/index.php?title=Life_Magazine) [Magazine](http://en.wikipedia.org/w/index.php?title=Life_Magazine)'s photographs as part of its latest partnership. Some of the images in the archive were never published in the magazine.<sup>[94]</sup> The photos were [watermark](http://en.wikipedia.org/w/index.php?title=Watermark)ed and originally had copyright notices posted on all photos, regardless of [public domain s](http://en.wikipedia.org/w/index.php?title=Public_domain)tatus.[95]

In 2010, [Google Energy m](http://en.wikipedia.org/w/index.php?title=Google_Energy)ade its first investment in a renewable-energy project, putting up \$38.8 million into two wind farms in North Dakota. The company announced the two locations will generate 169.5 megawatts of power, or enough to supply 55,000 homes. The farms, which were developed by NextEra Energy Resources, will reduce fossil fuel use in the region and return profits. NextEra Energy Resources sold Google a twenty percent stake in the project in order to get funding for project development.<sup>[96]</sup> Also in 2010, Google purchased Global IP Solutions, a Norway based company that provides web-based teleconferencing and other related services. This acquisition will enable Google to add telephone-style services to its list of products.<sup>[97]</sup> On May 27, 2010, Google announced it had also closed the acquisition of the mobile ad network, AdMob. This purchase occurred days after the [Federal Trade](http://en.wikipedia.org/w/index.php?title=Federal_Trade_Commission) [Commission c](http://en.wikipedia.org/w/index.php?title=Federal_Trade_Commission)losed its investigation into the purchase.<sup>[98]</sup> Google acquired the company for an undisclosed amount.<sup>[99]</sup> In July 2010, Google signed an agreement with an Iowa wind farm to buy 114 megawatts of energy for 20 years.[100]

## **Products and services**

#### **Advertising**

Ninety-nine percent of Google's revenue is derived from its advertising programs.<sup>[101]</sup> For the 2006 fiscal year, the company reported \$10.492 billion in total advertising revenues and only \$112 million in licensing and other revenues.<sup>[102]</sup> Google has implemented various innovations in the online advertising market that helped make them one of the biggest brokers in the market. Using technology from the company [DoubleClick,](http://en.wikipedia.org/w/index.php?title=DoubleClick) Google can determine user interests and target advertisements so they are relevant to their context and the user that is viewing them.<sup>[103]</sup> [104] [Google Analytics a](http://en.wikipedia.org/w/index.php?title=Google_Analytics)llows website owners to track where and how people use their website, for example by examining click rates for all the links on a page.<sup>[105]</sup> Google advertisements can be placed on third-party websites in a two-part program. Google's [AdWords](#page-34-0) allows advertisers to display their advertisements in the Google content network, through either a cost-per-click or cost-per-view scheme. The sister service, Google [AdSense](#page-40-0), allows website owners to display these advertisements on their website, and earn money every time ads are clicked.<sup>[106]</sup>

One of the disadvantages and criticisms of this program is Google's inability to combat [click fraud](http://en.wikipedia.org/w/index.php?title=Click_fraud), when a person or automated script "clicks" on advertisements without being interested in the product, to earn money for the website owner. Industry reports in 2006 claim that approximately 14 to 20 percent of clicks were in fact fraudulent or invalid.<sup>[107]</sup> Furthermore, there has been controversy over Google's "search within a search", where a secondary search box enables the user to find what they are looking for within a particular website. It was soon reported that when performing a search within a search for a specific company, advertisements from competing and rival companies often showed up along with those results, drawing users away from the site they were originally searching.<sup>[108]</sup> Another complaint against Google's advertising is their censorship of advertisers, though many cases concern compliance with the [Digital Millennium Copyright Act.](http://en.wikipedia.org/w/index.php?title=Digital_Millennium_Copyright_Act) For example, in February 2003, Google stopped showing the advertisements of [Oceana](http://en.wikipedia.org/w/index.php?title=Oceana_%28non-profit_group%29), a non-profit organization protesting a major cruise ship's sewage treatment practices. Google cited its editorial policy at the time, stating "Google does not accept advertising if the ad or site advocates against other individuals, groups, or organizations."<sup>[109]</sup> The policy was later changed.<sup>[110]</sup> In June 2008, Google reached an advertising agreement with [Yahoo!,](http://en.wikipedia.org/w/index.php?title=Yahoo%21) which would have allowed Yahoo! to feature Google advertisements on their web pages. The alliance between the two companies was never completely realized due to [antitrust](http://en.wikipedia.org/w/index.php?title=Antitrust) concerns by the [U.S. Department of Justice.](http://en.wikipedia.org/w/index.php?title=U.S._Department_of_Justice) As a result, Google pulled out of the deal in November 2008.[111] [112]

#### **Search engine**

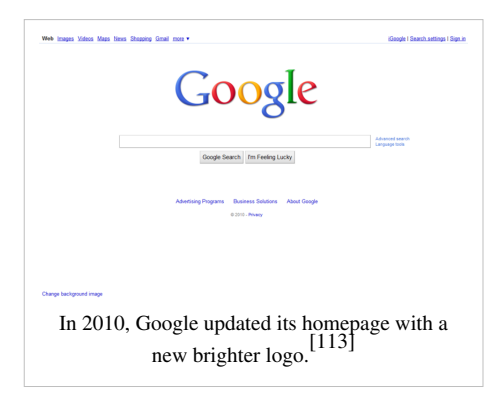

The [Google web search engine](http://en.wikipedia.org/w/index.php?title=Google_search) is the company's most popular service. According to [market research](http://en.wikipedia.org/w/index.php?title=Market_research) published by [comScore](http://en.wikipedia.org/w/index.php?title=ComScore) in November 2009, Google is the dominant search engine in the [United States](http://en.wikipedia.org/w/index.php?title=United_States) market, with a [market share o](http://en.wikipedia.org/w/index.php?title=Market_share)f  $65.6\%$ .<sup>[114]</sup> Google indexes trillions of [web pages](http://en.wikipedia.org/w/index.php?title=Web_page), so that users can search for the information they desire, through the use of [keywords a](http://en.wikipedia.org/w/index.php?title=Keyword_%28Internet_search%29)nd [operators](http://en.wikipedia.org/w/index.php?title=Operators). Despite its popularity, it has received criticism from a number of organizations. In 2003, *[The](http://en.wikipedia.org/w/index.php?title=The_New_York_Times) [New York Times](http://en.wikipedia.org/w/index.php?title=The_New_York_Times)* complained about Google's indexing, claiming that Google's [caching o](http://en.wikipedia.org/w/index.php?title=Caching)f content on their site infringed on their copyright for the content.<sup>[115]</sup> In this case, the United States District Court of

Nevada ruled in favor of Google in *[Field v. Google](http://en.wikipedia.org/w/index.php?title=Field_v._Google)* and *Parker v. Google*. [116] [117] Furthermore, the publication [2600: The Hacker Quarterly h](http://en.wikipedia.org/w/index.php?title=2600:_The_Hacker_Quarterly)as compiled a list of words that the web giant's new [instant search feature w](http://en.wikipedia.org/w/index.php?title=Google_Instant)ill not search.<sup>[118]</sup> Google Watch has also criticized Google's [PageRank](http://en.wikipedia.org/w/index.php?title=PageRank) algorithms, saying that they discriminate against new websites and favor established sites,<sup>[119]</sup> and has made allegations about connections between Google and the [NSA](http://en.wikipedia.org/w/index.php?title=National_Security_Agency) and the [CIA.](http://en.wikipedia.org/w/index.php?title=Central_Intelligence_Agency)<sup>[120]</sup> Despite criticism, the basic search engine has spread to specific services as well, including an image search engine, the [Google News](http://en.wikipedia.org/w/index.php?title=Google_News) search site, [Google Maps,](http://en.wikipedia.org/w/index.php?title=Google_Maps) and more. In early 2006, the company launched [Google Video](http://en.wikipedia.org/w/index.php?title=Google_Video), which allowed users to upload, search, and watch videos from the Internet.<sup>[121]</sup> In 2009, however, uploads to Google Video were discontinued so that Google could focus more on the search aspect of the service.<sup>[122]</sup> The company even developed [Google Desktop](http://en.wikipedia.org/w/index.php?title=Google_Desktop), a desktop search application used to search for files local to one's computer. Google's most recent development in search is their partnership with the [United States Patent and](http://en.wikipedia.org/w/index.php?title=United_States_Patent_and_Trademark_Office) [Trademark Office](http://en.wikipedia.org/w/index.php?title=United_States_Patent_and_Trademark_Office) to create Google Patents, which enables free access to information about patents and trademarks.

One of the more controversial search services Google hosts is [Google Books](http://en.wikipedia.org/w/index.php?title=Google_Books). The company began scanning books and uploading limited previews, and full books where allowed, into their new book search engine. The [Authors](http://en.wikipedia.org/w/index.php?title=Authors_Guild) [Guild](http://en.wikipedia.org/w/index.php?title=Authors_Guild), a group that represents 8,000 U.S. authors, filed a class action suit in a [Manhattan](http://en.wikipedia.org/w/index.php?title=New_York_City) federal court against Google in 2005 over this new service. Google replied that it is in compliance with all existing and historical applications of copyright laws regarding books.  $^{[123]}$  Google eventually reached a revised settlement in 2009 to limit its scans to books from the U.S., the U.K., Australia and Canada.<sup>[124]</sup> Furthermore, the Paris Civil Court ruled against Google in late 2009, asking them to remove the works of La Martinière [\(Éditions du Seuil\)](http://en.wikipedia.org/w/index.php?title=%C3%89ditions_du_Seuil) from their database.<sup>[125]</sup> In competition with [Amazon.com](http://en.wikipedia.org/w/index.php?title=Amazon.com), Google plans to sell digital versions of new books.<sup>[126]</sup> Similarly, in response to newcomer [Bing](http://en.wikipedia.org/w/index.php?title=Bing_%28search_engine%29), on July 21, 2010, Google updated their image search to display a streaming sequence of [thumbnails](http://en.wikipedia.org/w/index.php?title=Thumbnails) that enlarge when pointed at. Though web searches still appear in a batch per page format, on July 23, 2010, dictionary definitions for certain [English w](http://en.wikipedia.org/w/index.php?title=English_language)ords began appearing above the linked results for web searches.<sup>[127]</sup>

#### **Productivity tools**

In addition to its standard web search services, Google has released over the years a number of online productivity tools. Gmail, a free webmail service provided by Google, was launched as an invitation-only [beta program o](http://en.wikipedia.org/w/index.php?title=Beta_phase)n April 1, 2004,<sup>[128]</sup> and became available to the general public on February 7, 2007.<sup>[129]</sup> The service was upgraded from beta status on July 7, 2009,<sup>[130]</sup> at which time it had 146 million users monthly.<sup>[131]</sup> The service would be the first online email service with one [gigabyte](http://en.wikipedia.org/w/index.php?title=Gigabyte) of storage, and the first to keep emails from the same conversation together in one thread, similar to an Internet forum.[128] The service currently offers over 7400 MB of free storage with additional storage ranging from 20 GB to 16 TB available for US\$0.25 per 1 GB per year.<sup>[132]</sup> Furthermore, software developers know Gmail for its pioneering use of [AJAX](http://en.wikipedia.org/w/index.php?title=AJAX), a programming technique that allows web pages to be interactive without refreshing the browser.<sup>[133]</sup> One criticism of Gmail has been the potential for data disclosure, a risk associated with many online web applications. [Steve Ballmer](http://en.wikipedia.org/w/index.php?title=Steve_Ballmer) (Microsoft's CEO),<sup>[134]</sup> [Liz Figueroa,](http://en.wikipedia.org/w/index.php?title=Liz_Figueroa)<sup>[135]</sup> Mark Rasch,<sup>[136]</sup> and the editors of Google Watch<sup>[137]</sup> believe the processing of email message content goes beyond

proper use, but Google claims that mail sent to or from Gmail is never read by a human being beyond the account holder, and is only used to improve relevance of advertisements.<sup>[138]</sup>

[Google Docs,](http://en.wikipedia.org/w/index.php?title=Google_Docs) another part of Google's productivity suite, allows users to create, edit, and collaborate on documents in an online environment, not dissimilar to [Microsoft Word](http://en.wikipedia.org/w/index.php?title=Microsoft_Word). The service was originally called Writely, but was obtained by Google on March 9, 2006, where it was released as an invitation-only preview.<sup>[139]</sup> On June 6 after the acquisition. Google created an experimental spreadsheet editing program.<sup>[140]</sup> which would be combined with Google Docs on October 10.<sup>[141]</sup> A program to edit presentations would complete the set on September 17,  $2007$ , [142] before all three services were taken out of beta along with [Gmail](http://en.wikipedia.org/w/index.php?title=Gmail), [Google Calendar](http://en.wikipedia.org/w/index.php?title=Google_Calendar) and all products from the [Google Apps Suite](http://en.wikipedia.org/w/index.php?title=Google_Apps) on July 7, 2009.<sup>[130]</sup>

#### **Enterprise products**

Google entered the enterprise market in February 2002 with the launch of its [Google Search Appliance](http://en.wikipedia.org/w/index.php?title=Google_Search_Appliance), targeted toward providing search technology for larger organizations.[3] Google launched the [Mini](http://en.wikipedia.org/w/index.php?title=Google_Mini) three years later, which was targeted at smaller organizations. Late in 2006, Google began to sell Custom Search Business Edition, providing customers with an advertising-free window into [Google.com](http://en.wikipedia.org/w/index.php?title=Google_Search)'s index. The service was renamed Google Site Search in 2008.<sup>[143]</sup>

Another one of Google's enterprise products is [Google Apps Premier Edition.](http://en.wikipedia.org/w/index.php?title=Google_Apps) The service, and its accompanying Google Apps Education Edition and Standard Edition, allow companies, schools, and other organizations to bring Google's online applications, such as Gmail and Google Documents, into their own domain. The Premier Edition specifically includes extras over the Standard Edition such as more disk space, API access, and premium support, and it costs \$50 per user per year. A large implementation of Google Apps with 38,000 users is at [Lakehead University i](http://en.wikipedia.org/w/index.php?title=Lakehead_University)n [Thunder Bay](http://en.wikipedia.org/w/index.php?title=Thunder_Bay), Ontario, Canada. In the same year Google Apps was launched, Google acquired [Postini](http://en.wikipedia.org/w/index.php?title=Postini)<sup>[144]</sup> and proceeded to integrate the company's security technologies into Google Apps[145] under the name Google Postini Services.<sup>[146]</sup>

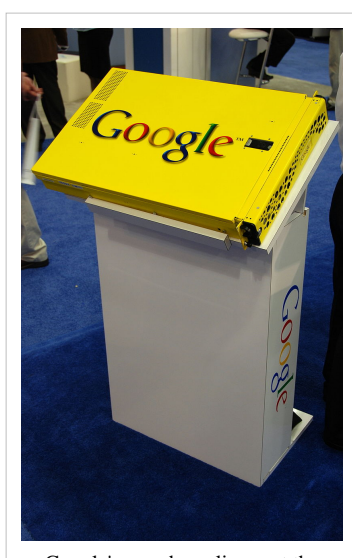

Google's search appliance at the 2008 [RSA Conference](http://en.wikipedia.org/w/index.php?title=RSA_Conference)

#### **Other products**

[Google Translate](http://en.wikipedia.org/w/index.php?title=Google_Translate) is a server-side [machine translation s](http://en.wikipedia.org/w/index.php?title=Machine_translation)ervice, which can translate between 35 different languages. Browser extensions allow for easy access to Google Translate from the browser. The software uses [corpus linguistics](http://en.wikipedia.org/w/index.php?title=Corpus_linguistics) techniques, where the program "learns" from professionally translated documents, specifically [United Nations](http://en.wikipedia.org/w/index.php?title=United_Nations) and [European Parliament](http://en.wikipedia.org/w/index.php?title=European_Parliament) proceedings.  $[147]$  Furthermore, a "suggest a better translation" feature accompanies the translated text, allowing users to indicate where the current translation is incorrect or otherwise inferior to another translation.

Google launched its [Google News](http://en.wikipedia.org/w/index.php?title=Google_News) service in 2002. The site proclaimed that the company had created a "highly unusual" site that "offers a news service compiled solely by computer algorithms without human intervention. Google employs no editors, managing editors, or executive editors."<sup>[148]</sup> The site hosted less licensed news content than Yahoo! News, and instead presented topically selected links to news and opinion pieces along with reproductions of their headlines, story leads, and photographs.<sup>[149]</sup> The photographs are typically reduced to thumbnail size and placed next to headlines from other news sources on the same topic in order to minimize copyright infringement claims. Nevertheless, Agence France Presse sued Google for copyright infringement in federal court in the District of Columbia, a case which Google settled for an undisclosed amount in a pact that included a license of the full text of AFP articles for use on Google News.<sup>[150]</sup>

In 2006, Google made a bid to offer free wireless broadband access throughout the city of [San Francisco i](http://en.wikipedia.org/w/index.php?title=San_Francisco)n conjunction with [Internet service provider](http://en.wikipedia.org/w/index.php?title=Internet_service_provider) [Earthlink.](http://en.wikipedia.org/w/index.php?title=Earthlink) Large telecommunications companies such as [Comcast](http://en.wikipedia.org/w/index.php?title=Comcast) and [Verizon](http://en.wikipedia.org/w/index.php?title=Verizon) opposed such efforts, claiming it was "unfair competition" and that cities would be violating their commitments to offer local monopolies to these companies. In his testimony before Congress on [Net Neutrality i](http://en.wikipedia.org/w/index.php?title=Net_Neutrality)n 2006, Google's Chief Internet Evangelist [Vint Cerf](http://en.wikipedia.org/w/index.php?title=Vint_Cerf) blamed such tactics on the fact that nearly half of all consumers lack meaningful choice in broadband providers.<sup>[151]</sup> Google currently offers free wi-fi access in its hometown of [Mountain View,](http://en.wikipedia.org/w/index.php?title=Mountain_View%2C_California) [California](http://en.wikipedia.org/w/index.php?title=California). [152]

One year later, reports surfaced that Google was planning the release of its own mobile phone, possibly a competitor to [Apple](http://en.wikipedia.org/w/index.php?title=Apple_Inc.)'s [iPhone.](http://en.wikipedia.org/w/index.php?title=IPhone)<sup>[153]</sup> [154] [155] The project, called [Android,](http://en.wikipedia.org/w/index.php?title=Android_%28mobile_phone_platform%29) turned out not to be a phone but an [operating system](http://en.wikipedia.org/w/index.php?title=Operating_system) for mobile devices, which Google acquired and then released as an [open-source p](http://en.wikipedia.org/w/index.php?title=Open-source)roject under the [Apache 2.0](http://en.wikipedia.org/w/index.php?title=Apache_License) [license](http://en.wikipedia.org/w/index.php?title=Apache_License).<sup>[156]</sup> Google provides a [software development kit](http://en.wikipedia.org/w/index.php?title=SDK) for developers so applications can be created to be run on Android-based phone. In September 2008, [T-Mobile r](http://en.wikipedia.org/w/index.php?title=T-Mobile)eleased the [G1,](http://en.wikipedia.org/w/index.php?title=T-Mobile_G1) the first Android-based phone.<sup>[157]</sup> More than a year later on January 5, 2010, Google released an Android phone under its own company name called the [Nexus](http://en.wikipedia.org/w/index.php?title=Nexus_One) [One](http://en.wikipedia.org/w/index.php?title=Nexus_One). [158]

Other projects Google has worked on include a new collaborative communication service, a web browser, and even a mobile operating system. The first of these was first announced on May 27, 2009. [Google Wave](http://en.wikipedia.org/w/index.php?title=Google_Wave) was described as a product that helps users communicate and collaborate on the web. The service is Google's "email redesigned", with realtime editing, the ability to embed audio, video, and other media, and extensions that further enhance the communication experience. [Google Wave](http://en.wikipedia.org/w/index.php?title=Google_Wave) was previously in a developer's preview, where interested users had to be invited to test the service, but was released to the general public on May 19, 2010, at Google's I/O keynote. On September 1, 2008, Google pre-announced the upcoming availability of [Google Chrome](http://en.wikipedia.org/w/index.php?title=Google_Chrome), an [open-source](http://en.wikipedia.org/w/index.php?title=Open_source_software) [web](http://en.wikipedia.org/w/index.php?title=Web_browser) [browser,](http://en.wikipedia.org/w/index.php?title=Web_browser)<sup>[159]</sup> which was then released on September 2, 2008. The next year, on 7 July 2009, Google announced [Google Chrome OS,](http://en.wikipedia.org/w/index.php?title=Google_Chrome_OS) an [open-source](http://en.wikipedia.org/w/index.php?title=Open_source_software) [Linux-based](http://en.wikipedia.org/w/index.php?title=Linux) [operating system t](http://en.wikipedia.org/w/index.php?title=Operating_System)hat includes only a web browser and is designed to log users into their Google account.<sup>[160]</sup> [161]

## **Corporate affairs and culture**

Google is known for having an informal corporate culture. On *[Fortune](http://en.wikipedia.org/w/index.php?title=Fortune_%28magazine%29)* magazine's list of best companies to work for, Google ranked first in 2007 and  $2008^{[162] [163]}$  and fourth in 2009 and  $2010$ .<sup>[164] [165]</sup> Google was also nominated in 2010 to be the world's most attractive employer to graduating students in the [Universum Communications](http://en.wikipedia.org/w/index.php?title=Universum_Communications) talent attraction index.<sup>[166]</sup> Google's corporate philosophy embodies such casual principles as "you can make money without doing evil," "you can be serious without a suit," and "work should be challenging and the challenge should be fun." $[167]$ 

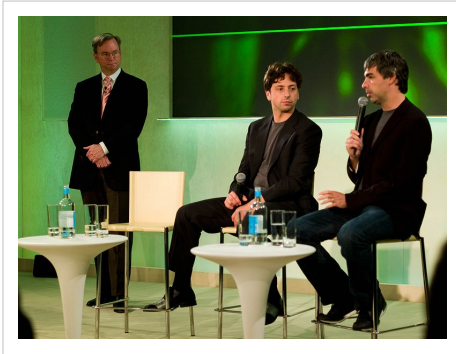

Google CEO [Eric E. Schmidt](http://en.wikipedia.org/w/index.php?title=Eric_E._Schmidt) with [Sergey Brin](http://en.wikipedia.org/w/index.php?title=Sergey_Brin) and [Larry Page](http://en.wikipedia.org/w/index.php?title=Larry_Page) (left to right)

#### **Employees**

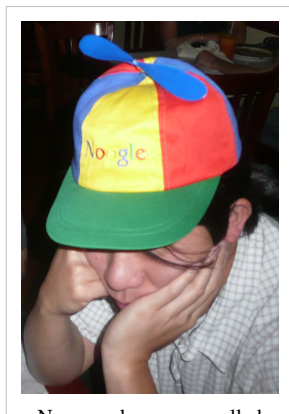

New employees are called "Nooglers," and are given a propeller beanie hat to wear at their first [TGIF](http://en.wikipedia.org/w/index.php?title=TGIF).<sup>[168]</sup>

Google's stock performance following its [IPO](http://en.wikipedia.org/w/index.php?title=Initial_public_offering) has enabled many early employees to be competitively compensated.<sup>[169]</sup> After the company's [IPO,](http://en.wikipedia.org/w/index.php?title=IPO) founders [Sergey Brin](http://en.wikipedia.org/w/index.php?title=Sergey_Brin) and [Larry Page](http://en.wikipedia.org/w/index.php?title=Larry_Page) and CEO [Eric Schmidt r](http://en.wikipedia.org/w/index.php?title=Eric_E._Schmidt)equested that their base salary be cut to \$1. Subsequent offers by the company to increase their salaries have been turned down, primarily because their main compensation continues to come from owning stock in Google. Prior to 2004, Schmidt was making \$250,000 per year, and Page and Brin each earned a salary of \$150,000.<sup>[170]</sup>

In 2007 and through early 2008, Google has seen the departure of several top executives. In October 2007, former chief financial officer of [YouTube G](#page-86-0)ideon Yu joined [Facebook](http://en.wikipedia.org/w/index.php?title=Facebook)<sup>[171]</sup> along with Benjamin Ling, a high-ranking engineer.<sup>[172]</sup> In March 2008, Sheryl Sandburg, then vice-president of global online sales and operations, began her position as chief operating officer of [Facebook](http://en.wikipedia.org/w/index.php?title=Facebook)<sup>[173]</sup> while Ash ElDifrawi, formerly head of brand advertising, left to become chief marketing officer of Netshops, an online retail company that was renamed [Hayneedle](http://en.wikipedia.org/w/index.php?title=Hayneedle) in 2009.<sup>[174]</sup>

As a motivation technique, Google uses a policy often called Innovation Time Off, where Google engineers are encouraged to spend twenty percent of their work time on projects that interest them. Some of Google's newer services, such as [Gmail,](http://en.wikipedia.org/w/index.php?title=Gmail) [Google News,](http://en.wikipedia.org/w/index.php?title=Google_News) [Orkut,](http://en.wikipedia.org/w/index.php?title=Orkut) and [AdSense](#page-40-0) originated from these independent endeavors.<sup>[175]</sup> In a talk at [Stanford University,](http://en.wikipedia.org/w/index.php?title=Stanford_University) [Marissa Mayer](http://en.wikipedia.org/w/index.php?title=Marissa_Mayer), Google's Vice President of Search Products and User Experience, showed that half of all new product launches at the time had originated from the Innovation Time Off.<sup>[176]</sup>

#### **Googleplex**

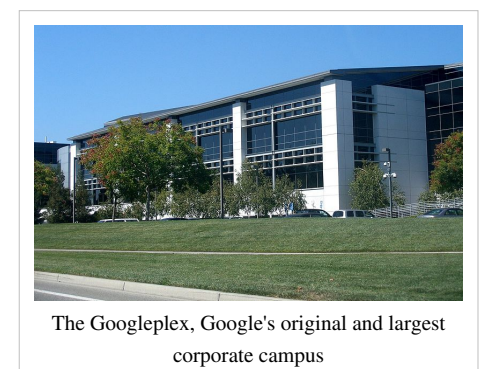

Google's headquarters in [Mountain View,](http://en.wikipedia.org/w/index.php?title=Mountain_View%2C_California) [California i](http://en.wikipedia.org/w/index.php?title=California)s referred to as "the [Googleplex](http://en.wikipedia.org/w/index.php?title=Googleplex)", a play of words on the number [googolplex](http://en.wikipedia.org/w/index.php?title=Googolplex) and the headquarters itself being a complex of buildings. The lobby is decorated with a piano, [lava lamps](http://en.wikipedia.org/w/index.php?title=Lava_lamps), old server clusters, and a projection of search queries on the wall. The hallways are full of exercise balls and bicycles. Each employee has access to the corporate recreation center. Recreational amenities are scattered throughout the campus and include a workout room with weights and rowing machines, locker rooms, washers and dryers, a massage room, assorted video games, [foosball](http://en.wikipedia.org/w/index.php?title=Foosball), a baby grand piano, a [pool table](http://en.wikipedia.org/w/index.php?title=Billiard_table), and ping pong. In addition to

the rec room, there are snack rooms stocked with various foods and drinks.<sup>[177]</sup> In 2006, Google moved into 311000 square feet (28900 m<sup>2</sup>) of office space in New York City, at 111 [Eighth Ave. i](http://en.wikipedia.org/w/index.php?title=Eighth_Avenue)n Manhattan.<sup>[178]</sup> The office was specially designed and built for Google, and it now houses its largest advertising sales team, which has been instrumental in securing large partnerships.<sup>[178]</sup> In 2003, they added an engineering staff in New York City, which has been responsible for more than 100 engineering projects, including [Google Maps,](http://en.wikipedia.org/w/index.php?title=Google_Maps) [Google Spreadsheets](http://en.wikipedia.org/w/index.php?title=Google_Spreadsheet), and others. It is estimated that the building costs Google \$10 million per year to rent and is similar in design and functionality to its [Mountain View](http://en.wikipedia.org/w/index.php?title=Mountain_View%2C_California) headquarters, including [foosball](http://en.wikipedia.org/w/index.php?title=Foosball), [air hockey](http://en.wikipedia.org/w/index.php?title=Air_hockey), and ping-pong tables, as well as a video game area. In November 2006, Google opened offices on [Carnegie Mellon](http://en.wikipedia.org/w/index.php?title=Carnegie_Mellon)'s campus in [Pittsburgh.](http://en.wikipedia.org/w/index.php?title=Pittsburgh%2C_Pennsylvania)<sup>[179]</sup> By late 2006, Google also established a new headquarters for its AdWords division in [Ann Arbor, Michigan](http://en.wikipedia.org/w/index.php?title=Ann_Arbor%2C_Michigan).<sup>[180]</sup> Furthermore, Google has offices all around the world, and in the United States, including Atlanta, Austin, Boulder, San Francisco, Seattle, and Washington DC.

Google is taking steps to ensure that their operations are environmentally sound. In October 2006, the company announced plans to install thousands of [solar](http://en.wikipedia.org/w/index.php?title=Photovoltaic_module) [panels](http://en.wikipedia.org/w/index.php?title=Photovoltaic_module) to provide up to 1.6 [megawatts](http://en.wikipedia.org/w/index.php?title=Megawatt) of electricity, enough to satisfy approximately 30% of the campus' energy needs.<sup>[181]</sup> The system will be the largest solar power system constructed on a U.S. corporate campus and one of the largest on any corporate site in the world.<sup>[181]</sup> In addition, Google announced in 2009 that it was deploying herds of goats to keep grassland around the Googleplex short, helping to prevent the threat from seasonal bush fires while also reducing the carbon footprint of mowing the extensive grounds.[182] [183] The idea of trimming lawns using goats originated from R. J. Widlar, an engineer who worked for [National Semiconductor](http://en.wikipedia.org/w/index.php?title=National_Semiconductor).<sup>[184]</sup> Despite this, Google has faced

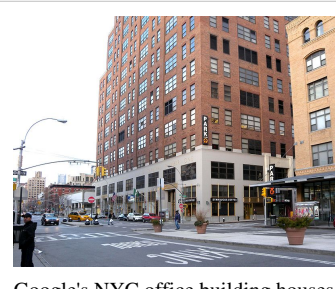

Google's NYC office building houses their largest advertising sales team. [178]

accusations in [Harper's Magazine o](http://en.wikipedia.org/w/index.php?title=Harper%27s_Magazine)f being extremely excessive with their energy usage, and were accused of employing their "[Don't be evil](http://en.wikipedia.org/w/index.php?title=Don%27t_be_evil)" motto as well as their very public energy saving campaigns as means of trying to cover up or make up for the massive amounts of energy their servers actually require.<sup>[185]</sup>

#### **Easter eggs and April Fool's Day jokes**

Google has a tradition of creating [April Fool's Day](http://en.wikipedia.org/w/index.php?title=April_Fool%27s_Day) jokes. For example, [Google MentalPlex](http://en.wikipedia.org/w/index.php?title=Google%27s_hoaxes%232000) allegedly featured the use of mental power to search the web.<sup>[186]</sup> In 2007, Google announced a free Internet service called [TiSP](http://en.wikipedia.org/w/index.php?title=TiSP), or Toilet Internet Service Provider, where one obtained a connection by flushing one end of a [fiber-optic c](http://en.wikipedia.org/w/index.php?title=Fiber-optic)able down their toilet.<sup>[187]</sup> Also in 2007, Google's [Gmail](http://en.wikipedia.org/w/index.php?title=Gmail) page displayed an announcement for [Gmail Paper,](http://en.wikipedia.org/w/index.php?title=Gmail_Paper) allowing users to have email messages printed and shipped to them.<sup>[188]</sup> In 2010, Google jokingly changed its company name to Topeka in honor of [Topeka, Kansas](http://en.wikipedia.org/w/index.php?title=Topeka%2C_Kansas), whose mayor actually changed the city's name to Google for a short amount of time in an attempt to sway Google's decision in its new [Google Fiber Project](http://en.wikipedia.org/w/index.php?title=Google_Fiber).<sup>[189]</sup> [<sup>190]</sup>

In addition to April Fool's Day jokes, Google's services contain a number of [Easter eggs.](http://en.wikipedia.org/w/index.php?title=Easter_egg_%28virtual%29) For instance, Google included the [Swedish Chef](http://en.wikipedia.org/w/index.php?title=Swedish_Chef)'s "Bork bork bork," [Pig Latin](http://en.wikipedia.org/w/index.php?title=Pig_Latin), "Hacker" or [leetspeak,](http://en.wikipedia.org/w/index.php?title=Leetspeak) [Elmer Fudd](http://en.wikipedia.org/w/index.php?title=Elmer_Fudd), and [Klingon](http://en.wikipedia.org/w/index.php?title=Klingon_language) as language selections for its search engine.<sup>[191]</sup> In addition, the search engine calculator provides the [Answer to the](http://en.wikipedia.org/w/index.php?title=Answer_to_the_Ultimate_Question_of_Life%2C_the_Universe%2C_and_Everything) [Ultimate Question of Life, the Universe, and Everything f](http://en.wikipedia.org/w/index.php?title=Answer_to_the_Ultimate_Question_of_Life%2C_the_Universe%2C_and_Everything)rom [Douglas Adams](http://en.wikipedia.org/w/index.php?title=Douglas_Adams)' *[The Hitchhiker's Guide to the](http://en.wikipedia.org/w/index.php?title=The_Hitchhiker%27s_Guide_to_the_Galaxy) [Galaxy](http://en.wikipedia.org/w/index.php?title=The_Hitchhiker%27s_Guide_to_the_Galaxy)*. [192] Furthermore, when searching the word "recursion", the spell-checker's result for the properly spelled word is exactly the same word, creating a recursive link.<sup>[193]</sup> Likewise, when searching for the word "anagram," meaning a rearrangement of letters from one word to form other valid words, Google's suggestion feature displays "Did you mean: nag a ram?" [194] In Google Maps, searching for directions between places separated by large bodies of water, such as Los Angeles and Tokyo, results in instructions to "kayak across the Pacific Ocean." During FIFA World Cup 2010, search queries like 'world cup', 'fifa', etc. will cause the "Goooo...gle" page indicator at the bottom of every result page to read "Goooo...al!" instead.

#### **Philanthropy**

In 2004, Google formed the not-for-profit philanthropic [Google.org,](http://en.wikipedia.org/w/index.php?title=Google.org) with a start-up fund of \$1 billion.<sup>[195]</sup> The mission of the organization is to create awareness about [climate change](http://en.wikipedia.org/w/index.php?title=Climate_change), global public health, and [global poverty](http://en.wikipedia.org/w/index.php?title=Global_poverty). One of its first projects was to develop a viable [plug-in hybrid](http://en.wikipedia.org/w/index.php?title=Plug-in_hybrid) [electric vehicle t](http://en.wikipedia.org/w/index.php?title=Electric_vehicle)hat can attain 100 miles per gallon. Google hired [Dr. Larry Brilliant a](http://en.wikipedia.org/w/index.php?title=Larry_Brilliant)s the program's executive director in  $2004^{[196]}$  and the current director is Megan Smith.[197]

In 2008 Google announced its "project  $10^{100}$ " which accepted ideas for how to help the community and then allowed Google users to vote on their favorites.<sup>[198]</sup> After two years of silence, during which many wondered what had happened to the program,  $\left[^{199}$  Google revealed the winners of the project, giving a total of ten million dollars to various ideas ranging from non-profit organizations that promote education to a website that intends to make all legal documents public and online. [200]

#### **Network neutrality**

Google is a noted supporter of [network neutrality](http://en.wikipedia.org/w/index.php?title=Network_neutrality). According to Google's *Guide to Net Neutrality*:

Network neutrality is the principle that Internet users should be in control of what content they view and what applications they use on the Internet. The Internet has operated according to this neutrality principle since its earliest days... Fundamentally, net neutrality is about equal access to the Internet. In our view, the broadband carriers should not be permitted to use their market power to discriminate against competing applications or content. Just as telephone companies are not permitted to tell consumers who they can call or what they can say, broadband carriers should not be allowed to use their market power to control activity online.<sup>[201]</sup>

On February 7, 2006, [Vinton Cerf](http://en.wikipedia.org/w/index.php?title=Vinton_Cerf), a co-inventor of the [Internet Protocol](http://en.wikipedia.org/w/index.php?title=Internet_Protocol) (IP), and current Vice President and "Chief Internet Evangelist" at Google, in testimony before Congress, said, "allowing broadband carriers to control what people see and do online would fundamentally undermine the principles that have made the Internet such a success."[202]

#### **Privacy**

Eric Schmidt, Google's chief executive, said 2007 in an interview with the Financial Times: "The goal is to enable Google users to be able to ask the question such as 'What shall I do tomorrow?' and 'What job shall I take?'".<sup>[203]</sup> Schmidt reaffirmed this 2010 in an interview with the Wall Street Journal: "I actually think most people don't want Google to answer their questions, they want Google to tell them what they should be doing next."<sup>[204]</sup>

On December 2009, Google's CEO, [Eric Schmidt,](http://en.wikipedia.org/w/index.php?title=Eric_Schmidt) declared after privacy concerns: "If you have something that you don't want anyone to know, maybe you shouldn't be doing it in the first place. If you really need that kind of privacy, the reality is that search engines — including Google — do retain this information for some time and it's important, for example, that we are all subject in the United States to the Patriot Act and it is possible that all that information could be made available to the authorities."<sup>[205]</sup> [Privacy International](http://en.wikipedia.org/w/index.php?title=Privacy_International) ranked Google as "Hostile to Privacy", its lowest rating on their report, making Google the only company in the list to receive that ranking.<sup>[206] [207]</sup>

At the Techonomy conference in 2010 Eric Schmidt predicted that "true transparency and no anonymity" is the way forward for the internet: "In a world of asynchronous threats it is too dangerous for there not to be some way to identify you. We need a [verified] name service for people. Governments will demand it." He also said that "If I look at enough of your messaging and your location, and use artificial intelligence, we can predict where you are going to go. Show us 14 photos of yourself and we can identify who you are. You think you don't have 14 photos of yourself on the internet? You've got Facebook photos!"<sup>[208]</sup>

The non-profit group Public Information Research launched Google Watch, a website advertised as "a look at Google's monopoly, algorithms, and privacy issues."<sup>[209]</sup> [210] The site raised questions relating to Google's storage of [cookies,](http://en.wikipedia.org/w/index.php?title=HTTP_cookies) which in 2007 had a life span of more than 32 years and incorporated a unique ID that enabled creation of a [user data log.](http://en.wikipedia.org/w/index.php?title=Data_logging)<sup>[211]</sup> Google's has also faced criticism with its release of [Google Buzz,](http://en.wikipedia.org/w/index.php?title=Google_Buzz) Google's version of social networking, where [Gmail u](http://en.wikipedia.org/w/index.php?title=Gmail)sers had their contact lists automatically made public unless they opted out.<sup>[212]</sup> Google has been criticized for its censorship of certain sites in specific countries and regions. Until March 2010, Google adhered to the [Internet censorship policies of China,](http://en.wikipedia.org/w/index.php?title=Internet_censorship_in_the_People%27s_Republic_of_China) enforced by means of filters known colloquially as "The [Great](http://en.wikipedia.org/w/index.php?title=Great_Firewall_of_China) [Firewall of China](http://en.wikipedia.org/w/index.php?title=Great_Firewall_of_China)".<sup>[213]</sup>

Despite being highly influential in local and national public policy, Google does not disclose its political spending online. In August of 2010, [New York City Public Advocate Bill de Blasio l](http://en.wikipedia.org/w/index.php?title=Bill_de_Blasio)aunched a national campaign urging the corporation to disclose all of its political spending.[214]

During 2006-2010 Google Streetview camera cars collected about 600 [gigabyte](http://en.wikipedia.org/w/index.php?title=Gigabyte)s of data from users of unencrypted public and private [WiFi n](http://en.wikipedia.org/w/index.php?title=WiFi)etworks in more than 30 countries. No disclosures nor [privacy policy](http://en.wikipedia.org/w/index.php?title=Privacy_policy) was given to those affected, nor to the owners of the WiFi stations. A Google representative claimed that they were not aware of their own data collection activities until an inquiry from German regulators was received, and that none of this data was used in Google's search engine or other services. A representative of [Consumer Watchdog](http://en.wikipedia.org/w/index.php?title=Consumer_Watchdog) replied, "Once again, Google has demonstrated a lack of concern for privacy. Its computer engineers run amok, push the envelope and gather whatever data they can until their fingers are caught in the cookie jar." In a sign that legal penalties may result, Google said it will not destroy the data until permitted by regulators.[215] [216]

## **See also**

- [Google logo](http://en.wikipedia.org/w/index.php?title=Google_logo)
- [Google China](http://en.wikipedia.org/w/index.php?title=Google_China)
- [Google Ventures](http://en.wikipedia.org/w/index.php?title=Google_Ventures) [venture capital](http://en.wikipedia.org/w/index.php?title=Venture_capital) fund
- [Googlebot](http://en.wikipedia.org/w/index.php?title=Googlebot) web crawler
- [Google Platform](http://en.wikipedia.org/w/index.php?title=Google_platform)
- [Criticism of Google](#page-21-0)
- *[Planet Google](http://en.wikipedia.org/w/index.php?title=Planet_Google)* (book)
- [Google: The Thinking Factory \(](http://en.wikipedia.org/w/index.php?title=Google_The_Thinking_Factory)film)
- [Google: Behind the Screen](http://en.wikipedia.org/w/index.php?title=Google_Behind_the_Screen) (film)

## **References**

- [1] <http://quotes.nasdaq.com/asp/SummaryQuote.asp?symbol=GOOG&selected=GOOG>
- [2] <http://www.boerse-frankfurt.de/EN/index.aspx?pageID=23&Query=GGQ1>
- [3] "Google Milestones" [\(http://www.google.com/intl/en/corporate/history.html\).](http://www.google.com/intl/en/corporate/history.html) *Corporate Information*. Google, Inc.. . Retrieved September 28, 2010.
- [4] *Third Amended and Restated Certificate of Incorporation of Google Inc. (Delaware)* [\(http://investor.google.com/corporate/](http://investor.google.com/corporate/certificate-of-incorporation.html) [certificate-of-incorporation.html\)](http://investor.google.com/corporate/certificate-of-incorporation.html). August 24, 2004. . Retrieved September 27, 2008.
- [5] "Financial Tables" [\(http://investor.google.com/fin\\_data.html\).](http://investor.google.com/fin_data.html) *Google Investor Relations*. . Retrieved July 5, 2010.
- [6] [U.S. Securities and Exchange Commission](http://en.wikipedia.org/w/index.php?title=U.S._Securities_and_Exchange_Commission) (2009). "Form 10-K" [\(http://www.sec.gov/Archives/edgar/data/1288776/](http://www.sec.gov/Archives/edgar/data/1288776/000119312510030774/d10k.htm#toc95279_8) [000119312510030774/d10k.htm#toc95279\\_8\)](http://www.sec.gov/Archives/edgar/data/1288776/000119312510030774/d10k.htm#toc95279_8). Washington, D.C.: United States of America. Part II, Item 6. . Retrieved February 18, 2010.
- [7] "Google Announces Third Quarter 2010 Financial Results" [\(http://investor.google.com/earnings/2010/Q3\\_google\\_earnings.html#g-doc\).](http://investor.google.com/earnings/2010/Q3_google_earnings.html#g-doc) *Google Investor Relations*. October 14, 2010. . Retrieved October 15, 2010.
- [8] <http://www.google.com/>
- [9] See: [List of Google products.](http://en.wikipedia.org/w/index.php?title=List_of_Google_products)
- [10] David A. Vise (October 21, 2005). [David A. Vise "Online Ads Give Google Huge Gain in Profit"]. *The Washington Post*. David A. Vise. Retrieved February 14, 2010.
- [11] Ignatius, Adi (February 12, 2006). "Meet the Google Guys" [\(http://www.time.com/time/magazine/article/0,9171,1158956,00.html\)](http://www.time.com/time/magazine/article/0,9171,1158956,00.html). *Time Magazine* (San Francisco, CA: Time Inc.). . Retrieved March 27, 2010.
- [12] "The Google Guys" [\(http://www.cbsnews.com/video/watch/?id=4835250n&tag=mncol;lst;1\)](http://www.cbsnews.com/video/watch/?id=4835250n&tag=mncol;lst;1). *CBS News.com* (CBS Interactive). March 12, 2009. . Retrieved March 27, 2010.
- [13] Barrett, Brian (February 4, 2010). "Google Wants to Add Store Interiors to Maps" [\(http://gizmodo.com/5464532/](http://gizmodo.com/5464532/google-wants-to-add-store-interiors-to-maps) [google-wants-to-add-store-interiors-to-maps\).](http://gizmodo.com/5464532/google-wants-to-add-store-interiors-to-maps) Gizmodo. . Retrieved March 27, 2010.
- [14] "Google Corporate Information" [\(http://www.google.com/corporate/\).](http://www.google.com/corporate/) Google, Inc.. . Retrieved February 14, 2010.
- [15] "Google Code of Conduct" [\(http://investor.google.com/conduct.html\)](http://investor.google.com/conduct.html). Google, Inc.. April 8, 2009. . Retrieved July 5, 2010.
- [16] Lenssen, Philip (July 16, 2007). 16, 2007-n55.html "Paul Buchheit on Gmail, AdSense and More" [\(http://blogoscoped.com/archive/](http://blogoscoped.com/archive/2007-07-16-n55.html) [2007-07-16-n55.html\)](http://blogoscoped.com/archive/2007-07-16-n55.html). Google Blogscoped. 16, 2007-n55.html. Retrieved February 14, 2010.
- [17] "Pandia Search Engine News Google: one million servers and counting" [\(http://www.pandia.com/sew/481-gartner.html\)](http://www.pandia.com/sew/481-gartner.html). Pandia Search Engine News. July 2, 2007. . Retrieved February 14, 2010.
- [18] Kuhn, Eric (December 18, 2009). "CNN Politics Political Ticker... Google unveils top political searches of 2009" [\(http://politicalticker.](http://politicalticker.blogs.cnn.com/2009/12/18/google-unveils-top-political-searches-of-2009/) [blogs.cnn.com/2009/12/18/google-unveils-top-political-searches-of-2009/\).](http://politicalticker.blogs.cnn.com/2009/12/18/google-unveils-top-political-searches-of-2009/) CNN. . Retrieved February 14, 2010.
- [19] "MapReduce" [\(http://portal.acm.org/citation.cfm?doid=1327452.1327492\).](http://portal.acm.org/citation.cfm?doid=1327452.1327492) Portal.acm.org. . Retrieved 2009-08-16.
- [20] Czajkowski, Grzegorz (November 21, 2008). "Sorting 1PB with MapReduce" [\(http://googleblog.blogspot.com/2008/11/](http://googleblog.blogspot.com/2008/11/sorting-1pb-with-mapreduce.html) [sorting-1pb-with-mapreduce.html\).](http://googleblog.blogspot.com/2008/11/sorting-1pb-with-mapreduce.html) *Official Google Blog*. Google, Inc.. . Retrieved July 5, 2010.
- [21] Kennedy, Niall (January 8, 2008). "Google processes over 20 petabytes of data per day" [\(http://www.niallkennedy.com/blog/2008/01/](http://www.niallkennedy.com/blog/2008/01/google-mapreduce-stats.html) [google-mapreduce-stats.html\).](http://www.niallkennedy.com/blog/2008/01/google-mapreduce-stats.html) *Niall Kennedy's Weblog*. Niall Kennedy. . Retrieved July 5, 2010.
- [22] Schonfeld, Erick (January 9, 2008). "Google Processing 20,000 Terabytes A Day, And Growing" [\(http://techcrunch.com/2008/01/09/](http://techcrunch.com/2008/01/09/google-processing-20000-terabytes-a-day-and-growing/) [google-processing-20000-terabytes-a-day-and-growing/\).](http://techcrunch.com/2008/01/09/google-processing-20000-terabytes-a-day-and-growing/) *TechCrunch*. TechCrunch. . Retrieved February 16, 2010.
- [23] "Alexa Traffic Rank for Google (three month average)" [\(http://www.alexa.com/siteinfo/google.com\)](http://www.alexa.com/siteinfo/google.com). [Alexa Internet](http://en.wikipedia.org/w/index.php?title=Alexa_Internet). . Retrieved September 6, 2009.
- [24] "Top 100 Most Powerful Brands of 2009" [\(http://c1547732.cdn.cloudfiles.rackspacecloud.com/BrandZ\\_Top100\\_2010.pdf\) \(](http://c1547732.cdn.cloudfiles.rackspacecloud.com/BrandZ_Top100_2010.pdf)PDF). BrandZ. 2008. p. 9. . Retrieved February 14, 2010.
- [25] "Google ranked 'worst' on privacy" [\(http://news.bbc.co.uk/2/hi/technology/6740075.stm\)](http://news.bbc.co.uk/2/hi/technology/6740075.stm). *BBC News*. June 11, 2007. . Retrieved April 30, 2010.
- [26] Rosen, Jeffrey (November 30, 2008). "Google's Gatekeepers" [\(http://www.nytimes.com/2008/11/30/magazine/30google-t.](http://www.nytimes.com/2008/11/30/magazine/30google-t.html?_r=1&partner=rss&emc=rss&pagewanted=all) [html?\\_r=1&partner=rss&emc=rss&pagewanted=all\).](http://www.nytimes.com/2008/11/30/magazine/30google-t.html?_r=1&partner=rss&emc=rss&pagewanted=all) *[New York Times](http://en.wikipedia.org/w/index.php?title=New_York_Times)*. . Retrieved July 5, 2010.
- [27] Williamson, Alan (January 12, 2005). "An evening with Google's Marissa Mayer" [\(http://alan.blog-city.com/](http://alan.blog-city.com/an_evening_with_googles_marissa_mayer.htm) [an\\_evening\\_with\\_googles\\_marissa\\_mayer.htm\)](http://alan.blog-city.com/an_evening_with_googles_marissa_mayer.htm). Alan Williamson. . Retrieved July 5, 2010.
- [28] Page, Lawrence; Brin, Sergey; Motwani, Rajeev; Winograd, Terry (November 11, 1999). "The PageRank Citation Ranking: Bringing Order to the Web" [\(http://ilpubs.stanford.edu:8090/422/\)](http://ilpubs.stanford.edu:8090/422/). Stanford University. . Retrieved February 15, 2010.
- [29] "Technology Overview" [\(http://www.google.com/corporate/tech.html\).](http://www.google.com/corporate/tech.html) *Corporate Information*. Google, Inc.. . Retrieved February 15, 2010.
- [30] Page, Larry (August 18, 1997). "PageRank: Bringing Order to the Web" [\(http://web.archive.org/web/20020506051802/www-diglib.](http://web.archive.org/web/20020506051802/www-diglib.stanford.edu/cgi-bin/WP/get/SIDL-WP-1997-0072?1) [stanford.edu/cgi-bin/WP/get/SIDL-WP-1997-0072?1\)](http://web.archive.org/web/20020506051802/www-diglib.stanford.edu/cgi-bin/WP/get/SIDL-WP-1997-0072?1). *Stanford Digital Library Project*. Archived from [www-diglib.stanford.edu/cgi-bin/WP/get/SIDL-WP-1997-0072?1 the original] on May 6, 2002. . Retrieved November 27, 2010.
- [31] Li, Yanhong (August 6, 2002). "Toward a qualitative search engine" [\(http://ieeexplore.ieee.org/search/freesrchabstract.jsp?tp=&](http://ieeexplore.ieee.org/search/freesrchabstract.jsp?tp=&arnumber=707687) [arnumber=707687\).](http://ieeexplore.ieee.org/search/freesrchabstract.jsp?tp=&arnumber=707687) *Internet Computing, IEEE* (IEEE Computer Society) **2** (4): 24–29. doi:10.1109/4236.707687. ISSN 1089-7801. . Retrieved February 14, 2010.
- [32] US patent 5920859 [\(http://v3.espacenet.com/textdoc?DB=EPODOC&IDX=US5920859\),](http://v3.espacenet.com/textdoc?DB=EPODOC&IDX=US5920859) Li, Yanhong, "Hypertext document retrieval system and method", issued July 6, 1999, assigned to IDD Enterprises, L.P.
- [33] Greenberg, Andy (October 05, 2009). "The Man Who's Beating Google" [\(http://www.forbes.com/forbes/2009/1005/](http://www.forbes.com/forbes/2009/1005/technology-baidu-robin-li-man-whos-beating-google_2.html) [technology-baidu-robin-li-man-whos-beating-google\\_2.html\).](http://www.forbes.com/forbes/2009/1005/technology-baidu-robin-li-man-whos-beating-google_2.html) *[Forbes Magazine](http://en.wikipedia.org/w/index.php?title=Forbes_Magazine)*. . Retrieved October 12, 2010.
- [34] "About: RankDex" [\(http://www.rankdex.com/about.html\)](http://www.rankdex.com/about.html). RankDex.com. . Retrieved October 12, 2010.
- [35] Battelle, John (August 2005). "The Birth of Google" [\(http://www.wired.com/wired/archive/13.08/battelle.html?tw=wn\\_tophead\\_4\)](http://www.wired.com/wired/archive/13.08/battelle.html?tw=wn_tophead_4). *Wired Magazine*. . Retrieved October 12, 2010.
- [36] "9 People, Places & Things That Changed Their Names" [\(http://blogs.static.mentalfloss.com/blogs/archives/22707.html\).](http://blogs.static.mentalfloss.com/blogs/archives/22707.html) Mental Floss. . Retrieved December 20, 2009.
- [37] "Backrub search engine at Stanford University" [\(http://web.archive.org/web/19971210065425/backrub.stanford.edu/backrub.html\)](http://web.archive.org/web/19971210065425/backrub.stanford.edu/backrub.html). Archived from the original [\(http://backrub.stanford.edu/backrub.htm\) o](http://backrub.stanford.edu/backrub.htm)n December 10, 1997. . Retrieved October 12, 2010.
- [38] Koller, David (January 2004). "Origin of the name "Google"" [\(http://graphics.stanford.edu/~dk/google\\_name\\_origin.html\)](http://graphics.stanford.edu/~dk/google_name_origin.html). Stanford University. . Retrieved February 15, 2010.
- [39] Hanley, Rachael (February 12, 2003). "From Googol to Google" [\(http://www.stanforddaily.com/2003/02/12/from-googol-to-google/\)](http://www.stanforddaily.com/2003/02/12/from-googol-to-google/). *The Stanford Daily* (Stanford University). . Retrieved February 15, 2010.
- [40] "Google! Beta website" [\(http://web.archive.org/web/19990221202430/www.google.com/company.html\).](http://web.archive.org/web/19990221202430/www.google.com/company.html) Google, Inc.. Archived from the original [\(http://www.google.com/company.html\) o](http://www.google.com/company.html)n February 2, 1999. . Retrieved October 12, 2010.
- [41] "Google! Search Engine" [\(http://web.archive.org/web/19981111183552/http://google.stanford.edu/\).](http://web.archive.org/web/19981111183552/http://google.stanford.edu/) Stanford University. Archived from the original [\(http://google.stanford.edu\) o](http://google.stanford.edu)n November 11, 1998. . Retrieved October 12, 2010.
- [42] "WHOIS google.com" [\(http://whois.dnsstuff.com/tools/whois.ch?ip=google.com\).](http://whois.dnsstuff.com/tools/whois.ch?ip=google.com) . Retrieved July 5, 2010.
- [43] "Craig Silverstein's website" [\(http://web.archive.org/web/19991002122809/www-cs-students.stanford.edu/~csilvers/\).](http://web.archive.org/web/19991002122809/www-cs-students.stanford.edu/~csilvers/) Stanford University. Archived from the original [\(http://www-cs-students.stanford.edu/~csilvers/\) o](http://www-cs-students.stanford.edu/~csilvers/)n October 2, 1999. . Retrieved October 12, 2010.
- [44] Kopytoff, Verne (September 07, 2008). "Craig Silverstein grew a decade with Google" [\(http://articles.sfgate.com/2008-09-07/news/](http://articles.sfgate.com/2008-09-07/news/17161124_1_larry-page-google-search-engine) [17161124\\_1\\_larry-page-google-search-engine\).](http://articles.sfgate.com/2008-09-07/news/17161124_1_larry-page-google-search-engine) *San Francisco Chronicle* (Hearst Communications, Inc.). . Retrieved October 12, 2010.
- [45] "Google Server Assembly" [\(http://www.computerhistory.org/collections/accession/102662167\)](http://www.computerhistory.org/collections/accession/102662167). Computer History Museum. . Retrieved July 4, 2010.
- [46] Kopytoff, Verne (April 29, 2004). "For early Googlers, key word is \$\$\$" [\(http://www.sfgate.com/cgi-bin/article.cgi?file=/chronicle/](http://www.sfgate.com/cgi-bin/article.cgi?file=/chronicle/archive/2004/04/29/MNGLD6CFND34.DTL) [archive/2004/04/29/MNGLD6CFND34.DTL\)](http://www.sfgate.com/cgi-bin/article.cgi?file=/chronicle/archive/2004/04/29/MNGLD6CFND34.DTL). *San Francisco Chronicle* (San Francisco: Hearst Communications). . Retrieved February 19, 2010.
- [47] Google (June 7, 1999). "Google Receives \$25 Million in Equity Funding" [\(http://www.google.com/press/pressrel/pressrelease1.html\)](http://www.google.com/press/pressrel/pressrelease1.html). Press release. Archived from the original [\(http://google.com/pressrel/pressrelease1.html\) o](http://google.com/pressrel/pressrelease1.html)n March 9, 2000. . Retrieved February 16, 2009.
- [48] Elgin, Ben (August 19, 2004). "Google: Whiz Kids or Naughty Boys?" [\(http://www.businessweek.com/technology/content/aug2004/](http://www.businessweek.com/technology/content/aug2004/tc20040819_6843_tc120.htm) [tc20040819\\_6843\\_tc120.htm\).](http://www.businessweek.com/technology/content/aug2004/tc20040819_6843_tc120.htm) *BusinessWeek* (Bloomberg, L.P.). . Retrieved February 19, 2010.
- [49] "2004 Annual Report" [\(http://investor.google.com/pdf/2004\\_AnnualReport.pdf\)](http://investor.google.com/pdf/2004_AnnualReport.pdf). Mountain View, California: Google, Inc.. 2004. p. 29. . Retrieved February 19, 2010.
- [50] La Monica, Paul R. (April 30, 2004). "Google sets \$2.7 billion IPO" [\(http://money.cnn.com/2004/04/29/technology/google/\)](http://money.cnn.com/2004/04/29/technology/google/). *CNN Money* (CNN). . Retrieved February 19, 2010.
- [51] Kawamoto, Dawn (April 29, 2004). "Want In on Google's IPO?" [\(http://www.zdnet.com/news/want-in-on-googles-ipo/135799\).](http://www.zdnet.com/news/want-in-on-googles-ipo/135799) *ZDNet*. CBS Interactive. . Retrieved February 19, 2010.
- [52] Webb, Cynthia L. (August 19, 2004). "Google's IPO: Grate Expectations" [\(http://www.washingtonpost.com/wp-dyn/articles/](http://www.washingtonpost.com/wp-dyn/articles/A14939-2004Aug19.html) [A14939-2004Aug19.html\)](http://www.washingtonpost.com/wp-dyn/articles/A14939-2004Aug19.html). *Washington Post* (Washington, D.C.: The Washington Post Company). . Retrieved February 19, 2010.
- [53] Kuchinskas, Susan (August 9, 2004). "Yahoo and Google Settle" [\(http://www.internetnews.com/bus-news/article.php/3392781\)](http://www.internetnews.com/bus-news/article.php/3392781). *internet.com* (QuinStreet, Inc.). . Retrieved February 19, 2010.
- [54] "Quirky Google Culture Endangered?" [\(http://www.wired.com/techbiz/media/news/2004/04/63241\)](http://www.wired.com/techbiz/media/news/2004/04/63241). *Wired Magazine*. Associated Press. April 28, 2004. . Retrieved November 27, 2010.
- [55] Olsen, Stefanie; Kawamoto, Dawn (April 30, 2004). "Google IPO at \$2.7 billion" [\(http://news.cnet.com/2100-1024-5201978.html\).](http://news.cnet.com/2100-1024-5201978.html) *CNET News*. CBS Interactive. . Retrieved November 27, 2010.
- [56] Rivlin, Gary (August 24, 2005). *New York Times*. [http://www.nytimes.com/2005/08/24/technology/24valley.html.](http://www.nytimes.com/2005/08/24/technology/24valley.html) Retrieved November 27, 2010.
- [57] Gibson, Owen; Wray, Richard (August 25, 2005). "Search giant may outgrow its fans" [\(http://www.smh.com.au/news/technology/](http://www.smh.com.au/news/technology/search-giant-may-outgrow-its-fans/2005/08/25/1124562975596.html3001.asp) [search-giant-may-outgrow-its-fans/2005/08/25/1124562975596.html3001.asp\)](http://www.smh.com.au/news/technology/search-giant-may-outgrow-its-fans/2005/08/25/1124562975596.html3001.asp). *The Sydney Morning Herald*. . Retrieved November 27, 2010.
- [58] Ranka, Mohit (May 17, 2007). "Google Don't Be Evil" [\(http://www.osnews.com/story/17928/Google--Dont-Be-Evil\)](http://www.osnews.com/story/17928/Google--Dont-Be-Evil). OSNews. . Retrieved November 27, 2010.
- [59] Mills, Elinor (April 30, 2007). "Google's culture czar" [\(http://www.zdnet.com.au/meet-google-s-culture-czar-339275147.htm\)](http://www.zdnet.com.au/meet-google-s-culture-czar-339275147.htm). ZDNet. . Retrieved November 27, 2010.
- [60] Kawamoto, Dawn (July 27, 2005). "Google hit with job discrimination lawsuit" [\(http://news.cnet.com/](http://news.cnet.com/Google-hit-with-job-discrimination-lawsuit/2100-1030_3-5807158.html?tag=nl) [Google-hit-with-job-discrimination-lawsuit/2100-1030\\_3-5807158.html?tag=nl\)](http://news.cnet.com/Google-hit-with-job-discrimination-lawsuit/2100-1030_3-5807158.html?tag=nl). CNET News. . Retrieved November 27, 2010.
- [61] "Google accused of ageism in reinstated lawsuit" [\(http://www.ctv.ca/servlet/ArticleNews/story/CTVNews/20071006/](http://www.ctv.ca/servlet/ArticleNews/story/CTVNews/20071006/google_old_071006/20071006) [google\\_old\\_071006/20071006\).](http://www.ctv.ca/servlet/ArticleNews/story/CTVNews/20071006/google_old_071006/20071006) *CTV News*. Associated Press (CTV Television Network). October 6, 2007. . Retrieved November 27, 2010.
- [62] Hancock, Jay (October 31, 2007). "Google shares hit \$700" [\(http://weblogs.baltimoresun.com/business/hancock/blog/2007/10/](http://weblogs.baltimoresun.com/business/hancock/blog/2007/10/google_shares_hit_700.html) [google\\_shares\\_hit\\_700.html\)](http://weblogs.baltimoresun.com/business/hancock/blog/2007/10/google_shares_hit_700.html). The Baltimore Sun. . Retrieved November 27, 2010.
- [63] La Monica, Paul R. (May 25, 2005). "Bowling for Google" [\(http://money.cnn.com/2005/05/25/technology/techinvestor/lamonica/](http://money.cnn.com/2005/05/25/technology/techinvestor/lamonica/index.htm) [index.htm\).](http://money.cnn.com/2005/05/25/technology/techinvestor/lamonica/index.htm) CNN. . Retrieved February 28, 2007.
- [64] Fried, Ian (October 4, 2002). "A building blessed with tech success" [\(http://news.cnet.com/2100-1040-960790.html\).](http://news.cnet.com/2100-1040-960790.html) *CNET News* (CNET). . Retrieved February 15, 2010.
- [65] Stross, Randall (September 2008). "Introduction" [\(http://books.google.com/books?id=xOk3EIUW9VgC&printsec=frontcover\)](http://books.google.com/books?id=xOk3EIUW9VgC&printsec=frontcover). *Planet Google: One Company's Audacious Plan to Organize Everything We Know* [\(http://books.google.com/?id=xOk3EIUW9VgC&](http://books.google.com/?id=xOk3EIUW9VgC&printsec=frontcover) [printsec=frontcover\).](http://books.google.com/?id=xOk3EIUW9VgC&printsec=frontcover) New York: Free Press. pp. 3–4. ISBN 978-1-4165-4691-7. . Retrieved February 14, 2010.
- [66] Sullivan, Danny (July 1, 1998). "GoTo Going Strong" [\(http://searchenginewatch.com/2166331\)](http://searchenginewatch.com/2166331). *SearchEngineWatch.com* (Incisive Interactive Marketing). . Retrieved February 18, 2010.
- [67] Pelline, Jeff (February 19, 1998). "Pay-for-placement gets another shot" [\(http://news.cnet.com/Pay-for-placement-gets-another-shot/](http://news.cnet.com/Pay-for-placement-gets-another-shot/2100-1023_3-208309.html) [2100-1023\\_3-208309.html\).](http://news.cnet.com/Pay-for-placement-gets-another-shot/2100-1023_3-208309.html) *CNET News* (CNET). . Retrieved February 18, 2010.
- [68] Olsen, Stephanie (August 9, 2004). "Google, Yahoo bury the legal hatchet" [\(http://news.cnet.com/Google,-Yahoo-bury-the-legal-hatchet/](http://news.cnet.com/Google,-Yahoo-bury-the-legal-hatchet/2100-1024_3-5302421.html) [2100-1024\\_3-5302421.html\).](http://news.cnet.com/Google,-Yahoo-bury-the-legal-hatchet/2100-1024_3-5302421.html) *CNET News* (CNET). . Retrieved February 18, 2010.
- [69] US patent 6285999 [\(http://v3.espacenet.com/textdoc?DB=EPODOC&IDX=US6285999\),](http://v3.espacenet.com/textdoc?DB=EPODOC&IDX=US6285999) Page, Lawrence, "Method for node ranking in a linked database", issued September 4, 2001, assigned to The Board of Trustees of the Leland Stanford Junior University
- [70] Olsen, Stephanie (July 11, 2003). "Google's movin' on up" [\(http://news.cnet.com/Googles-movin-on-up/2110-1032\\_3-1025111.html\).](http://news.cnet.com/Googles-movin-on-up/2110-1032_3-1025111.html) *CNET News* (CNET). . Retrieved February 15, 2010.
- [71] "Google to buy headquarters building from Silicon Graphics" [\(http://sanjose.bizjournals.com/sanjose/stories/2006/06/19/](http://sanjose.bizjournals.com/sanjose/stories/2006/06/19/newscolumn3.html) [newscolumn3.html\).](http://sanjose.bizjournals.com/sanjose/stories/2006/06/19/newscolumn3.html) *Silicon Valley / San Jose Business Journal* (San Jose: American City Business Journals). June 16, 2006. . Retrieved February 15, 2010.
- [72] Krantz, Michael (October 25, 2006). "Do You "Google"?" [\(http://googleblog.blogspot.com/2006/10/do-you-google.html\).](http://googleblog.blogspot.com/2006/10/do-you-google.html) *Google Blog*. Google, Inc.. . Retrieved February 17, 2010.
- [73] Bylund, Anders (July 5, 2006). "To Google or Not to Google" [\(http://web.archive.org/web/20060707062623/http://msnbc.msn.com/](http://web.archive.org/web/20060707062623/http://msnbc.msn.com/id/13720643/) [id/13720643/\).](http://web.archive.org/web/20060707062623/http://msnbc.msn.com/id/13720643/) MSNBC. Archived from the original [\(http://msnbc.msn.com/id/13720643/\) o](http://msnbc.msn.com/id/13720643/)n July 7, 2006. . Retrieved February 17, 2010.
- [74] Google, Inc. (October 27, 2004). "Google Acquires Keyhole Corp" [\(http://www.google.com/press/pressrel/keyhole.html\)](http://www.google.com/press/pressrel/keyhole.html). Press release. . Retrieved November 27, 2010.
- [75] La Monica, Paul R. (October 9, 2006). "Google to buy YouTube for \$1.65 billion" [\(http://money.cnn.com/2006/10/09/technology/](http://money.cnn.com/2006/10/09/technology/googleyoutube_deal/index.htm?cnn=yes) [googleyoutube\\_deal/index.htm?cnn=yes\)](http://money.cnn.com/2006/10/09/technology/googleyoutube_deal/index.htm?cnn=yes). *CNN Money* (CNN). . Retrieved February 26, 2010.
- [76] Story, Louise; Helft, Miguel (April 17, 2007). "Google Buys DoubleClick for \$3.1 Billion" [\(http://www.nytimes.com/2007/04/14/](http://www.nytimes.com/2007/04/14/technology/14DoubleClick.html?_r=1&ref=technology) [technology/14DoubleClick.html?\\_r=1&ref=technology\)](http://www.nytimes.com/2007/04/14/technology/14DoubleClick.html?_r=1&ref=technology). *The New York Times* (New York: The New York Times Company). . Retrieved February 26, 2010.
- [77] Chan, Wesley (July 2, 2007). "All aboard" [\(http://googleblog.blogspot.com/2007/07/all-aboard.html\)](http://googleblog.blogspot.com/2007/07/all-aboard.html). *Official Google Blog*. Google, Inc.. . Retrieved February 26, 2010.
- [78] "Google to Acquire On2 Technologies" [\(http://www.google.com/intl/en/press/pressrel/ir\\_20090805.html\).](http://www.google.com/intl/en/press/pressrel/ir_20090805.html) *Google Press release*. August 5, 2009. . Retrieved July 5, 2010.
- [79] "Google Acquires Aardvark" [\(http://googleblog.blogspot.com/2010/02/google-acquires-aardvark.html\).](http://googleblog.blogspot.com/2010/02/google-acquires-aardvark.html) *Official Google Blog*. google.com. . Retrieved February 12, 2010. "we're excited to announce that we've acquired Aardvark, a unique technology company."
- [80] Letzing, John (April 21, 2010). "Google buys stealthy start-up Agnilux" [\(http://www.marketwatch.com/story/](http://www.marketwatch.com/story/google-buys-stealthy-start-up-agnilux-2010-04-21) [google-buys-stealthy-start-up-agnilux-2010-04-21\)](http://www.marketwatch.com/story/google-buys-stealthy-start-up-agnilux-2010-04-21). MarketWatch. . Retrieved November 27, 2010.
- [81] Mills, Elinor (September 29, 2005). "Can Google beat the new-office curse?" [\(http://news.cnet.com/](http://news.cnet.com/Can-Google-beat-the-new-office-curse/2100-1030_3-5884957.html) [Can-Google-beat-the-new-office-curse/2100-1030\\_3-5884957.html\)](http://news.cnet.com/Can-Google-beat-the-new-office-curse/2100-1030_3-5884957.html). *CNET News*. CBS Interactive. . Retrieved February 26, 2010.
- [82] Kessler, Michelle; Acohido, Byron (October 3, 2005). 3, 2005-google-sun-team\_x.htm "Google, Sun make 'big deal' together" [\(http://](http://www.usatoday.com/tech/news/2005-10-03-google-sun-team_x.htm) [www.usatoday.com/tech/news/2005-10-03-google-sun-team\\_x.htm\)](http://www.usatoday.com/tech/news/2005-10-03-google-sun-team_x.htm). *USA Today* (Gannett Co. Inc.). 3, 2005-google-sun-team\_x.htm. Retrieved February 26, 2010.
- [83] Mills, Elinor (December 28, 2005). "What the Google-AOL deal means for users" [\(http://news.cnet.com/](http://news.cnet.com/What-the-Google-AOL-deal-means-for-users/2100-1024_3-6010327.html) [What-the-Google-AOL-deal-means-for-users/2100-1024\\_3-6010327.html\)](http://news.cnet.com/What-the-Google-AOL-deal-means-for-users/2100-1024_3-6010327.html). *CNET News*. CBS Interactive. . Retrieved February 26, 2010.
- [84] Lunden, Ingrid (February 12, 2010). "DotMobi Sells .Mobi Domain-Name Operator" [\(http://finance.yahoo.com/news/](http://finance.yahoo.com/news/DotMobi-Sells-Mobi-DomainName-paidcontent-2969792871.html?x=0&.v=1) [DotMobi-Sells-Mobi-DomainName-paidcontent-2969792871.html?x=0&.v=1\)](http://finance.yahoo.com/news/DotMobi-Sells-Mobi-DomainName-paidcontent-2969792871.html?x=0&.v=1). *Yahoo! Finance*. Yahoo!. . Retrieved February 26, 2010.
- [85] "Google AdSense for Mobile unlocks the potential of the mobile advertising market" [\(http://www.google.com/intl/en/press/annc/](http://www.google.com/intl/en/press/annc/20070917_mobileads.html) [20070917\\_mobileads.html\)](http://www.google.com/intl/en/press/annc/20070917_mobileads.html). Google, Inc.. September 17, 2007. . Retrieved February 26, 2010.
- [86] "Fox Interactive Media Enters into Landmark Agreement with Google Inc.; Multi-Year Pact Calls for Google to Provide Search and Advertising across Fox Interactive Media's Growing Online Network Including the MySpace Community" [\(http://findarticles.com/p/](http://findarticles.com/p/articles/mi_m0EIN/is_2006_August_7/ai_n16610613/) [articles/mi\\_m0EIN/is\\_2006\\_August\\_7/ai\\_n16610613/\).](http://findarticles.com/p/articles/mi_m0EIN/is_2006_August_7/ai_n16610613/) *B Net* (CBS Interactive). August 7, 2006. . Retrieved February 26, 2010.
- [87] [Reuters](http://en.wikipedia.org/w/index.php?title=Reuters) (November 14, 2006). "Google closes \$A2b YouTube deal" [\(http://www.theage.com.au/news/Busness/](http://www.theage.com.au/news/Busness/Google-closes-A2b-YouTube-deal/2006/11/14/1163266548827.html) [Google-closes-A2b-YouTube-deal/2006/11/14/1163266548827.html\)](http://www.theage.com.au/news/Busness/Google-closes-A2b-YouTube-deal/2006/11/14/1163266548827.html). Melbourne: [The Age](http://en.wikipedia.org/w/index.php?title=The_Age). . Retrieved July 5, 2010.
- [88] Yen, Yi-Wyn (March 25, 2008). "YouTube Looks For the Money Clip" [\(http://techland.blogs.fortune.cnn.com/2008/03/25/](http://techland.blogs.fortune.cnn.com/2008/03/25/youtube-looks-for-the-money-clip) [youtube-looks-for-the-money-clip\).](http://techland.blogs.fortune.cnn.com/2008/03/25/youtube-looks-for-the-money-clip) . Retrieved July 5, 2010.
- [89] Hardy, Quentin; Evan Hessel (May 22, 2008). "GooTube" [\(http://www.forbes.com/forbes/2008/0616/050.html\).](http://www.forbes.com/forbes/2008/0616/050.html) *[Forbes Magazine](http://en.wikipedia.org/w/index.php?title=Forbes_Magazine)* (Forbes.com). . Retrieved July 5, 2010.
- [90] "Tracking Santa: NORAD & Google Team Up For Christmas, Dec 1, 2007, Danny Sullivan" [\(http://searchengineland.com/](http://searchengineland.com/tracking-santa-norad-google-team-up-for-christmas-12817) [tracking-santa-norad-google-team-up-for-christmas-12817\) \(](http://searchengineland.com/tracking-santa-norad-google-team-up-for-christmas-12817)in en). Search Engine Land. . Retrieved July 5, 2010.
- [91] "Behind the scenes: NORAD's Santa tracker for Thur, Dec 21, 2009 By Daniel Terdiman, CNET" [\(http://news.cnet.com/](http://news.cnet.com/8301-13772_3-10418101-52.html) [8301-13772\\_3-10418101-52.html\)](http://news.cnet.com/8301-13772_3-10418101-52.html) (in en). CNET. . Retrieved December 31, 2009.
- [92] "Instructions On Tracking Santa With NORAD & Google: The 2007 Edition, Dec 24, 2007, Danny Sullivan" [\(http://searchengineland.](http://searchengineland.com/instructions-on-tracking-santa-with-norad-google-the-2007-edition-13001) [com/instructions-on-tracking-santa-with-norad-google-the-2007-edition-13001\)](http://searchengineland.com/instructions-on-tracking-santa-with-norad-google-the-2007-edition-13001) (in en). Search Engine Land. . Retrieved July 5, 2010.
- [93] Shalal-Esa, Andrea (September 6, 2008). [GeoEye launches high-resolution satellite "GeoEye launches high-resolution satellite"]. Washington: Reuters. GeoEye launches high-resolution satellite. Retrieved February 26, 2010.
- [94] "Google gives online life to Life mag's photos" [\(http://www.msnbc.msn.com/id/27802744/\)](http://www.msnbc.msn.com/id/27802744/). Associated Press. Mountain View, California. November 20, 2008. . Retrieved February 25, 2010. "Google Inc. has opened an online photo gallery that will include millions of images from *[Life](http://en.wikipedia.org/w/index.php?title=Life_%28magazine%29)* magazine's archives that have never been seen by the public before."
- [95] Greg Stirling (November 18, 2008). "Google Hosting Time-Life Photo Archive, 10 Million Unpublished Images Now Live" [\(http://](http://searchengineland.com/google-to-host-10-million-time-life-unpublished-images-15513) [searchengineland.com/google-to-host-10-million-time-life-unpublished-images-15513\)](http://searchengineland.com/google-to-host-10-million-time-life-unpublished-images-15513). [Search Engine Land](http://en.wikipedia.org/w/index.php?title=Search_Engine_Land). . Retrieved July 5, 2010.
- [96] Morrison, Scott; Sweet, Cassandra (May 4, 2010). "Google Invests in Two Wind Farms" [\(http://online.wsj.com/article/](http://online.wsj.com/article/SB10001424052748704342604575222420304732394.html) [SB10001424052748704342604575222420304732394.html\)](http://online.wsj.com/article/SB10001424052748704342604575222420304732394.html). *Wall Street Journal*. . Retrieved November 27, 2010.
- [97] Gomes, Lee (May 18, 2010). "Google's Latest Telephony Play" [\(http://www.forbes.com/2010/05/18/](http://www.forbes.com/2010/05/18/google-microsoft-videoconferencing-technology-telephony.html) [google-microsoft-videoconferencing-technology-telephony.html\)](http://www.forbes.com/2010/05/18/google-microsoft-videoconferencing-technology-telephony.html). *Forbes.com*. Forbes, Inc.. . Retrieved November 27, 2010.
- [98] Albanesius, Chloe (May 27, 2010). "Google Closes Acquisition of AdMob" [\(http://www.appscout.com/2010/05/](http://www.appscout.com/2010/05/google_closes_acquisition_of_a.php) [google\\_closes\\_acquisition\\_of\\_a.php\)](http://www.appscout.com/2010/05/google_closes_acquisition_of_a.php). *AppScout*. Ziff Davis Publishing Holdings Inc.. . Retrieved June 16, 2010.
- [99] Albanesius, Chloe (November 9, 2010). "Google Acquires Mobile Display Ad Firm AdMob" [\(http://www.pcmag.com/article2/](http://www.pcmag.com/article2/0,2817,2355609,00.asp) [0,2817,2355609,00.asp\)](http://www.pcmag.com/article2/0,2817,2355609,00.asp). *PC Magazine*. Ziff Davis Publishing Holdings Inc.. . Retrieved June 16, 2010.
- [100] "Google buys power from Iowa wind farm" [\(http://news.techworld.com/green-it/3232690/google-buys-power-from-iowa-wind-farm/](http://news.techworld.com/green-it/3232690/google-buys-power-from-iowa-wind-farm/?olo=rss) [?olo=rss\).](http://news.techworld.com/green-it/3232690/google-buys-power-from-iowa-wind-farm/?olo=rss) News.techworld.com. July 21, 2010. . Retrieved 2010-10-26.
- [101] Google Annual Report, Feb. 15, 2008
- [102] "Form 10-K Annual Report" [\(http://www.sec.gov/Archives/edgar/data/1288776/000119312507044494/d10k.htm\)](http://www.sec.gov/Archives/edgar/data/1288776/000119312507044494/d10k.htm). *EDGAR*. SEC. . Retrieved July 5, 2010.
- [103] Nakashima, Ellen (August 12, 2008). "Some Web Firms Say They Track Behavior Without Explicit Consent" [\(http://www.](http://www.washingtonpost.com/wp-dyn/content/article/2008/08/11/AR2008081102270_pf.html) [washingtonpost.com/wp-dyn/content/article/2008/08/11/AR2008081102270\\_pf.html\).](http://www.washingtonpost.com/wp-dyn/content/article/2008/08/11/AR2008081102270_pf.html) *The Washington Post* (The Washington Post Company). . Retrieved July 5, 2010.
- [104] Helft, Miguel (March 11, 2009). "Google to Offer Ads Based on Interests" [\(http://www.nytimes.com/2009/03/11/technology/internet/](http://www.nytimes.com/2009/03/11/technology/internet/11google.html) [11google.html\)](http://www.nytimes.com/2009/03/11/technology/internet/11google.html). The New York Times. . Retrieved July 5, 2010.
- [105] Bright, Peter (August 27, 2008). "Surfing on the sly with IE8's new "InPrivate" Internet" [\(http://arstechnica.com/microsoft/news/2008/](http://arstechnica.com/microsoft/news/2008/08/surfing-on-the-sly-ie8s-inprivate-internet.ars) [08/surfing-on-the-sly-ie8s-inprivate-internet.ars\).](http://arstechnica.com/microsoft/news/2008/08/surfing-on-the-sly-ie8s-inprivate-internet.ars) Ars Technica. . Retrieved September 1, 2008.
- [106] "AdSense" [\(https://www.google.com/adsense/login/en\\_US/?sourceid=aso&subid=uk-en-ha&utm\\_medium=ha&](https://www.google.com/adsense/login/en_US/?sourceid=aso&subid=uk-en-ha&utm_medium=ha&utm_term=adsense&gsessionid=O---pJlnnf2wFZF8qu81Lg) [utm\\_term=adsense&gsessionid=O---pJlnnf2wFZF8qu81Lg\)](https://www.google.com/adsense/login/en_US/?sourceid=aso&subid=uk-en-ha&utm_medium=ha&utm_term=adsense&gsessionid=O---pJlnnf2wFZF8qu81Lg). . Retrieved October 11, 2009.
- [107] Mills, Elinor. " Google to offer advertisers click fraud stats [\(http://news.cnet.com/Google-to-offer-advertisers-click-fraud-stats/](http://news.cnet.com/Google-to-offer-advertisers-click-fraud-stats/2100-1024_3-6098469.html) [2100-1024\\_3-6098469.html\).](http://news.cnet.com/Google-to-offer-advertisers-click-fraud-stats/2100-1024_3-6098469.html)" *c net* [\(http://www.cnet.com/\)](http://www.cnet.com/)*.* July 25, 2006. Retrieved July 29, 2006.
- [108] Stamoulis, Nick (March 24, 2008). "Why Companies Are Upset With Google's Search-Within-Search" [\(http://www.](http://www.searchengineoptimizationjournal.com/2008/03/24/why-companies-are-upset-about-googles-search-within-search/) [searchengineoptimizationjournal.com/2008/03/24/why-companies-are-upset-about-googles-search-within-search/\).](http://www.searchengineoptimizationjournal.com/2008/03/24/why-companies-are-upset-about-googles-search-within-search/) Search Engine Optimization Journal. .
- [109] "Google Somewhat Lifts Oceana Ad Ban" [\(http://www.webpronews.com/topnews/2004/05/17/](http://www.webpronews.com/topnews/2004/05/17/google-somewhat-lifts-oceana-ad-ban) [google-somewhat-lifts-oceana-ad-ban\).](http://www.webpronews.com/topnews/2004/05/17/google-somewhat-lifts-oceana-ad-ban) webpronews.com [\(http://www.webpronews.com/\)](http://www.webpronews.com/). .
- [110] "Google AdSenseTM Online Standard Terms and Conditions" [\(https://www.google.com/adsense/static/en\\_US/Terms.html\).](https://www.google.com/adsense/static/en_US/Terms.html) Google AdSense. .
- [111] Mclntyre, Douglas (2008-10-31). "Yahoo and Google may dump their deal" [\(http://www.bloggingstocks.com/2008/10/31/](http://www.bloggingstocks.com/2008/10/31/yahoo-and-google-may-dump-their-deal/print/) [yahoo-and-google-may-dump-their-deal/print/\)](http://www.bloggingstocks.com/2008/10/31/yahoo-and-google-may-dump-their-deal/print/). Bloggingstocks.com. . Retrieved 2010-10-26.
- [112] Drummond, David (2008-11-05). ""Ending our agreement with Yahoo!"" [\(http://googleblog.blogspot.com/2008/11/](http://googleblog.blogspot.com/2008/11/ending-our-agreement-with-yahoo.html) [ending-our-agreement-with-yahoo.html\)](http://googleblog.blogspot.com/2008/11/ending-our-agreement-with-yahoo.html). *The Official Google Blog.* Googleblog.blogspot.com. . Retrieved 2010-10-26.
- [113] Wiley, Jon (May 6, 2010). "The Google Design, turned up a notch" [\(http://googleblog.blogspot.com/2010/05/](http://googleblog.blogspot.com/2010/05/google-design-turned-up-notch.html) [google-design-turned-up-notch.html\).](http://googleblog.blogspot.com/2010/05/google-design-turned-up-notch.html) *Official Google Blog*. Google, Inc.. . Retrieved July 5, 2010.
- [114] "comScore Releases November 2009 U.S. Search Engine Rankings" [\(http://www.comscore.com/Press\\_Events/Press\\_Releases/2009/](http://www.comscore.com/Press_Events/Press_Releases/2009/12/comScore_Releases_November_2009_U.S._Search_Engine_Rankings) [12/comScore\\_Releases\\_November\\_2009\\_U.S.\\_Search\\_Engine\\_Rankings\).](http://www.comscore.com/Press_Events/Press_Releases/2009/12/comScore_Releases_November_2009_U.S._Search_Engine_Rankings) December 16, 2006. . Retrieved July 5, 2010.
- [115] Olsen, Stefanie (July 9, 2003). "Google cache raises copyright concerns" [\(http://news.cnet.com/2100-1038\\_3-1024234.html\).](http://news.cnet.com/2100-1038_3-1024234.html) *CNET News*. CBS Interactive. . Retrieved June 13, 2010.
- [116] *Field v. Google*, CV-S-04-0413-RCJ-LRL [\(http://www.eff.org/IP/blake\\_v\\_google/google\\_nevada\\_order.pdf\)](http://www.eff.org/IP/blake_v_google/google_nevada_order.pdf) [\(Nevada District Court](http://en.wikipedia.org/w/index.php?title=United_States_District_Court) January 19, 2006).
- [117] *Parker v. Google*, 04-CV-3918 [\(http://www.paed.uscourts.gov/documents/opinions/06D0306P.pdf\)](http://www.paed.uscourts.gov/documents/opinions/06D0306P.pdf) ([Eastern Pennsylvania District](http://en.wikipedia.org/w/index.php?title=United_States_District_Court) [Court M](http://en.wikipedia.org/w/index.php?title=United_States_District_Court)arch 10, 2006).
- [118] "Google Instant Censorship: The Strangest Terms Blacklisted By Google" [\(http://www.huffingtonpost.com/2010/09/29/](http://www.huffingtonpost.com/2010/09/29/google-instant-censorship_n_743203.html) [google-instant-censorship\\_n\\_743203.html\).](http://www.huffingtonpost.com/2010/09/29/google-instant-censorship_n_743203.html) The Huffington Post. . Retrieved 2010-10-26.
- [119] Farhad Manjoo (August 30, 2002). "Conspiracy Researcher Says Google's No Good" [\(http://www.alternet.org/rights/14001/\).](http://www.alternet.org/rights/14001/) AlterNet. . Retrieved December 12, 2009.
- [120] Dave Gussow (April 14, 2003). "Despite popularly, Google under fire for privacy issues" [\(http://www.sptimes.com/2003/04/14/](http://www.sptimes.com/2003/04/14/Technology/Despite_popularly__Go.shtml) [Technology/Despite\\_popularly\\_\\_Go.shtml\).](http://www.sptimes.com/2003/04/14/Technology/Despite_popularly__Go.shtml) *[St. Petersburg Times](http://en.wikipedia.org/w/index.php?title=St._Petersburg_Times)*. . Retrieved October 11, 2008.
- [121] Tyler, Nathan. " Google to Launch Video Marketplace [\(http://www.google.com/press/pressrel/video\\_marketplace.html\).](http://www.google.com/press/pressrel/video_marketplace.html)" *Google.* January 6, 2006. Retrieved February 23, 2007.
- [122] Cohen, Michael (January 14, 2009). "Official Google Video Blog: Turning Down Uploads at Google Video" [\(http://googlevideo.](http://googlevideo.blogspot.com/2009/01/turning-down-uploads-at-google-video.html) [blogspot.com/2009/01/turning-down-uploads-at-google-video.html\).](http://googlevideo.blogspot.com/2009/01/turning-down-uploads-at-google-video.html) Googlevideo.blogspot.com. . Retrieved January 2, 2010.
- [123] Martin, China (November 26, 2007). "Google hit with second lawsuit over Library project" [\(http://www.infoworld.com/t/platforms/](http://www.infoworld.com/t/platforms/google-hit-second-lawsuit-over-library-project-722) [google-hit-second-lawsuit-over-library-project-722\)](http://www.infoworld.com/t/platforms/google-hit-second-lawsuit-over-library-project-722). [InfoWorld](http://en.wikipedia.org/w/index.php?title=InfoWorld). .
- [124] Pettersson, Edvard (November 20, 2009). "Google Wins Preliminary Approval of Online Books Settlement" [\(http://www.bloomberg.](http://www.bloomberg.com/apps/news?pid=newsarchive&sid=ahUxORgasDFs) [com/apps/news?pid=newsarchive&sid=ahUxORgasDFs\)](http://www.bloomberg.com/apps/news?pid=newsarchive&sid=ahUxORgasDFs). Bloomberg. . Retrieved December 18, 2009.
- [125] Smith, Heather (December 18, 2009). "Google's French Book Scanning Project Halted by Court" [\(http://www.bloomberg.com/apps/](http://www.bloomberg.com/apps/news?pid=newsarchive&sid=apZ3UG9CPLo8) [news?pid=newsarchive&sid=apZ3UG9CPLo8\)](http://www.bloomberg.com/apps/news?pid=newsarchive&sid=apZ3UG9CPLo8). Bloomberg. . Retrieved December 18, 2009.
- [126] Rich, Motoko (May 31, 2009). "Preparing to Sell E-Books, Google Takes on Amazon" [\(http://www.nytimes.com/2009/06/01/](http://www.nytimes.com/2009/06/01/technology/internet/01google.html) [technology/internet/01google.html\).](http://www.nytimes.com/2009/06/01/technology/internet/01google.html) The New York Times. . Retrieved December 18, 2009.
- [127] Mayer, Marissa (July 25, 2010). "This Week in Search 7/25/10" [\(http://googleblog.blogspot.com/2010/07/this-week-in-search-72510.](http://googleblog.blogspot.com/2010/07/this-week-in-search-72510.html) [html\)](http://googleblog.blogspot.com/2010/07/this-week-in-search-72510.html). *Official Google Blog*. Google, Inc.. . Retrieved July 28, 2010.
- [128] Cashmore, Pete (April 1, 2010). "Six ways Gmail revolutionized e-mail" [\(http://www.cnn.com/2010/TECH/04/01/cashmore.gmail/\).](http://www.cnn.com/2010/TECH/04/01/cashmore.gmail/) *CNN News* (London, England: Turner Broadcasting System, Inc.). . Retrieved April 2, 2010.
- [129] Chitu, Ionut Alex. (February 7, 2007). "More People Can Sign up for a Gmail Account" [\(http://googlesystem.blogspot.com/2007/02/](http://googlesystem.blogspot.com/2007/02/anyone-can-signup-for-gmail-account.html) [anyone-can-signup-for-gmail-account.html\).](http://googlesystem.blogspot.com/2007/02/anyone-can-signup-for-gmail-account.html) *Google Operating System*. Google Operating System Blog. . Retrieved April 3, 2010.
- [130] Glotzbach, Matthew (July 7, 2009). "Google Apps is out of beta (yes, really)" [\(http://googleblog.blogspot.com/2009/07/](http://googleblog.blogspot.com/2009/07/google-apps-is-out-of-beta-yes-really.html) [google-apps-is-out-of-beta-yes-really.html\).](http://googleblog.blogspot.com/2009/07/google-apps-is-out-of-beta-yes-really.html) *Official Google Blog*. Google, Inc.. . Retrieved April 2, 2010.
- [131] Zibreg, Christian (February 11, 2010). "Facebook strikes back at Google, integrates its chat with AOL Instant Messenger" [\(http://www.](http://www.geek.com/articles/news/facebook-strikes-back-at-google-integrates-its-chat-with-aol-instant-messenger-20100211/) [geek.com/articles/news/facebook-strikes-back-at-google-integrates-its-chat-with-aol-instant-messenger-20100211/\).](http://www.geek.com/articles/news/facebook-strikes-back-at-google-integrates-its-chat-with-aol-instant-messenger-20100211/) *Geek.com*. Geek.com, LLC. para. 5. . Retrieved April 2, 2010. "While Gmail's 146 million monthly users are no match for Facebook's 400+ million-strong user base, not all of them use built-in chat."
- [132] Lee, Elvin (November 10, 2009). "Twice the storage for a quarter of the price" [\(http://googleblog.blogspot.com/2009/11/](http://googleblog.blogspot.com/2009/11/twice-storage-for-quarter-of-price.html) [twice-storage-for-quarter-of-price.html\).](http://googleblog.blogspot.com/2009/11/twice-storage-for-quarter-of-price.html) *Official Google Blog*. Google, Inc.. . Retrieved April 3, 2010.
- [133] Marshall, Gary (April 1, 2010). "Happy sixth birthday, Google Mail!" [\(http://www.techradar.com/news/internet/](http://www.techradar.com/news/internet/happy-sixth-birthday-google-mail--680998) [happy-sixth-birthday-google-mail--680998\)](http://www.techradar.com/news/internet/happy-sixth-birthday-google-mail--680998). *TechRadar*. Future Publishing Ltd.. . Retrieved April 3, 2010.
- [134] Microsoft's Ballmer: Google Reads Your Mail [\(http://www.crn.com/software/202300583\) C](http://www.crn.com/software/202300583)hannelWeb, October 2007
- [135] Google's Gmail could be blocked [\(http://news.bbc.co.uk/2/hi/business/3621169.stm\) B](http://news.bbc.co.uk/2/hi/business/3621169.stm)BC News, April 2004
- [136] Rasch, Mark (2004-06-15). "Google Gmail: Spook Heaven" [\(http://www.theregister.co.uk/2004/06/15/gmail\\_spook\\_heaven/\)](http://www.theregister.co.uk/2004/06/15/gmail_spook_heaven/). The Register. . Retrieved 2010-10-26.
- [137] Gmail is too creepy [\(http://www.google-watch.org/gmail.html\)](http://www.google-watch.org/gmail.html) Google-Watch
- [138] "Google Privacy Center Privacy Policy" [\(http://www.google.com/privacypolicy.html\)](http://www.google.com/privacypolicy.html). Google.com. 2010-10-03. . Retrieved 2010-10-26.
- [139] Mazzon, Jen (March 9, 2006). "Writely so" [\(http://googleblog.blogspot.com/2006/03/writely-so.html\)](http://googleblog.blogspot.com/2006/03/writely-so.html). *Official Google Blog*. Google, Inc.. . Retrieved April 3, 2010.
- [140] Google, Inc. (June 6, 2006). "Google Announces limited test on Google Labs: Google Spreadsheets" [\(http://www.google.com/intl/en/](http://www.google.com/intl/en/press/annc/spreadsheets.html) [press/annc/spreadsheets.html\)](http://www.google.com/intl/en/press/annc/spreadsheets.html). Press release. . Retrieved April 4, 2010.
- [141] Arrington, Michael (October 10, 2006). "Google "Docs & Spreadsheets" Launches" [\(http://techcrunch.com/2006/10/10/](http://techcrunch.com/2006/10/10/google-docs-spreadsheets-launches/) [google-docs-spreadsheets-launches/\).](http://techcrunch.com/2006/10/10/google-docs-spreadsheets-launches/) TechCrunch. . Retrieved April 4, 2010.
- [142] Hoffman, Harrison (September 17, 2007). "Google Presentations gets the green light" [\(http://news.cnet.com/](http://news.cnet.com/8301-13515_3-9780287-26.html) [8301-13515\\_3-9780287-26.html\)](http://news.cnet.com/8301-13515_3-9780287-26.html). *CNET News*. CBS Interactive, Inc.. . Retrieved April 4, 2010.
- [143] Sterling, Greg (June 3, 2008). "Google Rebrands Custom Search "Business Edition" As "Google Site Search"" [\(http://searchengineland.](http://searchengineland.com/google-rebrands-custom-search-business-edition-as-google-site-search-14123) [com/google-rebrands-custom-search-business-edition-as-google-site-search-14123\)](http://searchengineland.com/google-rebrands-custom-search-business-edition-as-google-site-search-14123). *Search Engine Land*. Third Door Media. . Retrieved June 16, 2010.
- [144] Girouard, Dave (September 13, 2007). "We've Officially Acquired Postini" [\(http://googleblog.blogspot.com/2007/09/](http://googleblog.blogspot.com/2007/09/weve-officially-acquired-postini.html) [weve-officially-acquired-postini.html\).](http://googleblog.blogspot.com/2007/09/weve-officially-acquired-postini.html) *The Official Google Blog*. Google, Inc.. . Retrieved June 16, 2010.
- [145] Google, Inc. (October 3, 2007). "Google Adds Postini's Security and Compliance Capabilities to Google Apps" [\(http://www.google.com/](http://www.google.com/intl/en/press/pressrel/apps_postini_20071003.html) [intl/en/press/pressrel/apps\\_postini\\_20071003.html\)](http://www.google.com/intl/en/press/pressrel/apps_postini_20071003.html). Press release. . Retrieved June 15, 2010.
- [146] "Postini" [\(http://www.google.com/a/help/intl/en/security/index.html\)](http://www.google.com/a/help/intl/en/security/index.html). Google, Inc.. . Retrieved June 16, 2010.
- [147] Helft, Miguel (March 8, 2010). "Google's Computing Power Refines Translation Tool" [\(http://www.nytimes.com/2010/03/09/](http://www.nytimes.com/2010/03/09/technology/09translate.html) [technology/09translate.html\)](http://www.nytimes.com/2010/03/09/technology/09translate.html). *The New York Times*: para. 15. . Retrieved May 2, 2010.
- [148] Macht, Joshua (2002). "Automatic for the People" [\(http://www.time.com/time/business/article/0,8599,356152,00.html\)](http://www.time.com/time/business/article/0,8599,356152,00.html). *Time Magazine* (AOL Time Warner). .
- [149] Travis, Hannibal (2008). "Opting Out of the Internet in the United States and the European Union: Copyright, Safe Harbors, and International Law" [\(http://papers.ssrn.com/sol3/papers.cfm?abstract\\_id=1221642\)](http://papers.ssrn.com/sol3/papers.cfm?abstract_id=1221642). *Notre Dame Law Review, vol. 55, p. 391* (President and Trustees of Notre Dame University in South Bend, IN). . Retrieved June 4, 2010.
- [150] Travis, Hannibal (2008). "Opting Out of the Internet in the United States and the European Union: Copyright, Safe Harbors, and International Law" [\(http://papers.ssrn.com/sol3/papers.cfm?abstract\\_id=1221642\)](http://papers.ssrn.com/sol3/papers.cfm?abstract_id=1221642). *Notre Dame Law Review, vol. 55, pp. 391-92* (President and Trustees of Notre Dame University in South Bend, IN). . Retrieved June 4, 2010.
- [151] Travis, Hannibal (2006). "Wi-Fi Everywhere: Universal Broadband Access as Antitrust and Telecommunications Policy" [\(http://papers.](http://papers.ssrn.com/sol3/papers.cfm?abstract_id=903425) [ssrn.com/sol3/papers.cfm?abstract\\_id=903425\)](http://papers.ssrn.com/sol3/papers.cfm?abstract_id=903425). *American University Law Review, vol.* 55, p. 1701 (President and Trustees of American University in Washington, DC). . Retrieved June 4, 2010.
- [152] "Google WiFi for Mountain View" [\(http://wifi.google.com/\)](http://wifi.google.com/). Google, Inc.. . Retrieved June 16, 2010.
- [153] Smith, David (December 17, 2006). "The future for Orange could soon be Google in your pocket" [\(http://www.guardian.co.uk/](http://www.guardian.co.uk/technology/2006/dec/17/news.mobilephones) [technology/2006/dec/17/news.mobilephones\)](http://www.guardian.co.uk/technology/2006/dec/17/news.mobilephones). *The Guardian* (London: Guardian News and Media Ltd.). . Retrieved June 16, 2010.
- [154] Orlowski, Andrew (March 16, 2007). "Google Phone it's for real" [\(http://www.theregister.co.uk/2007/03/16/](http://www.theregister.co.uk/2007/03/16/google_phone_confirmed/) [google\\_phone\\_confirmed/\)](http://www.theregister.co.uk/2007/03/16/google_phone_confirmed/). *The Register*. The Register. . Retrieved June 16, 2010.
- [155] Ricker, Thomas (January 18, 2007). "The Google Switch: an iPhone killer" [\(http://www.engadget.com/2007/01/18/](http://www.engadget.com/2007/01/18/the-google-switch-an-iphone-killer/) [the-google-switch-an-iphone-killer/\).](http://www.engadget.com/2007/01/18/the-google-switch-an-iphone-killer/) *Engadget*. Weblogs, Inc.. . Retrieved June 16, 2010.
- [156] "Licenses" [\(http://source.android.com/source/licenses.html\).](http://source.android.com/source/licenses.html) *Android Open Source Project*. Google, Inc.. . Retrieved April 4, 2010.
- [157] Lee, Nicole (September 23, 2008). "T-Mobile G1 details, price, and launch date revealed" [\(http://news.cnet.com/](http://news.cnet.com/t-mobile-g1-details-price-and-launch-date-revealed/) [t-mobile-g1-details-price-and-launch-date-revealed/\).](http://news.cnet.com/t-mobile-g1-details-price-and-launch-date-revealed/) *CNET News*. CBS Interactive, Inc.. . Retrieved April 4, 2010.
- [158] Siegler, MG (January 5, 2010). "The Droid You're Looking For: Live from the Nexus One Event" [\(http://techcrunch.com/2010/01/05/](http://techcrunch.com/2010/01/05/nexus-one-event/) [nexus-one-event/\).](http://techcrunch.com/2010/01/05/nexus-one-event/) TechCrunch. . Retrieved April 4, 2010.
- [159] Pichai, Sundar (September 1, 2008). "A fresh take on the browser" [\(http://googleblog.blogspot.com/2008/09/fresh-take-on-browser.](http://googleblog.blogspot.com/2008/09/fresh-take-on-browser.html) [html\)](http://googleblog.blogspot.com/2008/09/fresh-take-on-browser.html). *Official Google Blog*. Google, Inc.. . Retrieved June 16, 2010.
- [160] Pichai, Sundar (July 7, 2009). "Introducing the Google Chrome OS" [\(http://googleblog.blogspot.com/2009/07/](http://googleblog.blogspot.com/2009/07/introducing-google-chrome-os.html) [introducing-google-chrome-os.html\)](http://googleblog.blogspot.com/2009/07/introducing-google-chrome-os.html). *Official Google Blog*. Google, Inc.. . Retrieved June 16, 2010.
- [161] Alex, Pham; Hirsch, Jerry (July 9, 2009). "Google sees window of opportunity to launch operating system" [\(http://articles.latimes.com/](http://articles.latimes.com/2009/jul/09/business/fi-google9) [2009/jul/09/business/fi-google9\)](http://articles.latimes.com/2009/jul/09/business/fi-google9). *Los Angeles Times*. .
- [162] Levering, Robert; Moskowitz, Milton (January 22, 2007). [Serwer, Andrew](http://en.wikipedia.org/w/index.php?title=Andrew_Serwer). ed. "In good company" [\(http://money.cnn.com/magazines/](http://money.cnn.com/magazines/fortune/fortune_archive/2007/01/22/8398125/index.htm) [fortune/fortune\\_archive/2007/01/22/8398125/index.htm\)](http://money.cnn.com/magazines/fortune/fortune_archive/2007/01/22/8398125/index.htm). *Fortune Magazine* (Cable News Network) **155** (1). . Retrieved June 19, 2010.
- [163] Levering, Robert; Moskowitz, Milton (February 4, 2008). [Serwer, Andrew](http://en.wikipedia.org/w/index.php?title=Andrew_Serwer). ed. "The 2008 list" [\(http://money.cnn.com/magazines/](http://money.cnn.com/magazines/fortune/bestcompanies/2008/full_list/index.html) [fortune/bestcompanies/2008/full\\_list/index.html\)](http://money.cnn.com/magazines/fortune/bestcompanies/2008/full_list/index.html). *Fortune Magazine* (Cable News Network) **157** (2). . Retrieved June 19, 2010.
- [164] Levering, Robert; Moskowitz, Milton (February 2, 2009). [Serwer, Andrew](http://en.wikipedia.org/w/index.php?title=Andrew_Serwer). ed. "The 2009 list" [\(http://money.cnn.com/magazines/](http://money.cnn.com/magazines/fortune/bestcompanies/2009/full_list/index.html) [fortune/bestcompanies/2009/full\\_list/index.html\)](http://money.cnn.com/magazines/fortune/bestcompanies/2009/full_list/index.html). *Fortune Magazine* (Cable News Network) **159** (2). . Retrieved June 19, 2010.
- [165] Levering, Robert; Moskowitz, Milton (February 8, 2010). [Serwer, Andrew](http://en.wikipedia.org/w/index.php?title=Andrew_Serwer). ed. "The 2010 list" [\(http://money.cnn.com/magazines/](http://money.cnn.com/magazines/fortune/bestcompanies/2010/full_list/) [fortune/bestcompanies/2010/full\\_list/\)](http://money.cnn.com/magazines/fortune/bestcompanies/2010/full_list/). *Fortune Magazine* (Cable News Network) **161** (2). . Retrieved June 19, 2010.
- [166] "The World's Most Attractive Employers 2010" [\(http://www.universumglobal.com/IDEAL-Employer-Rankings/Global-Top-50\).](http://www.universumglobal.com/IDEAL-Employer-Rankings/Global-Top-50) Universum Global. Sept 28, 2010. . Retrieved October 28, 2010.
- [167] "Our Philosophy" [\(http://www.google.com/corporate/tenthings.html\).](http://www.google.com/corporate/tenthings.html) *Corporate Information*. Google, Inc.. . Retrieved June 20, 2010.
- [168] "Noogler chez Google" [\(http://www.zorgloob.com/2004/09/23/noogler-chez-google/\)](http://www.zorgloob.com/2004/09/23/noogler-chez-google/). .
- [169] Shinal, John (August 22, 2004). "Google IPO achieved its major goal: It's all about raising cash for the company and rewarding employees, early investors" [\(http://www.sfgate.com/cgi-bin/article.cgi?f=/c/a/2004/08/22/BUGCL8BS201.DTL\)](http://www.sfgate.com/cgi-bin/article.cgi?f=/c/a/2004/08/22/BUGCL8BS201.DTL). *San Francisco Chronicle* (Hearst Communications, Inc.): p. J-1. . Retrieved June 20, 2010.
- [170] La Monica, Paul R. (March 31, 2006). "Google leaders stick with \$1 salary" [\(http://money.cnn.com/2006/03/31/technology/google/](http://money.cnn.com/2006/03/31/technology/google/index.htm) [index.htm\).](http://money.cnn.com/2006/03/31/technology/google/index.htm) *CNNMoney.com* (Cable News Network). . Retrieved June 20, 2010.
- [171] "Another Googler goes to Facebook: Sheryl Sandburg becomes new COO" [\(http://social.venturebeat.com/2008/03/04/](http://social.venturebeat.com/2008/03/04/facebook-hires-sheryl-sandberg-to-be-its-new-coo/) [facebook-hires-sheryl-sandberg-to-be-its-new-coo/\).](http://social.venturebeat.com/2008/03/04/facebook-hires-sheryl-sandberg-to-be-its-new-coo/) Venture Beat. March 4, 2008. . Retrieved March 31, 2008.
- [172] Moritz, Scott (March 4, 2008). "Top Google exec jumps to Facebook" [\(http://money.cnn.com/2008/03/04/news/newsmakers/](http://money.cnn.com/2008/03/04/news/newsmakers/moritz_google_exec.fortune/) [moritz\\_google\\_exec.fortune/\).](http://money.cnn.com/2008/03/04/news/newsmakers/moritz_google_exec.fortune/) Fortune. . Retrieved March 31, 2008.
- [173] Liedtke, Michael (March 5, 2008). "Facebook Raids Google for Executive" [\(http://www.washingtonpost.com/wp-dyn/content/article/](http://www.washingtonpost.com/wp-dyn/content/article/2008/03/04/AR2008030402766.html) [2008/03/04/AR2008030402766.html\).](http://www.washingtonpost.com/wp-dyn/content/article/2008/03/04/AR2008030402766.html) Washington Post. . Retrieved March 31, 2008.
- [174] "Netshops Inc. Appoints Ash ElDifrawi as Company's First Chief Marketing Officer" [\(http://www.prnewswire.com/\)](http://www.prnewswire.com/). PR Newswire. March 26, 2008. . Retrieved March 31, 2008.
- [175] Mediratta, Bharat (October 21, 2007). "he Google Way: Give Engineers Room" [\(http://www.nytimes.com/2007/10/21/jobs/21pre.](http://www.nytimes.com/2007/10/21/jobs/21pre.html) [html\)](http://www.nytimes.com/2007/10/21/jobs/21pre.html). *The New York Times* (The New York Times Company). . Retrieved June 20, 2010.
- [176] Mayer, Marissa (speaker). (June 30, 2006). *Marissa Mayer at Stanford University* [\(http://www.youtube.com/](http://www.youtube.com/watch?v=soYKFWqVVzg) [watch?v=soYKFWqVVzg\)](http://www.youtube.com/watch?v=soYKFWqVVzg). [Seminar]. Martin Lafrance. Event occurs at 11:33. . Retrieved June 20, 2010. "Fifty percent of what Google launched in the second half of 2005 actually got built out of 20% time."
- [177] " About the Googleplex [\(http://www.google.com/corporate/culture.html\).](http://www.google.com/corporate/culture.html)" *Google*. Retrieved March 5, 2008.
- [178] Reardon, Marguerite. " Google takes a bigger bite of Big Apple [\(http://news.cnet.com/2100-1024\\_3-6121970.html\)](http://news.cnet.com/2100-1024_3-6121970.html)." *c net* [\(http://](http://www.cnet.com/) [www.cnet.com/\)](http://www.cnet.com/)*.* October 2, 2006. Retrieved October 9, 2006.
- [179] "Google Completes Pittsburgh Office, Holds Open House" [\(http://www.thepittsburghchannel.com/technology/10346550/detail.html\).](http://www.thepittsburghchannel.com/technology/10346550/detail.html) *[WTAE T](http://en.wikipedia.org/w/index.php?title=WTAE_TV)hePittsburghChannel*. November 17, 2006. . Retrieved January 13, 2008.
- [180] "Inside Google's Michigan Office" [\(http://www.informationweek.com/news/internet/webdev/showArticle.](http://www.informationweek.com/news/internet/webdev/showArticle.jhtml?articleID=202600809) [jhtml?articleID=202600809\).](http://www.informationweek.com/news/internet/webdev/showArticle.jhtml?articleID=202600809) [InformationWeek.](http://en.wikipedia.org/w/index.php?title=InformationWeek) October 24, 2007. .
- [181] Richmond, Riva. " Google plans to build huge solar energy system for headquarters [\(http://www.post1.net/lowem/entry/](http://www.post1.net/lowem/entry/google_plans_to_build_huge) [google\\_plans\\_to\\_build\\_huge\)](http://www.post1.net/lowem/entry/google_plans_to_build_huge)." *MarketWatch* [\(http://www.marketwatch.com/\)](http://www.marketwatch.com/)*.* October 17, 2006. Retrieved October 17, 2006.
- [182] "Official Google Blog: Mowing with goats" [\(http://googleblog.blogspot.com/2009/05/mowing-with-goats.html\).](http://googleblog.blogspot.com/2009/05/mowing-with-goats.html) Google. May 1, 2009. .
- [183] Siegler, MG (May 3, 2009). "My Day With The Google Goats" [\(http://www.washingtonpost.com/wp-dyn/content/article/2009/05/](http://www.washingtonpost.com/wp-dyn/content/article/2009/05/04/AR2009050400027.html) [04/AR2009050400027.html\).](http://www.washingtonpost.com/wp-dyn/content/article/2009/05/04/AR2009050400027.html) *The Washington Post*. . Retrieved May 3, 2010.
- [184] "Sheep Mow Lawns" [\(http://www.national.com/rap/Horrible/sheep.html\)](http://www.national.com/rap/Horrible/sheep.html). National Semiconductor. . Retrieved July 5, 2010.
- [185] Strand, Ginger. " Keyword: Evil [\(http://www.harpers.org/media/slideshow/annot/2008-03/index.html\).](http://www.harpers.org/media/slideshow/annot/2008-03/index.html)" Retrieved April 9, 2008.
- [186] "Google MentalPlex" [\(http://www.google.com/mentalplex/\).](http://www.google.com/mentalplex/) Google, Inc.. April 1, 2000. . Retrieved July 5, 2010.
- [187] "Welcome to Google TiSP" [\(http://www.google.com/tisp/\).](http://www.google.com/tisp/) Google, Inc.. April 1, 2007. . Retrieved July 5, 2010.
- [188] "Google Paper" [\(http://mail.google.com/mail/help/paper/more.html\)](http://mail.google.com/mail/help/paper/more.html). Google, Inc.. April 1, 2000. . Retrieved July 4, 2010.
- [189] Schmidt, Eric (April 1, 2010). "A different kind of company name" [\(http://googleblog.blogspot.com/2010/04/](http://googleblog.blogspot.com/2010/04/different-kind-of-company-name.html)
- [different-kind-of-company-name.html\)](http://googleblog.blogspot.com/2010/04/different-kind-of-company-name.html). *Official Google Blog*. Google, Inc.. . Retrieved July 4, 2010.
- [190] "April Fools: Google Changes Name to Topeka" [\(http://www.cbsnews.com/stories/2010/04/01/business/main6353136.shtml\)](http://www.cbsnews.com/stories/2010/04/01/business/main6353136.shtml). *CBS News* (CBS Interactive, Inc.). April 1, 2010. . Retrieved July 4, 2010.
- [191] "Language Tools" [\(http://www.google.com/language\\_tools\)](http://www.google.com/language_tools). Google, Inc.. . Retrieved July 4, 2010.
- [192] "Google Search Results for 'answer to life the universe and everything'" [\(http://www.google.com/search?q=answer+to+life+the+](http://www.google.com/search?q=answer+to+life+the+universe+and+everything) [universe+and+everything\).](http://www.google.com/search?q=answer+to+life+the+universe+and+everything) Google, Inc.. . Retrieved July 4, 2010.
- [193] "Google Search Results for 'recursion'" [\(http://www.google.com/search?q=recursion\)](http://www.google.com/search?q=recursion). Google, Inc.. . Retrieved July 4, 2010.
- [194] "anagram search" [\(http://www.google.com/search?q=anagram\)](http://www.google.com/search?q=anagram). Google, Inc.. . Retrieved Sep 22, 2010.
- [195] "About the Foundation" [\(http://www.google.org/about.html\).](http://www.google.org/about.html) *Google.org*. Google, Inc.. . Retrieved July 16, 2010.
- [196] Hafner, Katie (September 14, 2006). "Philanthropy Google's Way: Not the Usual" [\(http://www.nytimes.com/2006/09/14/technology/](http://www.nytimes.com/2006/09/14/technology/14google.html) [14google.html\)](http://www.nytimes.com/2006/09/14/technology/14google.html). *The New York Times*. . Retrieved July 16, 2010.
- [197] Helft, Miguel (February 23, 2009). "Philanthropy Google's Way: Not the Usual" [\(http://www.nytimes.com/2009/02/24/technology/](http://www.nytimes.com/2009/02/24/technology/companies/24google.html) [companies/24google.html\).](http://www.nytimes.com/2009/02/24/technology/companies/24google.html) *The New York Times*. . Retrieved July 16, 2010.
- [198] "Project 10 to the 100th" [\(http://www.project10tothe100.com/\)](http://www.project10tothe100.com/). Google, Inc.. . Retrieved July 16, 2010.
- [199] Van Burskirk, Elliot (June 28, 2010). "Google Struggles to Give Away \$10 million" [\(http://www.wired.com/epicenter/2010/06/](http://www.wired.com/epicenter/2010/06/google-struggles-to-give-away-10-million/) [google-struggles-to-give-away-10-million/\)](http://www.wired.com/epicenter/2010/06/google-struggles-to-give-away-10-million/). Wired.com. . Retrieved September 26, 2010.
- [200] Twohill, Lorraine (September 24, 2010). "\$10 million for Project 10^100 winners" [\(http://googleblog.blogspot.com/2010/09/](http://googleblog.blogspot.com/2010/09/10-million-for-project-10100-winners.html) [10-million-for-project-10100-winners.html\).](http://googleblog.blogspot.com/2010/09/10-million-for-project-10100-winners.html) Google, Inc.. . Retrieved September 26, 2010.
- [201] Richard Whitt (October 22, 2009). "Time to let the process unfold" [\(http://googlepublicpolicy.blogspot.com/search/label/Net](http://googlepublicpolicy.blogspot.com/search/label/Net%20Neutrality) [Neutrality\).](http://googlepublicpolicy.blogspot.com/search/label/Net%20Neutrality) Google Public Policy Blog. . Retrieved December 20, 2009.
- [202] [Cerf, Vinton](http://en.wikipedia.org/w/index.php?title=Vinton_Cerf) (February 7, 2006). "The Testimony of Mr. Vinton Cerf, Vice President and Chief Internet Evangelist, Google" [\(http://](http://judiciary.senate.gov/hearings/testimony.cfm?id=1937&wit_id=5416) [judiciary.senate.gov/hearings/testimony.cfm?id=1937&wit\\_id=5416\)](http://judiciary.senate.gov/hearings/testimony.cfm?id=1937&wit_id=5416) (PDF). p. 8. . Retrieved May 4, 2008.
- [203] Google's goal: to organise your daily life [\(http://www.ft.com/cms/s/2/](http://www.ft.com/cms/s/2/c3e49548-088e-11dc-b11e-000b5df10621,dwp_uuid=e8477cc4-c820-11db-b0dc-000b5df10621.html)
	- [c3e49548-088e-11dc-b11e-000b5df10621,dwp\\_uuid=e8477cc4-c820-11db-b0dc-000b5df10621.html\) F](http://www.ft.com/cms/s/2/c3e49548-088e-11dc-b11e-000b5df10621,dwp_uuid=e8477cc4-c820-11db-b0dc-000b5df10621.html)inancial Times
- [204] Google and the Search for the Future [\(http://online.wsj.com/article/SB10001424052748704901104575423294099527212.html\)](http://online.wsj.com/article/SB10001424052748704901104575423294099527212.html) Wall Street Journal
- [205] Cade, Metz (December 7, 2009). "Google chief: Only miscreants worry about net privacy" [\(http://www.theregister.co.uk/2009/12/07/](http://www.theregister.co.uk/2009/12/07/schmidt_on_privacy/) [schmidt\\_on\\_privacy/\)](http://www.theregister.co.uk/2009/12/07/schmidt_on_privacy/). *The Register*. . Retrieved January 5, 2010.
- [206] "Privacy International 2007 Consulation Report" [\(http://www.privacyinternational.org/issues/internet/interimrankings.pdf\) \(](http://www.privacyinternational.org/issues/internet/interimrankings.pdf)PDF). . Retrieved 2010-10-26.
- [207] Google ranked 'worst' on privacy [\(http://news.bbc.co.uk/2/hi/technology/6740075.stm\) B](http://news.bbc.co.uk/2/hi/technology/6740075.stm)BC News, June 2007
- [208] "No anonymity on future web says Google CEO" [\(http://www.thinq.co.uk/2010/8/5/no-anonymity-future-web-says-google-ceo/\).](http://www.thinq.co.uk/2010/8/5/no-anonymity-future-web-says-google-ceo/) THINQ.co.uk. August 5, 2010. . Retrieved August 7, 2010.
- [209] Sherman, Chris (2005). *Google power: unleash the full potential of Google* [\(http://books.google.com/?id=SRadJIuhVjAC&](http://books.google.com/?id=SRadJIuhVjAC&dq=Google+Power;+Unleash+the+Full+Potential+of+Google&q=Daniel+Brandt#v=snippet&q=Daniel%20Brandt) [dq=Google+Power;+Unleash+the+Full+Potential+of+Google&q=Daniel+Brandt#v=snippet&q=Daniel Brandt\).](http://books.google.com/?id=SRadJIuhVjAC&dq=Google+Power;+Unleash+the+Full+Potential+of+Google&q=Daniel+Brandt#v=snippet&q=Daniel%20Brandt) Emeryville, California: McGraw-Hill. p. 415. ISBN 0072257873. . Retrieved June 13, 2010. "...a look at Google's monopoly, algorithms, and privacy issues."
- [210] Varghese, Sam (January 12, 2005). "Google critic releases source code for proxy" [\(http://www.theage.com.au/news/Breaking/](http://www.theage.com.au/news/Breaking/Google-critic-releases-source-code-for-proxy/2005/01/12/1105423537735.html) [Google-critic-releases-source-code-for-proxy/2005/01/12/1105423537735.html\)](http://www.theage.com.au/news/Breaking/Google-critic-releases-source-code-for-proxy/2005/01/12/1105423537735.html). Melbourne: [The Age.](http://en.wikipedia.org/w/index.php?title=The_Age) . Retrieved October 11, 2008.
- [211] Agger, Michael (October 10, 2007). "Google's Evil Eye: Does the Big G know too much about us?" [\(http://www.slate.com/id/2175651/](http://www.slate.com/id/2175651/) [\)](http://www.slate.com/id/2175651/). Slate. . Retrieved October 23, 2007.
- [212] "Google adds Facebook-like features to Gmail" [\(http://content.usatoday.com/communities/technologylive/post/2010/02/](http://content.usatoday.com/communities/technologylive/post/2010/02/google-buzz--facebook-in-gmail/1) [google-buzz--facebook-in-gmail/1\).](http://content.usatoday.com/communities/technologylive/post/2010/02/google-buzz--facebook-in-gmail/1) *USA Today*. February 9, 2010. . Retrieved April 30, 2010.
- [213] "Google censors itself for China" [\(http://news.bbc.co.uk/2/hi/technology/4645596.stm\)](http://news.bbc.co.uk/2/hi/technology/4645596.stm). BBC. January 25, 2006. . Retrieved January 31, 2008.
- [214] Bill de Blasio, Office of the Public Advocate for the City of New York (August 5, 2010). "Google: Disclose Now!" [\(http://advocate.nyc.](http://advocate.nyc.gov/google) [gov/google\).](http://advocate.nyc.gov/google) . Retrieved August 11, 2010.
- [215] Michael Liedtke, AP Technology Writer (2010-05-14). "Google grabs personal info off of Wi-Fi networks" [\(http://finance.yahoo.com/](http://finance.yahoo.com/news/Google-grabs-personal-info-apf-2162289993.html?x=0) [news/Google-grabs-personal-info-apf-2162289993.html?x=0\).](http://finance.yahoo.com/news/Google-grabs-personal-info-apf-2162289993.html?x=0) Finance.yahoo.com. . Retrieved 2010-10-26.
- [216] Shiels, Maggie (May 15, 2010). "Google admits wi-fi data blunder" [\(http://news.bbc.co.uk/1/hi/technology/8684110.stm\)](http://news.bbc.co.uk/1/hi/technology/8684110.stm). *BBC News*. .

## **Further reading**

- [John Battelle \(](http://en.wikipedia.org/w/index.php?title=John_Battelle)September 8, 2005). *The Search: How Google and Its Rivals Rewrote the Rules of Business and Transformed Our Culture*. Portfolio Hardcover. ISBN 1-59184-088-0.
- David Vise and Mark Malseed (November 15, 2005). *The Google Story* [\(http://books.google.com/](http://books.google.com/books?id=Tw6slvCEn30C&printsec=frontcover) [books?id=Tw6slvCEn30C&printsec=frontcover\)](http://books.google.com/books?id=Tw6slvCEn30C&printsec=frontcover). Delacorte Press. ISBN 0-553-80457-X.
- Randall Stross (September 18, 2008). *Planet Google: One Company's Audacious Plan To Organize Everything We Know* [\(http://books.google.com/?id=xOk3EIUW9VgC&printsec=frontcover\).](http://books.google.com/?id=xOk3EIUW9VgC&printsec=frontcover) [Free Press \(publisher\)](http://en.wikipedia.org/w/index.php?title=Free_Press_%28publisher%29). ISBN 1-41654-691-X.
- Richard L. Brandt (September 17, 2009). *Inside Larry and Sergey's Brain*. [Portfolio Hardcover](http://en.wikipedia.org/w/index.php?title=Portfolio_Hardcover). ISBN 1-5918-4276-X.
- [Ken Auletta \(](http://en.wikipedia.org/w/index.php?title=Ken_Auletta)November 3, 2009). *Googled: The End of the World As We Know It*. [Penguin Press.](http://en.wikipedia.org/w/index.php?title=Penguin_Press) ISBN 1-59420-235-4.

## **External links**

- Google.com [\(http://www.google.com/\)](http://www.google.com/)
- Corporate Homepage [\(http://www.google.com/corporate/\)](http://www.google.com/corporate/)
- Official Google Blog [\(http://googleblog.blogspot.com/\)](http://googleblog.blogspot.com/)
- Google [\(http://www.crunchbase.com/company/google\)](http://www.crunchbase.com/company/google) at [CrunchBase](http://en.wikipedia.org/w/index.php?title=CrunchBase)
- Google Research [\(http://research.google.com/\)](http://research.google.com/)
- "Earliest known google website from 1998" [\(http://web.archive.org/web/19981111183552/google.stanford.](http://web.archive.org/web/19981111183552/google.stanford.edu/) [edu/\)](http://web.archive.org/web/19981111183552/google.stanford.edu/). Archived from the original [\(http://google.com/\)](http://google.com/) on November 11, 1998. – [archive.org](http://en.wikipedia.org/w/index.php?title=Archive.org)

## <span id="page-21-0"></span>**Criticism of Google**

[Google](#page-2-0) is a corporation that compiles information and makes it searchable via the [Internet](http://en.wikipedia.org/w/index.php?title=Internet). Google's [stated mission](http://en.wikipedia.org/w/index.php?title=Mission_statement) is "to organize the world's information and make it universally accessible and useful," [1] but this mission, and the means used to accomplish it, have raised concerns among the company's critics. The policies and practices for which Google has been [criticized](http://en.wikipedia.org/w/index.php?title=Criticism) include its use of others' [intellectual property](http://en.wikipedia.org/w/index.php?title=Intellectual_property), concerns that its compilation of data may violate people's [privacy,](http://en.wikipedia.org/w/index.php?title=Internet_privacy) [censorship](http://en.wikipedia.org/w/index.php?title=Censorship) of search results, and the energy consumption of its servers. Much of the criticism of Google pertains to issues that have not yet been addressed by [cyber law.](http://en.wikipedia.org/w/index.php?title=Cyber_law)

## **Page Rank**

## **Danger of influencing the society through page rank manipulation**

A group of Austrian researchers<sup>[2]</sup> claim that they observe a tendention of misusing the Google engine as a "reality" interface". Not just ordinary users, but even journalists tend to rely on the first pages of Google search, assuming that everything not listed there is either not important or merely does not exist. The referenced source says that "Google has become the main interface for our whole reality. To be precise: With the Google interface the user gets the impression that the search results imply a kind of totality. In fact, one only sees a small part of what one could see if one also integrates other research tools". The mentioned group warns that page rank can be influenced by individual views of the Google staff: "it became clear that not only mathematical algorithms and software, but also human brains in the Google headquarter will edit information processed by Google and decide what will go online and in which form."

[The New York Times](http://en.wikipedia.org/w/index.php?title=The_New_York_Times) reported on an online business whose owner had discovered poor customer service would generate higher Page Rank due to online criticism at consumer watchdog sites. He subsequently sought a bad reputation as his [search engine optimization](http://en.wikipedia.org/w/index.php?title=Search_engine_optimization) strategy.[3]

#### **Page ranking related lawsuits**

In 2006, the parental advice Internet site Kinderstart.com sued Google for setting its Page rank to zero, claiming that the reset caused the site to lose 70 percent of its audience<sup>[4]</sup>. In this lawsuit, it was stated, that "Google does not generally inform Web sites that they have been penalized nor does it explain in detail why the Web site was penalized.<sup>[5]</sup> Kinderstart claimed that they were penalized for being a Google competitor (setting up the search engine). Kinderstart has formally lost the process (while their rank seems no longer zero). Google claims that allowing one to win such process would set a dangerous precedent, encouraging other penalized sites to protest as well.

#### **Google bombing**

The page ranking algorithm of Google can and has been manipulated for political and humorous reasons. To illustrate the view that Google's search engine could be subjected to manipulation, Google Watch implemented a [Google bomb b](http://en.wikipedia.org/w/index.php?title=Google_bomb)y linking the phrase "out-of-touch executives" to Google's own page on its corporate management. The attempt was mistakenly attributed to disgruntled Google employees by *[The New York Times](http://en.wikipedia.org/w/index.php?title=The_New_York_Times)*, which later printed a correction.[6] [7]

## **Copyright issues**

#### **Google Print**

Google's ambitious plans to scan millions of books and make them readable through its search engine have been criticized for copyright violations [8] . Also, [Association for Learned and Professional Society Publishers](http://en.wikipedia.org/w/index.php?title=Association_for_Learned_and_Professional_Society_Publishers) and the [Association of American University Presses](http://en.wikipedia.org/w/index.php?title=Association_of_American_University_Presses) have both issued statements strongly opposing Google Print, stating that "Google, an enormously successful company, claims a sweeping right to appropriate the property of others for its own commercial use unless it is told, case by case and instance by instance, not to."<sup>[9]</sup>

#### **Copyright issues**

[Kazaa](http://en.wikipedia.org/w/index.php?title=Kazaa) and the [Church of Scientology h](http://en.wikipedia.org/w/index.php?title=Church_of_Scientology)ave used the [Digital Millennium Copyright Act t](http://en.wikipedia.org/w/index.php?title=Digital_Millennium_Copyright_Act)o demand that Google remove references to allegedly [copyrighte](http://en.wikipedia.org/w/index.php?title=Copyright)d material on their sites.<sup>[10] [11]</sup> While Google potentially faces lawsuits when not removing such links,<sup>[12]</sup> critics argue that Google has an obligation to direct users to intended content and not censor results based on copyright.

*[The New York Times](http://en.wikipedia.org/w/index.php?title=The_New_York_Times)* has complained that the [caching](http://en.wikipedia.org/w/index.php?title=Web_cache) of their content during a web crawl, a feature utilized by search engines including [Google Web Search,](http://en.wikipedia.org/w/index.php?title=Google_Web_Search) [violates copyright.](http://en.wikipedia.org/w/index.php?title=Copyright_infringement)<sup>[13]</sup> Google observes Internet standard mechanisms for requesting that caching be disabled via the [robots.txt f](http://en.wikipedia.org/w/index.php?title=Robots.txt)ile, which is another mechanism that allows operators of a website to request that part or all of their site not be included in search engine results, or via META tags, which allow a content editor to specify whether a document can be crawled or archived, or whether the links on the document can be followed. The U.S. District Court of Nevada ruled that Google's caches do not constitute copyright infringement under [American law i](http://en.wikipedia.org/w/index.php?title=United_States_copyright_law)n *[Field v. Google](http://en.wikipedia.org/w/index.php?title=Field_v._Google)* and *Parker v. Google*. [14] [15]

On September 20, 2005, the [Authors Guild,](http://en.wikipedia.org/w/index.php?title=Authors_Guild) a group that represents 8,000 U.S. authors, filed a class action suit in federal court in Manhattan against Google over its unauthorized scanning and copying of books through its Google Library program. Google states that it is in compliance with all existing and historical applications of copyright laws regarding books.[16] The publicized contract between Google and the [University of Michigan](http://en.wikipedia.org/w/index.php?title=University_of_Michigan) makes it clear that Google will provide only excerpts of copyright text in a search. The contract says  $[17]$  that it will comply with "[fair](http://en.wikipedia.org/w/index.php?title=Fair_use) [use](http://en.wikipedia.org/w/index.php?title=Fair_use)", an exemption in copyright law that allows people to reproduce portions of text of copyrighted material for research purposes.

On July 14, 2008, [Viacom](http://en.wikipedia.org/w/index.php?title=Viacom) [compromised](http://en.wikipedia.org/w/index.php?title=Compromise) to protect [YouTube](#page-86-0) users' personal data in their \$1 billion copyright lawsuit. Google agreed it will anonymize user information and internet protocol addresses from its YouTube subsidiary before handing the data over to Viacom. The privacy deal also applied to other litigants including the [FA](http://en.wikipedia.org/w/index.php?title=FA_Premier_League) [Premier League,](http://en.wikipedia.org/w/index.php?title=FA_Premier_League) the [Rodgers & Hammerstein o](http://en.wikipedia.org/w/index.php?title=Rodgers_%26_Hammerstein)rganization and the [Scottish Premier League](http://en.wikipedia.org/w/index.php?title=Scottish_Premier_League).<sup>[18] [19]</sup> The deal however did not extend the anonymity to employees, because Viacom wishes to prove that Google staff are aware of the uploading of illegal material to the site. The parties therefore will further meet on the matter lest the data be made available to the court.[20]

## **Google Watch**

In 2002, the non-profit group Public Information Research launched a website known as [Google Watch](http://en.wikipedia.org/w/index.php?title=Google_Watch), which advertised itself as "a look at Google's monopoly, algorithms, and privacy issues."<sup>[21] [22]</sup> The site raised questions relating to Google's storage of [cookies](http://en.wikipedia.org/w/index.php?title=HTTP_cookies), which in 2007 had a life span of more than 32 years and incorporated a unique ID that enabled creation of a [user data log.](http://en.wikipedia.org/w/index.php?title=Data_logging)<sup>[23]</sup> Google Watch has also criticized Google's [PageRank](http://en.wikipedia.org/w/index.php?title=PageRank) algorithms, saying that they discriminate against new websites and favor established sites,  $[24]$  and has made allegations about connections between Google and the [NSA a](http://en.wikipedia.org/w/index.php?title=National_Security_Agency)nd the  $CIA$ .<sup>[25]</sup> Connection with the CIA has been discussed by others as well.<sup>[26]</sup> In February 2003, Google Watch nominated Google for a [Big Brother Award](http://en.wikipedia.org/w/index.php?title=Big_Brother_Awards_%28United_States%29), describing Google as a "privacy time bomb."<sup>[21]</sup> Google now anonymizes its IP data after 9 months and its cookies after 18 months, according to Google's privacy  $\text{FAQ}$ .<sup>[27]</sup>

## **Privacy**

In December 2009, Google's CEO, [Eric Schmidt](http://en.wikipedia.org/w/index.php?title=Eric_Schmidt), declared after privacy concerns: "If you have something that you don't want anyone to know, maybe you shouldn't be doing it in the first place. If you really need that kind of privacy, the reality is that search engines - including Google - do retain this information for some time and it's important, for example, that we are all subject in the United States to the Patriot Act and it is possible that all that information could be made available to the authorities." $[28]$ 

[Privacy International h](http://en.wikipedia.org/w/index.php?title=Privacy_International)as raised concerns regarding the dangers and privacy implications of having a centrally-located, widely popular data warehouse of millions of Internet users' searches, and how under controversial existing U.S. law, Google can be forced to hand over all such information to the [U.S. government](http://en.wikipedia.org/w/index.php?title=Federal_government_of_the_United_States).<sup>[29]</sup>

In its 2007 Consultation Report, [Privacy International](http://en.wikipedia.org/w/index.php?title=Privacy_International) ranked Google as "Hostile to Privacy", its lowest rating on their report, making Google the only company in the list to receive that ranking.<sup>[30] [31]</sup>

Carl Hewitt noted that intimate personal information is a "toxic asset" in Google datacenters because it will lead to government regulation "analogous to medical and legal practioners." Consequently, he recommended that Google should perform [semantic integration](http://en.wikipedia.org/w/index.php?title=Semantic_integration) in equipment controlled by a client so that client information in Google datacenters could be decrypted only by using a client's [private key.](http://en.wikipedia.org/w/index.php?title=Public-key_cryptography) [32] [33]

#### **Potential for data disclosure**

In early 2005, the [United States Department of Justice](http://en.wikipedia.org/w/index.php?title=United_States_Department_of_Justice) filed a motion in federal court to force Google to comply with a [subpoena f](http://en.wikipedia.org/w/index.php?title=Subpoena)or, "the text of each search string entered onto Google's search engine over a two-month period (absent any information identifying the person who entered such query)."<sup>[34]</sup> Google fought the subpoena, due to concerns about users' privacy.<sup>[35]</sup> In March 2006, the court ruled partially in Google's favor, recognizing the privacy implications of turning over search terms and refusing to grant access.<sup>[36]</sup>

#### **Google Dashboard**

**Google Dashboard** is a service launched by Google that allows a person with a Google Account to compile all the personal information associated with their account.<sup>[37]</sup> The tool pulls together personal information from Google's applications and services, such as [Gmail](http://en.wikipedia.org/w/index.php?title=Gmail), [YouTube](#page-86-0), or [Blogger,](#page-61-0) and indicates whether the information is public or not.[38] The service was launched in November, 2009.

Google created Dashboard in response to privacy concerns about how the company handles personal information.<sup>[39]</sup>  $[40]$  It launched the service at the 31st International Conference of Data Protection and Privacy Commissioners.<sup>[39]</sup>

The service allows a user to review and delete recent Google searches and view documents and other content created using [Blogger,](#page-61-0) [Picasa,](http://en.wikipedia.org/w/index.php?title=Picasa) [Google Calendar](http://en.wikipedia.org/w/index.php?title=Google_Calendar), and other services.<sup>[41]</sup> Dashboard uses a small icon to indicate whether the personal information is public or not.

Dashboard also provides links to privacy policies, help pages, and account settings pages when available.

#### **Cookies**

Google originally placed a [cookie](http://en.wikipedia.org/w/index.php?title=HTTP_cookie) on each registered user's computer, which can be used to track that person's search history, and that cookie was not set to expire until  $2038$ .<sup>[23]</sup> As of 2007, Google's cookie now expires in two years but renews itself when a Google service is used.<sup>[23]</sup> There is no evidence that Google turns over information to the [FBI](http://en.wikipedia.org/w/index.php?title=FBI) or the [NSA](http://en.wikipedia.org/w/index.php?title=NSA), though some users remain anxious about the possibility.<sup>[23]</sup> In response, Google claims cookies are necessary to maintain user preferences between sessions and offer other search features. Other popular search engines, such as [Yahoo! Search a](http://en.wikipedia.org/w/index.php?title=Yahoo%21_Search)nd [Microsoft](http://en.wikipedia.org/w/index.php?title=Microsoft)'s [Bing](http://en.wikipedia.org/w/index.php?title=Bing_%28search_engine%29), use cookies with distant expiration dates as well; an alternative set up by privacy advocates, Scroogle  $^{[42]}$  $^{[42]}$  $^{[42]}$ , does not.

#### **Gmail**

[Steve Ballmer](http://en.wikipedia.org/w/index.php?title=Steve_Ballmer) (Microsoft's CEO),<sup>[43]</sup> [Liz Figueroa](http://en.wikipedia.org/w/index.php?title=Liz_Figueroa),<sup>[44]</sup> [Mark Rasch](http://en.wikipedia.org/w/index.php?title=Mark_Rasch),<sup>[45]</sup> and the editors of Google Watch<sup>[46]</sup> believe the processing of email message content by Google's [Gmail](http://en.wikipedia.org/w/index.php?title=Gmail) service goes beyond proper use. Google claims that mail sent to or from Gmail is never read by a human being beyond the account holder, and is only used to improve relevance of advertisements.<sup>[47]</sup> Whether Google is the only email provider that reviews the contents of users' mail, or simply the only one that publicly admits it is unknown. The privacy policies of other popular email services, like [Hotmail a](http://en.wikipedia.org/w/index.php?title=Hotmail)nd [Yahoo](http://en.wikipedia.org/w/index.php?title=Yahoo), allow users' personal information to be collected and utilized for advertising purposes, but do not specify precisely what information and which services.[48] [49]

#### **Street View**

Google's online map service, ["Street View"](http://en.wikipedia.org/w/index.php?title=Google_Street_View) has been accused of taking pictures and coming too close inside people's private homes and/or people who walk down the street not knowing they are being watched on Google's service.<sup>[50]</sup> [51] Aaron and Christine Boring, a Pittsburgh couple, sued Google for "invasion of privacy". They claimed that Street View made a photo of their home available online, and it diminished the value of their house, which was purchased for its privacy.<sup>[52]</sup> They lost their case in a Pennsylvania court. "While it is easy to imagine that many whose property appears on Google's virtual maps resent the privacy implications, it is hard to believe that any – other than the most exquisitely sensitive – would suffer shame or humiliation," Judge Hay ruled.<sup>[53]</sup> So far Germany has not allowed Street View but Google has images from Panoramio (which is owned by Google) available in Street View. In the Czech Republic Street View has been banned since 2010 by the Czech Office for Personal Data Protection after more than 5 months of unsuccessful negotiation between the Czech Republic and Google. The Office described Google's program as taking pictures "beyond the extent of the ordinary sight from a street", and claimed that it "disproportionately invaded citizens' privacy."<sup>[54] [55]</sup> Google's Street View cars even faced vandalism on Channel island Guernsey.[56] . Google Maps also censor certain international entities such as bodies of waters, usually due to political pressures. One such omission is Google's refusal to name "Persian Gulf" in its maps when one looks at the map of the Asian continent, and its previous attempts to censor or hide this internationally recognized name with other locally unrecognized alternative versions.

#### **Surveillance of WiFi networks**

Google collected about 600 [gigabytes](http://en.wikipedia.org/w/index.php?title=Gigabyte) of data from users of public [WiFi s](http://en.wikipedia.org/w/index.php?title=WiFi)tations (which are not owned by Google) during 2006-2010, including snippets of emails. No disclosures nor [privacy policy w](http://en.wikipedia.org/w/index.php?title=Privacy_policy)as given to those affected, nor to the owners of the WiFi stations, in more than 30 countries. A Google representative claimed that they were not aware of their own data collection activities until an inquiry from German regulators was received, and that none of this data was used in Google's search engine or other services. A representative of [Consumer Watchdog](http://en.wikipedia.org/w/index.php?title=Consumer_Watchdog) replied, "Once again, Google has demonstrated a lack of concern for privacy. Its computer engineers run amok, push the envelope and gather whatever data they can until their fingers are caught in the cookie jar." In a sign that legal penalties may result, Google said it will not destroy the data until permitted by regulators.[57] [58]

## **Google Buzz**

On Feb 9, 2010 Google launched [Google Buzz](http://en.wikipedia.org/w/index.php?title=Google_Buzz), Google's microblogging service. Anyone with a Gmail account is automatically added as a contact to pre-existing Gmail contacts, and must opt-out if they do not wish to participate.[59]

The launch of Google Buzz as an "opt-out" social network immediately drew criticism for violating user privacy because it automatically allowed Gmail users' contacts to view their other contacts.[60] [61] [62]

### **Privacy and data protection cases and issues by state**

#### **European Union**

[European Union](http://en.wikipedia.org/w/index.php?title=European_Union) (EU) data protection officials (the [Article 29](http://en.wikipedia.org/w/index.php?title=Directive_95/46/EC_on_the_protection_of_personal_data) working party who advise the EU on privacy policy) have written to Google asking the company to justify its policy of keeping information on individuals' internet searches for up to two years. The letter questioned whether Google has "fulfilled all the necessary requirements" on the EU laws concerning data protection.<sup>[63]</sup> The probe by the EU into the data protection issue, As of 24 May 2007 is continuing. On 1 June Google agreed that its privacy policy is vague, and that they are constantly working at making it clearer to users.<sup>[64]</sup> The resulting modifications to its privacy policies have been met with praise.<sup>[65]</sup>

#### **Germany**

Google refused to comply with a German demand to surrender data illegally collected from unsecured home wireless networks. Google said its cars collected 600 gigabytes of "fragmentary data" including fragments of e-mails, from unsecured wireless networks in 34 countries.[66]

In November 2010, vandals in Germany targeted houses that had opted out of Google's Street View.<sup>[67]</sup>

#### **Italy**

Google-Vividown: in February 2010, three Google executives were handed six-month suspended sentences for breach of the Italian Personal Data Protection Code.<sup>[68] [69]</sup>

#### **Norway**

The Data Inspectorate of Norway (Norway is not a member of the [EU\)](http://en.wikipedia.org/w/index.php?title=EU) has investigated Google (and others) and has stated that the 18- to 24-month period for retaining data proposed by Google was too long.<sup>[70]</sup>

#### **USA**

A U.S. court ordered Google to hand over two copies of wireless data that the company's [Street View p](http://en.wikipedia.org/w/index.php?title=Google_Street_View)rogram collected as it photographed neighborhoods.[71]

## **Censorship**

Google has been criticized for various instances of [censoring i](http://en.wikipedia.org/w/index.php?title=Censorship)ts search results, most notably in cooperation with the government of [China.](http://en.wikipedia.org/w/index.php?title=Internet_censorship_in_the_People%27s_Republic_of_China)

## **Web search**

In the United States, Google commonly censors search results to comply with [Digital Millennium Copyright](http://en.wikipedia.org/w/index.php?title=Digital_Millennium_Copyright_Act) [Act](http://en.wikipedia.org/w/index.php?title=Digital_Millennium_Copyright_Act)-related legal complaints,<sup>[72]</sup> such as in 2002 when Google censored websites that provided information critical of [Scientology.](http://en.wikipedia.org/w/index.php?title=Scientology)<sup>[73] [74]</sup> Furthermore, in February 2003, Google stopped showing the advertisements of [Oceana](http://en.wikipedia.org/w/index.php?title=Oceana_%28non-profit_group%29), a non-profit organization protesting a major cruise ship operation's sewage treatment practices. Google cited its editorial policy at the time, stating "Google does not accept advertising if the ad or site advocates against other individuals, groups, or organizations."<sup>[75]</sup> The policy was later changed.<sup>[76]</sup>

Google voice search censors certain words. For example, the word "ass" is replaced with "###". However, this is likely a result of Google's realization that voice recognition software is imperfect. Replacing words recognized as vulgarities with "####" prevents a non-vulgarity being incorrectly translated as a vulgarity, which could potentially cause offense to the user.

In the United Kingdom, it was reported that Google had 'delisted' Inquisition 21st Century, a website which claims to challenge moral authoritarian and sexually absolutist ideas in the United Kingdom. Google later released a press statement suggesting Inquisition 21 had attempted to manipulate search results.<sup>[77]</sup> In addition, in April 2008, Google refused to run ads for a UK Christian group opposed to abortion, explaining that "At this time, Google policy does not permit the advertisement of websites that contain 'abortion and religion-related content."<sup>[78]</sup> In Germany and France, a study reported that approximately 113 [White Nationalist,](http://en.wikipedia.org/w/index.php?title=White_Nationalism) [Nazi,](http://en.wikipedia.org/w/index.php?title=Nazism) [anti-semitic](http://en.wikipedia.org/w/index.php?title=Anti-semitic), [radical Islami](http://en.wikipedia.org/w/index.php?title=Radical_Islam)c and other websites had been removed from the German and French versions of Google.<sup>[79]</sup> Google has complied with these laws by not including sites containing such material in its search results. However, Google does list the number of excluded results at the bottom of the search result page and links to [Chilling Effects](http://en.wikipedia.org/w/index.php?title=Chilling_Effects_%28group%29) for explanation.<sup>[80]</sup>

On Google Maps, Google removed street view and 360 degree images of military bases per the Pentagon's request.[81]

#### **China**

Until March 2010, Google adhered to the [Internet censorship policies of China,](http://en.wikipedia.org/w/index.php?title=Internet_censorship_in_the_People%27s_Republic_of_China)<sup>[82]</sup> enforced by filters colloquially known as "The [Great Firewall of China"](http://en.wikipedia.org/w/index.php?title=Great_Firewall_of_China). Google.cn search results were filtered so as not to bring up any results concerning the [Tiananmen Square protests of 1989,](http://en.wikipedia.org/w/index.php?title=Tiananmen_Square_protests_of_1989) sites supporting the independence movements of [Tibet](http://en.wikipedia.org/w/index.php?title=Tibetan_independence) and [Taiwan,](http://en.wikipedia.org/w/index.php?title=Taiwan_independence) the [Falun Gong m](http://en.wikipedia.org/w/index.php?title=Falun_Gong)ovement, and other information perceived to be harmful to the [People's Republic of China](http://en.wikipedia.org/w/index.php?title=People%27s_Republic_of_China) (PRC). Google claimed that some censorship is necessary in order to keep the Chinese government from blocking Google entirely, as occurred in 2002.<sup>[83]</sup> The company claims it did not plan to give the government information about users who search for blocked content, and will inform users that content has been restricted if they attempt to search for it.[84] As of 2009, Google was the only major China-based search engine to explicitly *inform* the user when search results are blocked or hidden.

Some Chinese Internet users have been critical of Google for assisting the Chinese government in repressing its own citizens, particularly those dissenting against the government and advocating for human rights .<sup>[85]</sup> Furthermore, Google has been denounced and called hypocritical by [Free Media Movement f](http://en.wikipedia.org/w/index.php?title=Free_Media_Movement)or agreeing to China's demands while simultaneously fighting the United States government's requests for similar information.<sup>[86]</sup> . Google China has also been condemned by [Reporters Without Borders](http://en.wikipedia.org/w/index.php?title=Reporters_Without_Borders)<sup>[86]</sup>, [Human Rights Watch](http://en.wikipedia.org/w/index.php?title=Human_Rights_Watch)<sup>[87]</sup> and [Amnesty International](http://en.wikipedia.org/w/index.php?title=Amnesty_International)<sup>[88]</sup>.

In 2009, [China Central Television,](http://en.wikipedia.org/w/index.php?title=China_Central_Television) [Xinhua News Agency](http://en.wikipedia.org/w/index.php?title=Xinhua_News_Agency), [People's Daily](http://en.wikipedia.org/w/index.php?title=People%27s_Daily) reported Google's "dissemination of obscene information", People's Daily claimed that "Google's 'don't be evil' motto becomes a fig leaf".<sup>[89] [90]</sup> Chinese government imposed administrative penalties to Google China, and demanded for a reinforcement of the censorship.<sup>[91]</sup>.

However, on January 12, 2010, in response to an apparent hacking of Google's servers in an attempt to access information about Chinese dissidents, Google announced that "we are no longer willing to continue censoring our results on Google.cn, and so over the next few weeks we will be discussing with the Chinese government the basis on which we could operate an unfiltered search engine within the law, if at all."<sup>[92]</sup> On March 22, 2010, after talks with Chinese authorities failed to reach an agreement, the company redirected its censor-complying [Google China](http://en.wikipedia.org/w/index.php?title=Google_China) service to its Google Hong Kong service, which is outside the jurisdiction of Chinese censorship laws. However, at least as of March 23, 2010, "The Great Firewall" continues to censor search results from the Hong Kong portal, www.google.com.hk (as it does with the US portal, www.google.com) for controversial terms such as "Falun gong" and "the June 4th incident" (Tiananmen Square incident). " [93] [94] [95]

### **YouTube**

[YouTube](#page-86-0)—a [video sharing w](http://en.wikipedia.org/w/index.php?title=Video_hosting_service)ebsite and subsidiary of Google—in its [Terms of Service p](http://en.wikipedia.org/w/index.php?title=Terms_of_Service)rohibits the posting of videos which violate [copyright](http://en.wikipedia.org/w/index.php?title=Copyright)s or depict [pornography](http://en.wikipedia.org/w/index.php?title=Pornography), illegal acts, gratuitous violence, or hate speech.<sup>[96]</sup> User-posted videos that violate such terms may be removed and replaced with a message stating: "This video has been removed due to terms of use violation".

YouTube blocked the account of [Wael Abbas,](http://en.wikipedia.org/w/index.php?title=Wael_Abbas) an activist who posted videos of police brutality, voting irregularities and anti-government demonstrations.<sup>[97]</sup> His account was subsequently restored. YouTube also removed a video produced by the [American Life League w](http://en.wikipedia.org/w/index.php?title=American_Life_League)hich is critical of [Planned Parenthood](http://en.wikipedia.org/w/index.php?title=Planned_Parenthood). It has since been restored.<sup>[98]</sup>

In 2006, Thailand blocked access to YouTube for users with Thai IP addresses. Thai authorities identified 20 offensive videos and demanded that Google remove them before it would unblock any YouTube content.[80] In 2007 a Turkish judge ordered access to YouTube blocked because of content that insulted [Mustafa Kemal Ataturk,](http://en.wikipedia.org/w/index.php?title=Mustafa_Kemal_Ataturk) a crime under Turkish law.[80] On February 22, 2008, Pakistan Telecommunications attempted to block regional access to YouTube following a government order. The attempt subsequently caused a worldwide YouTube blackout that took 2 hours to correct. Four days later, Pakistan Telecom lifted the ban after YouTube removed controversial religious comments made by a Dutch government official<sup>[99]</sup> concerning Islam.<sup>[100]</sup>

In October 2008, YouTube removed a video by [Pat Condell t](http://en.wikipedia.org/w/index.php?title=Pat_Condell)itled *Welcome to Saudi Britain*; in response his fans re-uploaded the video themselves and the [National Secular Society](http://en.wikipedia.org/w/index.php?title=National_Secular_Society) wrote to YouTube in protest.[101] The video was eventually restored.<sup>[102]</sup> During the [December 2008 Gaza Strip airstrikes,](http://en.wikipedia.org/w/index.php?title=December_2008_Gaza_Strip_airstrikes) YouTube removed videos of air strikes against Hamas that were posted by the [IDF.](http://en.wikipedia.org/w/index.php?title=Israel_Defense_Forces)<sup>[103]</sup> During the 2008-2009 Gaza airstrikes, many videos that were criticizing Israel's actions in Gaza were being reported for removal by Pro-Israeli groups such as The [JIDF](http://en.wikipedia.org/w/index.php?title=Jewish_Internet_Defense_Force). Approximately 6 weeks before the 2009 New York City mayoral election, YouTube also suspended the account of New York City artist and citizen journalist [Suzannah B. Troy](http://en.wikipedia.org/w/index.php?title=Suzannah_B._Troy), who posted videos criticizing the controversial change in term limits law that enabled [Michael Bloomberg](http://en.wikipedia.org/w/index.php?title=Michael_Bloomberg) to [run for a third mayoral term in 2009](http://en.wikipedia.org/w/index.php?title=New_York_City_mayoral_election%2C_2009).<sup>[104]</sup> Her account was subsequently restored.[105] [106]

On November 5, 2009 YouTube cancelled the account and all videos from Michael Patton of dogtv.com after Patton uploaded a short documentary style video<sup>[107]</sup> on his experience over the years with dogs, two of whom were fighting to the death until they were trained not to do so by Patton. In another blocked video, the camera caught a spontaneous dog attack on another dog. The fight is quickly stopped before any harm is done and instructions are given on how to break up dog fights which inevitably occur in multiple dog households.

Following the [2010 Moscow Metro bombings](http://en.wikipedia.org/w/index.php?title=2010_Moscow_Metro_bombings), the consequent video claim to the attacks by the [Caucasus Emirate](http://en.wikipedia.org/w/index.php?title=Caucasus_Emirate) claimed 800,000 viewers in four days before it was removed, along with *all* videos of [Doku Umarov,](http://en.wikipedia.org/w/index.php?title=Doku_Umarov) from the site. It was reported that over 300 videos from the [Kavkaz Center w](http://en.wikipedia.org/w/index.php?title=Kavkaz_Center)ere removed citing "inappropriate content." Russia was blamed for having pressured Youtube to take such measures.<sup>[108]</sup>

## **AdSense/AdWords**

In August 2008, Google closed the AdSense account of a site that carried a negative view of [Scientology](http://en.wikipedia.org/w/index.php?title=Scientology) and this was the second closing of such a site within 3 months.<sup>[109]</sup> It is not certain if the account revocations actually were on the grounds of anti-religious content, however the cases have raised questions about Google's terms in regards to AdSense/AdWords. The Adsense policy defines that "Sites displaying Google ads may not include [...] advocacy against any individual, group, or organization",[110] which allows Google to revoke the above mentioned AdSense accounts.

### **Search within search**

For some search results, Google provides a secondary search box within search page that enables the user to find what they are looking for within a particular website. This idea originated from the way users were searching. According to software engineer Ben Lee and Product Manager Jack Menzel, "teleporting" on the web is what helps Google users to complete their search. Google took this concept a step further and instead of just "teleporting", which means users need only to type part of the name of a website into Google (no need to remember the entire URL) in order to find the correct site, users could type in keywords to search within the website of their choice.<sup>[111]</sup> It appeared that users were often not finding exactly what they needed while trying to explore within a company site.

Although this is an innovative search tool for users, it sparked some controversy among some online publishers and retailers. When performing a search within a search for a specific company, advertisements from competing and rival companies often showed up along with those results, drawing users away from the site they were originally searching.<sup>[112]</sup> "While the service could help increase traffic, some users could be siphoned away as Google uses the prominence of the brands to sell ads, typically to competing companies."<sup>[113]</sup> In order to combat this controversy, Google has offered to turn off this feature for companies who request to have it removed.<sup>[113]</sup>

## **Digital rights management**

Announced on January 6, 2006 at the [CES i](http://en.wikipedia.org/w/index.php?title=Consumer_Electronics_Show)n [Las Vegas, Nevada](http://en.wikipedia.org/w/index.php?title=Las_Vegas%2C_Nevada), the [Google Video](http://en.wikipedia.org/w/index.php?title=Google_Video) store began selling copyrighted content at the Google Video website. Initially, this service was restricted to the United States and certain other countries. To protect copyright of some video programming, Google created a Google DRM [\(Digital Rights](http://en.wikipedia.org/w/index.php?title=Digital_Rights_Management) [Management\)](http://en.wikipedia.org/w/index.php?title=Digital_Rights_Management) lock for certain paid content.<sup>[114]</sup>

On 2007-08-15 Google discontinued its DTO/DTR (download-to-own/rent) program. Videos which had been previously purchased under that program, as a result of the embedded DRM licenses being revoked, are no longer viewable despite being purchased for ownership. Google chose to refund all its customers by issuing "gift certificates" (or "bonuses") to their "Google Checkout Account" accounting for the full amount spent on videos. After public uproar against the chosen method of refund, Google issued full refunds to credit cards of the Google Video users without revoking the gift certificates.[115] [116]

## **Other**

#### **Energy consumption**

Google has been criticized for the high amount of energy used to maintain its servers.<sup>[117]</sup> Google has pledged to spend millions of dollars to investigate cheap, clean, [renewable energy](http://en.wikipedia.org/w/index.php?title=Renewable_energy), and has installed [solar panels](http://en.wikipedia.org/w/index.php?title=Solar_panel) on the roofs at its [Mountain View](http://en.wikipedia.org/w/index.php?title=Mountain_View%2C_California) facilities.<sup>[118] [119]</sup> Google also recently invested \$39 million in wind power.<sup>[120]</sup>

#### **Doodles**

Google was criticized in 2007 for not featuring versions of the [Google logo \(](http://en.wikipedia.org/w/index.php?title=Google_logo)known as ["Doodles"](http://en.wikipedia.org/w/index.php?title=Google_logo%23Google_Doodle)) for American [patriotic](http://en.wikipedia.org/w/index.php?title=Patriotism) holidays such as [Memorial Day](http://en.wikipedia.org/w/index.php?title=Memorial_Day) and [Veterans Day.](http://en.wikipedia.org/w/index.php?title=Veterans_Day)<sup>[121]</sup> That year, Google featured a logo commemorating [Veterans Day](http://en.wikipedia.org/w/index.php?title=Veterans_Day).<sup>[122]</sup>

## **Pornography**

Google is criticized for providing links to [pornographic](http://en.wikipedia.org/w/index.php?title=Pornography) content in countries where such content is illegal.<sup>[123]</sup>

### **Naming of Go programming language**

Google is criticized for naming their programming language ["Go](http://en.wikipedia.org/w/index.php?title=Go_%28programming_language%29)" while there is already an existing programming language called "[Go!](http://en.wikipedia.org/w/index.php?title=Go%21_%28programming_language%29)".<sup>[124]</sup> [125] [126]

## **Potential security threats**

Google has been criticised for providing information that could potentially be useful to terrorists. In March 2010, British MPs and military officers criticised Google for including detailed pictures of the headquarters of the [SAS](http://en.wikipedia.org/w/index.php?title=Special_Air_Service), stating that terrorists might use this information to stage attacks. Google responded that there was no appreciable security risk and that it had no intention of removing the pictures.<sup>[127]</sup>

### **Tax avoidance**

Google has been criticized for using legal, but aggressive tax avoidance strategies to minimize its corporate tax bill. Google cut its taxes by \$3.1 billion in the period of 2007 to 2009 using a technique that moves most of its foreign profits through Ireland and the Netherlands to Bermuda. Google's income shifting -- involving strategies known to lawyers as the "Double Irish" and the "Dutch Sandwich" -- helped reduce its overseas tax rate to 2.4 percent, the lowest of the top five U.S. technology companies by market capitalization, according to regulatory filings in six countries.[128]

## **See also**

- [Criticism of Gmail](http://en.wikipedia.org/w/index.php?title=Gmail%23Criticisms)
- [Criticism of YouTube](http://en.wikipedia.org/w/index.php?title=Criticism_of_YouTube)
- [Don't be evil](http://en.wikipedia.org/w/index.php?title=Don%27t_be_evil)
- [Googlization](http://en.wikipedia.org/w/index.php?title=Googlization)
- [History of Google](http://en.wikipedia.org/w/index.php?title=History_of_Google)

## **References**

- [1] <http://www.google.com/intl/en/corporate/>Google Corporate Page
- [2] 187-page study from Graz University, Austria [\(http://www.google-watch.org/gpower.pdf\)](http://www.google-watch.org/gpower.pdf)
- [3] "For DecorMyEyes, Bad Publicity Is a Good Thing" [\(http://www.nytimes.com/2010/11/28/business/28borker.html\);](http://www.nytimes.com/2010/11/28/business/28borker.html) 'New York Times', Nov. 28 2010.
- [4] Yahoo search [\(http://search.yahoo.com/yhs/search;\\_ylt=A0oG7qHlMrxMhQQAbi0PxQt.](http://search.yahoo.com/yhs/search;_ylt=A0oG7qHlMrxMhQQAbi0PxQt.;_ylc=X1MDMjExNDcwMDU1OQRfcgMyBGFvAzAEZnIDYWx0YXZpc3RhBGhvc3RwdmlkA2psR1FVMG9HN3Z6cTZtWjFURkFXOGdINFRUdjI1RXk4TXVVQUF0V2sEbl9ncHMDMARuX3ZwcwMwBG9yaWdpbgNzcnAEcXVlcnkDR29vZ2xlIEtpbmRlclN0YXJ0IGxhd3N1aXQEc2FvAzEEdnRlc3RpZANhdg--?p=Google+KinderStart+lawsuit&fr2=sb-top&fr=altavista) :\_ylc=X1MDMjExNDcwMDU1OQRfcgMyBGFvAzAEZnIDYWx0YXZpc3RhBGhvc3RwdmlkA2psR1FVMG9HN3Z6cTZtWjFURkFXOGdINFRUdjI1RXk4T [KinderStart+lawsuit&fr2=sb-top&fr=altavista\) r](http://search.yahoo.com/yhs/search;_ylt=A0oG7qHlMrxMhQQAbi0PxQt.;_ylc=X1MDMjExNDcwMDU1OQRfcgMyBGFvAzAEZnIDYWx0YXZpc3RhBGhvc3RwdmlkA2psR1FVMG9HN3Z6cTZtWjFURkFXOGdINFRUdjI1RXk4TXVVQUF0V2sEbl9ncHMDMARuX3ZwcwMwBG9yaWdpbgNzcnAEcXVlcnkDR29vZ2xlIEtpbmRlclN0YXJ0IGxhd3N1aXQEc2FvAzEEdnRlc3RpZANhdg--?p=Google+KinderStart+lawsuit&fr2=sb-top&fr=altavista)eturning numerous pages about the lawsuit
- [5] [\(http://www.allquests.com/question/989214/KinderStart-sues-Google-over-Pageranks.html\)](http://www.allquests.com/question/989214/KinderStart-sues-Google-over-Pageranks.html)
- [6] Hansell, Saul; John Markoff (2004-06-22). "Google Edits Its Prospectus to Highlight Risk of Loss" [\(http://www.nytimes.com/2004/06/](http://www.nytimes.com/2004/06/22/business/22google.html) [22/business/22google.html\)](http://www.nytimes.com/2004/06/22/business/22google.html). The New York Times. .
- [7] "Corrections" [\(http://query.nytimes.com/gst/fullpage.html?res=9E01EED81F39F936A15755C0A9629C8B63\)](http://query.nytimes.com/gst/fullpage.html?res=9E01EED81F39F936A15755C0A9629C8B63). The New York Times. 2004-06-25. . Retrieved 2010-04-30.
- [8] France to oppose Google book scheme [\(http://benton.org/node/27683\)](http://benton.org/node/27683)
- [9] Google Print faces more opposition. E-Commerce News [\(http://www.ecommercetimes.com/rsstory/45817.html?wlc=1284533661\)](http://www.ecommercetimes.com/rsstory/45817.html?wlc=1284533661)
- [10] Technology News: News: Google Pulls P2P Links Over Kazaa Copyright Claims [\(http://www.technewsworld.com/story/31481.html\)](http://www.technewsworld.com/story/31481.html)
- [11] Gallagher, David F. (2002-04-22). "New Economy; A copyright dispute with the Church of Scientology is forcing Google to do some creative linking" [\(http://query.nytimes.com/gst/fullpage.html?res=9F02E5D7103FF931A15757C0A9649C8B63\)](http://query.nytimes.com/gst/fullpage.html?res=9F02E5D7103FF931A15757C0A9649C8B63). *The New York Times*. . Retrieved 2010-04-30.
- [12] "Linking to infringing content is probably illegal in the US" [\(http://www.webtvwire.com/](http://www.webtvwire.com/linking-to-infringing-content-is-probably-illegal-in-the-us/) [linking-to-infringing-content-is-probably-illegal-in-the-us/\)](http://www.webtvwire.com/linking-to-infringing-content-is-probably-illegal-in-the-us/). WebTVWire. 2006-09-12. . Retrieved 2006-10-12.
- [13] Google cache raises copyright concerns CNET News.com [\(http://www.news.com/2100-1038\\_3-1024234.html\)](http://www.news.com/2100-1038_3-1024234.html)
- [14] Case No. CV-S-04-0413-RCJ-LRL [\(http://www.eff.org/IP/blake\\_v\\_google/google\\_nevada\\_order.pdf\)](http://www.eff.org/IP/blake_v_google/google_nevada_order.pdf). *[United States District Court](http://en.wikipedia.org/w/index.php?title=United_States_District_Court) (District of Nevada).* Filed on January 19, 2006. Retrieved on July 7, 2006.
- [15] Case No. 04-CV-3918 [\(http://www.paed.uscourts.gov/documents/opinions/06D0306P.pdf\)](http://www.paed.uscourts.gov/documents/opinions/06D0306P.pdf). *[United States District Court](http://en.wikipedia.org/w/index.php?title=United_States_District_Court) (Eastern District of Pennsylvania).* March 10, 2006. Retrieved on July 7, 2006.
- [16] Martin, China (2007-11-26). "Google hit with second lawsuit over Library project" [\(http://www.infoworld.nl/idgns/bericht.](http://www.infoworld.nl/idgns/bericht.phtml?id=00256F6C005C22FC0025709F006132F6) [phtml?id=00256F6C005C22FC0025709F006132F6\)](http://www.infoworld.nl/idgns/bericht.phtml?id=00256F6C005C22FC0025709F006132F6). [InfoWorld.](http://en.wikipedia.org/w/index.php?title=InfoWorld) .
- [17] "University of Michigan and Google Co-operative Agreement See Section 4.5.1 Retrieved on March 10, 2010" [\(http://www.lib.umich.](http://www.lib.umich.edu/files/services/mdp/um-google-cooperative-agreement.pdf) [edu/files/services/mdp/um-google-cooperative-agreement.pdf\)](http://www.lib.umich.edu/files/services/mdp/um-google-cooperative-agreement.pdf). .
- [18] reuters.com, Lawyers in YouTube lawsuit reach user privacy deal [\(http://www.reuters.com/article/newsOne/idUSSP21085220080715\)](http://www.reuters.com/article/newsOne/idUSSP21085220080715)
- [19] guardian.co.uk/media, Google and Viacom reach deal over YouTube user data [\(http://www.guardian.co.uk/media/2008/jul/15/](http://www.guardian.co.uk/media/2008/jul/15/googlethemedia.digitalmedia?gusrc=rss&feed=networkfront) [googlethemedia.digitalmedia?gusrc=rss&feed=networkfront\)](http://www.guardian.co.uk/media/2008/jul/15/googlethemedia.digitalmedia?gusrc=rss&feed=networkfront)
- [20] brandrepublic.com, Viacom backs down over YouTube lawsuit [\(http://www.brandrepublic.com/News/831528/](http://www.brandrepublic.com/News/831528/Viacom-backs-down-YouTube-lawsuit/) [Viacom-backs-down-YouTube-lawsuit/\)](http://www.brandrepublic.com/News/831528/Viacom-backs-down-YouTube-lawsuit/)
- [21] Sherman, Chris. *Google power: unleash the full potential of Google* [\(http://books.google.com/books?id=SRadJIuhVjAC&dq=Google+](http://books.google.com/books?id=SRadJIuhVjAC&dq=Google+Power;+Unleash+the+Full+Potential+of+Google&q=Daniel+Brandt#v=snippet&q=Daniel%20Brandt&f=false) [Power;+Unleash+the+Full+Potential+of+Google&q=Daniel+Brandt#v=snippet&q=Daniel Brandt&f=false\)](http://books.google.com/books?id=SRadJIuhVjAC&dq=Google+Power;+Unleash+the+Full+Potential+of+Google&q=Daniel+Brandt#v=snippet&q=Daniel%20Brandt&f=false). p. 415. .
- [22] Varghese, Sam (2005-01-12). "Google critic releases source code for proxy" [\(http://www.theage.com.au/news/Breaking/](http://www.theage.com.au/news/Breaking/Google-critic-releases-source-code-for-proxy/2005/01/12/1105423537735.html) [Google-critic-releases-source-code-for-proxy/2005/01/12/1105423537735.html\)](http://www.theage.com.au/news/Breaking/Google-critic-releases-source-code-for-proxy/2005/01/12/1105423537735.html). Melbourne: [The Age.](http://en.wikipedia.org/w/index.php?title=The_Age) . Retrieved 2008-10-11.
- [23] Agger, Michael (2007-10-10). "Google's Evil Eye: Does the Big G know too much about us?" [\(http://www.slate.com/id/2175651/\).](http://www.slate.com/id/2175651/) Slate. . Retrieved 2007-10-23.
- [24] Farhad Manjoo (August 30, 2002). "Conspiracy Researcher Says Google's No Good" [\(http://www.alternet.org/rights/14001/\).](http://www.alternet.org/rights/14001/) AlterNet. . Retrieved 2009-12-12.
- [25] Dave Gussow (April 14, 2003). "Despite popularly, Google under fire for privacy issues" [\(http://www.sptimes.com/2003/04/14/](http://www.sptimes.com/2003/04/14/Technology/Despite_popularly__Go.shtml) [Technology/Despite\\_popularly\\_\\_Go.shtml\).](http://www.sptimes.com/2003/04/14/Technology/Despite_popularly__Go.shtml) *[St. Petersburg Times](http://en.wikipedia.org/w/index.php?title=St._Petersburg_Times)*. . Retrieved 2008-10-11.
- [26] <http://english.pravda.ru/world/asia/111657-0/>
- [27] [http://www.google.com/privacy\\_faq.html#toc-protect](http://www.google.com/privacy_faq.html#toc-protect)
- [28] Cade, Metz (7 December 2009). "Google chief: Only miscreants worry about net privacy, but in 2007 this criticize correct by google." [\(http:/](http://www.theregister.co.uk/2009/12/07/schmidt_on_privacy/) [/www.theregister.co.uk/2009/12/07/schmidt\\_on\\_privacy/\).](http://www.theregister.co.uk/2009/12/07/schmidt_on_privacy/) *The Register*. . Retrieved 5 January 2010.
- [29] "Google ranked 'worst' on privacy" [\(http://news.bbc.co.uk/1/hi/technology/6740075.stm\)](http://news.bbc.co.uk/1/hi/technology/6740075.stm). *BBC News*. 2007-06-11. . Retrieved 2010-04-30.
- [30] Privacy International 2007 Consulation Report [\(http://www.privacyinternational.org/issues/internet/interimrankings.pdf\)](http://www.privacyinternational.org/issues/internet/interimrankings.pdf)
- [31] Google ranked 'worst' on privacy [\(http://news.bbc.co.uk/1/hi/technology/6740075.stm\) B](http://news.bbc.co.uk/1/hi/technology/6740075.stm)BC News, June 2007
- [32] Is intimate personal information a toxic asset in cloud datacenters? [\(http://radar.oreilly.com/2009/08/is-intimate-personal-informati-1.](http://radar.oreilly.com/2009/08/is-intimate-personal-informati-1.html) [html\)](http://radar.oreilly.com/2009/08/is-intimate-personal-informati-1.html) August 17, 2009
- [33] Intimate personal information in client-cloud aggregator datacenters is headed for strong government regulation [\(http://knol.google.com/](http://knol.google.com/k/carl-hewitt-see-http-carlhewitt-info/intimate-personal-information-in-client/pcxtp4rx7g1t/26#) [k/carl-hewitt-see-http-carlhewitt-info/intimate-personal-information-in-client/pcxtp4rx7g1t/26#\) R](http://knol.google.com/k/carl-hewitt-see-http-carlhewitt-info/intimate-personal-information-in-client/pcxtp4rx7g1t/26#)etrieved on January 19, 2010.
- [34] " ACLU v. Alberto R. Gonzales [\(http://www.google.com/press/images/subpoena\\_20060317.pdf\)](http://www.google.com/press/images/subpoena_20060317.pdf)." *[United States District Court](http://en.wikipedia.org/w/index.php?title=United_States_District_Court) (Northern District of California).* August 25, 2005. Retrieved on April 13, 2007.
- [35] Wong, Nicole. " Response to the DOJ Motion [\(http://googleblog.blogspot.com/2006/02/response-to-doj-motion.html\)](http://googleblog.blogspot.com/2006/02/response-to-doj-motion.html)." *Google.* February 17, 2006. Retrieved on April 13, 2007.
- [36] Broache, Anne. " Judge: Google must give feds limited access to records [\(http://news.com.com/Judge+Google+must+give+feds+](http://news.com.com/Judge+Google+must+give+feds+limited+access+to+records/2100-1028_3-6051257.html) [limited+access+to+records/2100-1028\\_3-6051257.html\)](http://news.com.com/Judge+Google+must+give+feds+limited+access+to+records/2100-1028_3-6051257.html)." *[CNET](http://en.wikipedia.org/w/index.php?title=CNET).* March 17, 2006. Retrieved on April 13, 2007.
- [37] Heater, B. (2009).
- [38] Hartley, M. (2009).
- [39] Palmer, M. (2009a)
- [40] Palmer, M (2009b)
- [41] Gross, D. (2009)
- [42] <http://scroogle.org>
- [43] Microsoft's Ballmer: Google Reads Your Mail [\(http://www.crn.com/software/202300583\) C](http://www.crn.com/software/202300583)hannelWeb, October 2007
- [44] Google's Gmail could be blocked [\(http://news.bbc.co.uk/2/hi/business/3621169.stm\) B](http://news.bbc.co.uk/2/hi/business/3621169.stm)BC News, April 2004
- [45] The Register Google Gmail: Spook Heaven [\(http://www.theregister.co.uk/2004/06/15/gmail\\_spook\\_heaven/\)](http://www.theregister.co.uk/2004/06/15/gmail_spook_heaven/)
- [46] Gmail is too creepy [\(http://www.google-watch.org/gmail.html\)](http://www.google-watch.org/gmail.html) Google-Watch
- [47] Google Privacy Center Privacy Policy [\(http://www.google.com/privacypolicy.html\)](http://www.google.com/privacypolicy.html)
- [48] Yahoo Privacy Policy [\(http://info.yahoo.com/privacy/us/yahoo/details.html\)](http://info.yahoo.com/privacy/us/yahoo/details.html)
- [49] Microsoft Privacy Policy [\(http://privacy.microsoft.com/en-us/fullnotice.aspx#collection\)](http://privacy.microsoft.com/en-us/fullnotice.aspx#collection)
- [50] EFF lawyer is smokin' on Google Street View [\(http://www.theregister.co.uk/2007/06/13/google\\_grills\\_privacy\\_buff/\)](http://www.theregister.co.uk/2007/06/13/google_grills_privacy_buff/) [The Register,](http://en.wikipedia.org/w/index.php?title=The_Register) June 2007
- [51] All-seeing Google Street View prompts privacy fears [\(http://technology.timesonline.co.uk/tol/news/tech\\_and\\_web/article1870995.](http://technology.timesonline.co.uk/tol/news/tech_and_web/article1870995.ece) [ece\)](http://technology.timesonline.co.uk/tol/news/tech_and_web/article1870995.ece) Times Online, June 2007

.

- 
- [52] "Couple Sues Google Over "Street View"." [\(http://www.thesmokinggun.com/archive/years/2008/0404081google1.html\).](http://www.thesmokinggun.com/archive/years/2008/0404081google1.html) [The Smoking](http://en.wikipedia.org/w/index.php?title=The_Smoking_Gun) [Gun](http://en.wikipedia.org/w/index.php?title=The_Smoking_Gun). . Retrieved 2008-04-04.
- [53] Kiss, Jemima (19 February 2009). "Google wins Street View privacy case" [\(http://www.guardian.co.uk/media/2009/feb/19/](http://www.guardian.co.uk/media/2009/feb/19/google-wins-street-view-privacy-case) [google-wins-street-view-privacy-case\)](http://www.guardian.co.uk/media/2009/feb/19/google-wins-street-view-privacy-case). *[The Guardian](http://en.wikipedia.org/w/index.php?title=The_Guardian)* (London). . Retrieved 2009-02-19. "An American couple who attempted to sue Google over what they claimed was its "privacy invading" Street View technology have lost their case in a Pennsylvania court."
- [54] [\(http://www.dw-world.de/dw/article/0,,6006085,00.html\)](http://www.dw-world.de/dw/article/0,,6006085,00.html)
- [55] [\(http://seerpress.com/czech-republic-blocks-googles-data-mapping-feature/7691/\)](http://seerpress.com/czech-republic-blocks-googles-data-mapping-feature/7691/)
- [56] [\(http://www.justsearching.co.uk/news/google-street-view-cars-vandalised-on-guernsey.html\)](http://www.justsearching.co.uk/news/google-street-view-cars-vandalised-on-guernsey.html)
- [57] <http://finance.yahoo.com/news/Google-grabs-personal-info-apf-2162289993.html?x=0>
- [58] Shiels, Maggie (May 15, 2010). "Google admits wi-fi data blunder" [\(http://news.bbc.co.uk/1/hi/technology/8684110.stm\)](http://news.bbc.co.uk/1/hi/technology/8684110.stm). *BBC News*.
- [59] "Google adds Facebook-like features to Gmail" [\(http://content.usatoday.com/communities/technologylive/post/2010/02/](http://content.usatoday.com/communities/technologylive/post/2010/02/google-buzz--facebook-in-gmail/1) [google-buzz--facebook-in-gmail/1\).](http://content.usatoday.com/communities/technologylive/post/2010/02/google-buzz--facebook-in-gmail/1) *USA Today*. 2010-02-09. . Retrieved 2010-04-30.
- [60] [\(http://fugitivus.wordpress.com/2010/02/11/fuck-you-google/\)](http://fugitivus.wordpress.com/2010/02/11/fuck-you-google/)
- [61] "Google Buzz Has Serious Privacy Flaws" [\(http://www.foxnews.com/scitech/2010/02/12/google-buzz-privacy-flaws/](http://www.foxnews.com/scitech/2010/02/12/google-buzz-privacy-flaws/?test=latestnews) [?test=latestnews\).](http://www.foxnews.com/scitech/2010/02/12/google-buzz-privacy-flaws/?test=latestnews) *Fox News*. 2010-02-12. .
- [62] [\(http://news.sky.com/skynews/Home/Technology/Google-Buzz-Utility-Has-Serious-Privacy-Flaws-According-To-Users/Article/](http://news.sky.com/skynews/Home/Technology/Google-Buzz-Utility-Has-Serious-Privacy-Flaws-According-To-Users/Article/201002215547473?lpos=Technology_First_Technology_Article_Teaser_Region__1&lid=ARTICLE_15547473_Google_Buzz_Utility_Has_Serious_Privacy_Flaws_According_To_Users) 201002215547473?lpos=Technology\_First\_Technology\_Article\_Teaser\_Region\_1& [lid=ARTICLE\\_15547473\\_Google\\_Buzz\\_Utility\\_Has\\_Serious\\_Privacy\\_Flaws\\_According\\_To\\_Users\)](http://news.sky.com/skynews/Home/Technology/Google-Buzz-Utility-Has-Serious-Privacy-Flaws-According-To-Users/Article/201002215547473?lpos=Technology_First_Technology_Article_Teaser_Region__1&lid=ARTICLE_15547473_Google_Buzz_Utility_Has_Serious_Privacy_Flaws_According_To_Users)
- [63] "EU probes Google grip on data" (Accessed 26-May-2007) [\(http://www.ft.com/cms/s/dc89ec96-0a24-11dc-93ae-000b5df10621.html\)](http://www.ft.com/cms/s/dc89ec96-0a24-11dc-93ae-000b5df10621.html)
- [64] " Google admits privacy policy is vague [\(http://www.directtraffic.org/OnlineNews/](http://www.directtraffic.org/OnlineNews/Google_admits_privacy_policy_is_vague_with_EU_Probe_looming_200755164941.html) [Google\\_admits\\_privacy\\_policy\\_is\\_vague\\_with\\_EU\\_Probe\\_looming\\_200755164941.html\) w](http://www.directtraffic.org/OnlineNews/Google_admits_privacy_policy_is_vague_with_EU_Probe_looming_200755164941.html)ith EU Probe looming" (Accessed 01-June-2007)
- [65] Earth Times Google's data Limiting Initiative Gets EU Praise [\(http://www.earthtimes.org/articles/show/72714.html\)](http://www.earthtimes.org/articles/show/72714.html)
- [66] [http://www.presstv.ir/detail.aspx?id=128021&sectionid=3510208](http://www.presstv.ir/detail.aspx?id=128021§ionid=3510208)
- [67] "German vandals target Street View opt-out homes" [\(http://www.bbc.co.uk/news/technology-11827862\)](http://www.bbc.co.uk/news/technology-11827862), BBC News, November 24 2010.
- [68] "Google bosses convicted in Italy" [\(http://news.bbc.co.uk/2/hi/technology/8533695.stm\).](http://news.bbc.co.uk/2/hi/technology/8533695.stm) *BBC News*. 2010-02-24. . Retrieved 2010-04-30.
- [69] **(Italian)** Guido Scorza, *Caso Google-Vividown: un bel saggio che deve far riflettere* [\(http://www.guidoscorza.it/?p=1816\)](http://www.guidoscorza.it/?p=1816), 2010-05-16. With excerpts from Sartor, Giovanni and Viola de Azevedo Cunha, Mario, *The Italian Google-Case: Privacy, Freedom of Speech and Responsibility of Providers for User-Generated Contents* [\(http://ssrn.com/abstract=1604411\)](http://ssrn.com/abstract=1604411) (May 11, 2010).
- [70] "Google Data on Users May Break EU Law, Watchdog Says" (Accessed 26-May-2007) [\(http://www.bloomberg.com/apps/](http://www.bloomberg.com/apps/news?pid=20601109&sid=agImLlGaNKaw&refer=home) [news?pid=20601109&sid=agImLlGaNKaw&refer=home\)](http://www.bloomberg.com/apps/news?pid=20601109&sid=agImLlGaNKaw&refer=home)
- [71] Bartz, Diane (May 27, 2010). "US court orders Google to copy data in Wi-Fi case" [\(http://www.reuters.com/article/](http://www.reuters.com/article/idUSN2713025120100527) [idUSN2713025120100527\).](http://www.reuters.com/article/idUSN2713025120100527) *Reuters*. .
- [72] Chilling Effects Clearinghouse > Notices > Keyword : Google and the DMCA [\(http://www.chillingeffects.org/keyword.](http://www.chillingeffects.org/keyword.cgi?KeywordID=2) [cgi?KeywordID=2\)](http://www.chillingeffects.org/keyword.cgi?KeywordID=2)
- [73] "GOOGLE, Censorship and Scientology?" [\(http://www.factnet.org/Scientology/Google\\_Scientology.html\).](http://www.factnet.org/Scientology/Google_Scientology.html) F.A.C.T.net. 21 MARCH 2002.
- [74] Google bows to Scientology's DMCA request, yanks critics' site [\(http://www.politechbot.com/p-03281.html\)](http://www.politechbot.com/p-03281.html)
- [75] "Google Somewhat Lifts Oceana Ad Ban" [\(http://www.webpronews.com/topnews/2004/05/17/google-somewhat-lifts-oceana-ad-ban\).](http://www.webpronews.com/topnews/2004/05/17/google-somewhat-lifts-oceana-ad-ban) webpronews.com [\(http://www.webpronews.com/\)](http://www.webpronews.com/). .
- [76] "Google AdSenseTM Online Standard Terms and Conditions" [\(https://www.google.com/adsense/static/en\\_US/Terms.html\).](https://www.google.com/adsense/static/en_US/Terms.html) Google AdSense. .
- [77] Sherriff, Lucy (21 September 2006). "Google erases Operation Ore campaign site" [\(http://www.theregister.co.uk/2006/09/21/](http://www.theregister.co.uk/2006/09/21/google_delists_inq21/) [google\\_delists\\_inq21/\)](http://www.theregister.co.uk/2006/09/21/google_delists_inq21/). The Register. .
- [78] Simon, Caldwell (2008-04-09). "Christian group sues Google after search engine refuses to take its abortion adverts" [\(http://www.](http://www.dailymail.co.uk/pages/live/articles/news/news.html?in_article_id=558177&in_page_id=1770) [dailymail.co.uk/pages/live/articles/news/news.html?in\\_article\\_id=558177&in\\_page\\_id=1770\)](http://www.dailymail.co.uk/pages/live/articles/news/news.html?in_article_id=558177&in_page_id=1770). London: [Daily Mail](http://en.wikipedia.org/w/index.php?title=Daily_Mail). . "[Google's] Dublin-based advertising team replied: At this time, Google policy does not permit the advertisement of websites that contain 'abortion and religion-related content.'"
- [79] Zittrain, Jonathan; Edelman, Benjamin. " Localized Google search result exclusions: Statement of issues and call for data [\(http://cyber.law.](http://cyber.law.harvard.edu/filtering/google) [harvard.edu/filtering/google\)](http://cyber.law.harvard.edu/filtering/google)." *[Harvard Law School](http://en.wikipedia.org/w/index.php?title=Harvard_Law_School): Berkman Center for Internet & Society.* October 22, 2002.
- [80] Rosen, Jeffrey (November 30, 2008). "Google's Gatekeepers" [\(http://www.nytimes.com/2008/11/30/magazine/30google-t.](http://www.nytimes.com/2008/11/30/magazine/30google-t.html?_r=1&partner=rss&emc=rss&pagewanted=all) [html?\\_r=1&partner=rss&emc=rss&pagewanted=all\).](http://www.nytimes.com/2008/11/30/magazine/30google-t.html?_r=1&partner=rss&emc=rss&pagewanted=all) *[New York Times](http://en.wikipedia.org/w/index.php?title=New_York_Times)*. .
- [81] Eric Zeman. "Google Caves To Pentagon Wishes" [\(http://www.informationweek.com/blog/main/archives/2008/03/google\\_caves\\_to.](http://www.informationweek.com/blog/main/archives/2008/03/google_caves_to.html) [html\)](http://www.informationweek.com/blog/main/archives/2008/03/google_caves_to.html). Information Week. .
- [82] "Google censors itself for China" [\(http://news.bbc.co.uk/1/hi/technology/4645596.stm\)](http://news.bbc.co.uk/1/hi/technology/4645596.stm). BBC. 2006-01-25. . Retrieved 2008-01-31.
- [83] The Great Wall: China Against the World, 1000 Bc AD 2000 [\(http://books.google.com/books?vid=ISBN0802118143&](http://books.google.com/books?vid=ISBN0802118143&id=TtOcGMPLRBwC&pg=PA341&lpg=PA341&sig=w4Q8-oC5Gyz8RGP7uiGX_PJYj_w#PPA341,M1) [id=TtOcGMPLRBwC&pg=PA341&lpg=PA341&sig=w4Q8-oC5Gyz8RGP7uiGX\\_PJYj\\_w#PPA341,M1\)](http://books.google.com/books?vid=ISBN0802118143&id=TtOcGMPLRBwC&pg=PA341&lpg=PA341&sig=w4Q8-oC5Gyz8RGP7uiGX_PJYj_w#PPA341,M1)
- [84] " Google move 'black day' for China [\(http://news.bbc.co.uk/2/hi/technology/4647398.stm\)](http://news.bbc.co.uk/2/hi/technology/4647398.stm)." *[BBC News.](http://en.wikipedia.org/w/index.php?title=BBC_News)* January 25, 2006.
- [85] Students for a Free Tibet. "Google: Stop participating in China's Propaganda. " [\(http://actionnetwork.org/sft/alert-description.](http://actionnetwork.org/sft/alert-description.html?alert_id=3738464) [html?alert\\_id=3738464\)](http://actionnetwork.org/sft/alert-description.html?alert_id=3738464)
- [86] "Google bows to Chinese censorship with new search site Forbes.com" [\(http://www.forbes.com/home/feeds/afx/2006/01/25/](http://www.forbes.com/home/feeds/afx/2006/01/25/afx2474703.html) [afx2474703.html\)](http://www.forbes.com/home/feeds/afx/2006/01/25/afx2474703.html). www.forbes.com. . Retrieved 2008-01-31.
- [87] "Race to the Bottom": Corporate Complicity in Chinese Internet Censorship: II. How Censorship Works in China: A Brief Overview [\(http://](http://www.hrw.org/reports/2006/china0806/5.htm#_Toc142395827) [www.hrw.org/reports/2006/china0806/5.htm#\\_Toc142395827\)](http://www.hrw.org/reports/2006/china0806/5.htm#_Toc142395827)
- [88] Amnesty International [\(http://web.amnesty.org/pages/internet-110506-action-eng\)](http://web.amnesty.org/pages/internet-110506-action-eng)
- [89] "Google's "don't be evil" motto becomes a fig leaf (谷歌"不作恶"口号沦为遮羞布)" [\(http://it.people.com.cn/GB/42891/42895/](http://it.people.com.cn/GB/42891/42895/9507795.html) [9507795.html\)](http://it.people.com.cn/GB/42891/42895/9507795.html). People's Daily. 2009-06-19. . Retrieved 2009-06-27.
- [90] "Investigating on Google China's obscene information, the public says "good"! (查处谷歌中国淫秽信息,公众都叫"好"!)" [\(http://zb.](http://zb.people.com.cn/GB/14717/98407/120220/9547340.html) [people.com.cn/GB/14717/98407/120220/9547340.html\).](http://zb.people.com.cn/GB/14717/98407/120220/9547340.html) People's Daily. 2009-06-26. . Retrieved 2009-06-27.
- [91] 卫敏丽 (2009-06-19). "Relevant departments punished "Google China"'s dissemination of obscene information by law (有关部门对"谷歌中国"传播淫秽色情信息行为依法处罚)" [\(http://news.xinhuanet.com/politics/2009-06/19/content\\_11568367.htm\)](http://news.xinhuanet.com/politics/2009-06/19/content_11568367.htm). xinhuanet. . Retrieved 2009-06-26.
- [92] Official Google Blog. " A new approach to China [\(http://googleblog.blogspot.com/2010/01/new-approach-to-china.html\)](http://googleblog.blogspot.com/2010/01/new-approach-to-china.html)" January 12, 2010
- [93] Official Google Blog. " A new approach to China: an update [\(http://googleblog.blogspot.com/2010/03/new-approach-to-china-update.](http://googleblog.blogspot.com/2010/03/new-approach-to-china-update.html) [html\)](http://googleblog.blogspot.com/2010/03/new-approach-to-china-update.html)" March 22, 2010
- [94] "BREAKING: Google Pulls Search Engine Out Of China" [\(http://www.businessinsider.com/google-pulls-out-of-china-2010-3\).](http://www.businessinsider.com/google-pulls-out-of-china-2010-3) *Business Insider*. March 22, 2010. . Retrieved March 22, 2010.
- [95] "Google's Chinese Site Redirects to Hong Kong Version" [\(http://www.bloomberg.com/apps/news?pid=20601087&sid=a.8ttSrfS4DE&](http://www.bloomberg.com/apps/news?pid=20601087&sid=a.8ttSrfS4DE&pos=1) [pos=1\).](http://www.bloomberg.com/apps/news?pid=20601087&sid=a.8ttSrfS4DE&pos=1) [Bloomberg News](http://en.wikipedia.org/w/index.php?title=Bloomberg_News). March 22, 2010. . Retrieved March 22, 2010.
- [96] "YouTube Community Guidelines" [\(http://www.youtube.com/t/community\\_guidelines\)](http://www.youtube.com/t/community_guidelines). [YouTube.](http://en.wikipedia.org/w/index.php?title=YouTube) . Retrieved 2007-05-09.
- [97] YouTube stops account of Egypt anti-torture activist [\(http://africa.reuters.com/wire/news/usnL27590430.html\)](http://africa.reuters.com/wire/news/usnL27590430.html)
- [98] YouTube Reinstates Pro-life Show After Removal | NewsBusters.org [\(http://newsbusters.org/blogs/matthew-sheffield/2008/02/19/](http://newsbusters.org/blogs/matthew-sheffield/2008/02/19/youtube-reinstates-pro-life-show-after-removal) [youtube-reinstates-pro-life-show-after-removal\)](http://newsbusters.org/blogs/matthew-sheffield/2008/02/19/youtube-reinstates-pro-life-show-after-removal)
- [99] Pakistan Drops YouTube Ban | CBS News.com [\(http://www.cbsnews.com/stories/2008/02/25/tech/main3876322.shtml\)](http://www.cbsnews.com/stories/2008/02/25/tech/main3876322.shtml)
- [100] Pakistan welcomes back YouTube | Tech news blog CNET News.com [\(http://www.news.com/8301-10784\\_3-9879513-7.html\)](http://www.news.com/8301-10784_3-9879513-7.html)

[101] Beckford, Martin (October 3, 2008). "YouTube censors comedian's anti-Sharia video called 'Welcome to Saudi Britain'" [\(http://www.](http://www.telegraph.co.uk/news/uknews/3130883/YouTube-censors-comedians-anti-Sharia-video-called-Welcome-to-Saudi-Britain.html) [telegraph.co.uk/news/uknews/3130883/YouTube-censors-comedians-anti-Sharia-video-called-Welcome-to-Saudi-Britain.html\).](http://www.telegraph.co.uk/news/uknews/3130883/YouTube-censors-comedians-anti-Sharia-video-called-Welcome-to-Saudi-Britain.html) *The Daily Telegraph* (London). . Retrieved April 14, 2010.

- [102] Welcome to Saudi Britain [\(http://www.youtube.com/watch?v=ox2-Wun2dIg\)](http://www.youtube.com/watch?v=ox2-Wun2dIg)
- [103] Israel posts video of Gaza air strikes on YouTube [\(http://www.google.com/hostednews/afp/article/](http://www.google.com/hostednews/afp/article/ALeqM5iD7wPYGAgmDTrvSjtyTx0cs9PEJw)
- [ALeqM5iD7wPYGAgmDTrvSjtyTx0cs9PEJw\)](http://www.google.com/hostednews/afp/article/ALeqM5iD7wPYGAgmDTrvSjtyTx0cs9PEJw) [AFP](http://en.wikipedia.org/w/index.php?title=Agence_France-Presse), December 30, 2008
- [104] Suzannah B. Troy, Vocal Bloomberg Critic, Loses Her YouTube Account [\(http://bloombergwatch.com/index.php/09/](http://bloombergwatch.com/index.php/09/suzannah-b-troy-vocal-bloomberg-critic-loses-her-youtube-account/) [suzannah-b-troy-vocal-bloomberg-critic-loses-her-youtube-account/\)](http://bloombergwatch.com/index.php/09/suzannah-b-troy-vocal-bloomberg-critic-loses-her-youtube-account/)
- [105] "YouTube restores Suzannah B Troy's videos" [\(http://queenscrap.blogspot.com/2009/09/youtube-restores-suzannah-b-troys.html\)](http://queenscrap.blogspot.com/2009/09/youtube-restores-suzannah-b-troys.html). Queens Crap. . Retrieved 2009-09-24.
- [106] Katz, Celeste (2009-10-09). "Suzannah B. Troy is back on YouTube" [\(http://www.nydailynews.com/blogs/dailypolitics/2009/10/](http://www.nydailynews.com/blogs/dailypolitics/2009/10/odds-and-ends-557.html) [odds-and-ends-557.html\).](http://www.nydailynews.com/blogs/dailypolitics/2009/10/odds-and-ends-557.html) The New York Daily News. . Retrieved 2010-05-02.
- [107] <http://dogdvd.com/video/APP1.wmv>
- [108] <http://www.kavkazcenter.com/eng/content/2010/04/05/11793.shtml>
- [109] Google murders second Anonymous AdSense account [\(http://www.theregister.co.uk/2008/08/15/](http://www.theregister.co.uk/2008/08/15/google_kills_another_anonymous_adsense_account/) [google\\_kills\\_another\\_anonymous\\_adsense\\_account/\)](http://www.theregister.co.uk/2008/08/15/google_kills_another_anonymous_adsense_account/)
- [110] AdSense Help Center Google AdSense Program Policies [\(https://www.google.com/adsense/support/bin/answer.py?answer=48182\)](https://www.google.com/adsense/support/bin/answer.py?answer=48182)
- [111] Regan, Keith (2008-03-24). "Google's Search-Within-Search Draws Scutiny" [\(http://www.ecommercetimes.com/rsstory/62270.](http://www.ecommercetimes.com/rsstory/62270.html?welcome=1206452899) [html?welcome=1206452899\).](http://www.ecommercetimes.com/rsstory/62270.html?welcome=1206452899) E-Commerce Times. .
- [112] Stamoulis, Nick (2008-03-24). "Why Companies Are Upset With Google's Search-Within-Search" [\(http://www.](http://www.searchengineoptimizationjournal.com/2008/03/24/why-companies-are-upset-about-googles-search-within-search/) [searchengineoptimizationjournal.com/2008/03/24/why-companies-are-upset-about-googles-search-within-search/\).](http://www.searchengineoptimizationjournal.com/2008/03/24/why-companies-are-upset-about-googles-search-within-search/) Search Engine Optimization Journal. .
- [113] Tedeschi, Bob (2008-03-24). "A New Tool From Google Alarms Sites" [\(http://www.nytimes.com/2008/03/24/business/media/](http://www.nytimes.com/2008/03/24/business/media/24ecom.html) [24ecom.html\).](http://www.nytimes.com/2008/03/24/business/media/24ecom.html) New York Times. .
- [114] Is Google DRM crippling culture as great as it seems? [\(http://www.theregister.co.uk/2006/01/08/google\\_drm\\_question/\) T](http://www.theregister.co.uk/2006/01/08/google_drm_question/)he Register, Jan 2006
- [115] [Cory Doctorow,](http://en.wikipedia.org/w/index.php?title=Cory_Doctorow) " Google Video robs customers of the videos they "own" [\(http://www.boingboing.net/2007/08/10/](http://www.boingboing.net/2007/08/10/google-video-robs-cu.html) [google-video-robs-cu.html\)](http://www.boingboing.net/2007/08/10/google-video-robs-cu.html)." *boingboing.net* [\(http://www.boingboing.net/\)](http://www.boingboing.net/) *2007-08-10.*
- [116] [John C. Dvorak](http://en.wikipedia.org/w/index.php?title=John_C._Dvorak), " Google Pulls Plug, Everyone Misses Point [\(http://www.pcmag.com/article2/0,2704,2170676,00.asp\)](http://www.pcmag.com/article2/0,2704,2170676,00.asp)". *PC Magazine (online)* [\(http://www.pcmag.com/\)](http://www.pcmag.com/)*.* 2007-08-14.
- [117] Keyword: Evil [\(http://www.harpers.org/media/slideshow/annot/2008-03/index.html\)](http://www.harpers.org/media/slideshow/annot/2008-03/index.html) Harpers Magazine, March 2008
- [118] Google to enter clean-energy business [\(http://www.news.com/Google-to-enter-clean-energy-business/2100-13844\\_3-6220341.html\)](http://www.news.com/Google-to-enter-clean-energy-business/2100-13844_3-6220341.html) CNET News, November 2007
- [119] Google's Next Frontier: Renewable Energy [\(http://www.nytimes.com/2007/11/28/technology/28google.html?partner=rssnyt&](http://www.nytimes.com/2007/11/28/technology/28google.html?partner=rssnyt&emc=rss) [emc=rss\)](http://www.nytimes.com/2007/11/28/technology/28google.html?partner=rssnyt&emc=rss) New York Times, November 2007
- [120] Neate, Rupert (2010-05-05). "Google blows \$39m into wind power" [\(http://www.telegraph.co.uk/finance/newsbysector/energy/](http://www.telegraph.co.uk/finance/newsbysector/energy/7679402/Google-blows-39m-into-wind-power.html) [7679402/Google-blows-39m-into-wind-power.html\)](http://www.telegraph.co.uk/finance/newsbysector/energy/7679402/Google-blows-39m-into-wind-power.html). *The Daily Telegraph* (London). . Retrieved 2010-05-25.
- [121] Puzzanghera, Jim (October 9, 2007). "Tweaks send Google critics into orbit" [\(http://www.latimes.com/business/](http://www.latimes.com/business/la-fi-google9oct09,0,2321354.story?coll=la-home-center) [la-fi-google9oct09,0,2321354.story?coll=la-home-center\).](http://www.latimes.com/business/la-fi-google9oct09,0,2321354.story?coll=la-home-center) *Los Angeles Times*. .
- [122] More Google: Holiday Logos [\(http://www.google.com/holidaylogos07.html\)](http://www.google.com/holidaylogos07.html)
- [123] [http://www.reuters.com/article/bigMoney/idUS301290404020090619 C](http://www.reuters.com/article/bigMoney/idUS301290404020090619)hina's Google Porn Crackdown
- [124] Francis McCabe (fmccabe) (2009-11-10). "Issue 9 go -I have already used the name for \*MY\* programming language" [\(http://code.](http://code.google.com/p/go/issues/detail?id=9) [google.com/p/go/issues/detail?id=9\)](http://code.google.com/p/go/issues/detail?id=9). .
- [125] Thomas Claburn (2009-11-11). "Google 'Go' Name Brings Accusations Of 'Evil'" [\(http://www.informationweek.com/news/software/](http://www.informationweek.com/news/software/web_services/showArticle.jhtml?articleID=221601351) [web\\_services/showArticle.jhtml?articleID=221601351\).](http://www.informationweek.com/news/software/web_services/showArticle.jhtml?articleID=221601351) *InformationWeek*. .
- [126] John Brownlee (2009-11-13). "Google didn't google "Go" before naming their programming language" [\(http://www.geek.com/articles/](http://www.geek.com/articles/news/google-didnt-google-go-before-naming-their-programming-language-20091113/) [news/google-didnt-google-go-before-naming-their-programming-language-20091113/\)](http://www.geek.com/articles/news/google-didnt-google-go-before-naming-their-programming-language-20091113/). geek.com. .
- [127] "Fury as Google puts the SAS's secret base on Street View in 'very serious security breach'" [\(http://www.dailymail.co.uk/news/](http://www.dailymail.co.uk/news/article-1259162/Google-Street-View-shows-secret-SAS-base-major-security-breach.html) [article-1259162/Google-Street-View-shows-secret-SAS-base-major-security-breach.html\).](http://www.dailymail.co.uk/news/article-1259162/Google-Street-View-shows-secret-SAS-base-major-security-breach.html) *Daily Mail* (London). 2010-03-19. .
- [128] <http://www.bloomberg.com/news/2010-10-21/google-2-4-rate-shows-how-60-billion-u-s-revenue-lost-to-tax-loopholes.htmlGoogle> 2.4% Rate Shows How \$60 Billion Lost to Tax Loopholes

## **External links**

- Privacy Group Flunks Google, *eWeek.com* [\(http://www.eweek.com/article2/0,1895,2144974,00.asp\)](http://www.eweek.com/article2/0,1895,2144974,00.asp)
- The Economist, "Who's afraid of Google?" from Aug 30th 2007 [\(http://www.economist.com/opinion/](http://www.economist.com/opinion/displayStory.cfm?Story_ID=9725272) [displayStory.cfm?Story\\_ID=9725272\)](http://www.economist.com/opinion/displayStory.cfm?Story_ID=9725272)
- 10 reasons to turn Google Buzz off [\(http://www.mushon.com/2010/02/17/](http://www.mushon.com/2010/02/17/buzzoff-10-reasons-to-turn-google-buzz-off/) [buzzoff-10-reasons-to-turn-google-buzz-off/\)](http://www.mushon.com/2010/02/17/buzzoff-10-reasons-to-turn-google-buzz-off/)
- GOOGLIST REALISM: The Google-China saga and the free-information regimes as a new site of cultural imperialism and moral tensions, *culturalbytes.com* from June 29, 2010 [\(http://culturalbytes.com/post/](http://culturalbytes.com/post/781876273/googoochinasaga) [781876273/googoochinasaga\)](http://culturalbytes.com/post/781876273/googoochinasaga)

## **AdWords**

<span id="page-34-0"></span>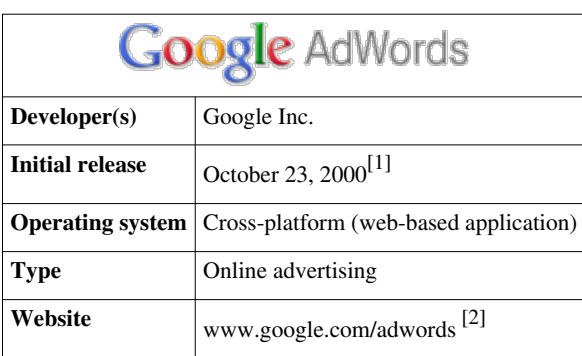

**AdWords** is [Google](#page-2-0)'s flagship advertising product and main source of revenue. Google's total advertising revenues were [USD](http://en.wikipedia.org/w/index.php?title=United_States_dollar)\$23 billion in 2009<sup>[3]</sup>. AdWords offers [pay-per-click \(](http://en.wikipedia.org/w/index.php?title=Pay-per-click)PPC) advertising, and site-targeted advertising for text, banner, and rich-media ads. The AdWords program includes local, national, and international distribution. Google's text advertisements are short, consisting of one headline and two additional text lines. Image ads can be one of several different [Interactive Advertising Bureau \(](http://en.wikipedia.org/w/index.php?title=Interactive_Advertising_Bureau)IAB) standard sizes.

Sales and Support for Google's AdWords division is based in Mountain View, California, with major secondary offices in [Ann Arbor, Michigan](http://en.wikipedia.org/w/index.php?title=Ann_Arbor%2C_Michigan)<sup>[4]</sup>, the company's third-largest US facility behind its [Mountain View, California](http://en.wikipedia.org/w/index.php?title=Googleplex), headquarters and [New York City](http://en.wikipedia.org/w/index.php?title=New_York%2C_New_York) office.<sup>[5]</sup> Engineering for AdWords is based in [Mountain View, California.](http://en.wikipedia.org/w/index.php?title=Mountain_View%2C_California)

## **Pay-Per-Click advertisements (PPC)**

Advertisers select the words that should trigger their ads and the maximum amount they will pay per click. When a user searches on Google, ads (also known as creatives by Google) for relevant words are shown as "sponsored links" on the right side of the screen, and sometimes above the main search results. [Clickthrough rate](http://en.wikipedia.org/w/index.php?title=Clickthrough_rate)s (CTR) for the ads are about 8% for the first ad, 5% for the second one, and 2.5% for the third one. Search results can return from 0 to  $12$  ads.<sup>[6]</sup>

The ordering of the [paid-for listings d](http://en.wikipedia.org/w/index.php?title=Paid-for_listings)epends on other advertisers' bids (PPC) and the "quality score" of all ads shown for a given search. The quality score is calculated by historical click-through rates, relevance of an advertiser's ad text and keywords, an advertiser's account history, and other relevance factors as determined by Google. The quality score is also used by Google to set the minimum bids for an advertiser's keywords.<sup>[7]</sup> The minimum bid takes into consideration the quality of the landing page as well, which includes the relevancy and originality of content, navigability, and transparency into the nature of the business.<sup>[8]</sup> Though Google has released a list of full guidelines for sites,[9] the precise formula and meaning of relevance and its definition is in part secret to Google and the parameters used can change dynamically.

The auction mechanism that determines the order of the ads is a [generalized second-price auction.](http://en.wikipedia.org/w/index.php?title=Generalized_second-price_auction)<sup>[10] [11]</sup> This is claimed to have the property that the participants *do not necessarily* fare best when they truthfully reveal any private information asked for by the auction mechanism (in this case, the value of the keyword to them, in the form of a "truthful" bid).

## **AdWords Features**

IP Address Exclusion

In addition to controlling ad placements through methods such as location and language targeting, ad targeting can be refined with [Internet Protocol \(](http://en.wikipedia.org/w/index.php?title=Internet_Protocol)IP) address exclusion. This feature enables advertisers to specify IP address ranges where they don't want their ads to appear.

Up to 20 IP addresses, or ranges of addresses, can be excluded per campaign. All ads in the campaign are prevented from showing for users with the IP addresses specified.

Location-based exclusion is also offered as a method of narrowing targeted users.<sup>[12]</sup>

Frequency Capping

Frequency capping limits the number of times ads appear to the same unique user on the Google Content Network. It doesn't apply to the Search Network. If frequency capping is enabled for a campaign, a limit must be specified as to the number of impressions allowed per day, week, or month for an individual user. The cap can be configured to apply to each ad, ad group, or campaign.<sup>[13]</sup>

## **Placement targeted advertisements (formerly Site-Targeted Advertisements)**

In 2003 Google introduced site-targeted advertising. Using the AdWords control panel, advertisers can enter keywords, domain names, topics, and demographic targeting preferences, and Google places the ads on what they see as relevant sites within their content network. If domain names are targeted, Google also provides a list of related sites for placement. Advertisers may bid on a [cost per impression](http://en.wikipedia.org/w/index.php?title=Cost_Per_Impression) (CPM) or [cost per click](http://en.wikipedia.org/w/index.php?title=Cost_Per_Click) (CPC) basis for site  $tareeting$ <sup>[14]</sup>

With placement targeting, it is possible for an ad to take up the entire ad block rather than have the ad block split into 2 to 4 ads, resulting in higher visibility for the advertiser.

The minimum cost-per-thousand impressions bid for placement targeted campaigns is 25 cents. There is no minimum CPC bid, however.

## **AdWords distribution**

All AdWords ads are eligible to be shown on www.google.com. Advertisers also have the option of enabling their ads to show on Google's partner networks. The "search network" includes [AOL search,](http://en.wikipedia.org/w/index.php?title=AOL) [Ask.com](http://en.wikipedia.org/w/index.php?title=Ask.com), and [Netscape](http://en.wikipedia.org/w/index.php?title=Netscape). Like www.google.com, these search engines show AdWords ads in response to user searches, but do not affect quality score.

The "Google Display Network" (formerly referred to as the "content network") shows AdWords ads on sites that are not search engines. These content network sites are those that use [AdSense](#page-40-0) and [DoubleClick,](http://en.wikipedia.org/w/index.php?title=DoubleClick) the other side of the Google advertising model. AdSense is used by website owners who wish to make money by displaying ads on their websites. Click through rates on the display network are typically much lower than those on the search network and are therefore ignored when calculating an advertiser's quality score. It has been reported that using both AdSense and AdWords may cause a website to pay Google a commission when the website advertises itself.<sup>[15]</sup>

Google automatically determines the subject of pages and displays relevant ads based on the advertisers' keyword lists. AdSense publishers may select channels to help direct Google's ad placements on their pages, to increase performance of their ad units. There are many different types of ads that can run across Google's network, including text ads, image ads (banner ads), mobile text ads, and in-page video ads.

Google AdWords' main competitors are [Yahoo! Search Marketing](http://en.wikipedia.org/w/index.php?title=Yahoo%21_Search_Marketing) and [Microsoft adCenter](http://en.wikipedia.org/w/index.php?title=Microsoft_adCenter).
### **AdWords account management**

To help clients with the complexity of building and managing AdWords accounts [search engine marketing](http://en.wikipedia.org/w/index.php?title=Search_engine_marketing) agencies and consultants offer account management as a business service. This has allowed organizations without advertising expertise to reach a global, online audience. Google has started the Google Advertising Professionals program to certify agencies and consultants who have met specific qualifications and passed an exam.<sup>[16]</sup> Google also provides account management software, called AdWords Editor [\[17\]](http://www.google.com/adwordseditor/).

Another useful feature is the My Client Centre available to Google Professionals (even if not yet passed the exam or budget parameters) whereby a Google professional has access and a dashboard summary of several accounts and can move between those accounts without logging in to each account.

The Google Adwords Keyword Tool provides a list of related keywords for a specific website or keyword.<sup>[18]</sup>

Recently, numerous complaints have been filed with the San Jose Better Business Bureau (BBB)<sup>[19]</sup> regarding treatment small businesses have received from Google Adwords customer service. As a result, the company now has a A- rating with the San Jose BBB.

# **Click-to-Call**

Google Click-to-Call was a service provided by [Google w](#page-2-0)hich allows users to call [advertisers f](http://en.wikipedia.org/w/index.php?title=Advertising)rom Google search results pages. Users enter their phone number, Google calls them back and connects to the advertiser. Calling charges are paid by Google. It was discontinued in 2007.<sup>[20]</sup>. For some time similar click-to-call functionality was available for results in [Google Maps.](http://en.wikipedia.org/w/index.php?title=Google_Maps) In the Froyo release of Google's operating system, in certain advertisements, there is a very similar functionality, where a user can easily call an advertiser.

# **History**

The original idea was invented by [Bill Gross](http://en.wikipedia.org/w/index.php?title=Bill_Gross) from Idealab who, in turn borrowed the idea from Yellow Pages. Google wanted to buy the idea but a deal could not be reached. Not wanting to give up on this form of advertisement, the company launched its own solution, AdWords in 2000.<sup>[21]</sup> . AdWords followed a model that was significantly similar to Bill Gross' creation which led to legal action between the two parties. Eventually the dispute was settled out of court.

At first AdWords advertisers would pay a monthly amount, and Google would then set up and manage their campaign. To accommodate small businesses and those who wanted to manage their own campaigns, Google soon introduced the AdWords self-service portal. Starting in 2005 Google provided a campaign management service called Jumpstart<sup>[22]</sup> to assist advertisers in setting up their campaigns. However, this service is no longer available, so companies needing assistance must hire a third-party service provider.

In 2005, Google launched the [Google Advertising Professional](http://en.wikipedia.org/w/index.php?title=Google_Advertising_Professionals%23Google_Advertising_Professionals) (GAP) Program to certify individuals and companies who completed AdWords training and passed an exam. Due to the complexity of AdWords and the amount of money at stake, some advertisers hire a consultant to manage their campaigns.

In 2008, Google launched the Google Online Marketing Challenge [\(http://www.google.com/onlinechallenge/\),](http://www.google.com/onlinechallenge/),) an in-class academic exercise for tertiary students. Over 8,000 students from 47 countries participated in the 2008 Challenge and over 10,000 students from 58 countries took part in 2009. The Challenge runs annually, roughly from January to June. Registration  $^{[23]}$  is at the instructor rather than student level.

In 2009, Google revised the AdWords interface, introduced Local Business Ads for Google Maps and Video Ads.

# **Legal context**

AdWords has generated lawsuits in the area of [trademark law](http://en.wikipedia.org/w/index.php?title=Trademark_law) (see [Google, Inc. v. Am. Blind & Wallpaper Factory](http://en.wikipedia.org/w/index.php?title=Google%2C_Inc._v._Am._Blind_%26_Wallpaper_Factory) and [Rescuecom Corp. v. Google Inc.\)](http://en.wikipedia.org/w/index.php?title=Rescuecom_Corp._v._Google_Inc.), fraud (see [Goddard v. Google, Inc.](http://en.wikipedia.org/w/index.php?title=Goddard_v._Google%2C_Inc.)), and [click fraud.](http://en.wikipedia.org/w/index.php?title=Click_fraud) In 2006, Google settled a click fraud lawsuit for US\$90 million.[24]

[Overture Services, Inc.](http://en.wikipedia.org/w/index.php?title=Yahoo%21_Search_Marketing) sued Google for [patent infringement i](http://en.wikipedia.org/w/index.php?title=Patent_infringement)n April 2002 in relation to the AdWords service. Following [Yahoo!](http://en.wikipedia.org/w/index.php?title=Yahoo%21)'s acquisition of Overture, the suit was settled in 2004 with Google agreeing to issue 2.7 million shares of common stock to Yahoo! in exchange for a perpetual license under the patent.<sup>[25]</sup>

# **Technology**

The AdWords system was initially implemented on top of the [MySQL](http://en.wikipedia.org/w/index.php?title=MySQL) database engine. After the system had been launched, management decided to use a commercial database [\(Oracle\)](http://en.wikipedia.org/w/index.php?title=Oracle_database) instead. The system became much slower, so eventually it was returned to MySQL [\[26\]](http://eldapo.blogspot.com/2007/05/lets-get-real-database.html). The interface has also been revamped to offer better work flow with additional new features, such as Spreadsheet Editing, Search Query Reports, and better conversion metrics.

# **Ad Content Restrictions**

As of April 2008 Google AdWords no longer allows for the display URL to deviate from that of the destination URL. Prior to its introduction, Google paid advertisements could feature different landing page URLs to that of what was being displayed on the search network. Google expounds that the policy change stems from both user and advertiser feedback. The concern prompting the restriction change is believed to be the premise on which users clicked advertisements. Users were in some cases, being misled and further targeted by AdWords advertisers.[27]

### **Allowed keywords**

Google has also come under fire for allowing AdWords advertisers to bid on trademarked keywords. In 2004, Google started allowing advertisers to bid on a wide variety of search terms in the US and Canada, including the trademarks of their competitors<sup>[28]</sup> and in May 2008 expanded this policy to the UK and Ireland. Advertisers are restricted from using other companies' trademarks in their advertisement text if the trademark has been registered with Advertising Legal Support team. Google does, however, require certification to run regulated keywords, such as those related to pharmaceuticals keywords, and some keywords, such as those related to [hacking,](http://en.wikipedia.org/w/index.php?title=Hacker_%28computer_security%29) are not allowed at all. These restrictions may vary by location.<sup>[29]</sup> From June 2007, Google banned AdWords adverts for student essay writing services, a move which was welcomed by universities.<sup>[30]</sup>

Google has other restrictions, for example the advertising of a book by [Aaron Greenspan c](http://en.wikipedia.org/w/index.php?title=Criticism_of_Facebook%23Aaron_Greenspan_and_houseSYSTEM)alled *Authoritas: One Student's Harvard Admissions and the Founding of the Facebook Era*, was restricted from advertising on AdWords because it contained the word [Facebook i](http://en.wikipedia.org/w/index.php?title=Facebook)n it. Google's rationale was that it was prohibited from advertising a book which used a trademarked name in its title.<sup>[31]</sup>

### **See also**

- [AdSense](#page-40-0)
- [List of Google tools and services](http://en.wikipedia.org/w/index.php?title=List_of_Google_tools_and_services)
- [Click fraud](http://en.wikipedia.org/w/index.php?title=Click_fraud)
- [Search engine marketing](http://en.wikipedia.org/w/index.php?title=Search_engine_marketing)
- [Central ad server](http://en.wikipedia.org/w/index.php?title=Central_ad_server)
- [Performance-based advertising](http://en.wikipedia.org/w/index.php?title=Performance-based_advertising)
- [Search analytics](http://en.wikipedia.org/w/index.php?title=Search_analytics)

# **References**

- [1] [\(http://www.google.com/press/pressrel/pressrelease39.html\)](http://www.google.com/press/pressrel/pressrelease39.html)
- [2] <http://www.google.com/adwords>
- [3] "Financial Tables" [\(http://investor.google.com/fin\\_data.html\).](http://investor.google.com/fin_data.html) Google Investor Relations. . Retrieved 2008-01-31.
- [4] Inside Google's Michigan Office Google InformationWeek [\(http://www.informationweek.com/news/showArticle.](http://www.informationweek.com/news/showArticle.jhtml?articleID=202600809) [jhtml?articleID=202600809\)](http://www.informationweek.com/news/showArticle.jhtml?articleID=202600809)
- [5] An Inside Look At Google's AdWords HQ > > Intelligent Enterprise: Better Insight for Business Decisions [\(http://www.](http://www.intelligententerprise.com/showArticle.jhtml?articleID=201800412) [intelligententerprise.com/showArticle.jhtml?articleID=201800412\)](http://www.intelligententerprise.com/showArticle.jhtml?articleID=201800412)
- [6] [\(http://www.accuracast.com/seo-weekly/adwords-clickthrough.php\)](http://www.accuracast.com/seo-weekly/adwords-clickthrough.php)
- [7] "How are ads ranked? AdWords Help" [\(http://adwords.google.com/support/aw/bin/answer.py?hl=en&topic=115&answer=6111\).](http://adwords.google.com/support/aw/bin/answer.py?hl=en&topic=115&answer=6111) adwords.google.com. . Retrieved 2010-02-18.
- [8] "How do I create a high quality landing page? AdWords Help" [\(http://adwords.google.com/support/aw/bin/answer.py?hl=en&](http://adwords.google.com/support/aw/bin/answer.py?hl=en&answer=47884) [answer=47884\).](http://adwords.google.com/support/aw/bin/answer.py?hl=en&answer=47884) adwords.google.com. . Retrieved 2010-02-18.
- [9] "Landing Page and Site Quality Guidelines AdWords Help" [\(http://adwords.google.com/support/aw/bin/static.py?hl=en&](http://adwords.google.com/support/aw/bin/static.py?hl=en&page=guidelines.cs&answer=46675&adtype=text) [page=guidelines.cs&answer=46675&adtype=text\).](http://adwords.google.com/support/aw/bin/static.py?hl=en&page=guidelines.cs&answer=46675&adtype=text) adwords.google.com. . Retrieved 2010-02-18.
- [10] Benjamin Edelman, Michael Ostrovsky, and Michael Schwarz: "Internet Advertising and the Generalized Second-Price Auction: Selling Billions of Dollars Worth of Keywords". American Economic Review 97(1), 2007 pp 242-259.
- [11] Hal R. Varian: "Position Auctions". International Journal of Industrial Organization, 2006, doi:10.1016/j.ijindorg.2006.10.002 .
- [12] "What is IP Address Exclusion? AdWords Help". adwords.google.com.
- [13] "What is Frequency Capping? AdWords Help". adwords.google.com.
- [14] "How do CPC and CPM ads compete with each other? AdWords Help" [\(http://adwords.google.com/support/aw/bin/answer.](http://adwords.google.com/support/aw/bin/answer.py?hl=en&answer=113233) [py?hl=en&answer=113233\).](http://adwords.google.com/support/aw/bin/answer.py?hl=en&answer=113233) adwords.google.com. . Retrieved 2010-02-18.
- [15] "BE CAREFUL when using both AdSense + AdWords by Google" [\(http://blog.colnect.com/2009/02/](http://blog.colnect.com/2009/02/be-careful-when-using-both-adsense.html) [be-careful-when-using-both-adsense.html\)](http://blog.colnect.com/2009/02/be-careful-when-using-both-adsense.html). 2009-02-19. .
- [16] "Google Advertising Professionals" [\(https://adwords.google.com/select/professionalwelcome\).](https://adwords.google.com/select/professionalwelcome) adwords.google.com. . Retrieved 2007-05-30.
- [17] <http://www.google.com/adwordseditor/>

.

- [18] "Google Adwords Keyword Tool" [\(http://www.savvyk.com/index.php/google-adwords-keyword-tool/\)](http://www.savvyk.com/index.php/google-adwords-keyword-tool/). savvyk.com. .
- [19] "BBB Review of Google, Inc. Internet Products & Services Mountain View, CA" [\(http://sanjose.bbb.org/Business-Report/](http://sanjose.bbb.org/Business-Report/Google-Inc-214105) [Google-Inc-214105\)](http://sanjose.bbb.org/Business-Report/Google-Inc-214105). sanjose.bbb.org. . Retrieved 2010-02-18.
- [20] <http://googlesystem.blogspot.com/2007/07/google-discontinues-click-to-call-and.html>
- [21] Google Milestones [\(http://www.google.com/corporate/history.html\)](http://www.google.com/corporate/history.html)
- [22] What is Jumpstart? [\(https://adwords.google.com/support/bin/answer.py?answer=6935&topic=88\)](https://adwords.google.com/support/bin/answer.py?answer=6935&topic=88)
- [23] <https://services.google.com/fb/forms/gomc2010reg/>
- [24] [Associated Press \(](http://en.wikipedia.org/w/index.php?title=Associated_Press)2006-03-08). "Google settles advertising suit for \$90 million" [\(http://www.msnbc.msn.com/id/11734026/\).](http://www.msnbc.msn.com/id/11734026/) [MSNBC.](http://en.wikipedia.org/w/index.php?title=MSNBC)
- [25] Google, Yahoo bury the legal hatchet [\(http://news.cnet.com/Google,+Yahoo!+bury+the+legal+hatchet/2100-1024\\_3-5302421.html\)](http://news.cnet.com/Google,+Yahoo!+bury+the+legal+hatchet/2100-1024_3-5302421.html), Stefanie Olsen, CNET News.com, August 9, 2004
- [26] <http://eldapo.blogspot.com/2007/05/lets-get-real-database.html>
- [27] What do I need to know about the updated Display URL policy? Google Help Centre [\(https://adwords.google.com/support/bin/answer.](https://adwords.google.com/support/bin/answer.py?answer=91451&hl=en_GB) [py?answer=91451&hl=en\\_GB\)](https://adwords.google.com/support/bin/answer.py?answer=91451&hl=en_GB)
- [28] Stefanie Olsen (2004-04-13). "Google plans trademark gambit" [\(http://news.com.com/2100-1038-5190324.html\)](http://news.com.com/2100-1038-5190324.html). [CNET](http://en.wikipedia.org/w/index.php?title=CNET). .
- [29] "Google AdWords Help Center" [\(http://adwords.google.com/support/bin/static.py?page=guidelines.cs&topic=9279&hl=en\)](http://adwords.google.com/support/bin/static.py?page=guidelines.cs&topic=9279&hl=en). Google. . Retrieved 2007-12-08.
- [30] "Google bans essay writing adverts" [\(http://news.bbc.co.uk/2/hi/uk\\_news/education/6680457.stm\)](http://news.bbc.co.uk/2/hi/uk_news/education/6680457.stm). [BBC News.](http://en.wikipedia.org/w/index.php?title=BBC_News) 2007-05-22. . Retrieved 2008-05-23.

[31] Letzing, John (2008-07-12). "Facebook haunted by mild-mannered specter" [\(http://www.marketwatch.com/news/story/](http://www.marketwatch.com/news/story/silicon-valley-mild-mannered-specter-haunts/story.aspx?guid={DA2AE936-F19E-494B-B17B-CDBA3F2AF0BF}) [silicon-valley-mild-mannered-specter-haunts/story.aspx?guid={DA2AE936-F19E-494B-B17B-CDBA3F2AF0BF}\).](http://www.marketwatch.com/news/story/silicon-valley-mild-mannered-specter-haunts/story.aspx?guid={DA2AE936-F19E-494B-B17B-CDBA3F2AF0BF}) Dow Jones Marketwatch. . Retrieved 2008-10-29.

# **External links**

- Google AdWords [\(https://adwords.google.com/\)](https://adwords.google.com/)
- Google AdWords: Keyword Tool [\(https://adwords.google.com/select/KeywordToolExternal\)](https://adwords.google.com/select/KeywordToolExternal)

# **AdSense**

<span id="page-40-0"></span>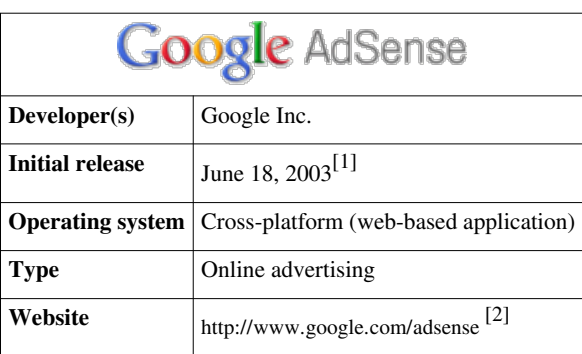

**AdSense** is an [ad serving a](http://en.wikipedia.org/w/index.php?title=Ad_serving)pplication run by [Google Inc.](http://en.wikipedia.org/w/index.php?title=Google_Inc.) Website owners can enroll in this program to enable text, image, and video [advertisements](http://en.wikipedia.org/w/index.php?title=Advertisements) on their websites. These advertisements are administered by Google and generate revenue on either a [per-click o](http://en.wikipedia.org/w/index.php?title=Cost_Per_Click)r [per-impression](http://en.wikipedia.org/w/index.php?title=Cost_Per_Impression) basis. Google [beta tested](http://en.wikipedia.org/w/index.php?title=Beta-testing) a [cost-per-action s](http://en.wikipedia.org/w/index.php?title=Cost_Per_Action)ervice, but discontinued it in October 2008 in favor of a [DoubleClick o](http://en.wikipedia.org/w/index.php?title=DoubleClick)ffering (also owned by Google).<sup>[3]</sup> In O1 2010, Google earned US\$2.04 billion (\$8.16 billion annualized), or 30% of total revenue, through AdSense.<sup>[4]</sup>

# **Overview**

Google uses its [Internet search t](http://en.wikipedia.org/w/index.php?title=Internet_search)echnology to serve advertisements based on website content, the user's geographical location, and other factors. Those wanting to advertise with Google's targeted advertisement system may enroll through [AdWords](#page-34-0). AdSense has become a popular method of placing advertising on a website because the advertisements are less intrusive than most [banners](http://en.wikipedia.org/w/index.php?title=Banner_ads), and the content of the advertisements is often relevant to the website.

Many websites use AdSense to monetize their content; it is the most popular advertising network<sup>[5]</sup>. AdSense has been particularly important for delivering advertising revenue to small websites that do not have the resources for developing advertising sales programs and sales people. To fill a website with advertisements that are relevant to the topics discussed, webmasters implement a brief script on the websites' pages. Websites that are content-rich have been very successful with this advertising program, as noted in a number of publisher case studies on the AdSense website.

Some webmasters invest significant effort into maximizing their own AdSense income. They do this in three ways:

- 1. They use a wide range of [traffic-](http://en.wikipedia.org/w/index.php?title=Web_traffic)generating techniques, including but not limited to [online advertising.](http://en.wikipedia.org/w/index.php?title=Online_advertising)
- 2. They build valuable content on their websites that attracts AdSense advertisements, which pay out the most when they are clicked.
- 3. They use text content on their websites that encourages visitors to click on advertisements. Note that Google prohibits webmasters from using phrases like "Click on my AdSense ads" to increase click rates. The phrases accepted are "Sponsored Links" and "Advertisements".

The source of all AdSense income is the AdWords program, which in turn has a complex pricing model based on a [Vickrey s](http://en.wikipedia.org/w/index.php?title=Vickrey_auction)econd price auction. AdSense commands an advertiser to submit a sealed bid (i.e., a bid not observable by competitors). Additionally, for any given click received, advertisers only pay one bid increment above the second-highest bid. Google currently shares 68% of revenues generated by AdSense with content network partners.[6]

# **History**

Oingo, Inc., a privately held company located in Los Angeles, was started in 1998 by Gilad Elbaz and Adam Weissman. Oingo developed a proprietary search algorithm that was based on word meanings and built upon an underlying lexicon called [WordNet,](http://en.wikipedia.org/w/index.php?title=WordNet) which was developed over the previous 15 years by researchers at [Princeton](http://en.wikipedia.org/w/index.php?title=Princeton_University) [University,](http://en.wikipedia.org/w/index.php?title=Princeton_University) led by [George Miller](http://en.wikipedia.org/w/index.php?title=George_Armitage_Miller).<sup>[7]</sup>

Oingo changed its name to [Applied Semantics \(company\)](http://en.wikipedia.org/w/index.php?title=Applied_Semantics_%28company%29) in 2001,[8] which was later acquired by Google in April 2003 for US\$102 million.[9]

In 2009, Google AdSense announced that it would now be offering new features, including the ability to "enable multiple networks to display ads".

# **Types**

# **AdSense for Feeds**

In May 2005, Google announced a limited-participation [beta version](http://en.wikipedia.org/w/index.php?title=Beta_version) of **AdSense for Feeds**, a version of AdSense that runs on [RSS a](http://en.wikipedia.org/w/index.php?title=RSS_%28file_format%29)nd [Atom](http://en.wikipedia.org/w/index.php?title=Atom_%28standard%29) feeds that have more than 100 active subscribers. According to the Official Google Blog, "advertisers have their ads placed in the most appropriate feed articles; publishers are paid for their original content; readers see relevant advertising—and in the long run, more quality feeds to choose from."<sup>[10]</sup>

AdSense for Feeds works by inserting images into a feed. When the image is displayed by a RSS reader or Web browser, Google writes the advertising content into the image that it returns. The advertisement content is chosen based on the content of the feed surrounding the image. When the user clicks the image, he or she is redirected to the advertiser's website in the same way as regular AdSense advertisements.

AdSense for Feeds remained in its beta state until August 15, 2008, when it became available to all AdSense users.

### **AdSense for search**

A companion to the regular AdSense program, **AdSense for search**, allows website owners to place Google search boxes on their websites. When a user searches the Internet or the website with the search box, Google shares 51% of the advertising revenue it makes from those searches with the website owner.<sup>[6]</sup> However the publisher is paid only if the advertisements on the page are clicked; AdSense does not pay publishers for mere searches.

### **AdSense for mobile content**

AdSense for mobile content allows publishers to generate earnings from their [mobile website](http://en.wikipedia.org/w/index.php?title=Mobile_website)s using targeted Google advertisements. Just like AdSense for content, Google matches advertisements to the content of a website — in this case, a mobile website.

### **AdSense for domains**

Adsense for domains allows advertisements to be placed on domain names that have not been developed. This offers domain name owners a way to monetize domain names that are otherwise dormant. Adsense for domains is currently being offered to some users, with plans to make it available to all in stages.

On December 12, 2008, *TechCrunch* reported that AdSense for Domains is available for all US publishers.<sup>[11]</sup>

### **AdSense for video**

AdSense for video allows publishers with video content to generate revenue using ad placements from Google's extensive [Advertising network i](http://en.wikipedia.org/w/index.php?title=Advertising_network)ncluding popular [Youtube](http://en.wikipedia.org/w/index.php?title=Youtube) videos.<sup>[12]</sup>

# **XHTML compatibility**

As of September 2007, the [HTML](http://en.wikipedia.org/w/index.php?title=HTML) code for the AdSense search box does not validate as [XHTML](http://en.wikipedia.org/w/index.php?title=XHTML), and does not follow modern principles of website design because of its use of

- non-standard [end tags](http://en.wikipedia.org/w/index.php?title=HTML_tag), such as  $\langle \text{img} \rangle$  and  $\langle \text{input} \rangle$ ,
- the [attribute](http://en.wikipedia.org/w/index.php?title=HTML%23Attributes) checked rather than checked="checked",
- presentational attributes other than id, class, or style for example, bgcolor and align,
- a table structure for purely presentational (i.e., non-tabular) purposes,  $\frac{1}{1}$  and
- the font tag. $^{2}$

1: using a table structure for unintended purposes is strongly discouraged by the [W3C,](http://en.wikipedia.org/w/index.php?title=W3C)  $^{[13]}$  but nevertheless does not cause a document to fail validation — there is currently no algorithmic method of determining whether a table is used "correctly" (for displaying tabular data or for displaying elements, that get proportionally wider or narrower when browser window resizes in width without active client side scripting). 2: the font tag is deprecated but does not fail validation in any XHTML standard.

Additionally, the AdSense advertisement units use the JavaScript method document.write(), which does not work correctly when rendered with the application/xhtml+xml [MIME type.](http://en.wikipedia.org/w/index.php?title=MIME_type) The units also use the [iframe](http://en.wikipedia.org/w/index.php?title=Iframe) HTML tag, which is not validated correctly with the *XHTML 1.0 Strict* or *XHTML 1.0 Transitional* [DOCTYPEs.](http://en.wikipedia.org/w/index.php?title=Xhtml%23DOCTYPEs)

The terms of the AdSense program forbid its [affiliates f](http://en.wikipedia.org/w/index.php?title=Affiliates)rom modifying the code, thus preventing these participants from having valid XHTML websites.

However, a workaround has been found by creating a separate HTML webpage containing only the AdSense advertisement units, and then importing this page into an XHTML webpage with an object tag.<sup>[14]</sup> This workaround appears to be accepted by Google.<sup>[15]</sup>

# **How AdSense works**

- The webmaster inserts the AdSense JavaScript code into a webpage.
- Each time this page is visited, the JavaScript code uses inlined [JSON](http://en.wikipedia.org/w/index.php?title=JSON) to display content fetched from Google's servers.
- For [contextual advertisements](http://en.wikipedia.org/w/index.php?title=Contextual_advertising), Google's servers use a [cache o](http://en.wikipedia.org/w/index.php?title=Cache)f the page to determine a set of high-value [keywords.](http://en.wikipedia.org/w/index.php?title=Keyword_%28Internet_search%29) If keywords have been cached already, advertisements are served for those keywords based on the AdWords bidding system. (More details are described in the AdSense patent  $[16]$ .)
- For site-targeted advertisements, the advertiser chooses the page(s) on which to display advertisements, and pays based on [cost per mille](http://en.wikipedia.org/w/index.php?title=Cost_per_mille) (CPM), or the price advertisers choose to pay for every thousand advertisements displayed.<sup>[17]</sup> [18]
- For referrals, Google adds money to the advertiser's account when visitors either download the referred software or subscribe to the referred service.<sup>[19]</sup> The referral program was retired in August 2008.<sup>[20]</sup>
- Search advertisements are added to the list of results after the visitor performs a search.
- Because the JavaScript is sent to the Web browser when the page is requested, it is possible for other website owners to copy the JavaScript code into their own webpages. To protect against this type of fraud, AdSense customers can specify the pages on which advertisements should be shown. AdSense then ignores clicks from pages other than those specified.

# **Abuse**

Some webmasters create websites tailored to lure searchers from Google and other engines onto their AdSense website to make money from clicks. These "zombie" websites often contain nothing but a large amount of interconnected, automated content (e.g., a directory with content from the [Open Directory Project,](http://en.wikipedia.org/w/index.php?title=Open_Directory_Project) or [scraper](http://en.wikipedia.org/w/index.php?title=Scraper_site)  [websites r](http://en.wikipedia.org/w/index.php?title=Scraper_site)elying on RSS feeds for content). Possibly the most popular form of such "AdSense farms" are [splogs](http://en.wikipedia.org/w/index.php?title=Splog) (spam blogs), which are centered around known high-paying keywords. Many of these websites use content from

other websites, such as [Wikipedia,](http://en.wikipedia.org/w/index.php?title=Wikipedia) to attract visitors. These and related approaches are considered to be search engine [spam](http://en.wikipedia.org/w/index.php?title=Spam_%28electronic%29) and can be reported to Google.

A [Made for AdSense \(](http://en.wikipedia.org/w/index.php?title=Scraper_site%23Made_for_AdSense)MFA) website or webpage has little or no content, but is filled with advertisements so that users have no choice but to click on advertisements. Such pages were tolerated in the past, but due to complaints, Google now disables such accounts.

There have also been reports of [Trojan horses](http://en.wikipedia.org/w/index.php?title=Trojan_horse_%28computing%29) engineered to produce counterfeit Google advertisements that are formatted looking like legitimate ones. The Trojan uploads itself onto an unsuspecting user's computer through a webpage and then replaces the original advertisements with its own set of malicious advertisements.<sup>[21]</sup>

# **Criticism**

Due to alleged concerns about [click fraud](http://en.wikipedia.org/w/index.php?title=Click_fraud), Google AdSense has been criticized by some [search engine optimization](http://en.wikipedia.org/w/index.php?title=Search_engine_optimization) firms as a large source of what Google calls "invalid clicks", in which one company clicks on a rival's search engine advertisements to drive up the other company's costs.[22]

To help prevent click fraud, AdSense publishers can choose from a number of click-tracking programs. These programs display detailed information about the visitors who click on the AdSense advertisements. Publishers can use this to determine whether or not they have been a victim of click fraud. There are a number of commercial tracking scripts available for purchase.

The payment terms for webmasters have also been justly criticized.<sup>[23]</sup> Google withholds payment until an account reaches US\$100,<sup>[24]</sup> but many micro content providers require a long time—years in some cases—to build up this much AdSense revenue. However, Google will pay all earned revenue greater than US\$10 when an AdSense account is closed and not disabled.

Many website owners complain that their AdSense accounts have been disabled just before they were supposed to receive their first paycheck from Google. Google claims accounts have been disabled due to click fraud or forbidden content, but have offered no proof of this. An automated email is sent to the publisher's owner which offers no reasoning, or options but a link to file an appeal. In the email, Google states that "Because we have a responsibility to protect our AdWords advertisers from inflated costs due to invalid activity, we've found it necessary to disable your AdSense account. Your outstanding balance and Google's share of the revenue will both be fully refunded back to the affected advertisers." The revenue generated whether legitimate or not is taken. [25]

Google came under fire when the official Google AdSense Blog showcased the French video website Imineo.com. This website violated Google's AdSense Program Policies by displaying AdSense alongside sexually explicit material. Typically, websites displaying AdSense have been banned from showing such content.<sup>[26]</sup> Some sites have been banned for distributing copyrighted material even when they hold the copyright themselves or are authorized by the copyright holder to distribute the material.<sup>[27]</sup>

It has been reported that using both AdSense and AdWords may cause a website to pay Google a commission when the website advertises itself.[28]

In some cases, AdSense displays inappropriate or offensive ads. For example, in a news story about a terrorist attack in [India,](http://en.wikipedia.org/w/index.php?title=India) an advert was generated for a (presumably non-existent) educational qualification in terrorism.[29]

AdSense sets [tracking cookies t](http://en.wikipedia.org/w/index.php?title=Tracking_cookie)hat are viewed by some<sup>[30]</sup> as important threat for the privacy. Webmasters that use AdSense must place the appropriate warning in the privacy policy page<sup>[31]</sup>.

# **See also**

- *[The AdSense Code](http://en.wikipedia.org/w/index.php?title=The_AdSense_Code)* (book)
- [Google AdWords](http://en.wikipedia.org/w/index.php?title=Google_AdWords)
- [List of Google products](#page-45-0)
- [Pay per play](http://en.wikipedia.org/w/index.php?title=Pay_per_play)
- [Scraper website](http://en.wikipedia.org/w/index.php?title=Scraper_site)

# **References**

- [1] Google Expands Advertising Monetization Program for Websites [\(http://www.google.com/press/pressrel/adsense.html\)](http://www.google.com/press/pressrel/adsense.html), June 18, 2003, Press Release, Google
- [2] <http://www.google.com/adsense>
- [3] What happened to the pay-per-action beta? [\(http://adwords.google.com/support/bin/answer.py?answer=97264\)](http://adwords.google.com/support/bin/answer.py?answer=97264)
- [4] "Google Announces First Quarter 2010 Financial Results" [\(http://investor.google.com/earnings/2010/Q1\\_google\\_earnings.html\)](http://investor.google.com/earnings/2010/Q1_google_earnings.html). Google. Retrieved June 18, 2010.
- [5] "Usage of advertising networks for websites" [\(http://w3techs.com/technologies/overview/advertising/all\).](http://w3techs.com/technologies/overview/advertising/all) W3Techs. 2010-08-31. .
- [6] "Google Form 10-Q, Q2 2010" [\(http://investor.google.com/documents/20100630\\_google\\_10Q.html\)](http://investor.google.com/documents/20100630_google_10Q.html). 2010-07-15. . Retrieved 2010-09-08.
- [7] Paula J. Hane (1999-12-20). "Beyond Keyword Searching" [\(http://www.infotoday.com/newsbreaks/nb1220-2.htm\)](http://www.infotoday.com/newsbreaks/nb1220-2.htm). Info Today. .
- [8] "Google Buys Applied Semantics" [\(http://searchenginewatch.com/showPage.html?page=2196001\).](http://searchenginewatch.com/showPage.html?page=2196001) Incisive Interactive Marketing LLC. 2003-04-24. .
- [9] "Google Acquires Applied Semantics" [\(http://www.google.com/press/pressrel/applied.html\).](http://www.google.com/press/pressrel/applied.html) Press release. 2003-04-23. .
- [10] [Shuman Ghosemajumder \(](http://en.wikipedia.org/w/index.php?title=Shuman_Ghosemajumder)2005-05-17). "Official Google Blog: Feed me" [\(http://googleblog.blogspot.com/2005/05/feed-me.html\).](http://googleblog.blogspot.com/2005/05/feed-me.html) . Retrieved 2007-12-29.
- [11] AdSense For Domains Now Available For All US Publishers [\(http://www.techcrunch.com/2008/12/12/](http://www.techcrunch.com/2008/12/12/adsense-for-domains-now-available-for-all-us-publishers/) [adsense-for-domains-now-available-for-all-us-publishers/\)](http://www.techcrunch.com/2008/12/12/adsense-for-domains-now-available-for-all-us-publishers/), Robin Wauters, Dec 12, 2008, TechCrunch
- [12] Brian Womack (2010-05-03). "Google's YouTube Boosts Display Advertisers 10-Fold (Update1)" [\(http://www.businessweek.com/news/](http://www.businessweek.com/news/2010-05-03/google-s-youtube-boosts-display-advertisers-10-fold-update1-.html) [2010-05-03/google-s-youtube-boosts-display-advertisers-10-fold-update1-.html\)](http://www.businessweek.com/news/2010-05-03/google-s-youtube-boosts-display-advertisers-10-fold-update1-.html). Bloomberg Businessweek. . Retrieved 2010-05-03.
- [13] W3C. "Tables" [\(http://www.w3.org/TR/CSS2/tables.html\)](http://www.w3.org/TR/CSS2/tables.html). . Retrieved 2009-10-06.
- [14] Stu Nicholls. "Adding AdSense to application/xhtml+xml pages" [\(http://www.cssplay.co.uk/menu/adsense.html\)](http://www.cssplay.co.uk/menu/adsense.html). . Retrieved 2008-02-02.
- [15] Roger Johansson (2004-09-01). "Content negotiation, AdSense, and comments" [\(http://www.456bereastreet.com/archive/200409/](http://www.456bereastreet.com/archive/200409/content_negotiation_adsense_and_comments/) [content\\_negotiation\\_adsense\\_and\\_comments/\).](http://www.456bereastreet.com/archive/200409/content_negotiation_adsense_and_comments/) . Retrieved 2008-02-02.
- [16] [http://appft1.uspto.gov/netacgi/nph-Parser?Sect1=PTO2&Sect2=HITOFF&p=1&u=%2Fnetahtml%2FPTO%2Fsearch-bool.html&](http://appft1.uspto.gov/netacgi/nph-Parser?Sect1=PTO2&Sect2=HITOFF&p=1&u=%2Fnetahtml%2FPTO%2Fsearch-bool.html&r=1&f=G&l=50&co1=AND&d=PG01&s1=20040059708&OS=20040059708&RS=20040059708) [r=1&f=G&l=50&co1=AND&d=PG01&s1=20040059708&OS=20040059708&RS=20040059708](http://appft1.uspto.gov/netacgi/nph-Parser?Sect1=PTO2&Sect2=HITOFF&p=1&u=%2Fnetahtml%2FPTO%2Fsearch-bool.html&r=1&f=G&l=50&co1=AND&d=PG01&s1=20040059708&OS=20040059708&RS=20040059708)
- [17] "Google AdSense Help Center: What are CPM ads?" [\(http://adwords.google.com/support/bin/answer.py?answer=54411&](http://adwords.google.com/support/bin/answer.py?answer=54411&topic=13175) [topic=13175\).](http://adwords.google.com/support/bin/answer.py?answer=54411&topic=13175) 2007-12-29. .
- [18] "Google AdWords: All About Site-Targeted Ads" [\(http://www.google.com/ads/sitetargeted.html\).](http://www.google.com/ads/sitetargeted.html) 2007-12-29. .
- [19] "Google AdSense Help Center: What is the referrals feature?" [\(https://www.google.com/adsense/support/bin/answer.](https://www.google.com/adsense/support/bin/answer.py?answer=25890&topic=11724) [py?answer=25890&topic=11724\)](https://www.google.com/adsense/support/bin/answer.py?answer=25890&topic=11724). 2007-12-29. .
- [20] "Google yanks AdSense referral program, offers shoddy surrogate" [\(http://blog.anta.net/2008/07/01/](http://blog.anta.net/2008/07/01/google-yanks-adsense-referral-program-offers-shoddy-surrogate/) [google-yanks-adsense-referral-program-offers-shoddy-surrogate/\).](http://blog.anta.net/2008/07/01/google-yanks-adsense-referral-program-offers-shoddy-surrogate/) *blog.anta.net*. 2008-07-01. ISSN 1797-1993. . Retrieved 2008-07-01.
- [21] Benaifer Jah (2005-12-27). "Trojan Horse program that targets Google AdSense ads" [\(http://www.techshout.com/internet/2005/27/](http://www.techshout.com/internet/2005/27/a-trojan-horse-program-that-targets-google-ads-has-been-detected-by-an-indian-web-publisher/) [a-trojan-horse-program-that-targets-google-ads-has-been-detected-by-an-indian-web-publisher/\)](http://www.techshout.com/internet/2005/27/a-trojan-horse-program-that-targets-google-ads-has-been-detected-by-an-indian-web-publisher/). TechShout. .
- [22] [Charles C. Mann](http://en.wikipedia.org/w/index.php?title=Charles_C._Mann) (January 2006). "How click fraud could swallow the internet" [\(http://www.wired.com/wired/archive/14.01/fraud.](http://www.wired.com/wired/archive/14.01/fraud.html) [html\)](http://www.wired.com/wired/archive/14.01/fraud.html). [Wired](http://en.wikipedia.org/w/index.php?title=Wired_%28magazine%29). .
- [23] Lem Bingley (2007-02-01). "Google keeps on coining it in" [\(http://lembingley.itweek.co.uk/2007/02/google\\_keeps\\_co.html\).](http://lembingley.itweek.co.uk/2007/02/google_keeps_co.html) [IT](http://en.wikipedia.org/w/index.php?title=IT_Week) [Week](http://en.wikipedia.org/w/index.php?title=IT_Week). .
- [24] "When do I get paid?" [\(https://www.google.com/adsense/support/bin/answer.py?answer=9905\)](https://www.google.com/adsense/support/bin/answer.py?answer=9905). Google AdSense Help Center. .
- [25] "Disabled Account FAQ AdSense Help" [\(http://www.google.com/adsense/support/bin/answer.py?answer=57153\).](http://www.google.com/adsense/support/bin/answer.py?answer=57153) 2010-11-08. .
- [26] "Adult content" [\(https://www.google.com/adsense/support/bin/answer.py?hl=en&answer=105957\).](https://www.google.com/adsense/support/bin/answer.py?hl=en&answer=105957) Google AdSense Help Center. .
- [27] "Google AdSense Program Policies" [\(https://www.google.com/adsense/support/bin/answer.py?answer=48182&sourceid=aso&](https://www.google.com/adsense/support/bin/answer.py?answer=48182&sourceid=aso&subid=ww-ww-et-asui&medium=link) [subid=ww-ww-et-asui&medium=link\).](https://www.google.com/adsense/support/bin/answer.py?answer=48182&sourceid=aso&subid=ww-ww-et-asui&medium=link) 2007-12-29. .
- [28] "BE CAREFUL when using both AdSense + AdWords by Google" [\(http://blog.colnect.com/2009/02/](http://blog.colnect.com/2009/02/be-careful-when-using-both-adsense.html) [be-careful-when-using-both-adsense.html\)](http://blog.colnect.com/2009/02/be-careful-when-using-both-adsense.html). 2009-02-19. .
- [29] "Google's Worst Ads Ever (GOOG)" [\(http://www.businessinsider.com/googles-worst-ads-ever-2009-8\).](http://www.businessinsider.com/googles-worst-ads-ever-2009-8) 2009-08-20. .
- [30] Criticism of AdSense cookies [\(http://www.scroogle.org/adsense.html\)](http://www.scroogle.org/adsense.html)

[31] Google AdSense terms [\(https://www.google.com/adsense/localized-terms\)](https://www.google.com/adsense/localized-terms)

# **External links**

- Google AdSense [\(http://www.adsense.com/\)](http://www.adsense.com/)
- Google AdSense patent application [\(http://appft1.uspto.gov/netacgi/nph-Parser?Sect1=PTO2&](http://appft1.uspto.gov/netacgi/nph-Parser?Sect1=PTO2&Sect2=HITOFF&p=1&u=%2Fnetahtml%2FPTO%2Fsearch-bool.html&r=1&f=G&l=50&co1=AND&d=PG01&s1=20040059708&OS=20040059708&RS=20040059708) [Sect2=HITOFF&p=1&u=/netahtml/PTO/search-bool.html&r=1&f=G&l=50&co1=AND&d=PG01&](http://appft1.uspto.gov/netacgi/nph-Parser?Sect1=PTO2&Sect2=HITOFF&p=1&u=%2Fnetahtml%2FPTO%2Fsearch-bool.html&r=1&f=G&l=50&co1=AND&d=PG01&s1=20040059708&OS=20040059708&RS=20040059708) [s1=20040059708&OS=20040059708&RS=20040059708\)](http://appft1.uspto.gov/netacgi/nph-Parser?Sect1=PTO2&Sect2=HITOFF&p=1&u=%2Fnetahtml%2FPTO%2Fsearch-bool.html&r=1&f=G&l=50&co1=AND&d=PG01&s1=20040059708&OS=20040059708&RS=20040059708)
- Inside AdSense [\(http://adsense.blogspot.com/\)](http://adsense.blogspot.com/) Google's official weblog on AdSense

# **List of Google products**

This **list of Google products** include all major desktop, mobile and online products released or acquired by [Google Inc.](#page-2-0) They are either a [gold r](http://en.wikipedia.org/w/index.php?title=Development_stage%23General_availability_.28GA.29)elease, in [beta](http://en.wikipedia.org/w/index.php?title=Development_stage%23Beta) development, or part official of the [Google Labs i](http://en.wikipedia.org/w/index.php?title=Google_Labs)nitiative. This list also includes previous products, that have either been merged, discarded or renamed. Features within products, such as web search features, are not listed.

# **Desktop products**

#### **Standalone applications**

**AdWords Editor** [\(Mac OS X](http://en.wikipedia.org/w/index.php?title=Mac_OS_X), [Windows 2000 S](http://en.wikipedia.org/w/index.php?title=Windows_2000)P3+[/XP/](http://en.wikipedia.org/w/index.php?title=Windows_XP)[Vista\)](http://en.wikipedia.org/w/index.php?title=Windows_Vista)

Desktop application to manage a [Google AdWords](http://en.wikipedia.org/w/index.php?title=Google_AdWords) account. The application allows users to make changes to their account and advertising campaigns before synchronizing with the online service.

**[Chrome](http://en.wikipedia.org/w/index.php?title=Google_Chrome)** (Windows XP/Vista/7, GNU/Linux, Mac OS X)

Web browser.

**[Desktop](http://en.wikipedia.org/w/index.php?title=Google_Desktop)** ([Mac OS X](http://en.wikipedia.org/w/index.php?title=Mac_OS_X), [Windows 2000 S](http://en.wikipedia.org/w/index.php?title=Windows_2000)P3+[/XP/](http://en.wikipedia.org/w/index.php?title=Windows_XP)[Vista,](http://en.wikipedia.org/w/index.php?title=Windows_Vista) [7,](http://en.wikipedia.org/w/index.php?title=Windows_7) [Linux\)](http://en.wikipedia.org/w/index.php?title=Linux)

[Desktop s](http://en.wikipedia.org/w/index.php?title=Desktop_environment)earch application, that indexes e-mails, documents, music, photos, chats, Web history and other files. It allows the installation of Google Gadgets.

**[Earth](#page-65-0)** ([Linux](http://en.wikipedia.org/w/index.php?title=Linux), [Mac OS X](http://en.wikipedia.org/w/index.php?title=Mac_OS_X), Windows 2000/XP/Vista/7, iPhone, IPad)

Virtual 3D globe that uses satellite imagery, [aerial](http://en.wikipedia.org/w/index.php?title=Aerial) photography and GIS from Google's repository.

**Gmail/Google Notifier** (Mac OS X, Windows 2000/XP)

Alerts the user of new messages in their [Gmail](http://en.wikipedia.org/w/index.php?title=Gmail) account.

**[Pack](http://en.wikipedia.org/w/index.php?title=Google_Pack)** (Windows XP/Vista/7)

Collection of computer applications—some Google-created, some not—including [Google Earth](#page-65-0), [Google](http://en.wikipedia.org/w/index.php?title=Google_Desktop) [Desktop](http://en.wikipedia.org/w/index.php?title=Google_Desktop), [Picasa,](http://en.wikipedia.org/w/index.php?title=Picasa) [Google Talk,](http://en.wikipedia.org/w/index.php?title=Google_Talk) and [Google Chrome.](http://en.wikipedia.org/w/index.php?title=Google_Chrome)

#### **Photos Screensaver**

Slideshow [screensaver](http://en.wikipedia.org/w/index.php?title=Screensaver) as part of Google Pack, which displays images sourced from a [hard disk,](http://en.wikipedia.org/w/index.php?title=Hard_disk) or through [RSS a](http://en.wikipedia.org/w/index.php?title=RSS)nd [Atom](http://en.wikipedia.org/w/index.php?title=Atom_%28standard%29) Web feeds.

**[Picasa](http://en.wikipedia.org/w/index.php?title=Picasa)** (Mac OS X, Linux and Windows 2000/XP[/Vista](http://en.wikipedia.org/w/index.php?title=Windows_Vista)/[7\)](http://en.wikipedia.org/w/index.php?title=Windows_7)

Photo organization and editing application, providing photo library options and simple effects. Also includes [Facial Recognition](http://en.wikipedia.org/w/index.php?title=Facial_recognition_system) and [GeoTagging](http://en.wikipedia.org/w/index.php?title=GeoTagging) features.

<span id="page-45-0"></span>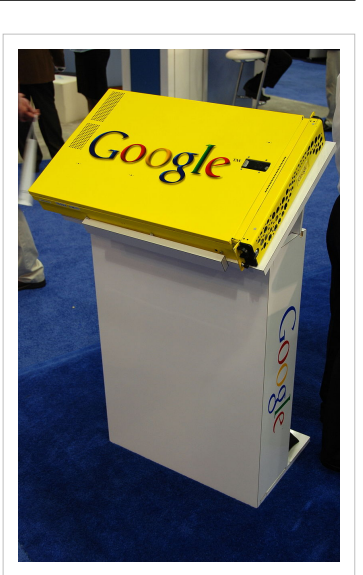

Google appliance as shown at [RSA](http://en.wikipedia.org/w/index.php?title=RSA_Conference) [Conference](http://en.wikipedia.org/w/index.php?title=RSA_Conference) 2008

#### **Picasa Web Albums Uploader** (Mac OS X)

An application to upload images to the ["Picasa](http://en.wikipedia.org/w/index.php?title=Picasa) Web Albums" service. It consists of both an [iPhoto p](http://en.wikipedia.org/w/index.php?title=IPhoto)lug-in and a stand-alone application.

**Quick Search box** (Windows, Mac OS X)

A search box, based on [Quicksilver \(software\),](http://en.wikipedia.org/w/index.php?title=Quicksilver_%28software%29) which allows the user to easily view installed applications or perform online searches.

**[Secure Access](http://en.wikipedia.org/w/index.php?title=Google_WiFi%23Google_Secure_Access)** (Windows 2000/XP)

[VPN](http://en.wikipedia.org/w/index.php?title=VPN) client for [Google WiFi](http://en.wikipedia.org/w/index.php?title=Google_WiFi) users, whose equipment does not support [WPA o](http://en.wikipedia.org/w/index.php?title=Wi-Fi_Protected_Access)r [802.1x p](http://en.wikipedia.org/w/index.php?title=802.1x)rotocols

**[SketchUp](http://en.wikipedia.org/w/index.php?title=SketchUp)** (Mac OS X and Windows 2000/Windows XP/Windows Vista/Windows 7)

Modelling application to sketch simple 3D structures for integration into Google Earth.

**[Talk](http://en.wikipedia.org/w/index.php?title=Google_Talk)** (Windows 2000/Windows XP/[Server 2003](http://en.wikipedia.org/w/index.php?title=Windows_Server_2003)/[Vista](http://en.wikipedia.org/w/index.php?title=Windows_Vista), [7](http://en.wikipedia.org/w/index.php?title=Windows_7))

Application for [VoIP a](http://en.wikipedia.org/w/index.php?title=Voice_over_IP)nd [instant messaging.](http://en.wikipedia.org/w/index.php?title=Instant_messaging) It consists of both a service and a client used to connect to the service, which uses the [XMPP](http://en.wikipedia.org/w/index.php?title=Extensible_Messaging_and_Presence_Protocol) protocol.

**Visigami** [\(Mac OS X Leopard\)](http://en.wikipedia.org/w/index.php?title=Mac_OS_X_Leopard)

Image search application screen saver that searches files from [Google Images](http://en.wikipedia.org/w/index.php?title=Google_Images), [Picasa](http://en.wikipedia.org/w/index.php?title=Picasa) and [Flickr](http://en.wikipedia.org/w/index.php?title=Flickr).

**[Pinyin Input Method](http://en.wikipedia.org/w/index.php?title=Google_Pinyin)** (Windows 2000/Windows XP/Windows Vista) ([Google China](http://en.wikipedia.org/w/index.php?title=Google_China))

[Input Method Editor t](http://en.wikipedia.org/w/index.php?title=Input_Method_Editor)hat is used to convert [Chinese](http://en.wikipedia.org/w/index.php?title=Written_Chinese) [Pinyin c](http://en.wikipedia.org/w/index.php?title=Pinyin)haracters, which can be entered on Western-style keyboards, to Chinese characters.

- [Japanese Input](http://en.wikipedia.org/w/index.php?title=Google_Japanese_Input) (Windows XP SP2+/Windows Vista SP1+/Windows 7 and Mac OS X Leopard+) [\(Google Japan\)](http://en.wikipedia.org/w/index.php?title=Google_Japan) [Japanese](http://en.wikipedia.org/w/index.php?title=Japanese_language) [Input Method Editor.](http://en.wikipedia.org/w/index.php?title=Input_Method_Editor)
- **Google Indic Input Method** (Windows 2000/Windows XP/Windows Vista) ([Google India](http://en.wikipedia.org/w/index.php?title=Google_India))

[Input Method Editor t](http://en.wikipedia.org/w/index.php?title=Input_Method_Editor)hat is used to convert Indic characters, which can be entered on Western-style keyboards, to Indian Language characters.

#### **Desktop extensions**

These products created by Google are extensions to [software](http://en.wikipedia.org/w/index.php?title=Software) created by other organizations.

#### **Blogger Web Comments** ([Firefox o](http://en.wikipedia.org/w/index.php?title=Firefox)nly)

Displays related comments from other [Blogger](#page-61-0) users.

#### **Dashboard Widgets for Mac** ([Mac OS X Dashboard](http://en.wikipedia.org/w/index.php?title=Mac_OS_X_Dashboard) Widgets)

Collection of mini-applications including [Gmail](http://en.wikipedia.org/w/index.php?title=Gmail), [Blogger](#page-61-0) and Search History.

**[Gears](http://en.wikipedia.org/w/index.php?title=Gears_%28software%29)** [\(Google Chrome](http://en.wikipedia.org/w/index.php?title=Google_Chrome), [Firefox,](http://en.wikipedia.org/w/index.php?title=Firefox) [Internet Explorer a](http://en.wikipedia.org/w/index.php?title=Internet_Explorer)nd [Safari\)](http://en.wikipedia.org/w/index.php?title=Safari_%28web_browser%29)

A browser plug-in that enables development of off-line browser applications.

#### **Send to Mobile** ([Firefox](http://en.wikipedia.org/w/index.php?title=Firefox)) (*Discontinued*)

Allows users to send text messages to their mobile phone (US only) about web content.

**[Toolbar](http://en.wikipedia.org/w/index.php?title=Google_Toolbar)** ([Firefox a](http://en.wikipedia.org/w/index.php?title=Firefox)nd [Internet Explorer](http://en.wikipedia.org/w/index.php?title=Internet_Explorer))

[Web browser](http://en.wikipedia.org/w/index.php?title=Web_browser) toolbar with features such as a Google Search box, pop-up blocker as well as the ability for website owners to create buttons.

# **Mobile products**

#### **Online mobile products**

These products can be accessed through a [browser](http://en.wikipedia.org/w/index.php?title=Web_browser) on a mobile device.

#### **Blogger Mobile**

Only available on some US networks. Allows you to update your [Blogger b](#page-61-0)log from a mobile device.

### **[Buzz](http://en.wikipedia.org/w/index.php?title=Google_Buzz)**

Buzz is a social networking service built into Gmail. It was released on February 9, 2010.

#### **Calendar**

Displays a list of all [Google Calendar](http://en.wikipedia.org/w/index.php?title=Google_Calendar) events on a mobile device. Users are able to quickly add events to your personal calendar.

#### **Documents**

View documents on a mobile device.

#### **Gmail**

Access a Gmail account from a mobile device using a standard mobile [web browser](http://en.wikipedia.org/w/index.php?title=Web_browser). Alternatively, Google provides a specific mobile application to access and download Gmail messages quicker. You MUST now provide a phone number to verify your account.

#### **News**

Allows the user to access [Google News](http://en.wikipedia.org/w/index.php?title=Google_News) in a mobile-optimized view.

#### **Google Mobilizer**

Optimizes web pages for mobile web browsers.

#### **iGoogle**

Mobile version of [iGoogle t](http://en.wikipedia.org/w/index.php?title=IGoogle)hat can be easily customised with modules.

#### **Orkut**

Connect and share with friends on the go.

#### **Product Search**

Updated version of the previous Froogle Mobile that allows users to easily search for information about a product.

#### **Reader**

Displays [Google Reader o](http://en.wikipedia.org/w/index.php?title=Google_Reader)n a mobile device.

#### **Mobile search**

Search web pages, images, local listings and mobile-specific web pages through the Google search engine. Mobile view is enabled by default.

#### **Picasa Web Albums**

Lets you view and share photo albums that you have stored online on Picasa.

#### **Google Latitude**

[Google Latitude](http://en.wikipedia.org/w/index.php?title=Google_Latitude) is a mobile geolocation tool that lets your friends know where you are via [Google Maps.](http://en.wikipedia.org/w/index.php?title=Google_Maps)

#### **Google Maps Navigation (Android only)**

An Android navigation application for GPS-enabled mobile devices (such as the Google [Nexus One](http://en.wikipedia.org/w/index.php?title=Nexus_One)) with 3D views, voice guided [turn-by-turn navigation a](http://en.wikipedia.org/w/index.php?title=Turn-by-turn_navigation)nd automatic rerouting. It is currently available in the United States, [Canada](http://en.wikipedia.org/w/index.php?title=Canada), [UK](http://en.wikipedia.org/w/index.php?title=UK), [Ireland](http://en.wikipedia.org/w/index.php?title=Ireland), [France](http://en.wikipedia.org/w/index.php?title=France), [Italy](http://en.wikipedia.org/w/index.php?title=Italy), [Germany](http://en.wikipedia.org/w/index.php?title=Germany), [Spain,](http://en.wikipedia.org/w/index.php?title=Spain) [Netherlands,](http://en.wikipedia.org/w/index.php?title=Netherlands) [Denmark](http://en.wikipedia.org/w/index.php?title=Denmark), [Austria,](http://en.wikipedia.org/w/index.php?title=Austria) [Switzerland](http://en.wikipedia.org/w/index.php?title=Switzerland) and [Belgium](http://en.wikipedia.org/w/index.php?title=Belgium).<sup>[1]</sup>

#### **Downloadable mobile products**

Some of these products must be [downloaded](http://en.wikipedia.org/w/index.php?title=Uploading_and_downloading%23Download) and run from a mobile device.

#### **Gmail**

A downloadable application that has many advantages over accessing Gmail through a web [interface] on a mobile such as the ability to interact with Gmail features including labels and archiving. Requires a properly configured Java Virtual Machine, which is not available by default on some platforms (such as Palm's Treo).

**Maps** (Android, BlackBerry, Windows Mobile, iPhone†, Symbian, Palm OS, Palm WebOS, and J2ME)

A mobile application for viewing maps on a mobile device. The application lets you find addresses and plot directions. Teamed with a [GPS t](http://en.wikipedia.org/w/index.php?title=GPS)he application can use your [geolocation](http://en.wikipedia.org/w/index.php?title=Geolocation) and show your current location on the map. You can also share your current location with friends through [Latitude](http://en.wikipedia.org/w/index.php?title=Google_Latitude). The device must have either a specific application to use Google maps or any phone with a properly configured Java Virtual Machine.

#### **Sync**

Synchronizes a mobile phone with multiple Google calendars as well as contacts using a Google Account.

**Talk** (BlackBerry, Android, iPhone† only )

VoIP and text application exclusively for BlackBerry and Android smart phones. The Android version is lacking the VoIP function present in BlackBerry version and is text only.

#### **Sky Map** (Mobile, Android only)

Augmented reality program displaying a star map which is scrolled by moving the phone.

**Voice** (Android, Blackberry)

A downloadable application for accessing Google Voice functions on selected devices.

#### **YouTube**

A downloadable application for viewing YouTube videos on selected devices.

**Listen** (Mobile, Android only, from Google Labs)

A downloadable application for subscribing to and streaming podcasts and Web audio.

#### **[Goggles](http://en.wikipedia.org/w/index.php?title=Google_Goggles)** (Android, iPhone†; from Google Labs)

A downloadable application that uses [image recognition f](http://en.wikipedia.org/w/index.php?title=Image_recognition)or triggering searches based on pictures taken with the device's built-in camera. For example, taking a picture of a famous landmark will search for information about it or taking a picture of a product's barcode will search for information on the product.<sup>[2]</sup>

#### **Google Shopper** (Android only)

A downloadable application that make shopping easier and smarter.

†Apps marked for iPhone are available on [iPod Touch](http://en.wikipedia.org/w/index.php?title=IPod_Touch) and [iPad](http://en.wikipedia.org/w/index.php?title=IPad), as well.

# **Web products**

These products must be accessed via a [Web browser.](http://en.wikipedia.org/w/index.php?title=Web_browser)

#### **Account management**

#### **Dashboard**

[Dashboard i](http://en.wikipedia.org/w/index.php?title=Google_Dashboard)s an online tool that allows Google Account holders to view all their personal information Google is storing on their servers.

#### **Advertising**

#### **Ad Planner**

An online tool that allows users to view traffic estimates for popular web sites and create media plans.

#### **Ad Manager**

A hosted ad management solution

#### **[AdMob](http://en.wikipedia.org/w/index.php?title=AdMob)**

Mobile advertising provider

#### **[AdSense](#page-40-0)**

[Advertisement p](http://en.wikipedia.org/w/index.php?title=Advertisement)rogram for [Website o](http://en.wikipedia.org/w/index.php?title=Website)wners. Adverts generate revenue on either a per-click or per-thousand-ads-displayed basis, and adverts shown are from AdWords users, depending on which adverts are relevant.

#### **[AdWords](#page-34-0)**

Google's flagship advertising product, and main source of revenue. AdWords offers [pay-per-click](http://en.wikipedia.org/w/index.php?title=Pay-per-click) (PPC) advertising, and site-targeted advertising for both text and [banner ads.](http://en.wikipedia.org/w/index.php?title=Web_banner)

#### **[Google Advertising Professionals](http://en.wikipedia.org/w/index.php?title=Google_Advertising_Professionals)**

Google's [AdWords](#page-34-0) partner certification program, providing AdWords qualifications to agencies that pass exams and other criteria

#### **AdWords Website Optimizer**

Integrated AdWords tool for testing different website content, in order to gain to the most successful advertising campaigns.

#### **Audio Ads**

Radio advertising program for US businesses. Google began to roll this product out on 15 May 2007 through its existing AdWords interface, however has been discontinued.

#### **[Click-to-Call](http://en.wikipedia.org/w/index.php?title=Google_AdWords%23Click-to-Call)**

Calling system so users can call advertisers for free at Google's expense from search results pages. This service was discontinued.

#### **[DoubleClick](http://en.wikipedia.org/w/index.php?title=DoubleClick)**

Internet ad serving provider.

#### **Grants**

Scheme for non-profit organizations to benefit from free Cost-Per-Click advertising on the AdWords network.

#### **TV Ads**

[CPM-](http://en.wikipedia.org/w/index.php?title=Cost_Per_Mille)driven [television](http://en.wikipedia.org/w/index.php?title=Television) advertising scheme available on a trial basis, currently aimed towards professional advertisers, agencies and partners.

### **Communication and publishing**

#### **[3D Warehouse](http://en.wikipedia.org/w/index.php?title=3D_Warehouse)**

Google 3D Warehouse is an online service that hosts [3D](http://en.wikipedia.org/w/index.php?title=3D_computer_graphics) models of existing objects, locations (including buildings) and vehicles created in [Google SketchUp b](http://en.wikipedia.org/w/index.php?title=SketchUp)y the aforementioned application's users. The models can be downloaded into Google SketchUp by other users or [Google Earth.](#page-65-0)

#### **[Apps](http://en.wikipedia.org/w/index.php?title=Google_Apps)**

Custom [domain](http://en.wikipedia.org/w/index.php?title=Domain_name) and service integration service for businesses, enterprise and education, featuring Gmail and other Google products.

#### **[Blogger](#page-61-0)**

[Weblog](http://en.wikipedia.org/w/index.php?title=Weblog) publishing tool. Users can create custom, [hosted](http://en.wikipedia.org/w/index.php?title=Web_hosting) blogs with features such as photo publishing, comments, group blogs, blogger profiles and mobile-based posting with little technical knowledge.

#### **[Buzz](http://en.wikipedia.org/w/index.php?title=Google_Buzz)**

Integrated with [Gmail](http://en.wikipedia.org/w/index.php?title=Gmail) service allowing to share updates, photos, videos and more at once. It lets the users make conversations about the things they find interesting.

#### **[Calendar](http://en.wikipedia.org/w/index.php?title=Google_Calendar)**

Free online [calendar.](http://en.wikipedia.org/w/index.php?title=Calendar) It includes a unique "quick add" function which allows users to insert events using natural language input. Other features include [Gmail i](http://en.wikipedia.org/w/index.php?title=Gmail)ntegration and calendar sharing. It is similar to those offered by [Yahoo!](http://en.wikipedia.org/w/index.php?title=Yahoo%21) and [MSN.](http://en.wikipedia.org/w/index.php?title=MSN)

#### **[Docs](http://en.wikipedia.org/w/index.php?title=Google_Docs)**

Document, spreadsheet and presentation application, with document collaboration and publishing capabilities.

#### **[FeedBurner](http://en.wikipedia.org/w/index.php?title=FeedBurner)**

[News feed m](http://en.wikipedia.org/w/index.php?title=News_feed)anagement services, including feed traffic analysis and advertising facilities.

#### **[Friend Connect](http://en.wikipedia.org/w/index.php?title=Google_Friend_Connect)**

Friend Connect is an online service that empowers website and blog owners to add social features to their websites. It also allows users to connect with their friends on different websites that have implemented Google Friend Connect on their website.

#### **[Gadgets](http://en.wikipedia.org/w/index.php?title=Google_Desktop)**

Mini-applications designed to display information or provide a function in a succinct manner. Available in Universal or Desktop format.

#### **[Gmail](http://en.wikipedia.org/w/index.php?title=Gmail)** (Also known as Google Mail)

Free [Webmail I](http://en.wikipedia.org/w/index.php?title=Webmail)MAP and POP e-mail service provided by Google, known for its abundant storage and advanced interface. It was first released in an invitation-only form on April 1, 2004. Mobile access and Google Talk integration is also featured.

#### **iGoogle** (Previously Google Personalized Homepage)

Customizable homepage, which can contain [Web feed](http://en.wikipedia.org/w/index.php?title=Web_feed)s and Google Gadgets, launched in May 2005. It was renamed to iGoogle on April 30, 2007 (previously used internally by Google).

#### **[Jaiku](http://en.wikipedia.org/w/index.php?title=Jaiku)**

Jaiku is a [social networking,](http://en.wikipedia.org/w/index.php?title=Social_networking) [micro-blogging a](http://en.wikipedia.org/w/index.php?title=Micro-blogging)nd [lifestreaming s](http://en.wikipedia.org/w/index.php?title=Lifestreaming)ervice comparable to [Twitter](http://en.wikipedia.org/w/index.php?title=Twitter).

**[Knol](http://en.wikipedia.org/w/index.php?title=Knol)**

Knol is a service that enables subject experts and other users to write authoritative articles related to various topics.

### **Boutiques** [\[3\]](http://www.google.com/support/boutiques/)

Boutiques is a personalized shopping experience that lets users find and discover fashion goods.

#### **Marratech e-Meeting**

[Web conferencing s](http://en.wikipedia.org/w/index.php?title=Web_conferencing)oftware, used internally by Google's employees. Google acquired the software from creator [Marratech o](http://en.wikipedia.org/w/index.php?title=Marratech)n April 19, 2007. Google has not yet stated what it will do with the product.

#### **[Notebook](http://en.wikipedia.org/w/index.php?title=Google_Notebook)** (Unsupported by Google, replaced with Docs)

Web clipping application for saving online research. The tool permits users to clip text, images, and links from pages while browsing, save them online, access them from any computer, and share them with others. Google recently stopped development on Notebook and no longer accepts sign-ups. While old users can still access their notebooks, newcomers are offered to try other services such as Google Docs and Google Bookmarks<sup>[4]</sup>.

#### **[Orkut](http://en.wikipedia.org/w/index.php?title=Orkut)**

[Social networking](http://en.wikipedia.org/w/index.php?title=Social_networking) service, where users can list their personal and professional information, create relationships amongst friends and join communities of mutual interest. In November 2006, Google opened Orkut registration to everyone, instead of being invitation only.

#### **[Panoramio](http://en.wikipedia.org/w/index.php?title=Panoramio)**

Photos of the world.

#### **[Picasa Web Albums](http://en.wikipedia.org/w/index.php?title=Picasa%23Picasa_Web_Albums)**

Online photo sharing, with integration with the main Picasa program.

#### **[Picnik](http://en.wikipedia.org/w/index.php?title=Picnik)**

Online photo editing service.

#### **[Profiles](http://en.wikipedia.org/w/index.php?title=Google_profile)**

It is simply how you present yourself on Google products to other Google users. It allows you to control how you appear on Google and tell others a bit more about who you are.

#### **Questions and Answers** (Chinese / Russian / Thai / Arabic Only)

Community-driven knowledge market website. Launched on June 26, 2007 that allows users to ask and answer questions posed by other users.<sup>[5]</sup>

#### **[Reader](http://en.wikipedia.org/w/index.php?title=Google_Reader)**

Web-based [news aggregator,](http://en.wikipedia.org/w/index.php?title=News_aggregator) capable of reading [Atom](http://en.wikipedia.org/w/index.php?title=Atom_%28standard%29) and [RSS](http://en.wikipedia.org/w/index.php?title=RSS_%28file_format%29) feeds. It allows the user to search, import and subscribe to feeds. The service also embeds audio [enclosures i](http://en.wikipedia.org/w/index.php?title=RSS_Enclosures)n the page. Major revisions to Google Reader were made in October 2006.

#### **[Google Sidewiki](http://en.wikipedia.org/w/index.php?title=Google_Sidewiki)**

Google Sidewiki is a browser sidebar that enables you to contribute and read helpful information alongside any web page. The service went online on Sep 23, 2009.

#### **[Sites](http://en.wikipedia.org/w/index.php?title=Google_Sites)** (Previously Jotspot)

Website creation tool for private or public groups, for both personal and corporate use.

#### **SMS Channels** (Google India Only)

Launched September 2008, allows users to create and subscribe to channels over SMS. Channels can be based on [RSS](http://en.wikipedia.org/w/index.php?title=RSS) feeds.

#### **[Voice](http://en.wikipedia.org/w/index.php?title=Google_Voice)** (United States Only)

Known as "GrandCentral" before 2009-03-11, this is a free voice communications product that includes a [POTS t](http://en.wikipedia.org/w/index.php?title=Plain_old_telephone_service)elephone number. It includes a follow-me service that allows the user to forward their Google voice phone number to simultaneously ring up to 6 other phone numbers. It also features a unified [voice mail](http://en.wikipedia.org/w/index.php?title=Voice_mail) service, SMS and free outgoing calls via Google's "click2call" and 3rd party dialers.

#### **[Wave](http://en.wikipedia.org/w/index.php?title=Google_Wave)** (Unsupported by Google.)

Google Wave is a product that helps users communicate and collaborate on the web. A "wave" is equal parts conversation and document, where users can almost instantly communicate and work together with richly formatted text, photos, videos, maps, and more.

#### **[YouTube](#page-86-0)**

Free [video sharing](http://en.wikipedia.org/w/index.php?title=Video_sharing) Web site which lets users upload, view, and share [video clips](http://en.wikipedia.org/w/index.php?title=Video_clip). In October 2006, [Google](#page-2-0), Inc., announced that it had reached a deal to acquire the company for \$1.65 billion [USD i](http://en.wikipedia.org/w/index.php?title=USD)n Google's stock. The deal closed on 13 November 2006.

#### **Development**

#### **[Android](http://en.wikipedia.org/w/index.php?title=Android_%28mobile_device_platform%29)**

[Open Source](http://en.wikipedia.org/w/index.php?title=Open_Source) [mobile phone](http://en.wikipedia.org/w/index.php?title=Mobile_phone) [platform](http://en.wikipedia.org/w/index.php?title=Platform_%28computing%29) developed by the [Open Handset Alliance](http://en.wikipedia.org/w/index.php?title=Open_Handset_Alliance)

#### **[App Engine](http://en.wikipedia.org/w/index.php?title=Google_App_Engine)**

A tool that allows developers to write and run web applications.

#### **[Code](http://en.wikipedia.org/w/index.php?title=Google_Code)**

Google's site for developers interested in Google-related development. The site contains [Open Source c](http://en.wikipedia.org/w/index.php?title=Open_Source)ode and lists of their [API s](http://en.wikipedia.org/w/index.php?title=API)ervices. Also provides project hosting for any [free and open source software](http://en.wikipedia.org/w/index.php?title=Free_and_open_source_software).

#### **Mashup Editor**

Web Mashup creation with publishing facilities, as well as syntax highlighting and debugging (Deprecated, since January 14, 2009).

#### **[OpenSocial](http://en.wikipedia.org/w/index.php?title=OpenSocial)**

A set of common APIs for building social applications on many websites.

#### **[Subscribed Links](http://en.wikipedia.org/w/index.php?title=Google_Co-op)**

Allows developers to create custom search results that Google users can add to their search pages.

#### **[Webmaster Tools](http://en.wikipedia.org/w/index.php?title=Google_Webmaster_Tools)** (Previously Google Sitemaps)

Sitemap submission and analysis for the [Sitemaps p](http://en.wikipedia.org/w/index.php?title=Sitemaps)rotocol. Renamed from Google Sitemaps to cover broader features, including query statistics and [robots.txt](http://en.wikipedia.org/w/index.php?title=Robots_Exclusion_Standard) analysis.

#### **[Web Toolkit](http://en.wikipedia.org/w/index.php?title=Google_Web_Toolkit)**

An open source Java software development framework that allows web developers to create Ajax applications in Java.

#### **[Google Chrome OS](http://en.wikipedia.org/w/index.php?title=Google_Chrome_OS)**

An Operating System utilizing the [Linux kernel](http://en.wikipedia.org/w/index.php?title=Linux_kernel) and a custom [Window manager.](http://en.wikipedia.org/w/index.php?title=Window_manager)

#### **[Google Go](http://en.wikipedia.org/w/index.php?title=Google_go)**

A compiled, concurrent programming language developed by Google.

#### **[Google Closure Tools](http://en.wikipedia.org/w/index.php?title=Google_Closure_Tools)**

Javascript tools used by Google products such as GMail, Google Docs and Google Maps

### **Mapping**

#### **City Tours**

An overlay to Maps that shows interesting tours within a city

#### **[Maps](http://en.wikipedia.org/w/index.php?title=Google_Maps)**

Mapping service that indexes streets and displays satellite and street-level imagery, providing driving directions and local business search.

#### **[Map Maker](http://en.wikipedia.org/w/index.php?title=Google_Map_Maker)**

Edit the map in more than a hundred countries and watch your edits go into Google Maps. Become a citizen cartographer and help map your world.

#### **[Building Maker](http://en.wikipedia.org/w/index.php?title=Google_Building_Maker)**

Web Based building and editing tool to create 3D buildings for Google Earth.

#### **[Mars](http://en.wikipedia.org/w/index.php?title=Google_Mars)**

Imagery of Mars using the Google Maps interface. Elevation, visible imagery and infrared imagery can be shown. It was released on March 13, 2006, the anniversary of the birth of astronomer [Percival Lowell.](http://en.wikipedia.org/w/index.php?title=Percival_Lowell)

#### **[Moon](http://en.wikipedia.org/w/index.php?title=Google_Moon)**

NASA imagery of the moon through the Google Maps interface. It was launched on July 20, 2005, in honor of the first manned [Moon landing](http://en.wikipedia.org/w/index.php?title=Moon_landing) on July 20, 1969.

#### **[Ride Finder](http://en.wikipedia.org/w/index.php?title=Google_Maps%23Google_Ride_Finder)**

Taxi, limousine and shuttle search service, using real time position of vehicles in 14 US cities. Ride Finder uses the [Google Maps i](http://en.wikipedia.org/w/index.php?title=Google_Maps)nterface and cooperates with any car service that wishes to participate (discontinued as of October 2009).

#### **[Sky Map](http://en.wikipedia.org/w/index.php?title=Google_Sky)**

An Internet tool for viewing the stars and galaxies, you can now access this tool through a browser version of "Google Sky".

#### **[Transit](http://en.wikipedia.org/w/index.php?title=Google_Maps%23Google_Transit)**

Public transport trip planning through the [Google Maps i](http://en.wikipedia.org/w/index.php?title=Google_Maps)nterface. Google Transit was released on December 7, 2005, and is now fully integrated with Google Maps.

(For Google Earth, see ["Standalone applications"](http://en.wikipedia.org/w/index.php?title=List_of_Google_products%23Standalone_applications))

#### **Search**

#### **[Aardvark](http://en.wikipedia.org/w/index.php?title=Aardvark_%28search_engine%29)**

Social search utility which allows people to ask and answer questions within their social networks. It uses people's claimed expertise to match askers with good answerers.

#### **Accessible Search**

Search engine for the blind and visually impaired. It prioritises [usable a](http://en.wikipedia.org/w/index.php?title=Usability)nd [accessible](http://en.wikipedia.org/w/index.php?title=Web_accessibility) web sites in the search results, so the user incurs minimal distractions when browsing.

#### **[Alerts](http://en.wikipedia.org/w/index.php?title=Google_Alerts)**

E-mail notification service, which sends alerts based on chosen search terms, whenever there are new results. Alerts include web results, [Groups r](http://en.wikipedia.org/w/index.php?title=Google_Groups)esults news, and video.

#### **[Base](http://en.wikipedia.org/w/index.php?title=Google_Base)**

Google submission database, that enables content owners to submit content, have it hosted and make it searchable. Information within the database is organized using attributes.

#### **Blog search**

[Weblog](http://en.wikipedia.org/w/index.php?title=Weblog) search engine, with a continuously-updated search index. Results include all blogs, not just those published through Blogger. Results can be viewed and filtered by date.

#### **[Book Search](http://en.wikipedia.org/w/index.php?title=Google_Book_Search)** (Previously Google Print)

Search engine for the full text of printed books. Google scans and stores in its digital database. The content that is displayed depends on the arrangement with the publishers, ranging from short extracts to entire books.

#### **[Checkout](http://en.wikipedia.org/w/index.php?title=Google_Checkout)**

Online payment processing service provided by Google aimed at simplifying the process of paying for online purchases. Webmasters can choose to implement Google Checkout as a form of payment.

#### **[Code Search](http://en.wikipedia.org/w/index.php?title=Google_Code_Search)**

Search engine for programming code found on the Internet.

#### **[Dictionary](http://en.wikipedia.org/w/index.php?title=Google_Dictionary)**

Once part of [Google Translate](http://en.wikipedia.org/w/index.php?title=Google_Translate), it is now a standalone service that allows searching of words and phrases from over 22 languages.

#### **Directory**

Collection of links arranged into hierarchical subcategories. The links and their categorization are from the [Open Directory Project](http://en.wikipedia.org/w/index.php?title=Open_Directory_Project), but are sorted using [PageRank.](http://en.wikipedia.org/w/index.php?title=PageRank)

#### **Directory** ([Google China](http://en.wikipedia.org/w/index.php?title=Google_China))

Navigation directory, specifically for Chinese users.

#### **Experimental Search**

Options for testing new interfaces whilst searching with Google, including Timeline views and keyboard shortcuts.

#### **[Fast Flip](http://en.wikipedia.org/w/index.php?title=Google_Fast_Flip)**

Online news aggregator that mimics the experience of flicking through a newspaper or magazine, allowing visual search of stories in manner similar to microfiche.

#### **[Finance](http://en.wikipedia.org/w/index.php?title=Google_Finance)**

Searchable US business news, opinion, and financial data. Features include company-specific pages, blog search, interactive charts, executives information, discussion groups and a portfolio.

#### **[Groups](http://en.wikipedia.org/w/index.php?title=Google_Groups)**

Web and e-mail discussion service and [Usenet](http://en.wikipedia.org/w/index.php?title=Usenet) archive. Users can join a group, make a group, publish posts, track their favorite topics, write a set of group web pages updatable by members and share group files. In January, 2007, version 3 of Google Groups was released. New features include the ability to create customised pages and share files.

#### Google Hotpot

is a search that allows people to rate restaurants, hotels etc. and share them with friends.

#### **[Image Labeler](http://en.wikipedia.org/w/index.php?title=Google_Image_Labeler)**

Game that induces participants to submit valid descriptions (labels) of images in the web, in order to later improve Image Search.

#### **[Image Search](http://en.wikipedia.org/w/index.php?title=Google_Image_Search)**

Image search engine, with results based on the filename of the image, the link text pointing to the image and text adjacent to the image. When searching, a thumbnail of each matching image is displayed.

#### **[Language Tools](http://en.wikipedia.org/w/index.php?title=Google_Translate)**

Collection of linguistic applications, including one that allows users to translate text or web pages from one language to another, and another that allows searching in web pages located in a specific country or written in a specific language.

#### **Life Search** ([Google China](http://en.wikipedia.org/w/index.php?title=Google_China))

Search engine tailored towards everyday needs, such as train times, recipes and housing.

#### **Movies**

A specialised search engine that obtains Film showing times near a user-entered location as well as providing reviews of films compiled from several different websites.

#### **Music** ([Google China](http://en.wikipedia.org/w/index.php?title=Google_China))

A site containing links to a large archive of Chinese pop music (principally [Cantopop](http://en.wikipedia.org/w/index.php?title=Cantopop) and [Mandopop\)](http://en.wikipedia.org/w/index.php?title=Mandopop), including audio streaming over Google's own player, legal lyric downloads, and in most cases legal MP3 downloads. The archive is provided by Top100.cn (i.e. this service does not search the whole Internet) and is only available in [mainland China](http://en.wikipedia.org/w/index.php?title=Mainland_China). It is intended to rival the similar, but potentially illegal service provided by [Baidu.](http://en.wikipedia.org/w/index.php?title=Baidu)

#### **[News](http://en.wikipedia.org/w/index.php?title=Google_News)**

Automated [news](http://en.wikipedia.org/w/index.php?title=News) compilation service and search engine for news. There are versions of the aggregator for more than 20 languages. While the selection of news stories is fully automated, the sites included are selected by human editors.

#### **[News Archive Search](http://en.wikipedia.org/w/index.php?title=Google_News%23News_Archive_Search)**

Feature within Google News, that allows users to browse articles from over 200 years ago.

#### **[Patent Search](http://en.wikipedia.org/w/index.php?title=Google_Patent_Search)**

Search engine to search through millions of [patents](http://en.wikipedia.org/w/index.php?title=Patents), each result with its own page, including drawings, claims and citations.

#### **[Product Search](http://en.wikipedia.org/w/index.php?title=Google_Product_Search)** (Previously Froogle)

[Price engine t](http://en.wikipedia.org/w/index.php?title=Price_engine)hat searches online stores, including auctions, for products.

#### **[Scholar](http://en.wikipedia.org/w/index.php?title=Google_Scholar)**

Search engine for the full text of scholarly literature across an array of publishing formats and scholarly fields. Today, the index includes virtually all peer-reviewed journals available online.

#### **Sets**

List of items generated when the user enters a few examples. For example, entering "Green, Purple, Red" produces the list "Green, Purple, Red, Blue, Black, White, Yellow, Orange, Brown."

#### **SMS**

[Mobile phone](http://en.wikipedia.org/w/index.php?title=Mobile_phone) [short message service o](http://en.wikipedia.org/w/index.php?title=Short_message_service)ffered by [Google](#page-2-0) in several countries, including the USA, Japan, Canada, India and China and formerly the UK, Germany and Spain. It allows search queries to be sent as a text message. The results are sent as a reply, with no premium charge for the service.

#### **[Squared](http://en.wikipedia.org/w/index.php?title=Google_Squared)**

Creates tables of information about a subject from [unstructured data](http://en.wikipedia.org/w/index.php?title=Unstructured_data)

#### **Suggest**

[Auto-completion i](http://en.wikipedia.org/w/index.php?title=Autocomplete)n search results while typing to give popular searches.

#### **University Search**

Listings for search engines for university websites.

#### **U.S. Government Search**

Search engine and Personalized Homepage that exclusively draws from sites with a [.gov](http://en.wikipedia.org/w/index.php?title=.gov) [TLD.](http://en.wikipedia.org/w/index.php?title=TLD)

#### **[Video](http://en.wikipedia.org/w/index.php?title=Google_Video)**

Video search engine and online store for clips internally submitted by companies and the general public. Google's main video partnerships include agreements with [CBS,](http://en.wikipedia.org/w/index.php?title=CBS) [NHL a](http://en.wikipedia.org/w/index.php?title=NHL)nd the [NBA](http://en.wikipedia.org/w/index.php?title=NBA). Also searches videos posted on YouTube, Metacafe, Daily Motion, and other popular video hosting sites.

#### **Voice Local Search**

Non-premium phone service for searching and contacting local businesses

**[Web History](http://en.wikipedia.org/w/index.php?title=Google_Web_History)** (Previously Google Search History / [Personalized Search\)](http://en.wikipedia.org/w/index.php?title=Personalized_Search)

Web page tracking, which records Google searches, Web pages, images, videos, music and more. It also includes Bookmarks, search trends and item recommendations. Google released Search History in April 2005, when it began to record browsing history<sup>[6]</sup>, later expanding and renaming the service to Web History in April  $2007^{[7]}$ 

#### **[Web Search](http://en.wikipedia.org/w/index.php?title=Google_search)**

Web [search engine](http://en.wikipedia.org/w/index.php?title=Search_engine), which is Google's core product. It was the company's first creation, coming out of beta on September 21, 1999, and remains their most popular and famous service. It receives 1 [billion](http://en.wikipedia.org/w/index.php?title=1000000000_%28number%29) requests a day and is the most used search engine on the Internet.

#### **Statistics**

#### **[Analytics](http://en.wikipedia.org/w/index.php?title=Google_Analytics)**

Traffic statistics generator for defined websites, with strong AdWords integration. Webmasters can optimize their ad campaigns, based on the statistics that are given. Analytics is based on the [Urchin software](http://en.wikipedia.org/w/index.php?title=Urchin_%28software%29) and the new version released in May 2007 integrates improvements based on [Measure Map.](http://en.wikipedia.org/w/index.php?title=Measure_Map)

#### **Gapminder**

Data trend viewing platform to make nations' statistics accessible on the internet in an animated, interactive graph form.

#### **[Insights](http://en.wikipedia.org/w/index.php?title=Google_Insights_for_Search)**

Google Insights for Search is a service by Google similar to Google Trends, providing insights into the search terms people have been entering into the Google search engine.

#### **[Trends](http://en.wikipedia.org/w/index.php?title=Google_Trends)**

Graph plotting application for Web Search statistics, showing the popularity of particular search terms over time. Multiple terms can be shown at once. Results can also be displayed by city, region or language. Related news stories are also shown.

#### **Zeitgeist**

Collection of lists of the most frequent search queries. There used to be weekly, monthly and yearly lists, as well as topic and country specific lists. Closed 22 May 2007 and replaced by "Hot Trends, a dynamic feature in [Google Trends"](http://en.wikipedia.org/w/index.php?title=Google_Trends). An annual Zeitgeist summary for the US and other countries is still produced.

#### **Other**

#### **[Health](http://en.wikipedia.org/w/index.php?title=Google_Health)**

Puts you in charge of your health information. It claims to be safe, secure, and free. Organize your health information all in one place.

#### **[Labs](http://en.wikipedia.org/w/index.php?title=Google_Labs)**

A website demonstrating and testing new **[Google](#page-2-0)** projects.

## **Hardware products**

#### **[Google Search Appliance](http://en.wikipedia.org/w/index.php?title=Google_Search_Appliance)**

Hardware device that can be hooked to corporate intranets for indexing/searching of company files.

#### **[Google Mini](http://en.wikipedia.org/w/index.php?title=Google_Mini)**

Reduced capacity and less expensive version of the Google Search Appliance.

#### **[Nexus One](http://en.wikipedia.org/w/index.php?title=Nexus_One)**

Smartphone that runs the Android open source mobile operating system

### **Services**

#### **[GOOG-411](http://en.wikipedia.org/w/index.php?title=GOOG-411)**

Google's [directory assistance s](http://en.wikipedia.org/w/index.php?title=Directory_assistance)ervice, which can be used free of charge from any telephone in the US and Canada. This service has been discontinued as of November 12, 2010.

#### **[Google Public DNS](http://en.wikipedia.org/w/index.php?title=Google_Public_DNS)**

A publicly accessible [DNS](http://en.wikipedia.org/w/index.php?title=Domain_Name_System) server run by Google.

# **Previous products**

Applications that have been discontinued by Google, either because of integration with other Google products, or through lack of support.

#### **[Answers](http://en.wikipedia.org/w/index.php?title=Google_Answers)**

Question and answer service, allowing users to pay researchers to answer questions. Google announced the closing of service on November 28, 2006. All past discussions have been publicly archived.

#### **[Browser Sync](http://en.wikipedia.org/w/index.php?title=Google_Browser_Sync)**

Saved browser settings for backup and use on other installations of [Mozilla Firefox.](http://en.wikipedia.org/w/index.php?title=Mozilla_Firefox)

#### **Co-op**

Search can be defined to specified web sites or areas of a site. Free to set up [Google Co-op r](http://en.wikipedia.org/w/index.php?title=Google_Co-op)enamed Google Custom Search.

#### **Deskbar**

Bar on your desktop with a minibrowser built into it. It was discontinued when a very similar feature was added to Google desktop. Some people preferred Google deskbar for its ability to add custom searching and the mini-browser so you wouldn't have to open an actual window. The last release, version 5.95, had a .NET plugin.

#### **Free Search**

Free code to embed either web search or site search into another website. Discontinued in favour of [Google](http://en.wikipedia.org/w/index.php?title=Google_Co-op) [Co-op](http://en.wikipedia.org/w/index.php?title=Google_Co-op) Custom Search Engine.

#### **Hello**

Allowed users to send images across the Internet and publish them to blogs.

#### **[Joga Bonito](http://en.wikipedia.org/w/index.php?title=Joga_Bonito)**

[Soccer c](http://en.wikipedia.org/w/index.php?title=Soccer)ommunity site, similar to services such as [MySpace,](http://en.wikipedia.org/w/index.php?title=MySpace) in that each member had a profile, and could join groups based on shared interests. The service allowed a user to meet other fans, create games and clubs, access athletes from Nike, and watch and upload video clips and photos.

#### **[Lively](http://en.wikipedia.org/w/index.php?title=Google_Lively)** (Windows XP/Vista)

3D animated chat program launched on July 9, 2008 and closed December 31, 2008.[8]

#### **Local**

Local listings service, before it was integrated with mapping. The merged service was then called Google Local, which was further renamed to Google Maps due to popular demand. Google Local still exist, but only for Google Mobile Search.

#### **Google MK-14**

A 4U rack mounted server for Google Radio Automation system. Google Inc. has sold its Google Radio Automation business to WideOrbit Inc.[9]

#### **[Music Trends](http://en.wikipedia.org/w/index.php?title=Google_Trends%23Google_Music_Trends)**

Music ranking of the songs played with iTunes, Winamp, Windows Media Player and Yahoo Music. Trends were generated by [Google Talk](http://en.wikipedia.org/w/index.php?title=Google_Talk)'s "share your music status" feature.

#### **[Page Creator](http://en.wikipedia.org/w/index.php?title=Google_Page_Creator)**

Webpage-publishing program, which can be used to create pages and to host them on Google's servers. However, to focus on another Google Webpage-publishing service called [Google Sites,](http://en.wikipedia.org/w/index.php?title=Google_Sites) new sign-ups are no longer accepted since 2008. And all existing content on Page Creator has been transferred to [Google Sites i](http://en.wikipedia.org/w/index.php?title=Google_Sites)n 2009.

#### **Personalized Search**

Search results personalization, now fully merged with Google Accounts and Web History.

#### **Public Service Search**

Non-commercial organization service, which included free SiteSearch, traffic reports and unlimited search queries. Discontinued in February 2007 and re-directed to [Google Co-op.](http://en.wikipedia.org/w/index.php?title=Google_Co-op)

#### **Rebang** [\(Google China](http://en.wikipedia.org/w/index.php?title=Google_China))

[Google China](http://en.wikipedia.org/w/index.php?title=Google_China)'s search trend site, similar to Google Zeitgeist. Currently part of Google Labs.[10] [11]

#### **Related Links**

Script that places units for related Web content, including pages, searches and videos, on the owner's Website, through embedded code. Discontinued in July 2007.

#### **SearchMash**

Search engine that means to "test innovative user interfaces." Among its features are the ability to display image results on the same page as web results, feedback about features, and continuous scrolling results. Aside from its privacy policy and terms of service, there is no Google branding on the site. Discontinued November 2008.

#### **Shared Stuff**

Web page sharing system, incorporating a Share [bookmarklet](http://en.wikipedia.org/w/index.php?title=Bookmarklet) to share pages, as well as a page for viewing the most popular shared items. Pages can also be shared through third party applications, such as [del.icio.us](http://en.wikipedia.org/w/index.php?title=Del.icio.us) or [Facebook.](http://en.wikipedia.org/w/index.php?title=Facebook) It was discontinued on March 30, 2009.

#### **Spreadsheets**

[Spreadsheet](http://en.wikipedia.org/w/index.php?title=Spreadsheet) management application, before it was integrated with Writely to form [Google Docs &](http://en.wikipedia.org/w/index.php?title=Google_Docs_%26_Spreadsheets) [Spreadsheets.](http://en.wikipedia.org/w/index.php?title=Google_Docs_%26_Spreadsheets) It was announced on 6 June 2006.

#### **[Video Player](http://en.wikipedia.org/w/index.php?title=Google_Video%23Google_Video_Player)** (Mac OS X/Windows 2000/XP)

Standalone desktop application that allowed you to view videos from [Google Video](http://en.wikipedia.org/w/index.php?title=Google_Video).

#### **Voice Search**

Automated voice system for searching the Web using the telephone. Now called Google Voice Local Search, it is currently integrated on the Google Mobile web site.

#### **[Web Accelerator](http://en.wikipedia.org/w/index.php?title=Google_Web_Accelerator)** (Windows 2000 SP3+/XP/Vista)

Uses various caching technologies to increase load speed of web pages. (Accelerator is no longer available for download.)

#### **Writely**

Web-based [word processor](http://en.wikipedia.org/w/index.php?title=Word_processor) created by software company Upstartle, who were acquired by Google on March 9, 2006. On October 10, 2006, Writely was merged into Google Docs & Spreadsheets.

#### **[Google X](http://en.wikipedia.org/w/index.php?title=Google_X)**

Re-designed Google search homepage, using a [Mac OS s](http://en.wikipedia.org/w/index.php?title=Mac_OS)tyle interface. It appeared in Google Labs, but was removed the following day for undisclosed reasons.

#### **[Dodgeball](http://en.wikipedia.org/w/index.php?title=Dodgeball_%28service%29)**

Social networking site built specifically for use on mobile phones. Users text their location to the service, which then notifies them of crushes, friends, friends' friends and interesting venues nearby. (Discontinued January 2009). [Google Latitude n](http://en.wikipedia.org/w/index.php?title=Google_Latitude)ow provides most of Dodgeball's functionality integrated into the Google Maps service.

#### **Catalogs**

Search engine for over 6,600 print catalogs, which are acquired through [Optical character recognition](http://en.wikipedia.org/w/index.php?title=Optical_character_recognition). (Discontinued January 2009)

#### **Google Notebook**

View and add notes to your Google Notebook. (Discontinued January 2009)

# **See also**

- [List of Google acquisitions](http://en.wikipedia.org/w/index.php?title=List_of_Google_acquisitions)
- [Google Pack](http://en.wikipedia.org/w/index.php?title=Google_Pack)

### **References**

- [1] <http://mashable.com/2010/06/09/google-maps-navigation-canada-europe/>
- [2] <http://www.google.com/mobile/goggles/#landmark>
- [3] <http://www.google.com/support/boutiques/>
- [4] "google notebook blog: stopping development on google notebook" [\(http://googlenotebookblog.blogspot.com/2009/01/](http://googlenotebookblog.blogspot.com/2009/01/stopping-development-on-google-notebook.html) [stopping-development-on-google-notebook.html\)](http://googlenotebookblog.blogspot.com/2009/01/stopping-development-on-google-notebook.html)
- [5] <http://googlerussiablog.blogspot.com/2007/06/google.html>
- [6] "From lost to found" [\(http://googleblog.blogspot.com/2005/04/from-lost-to-found.html\)](http://googleblog.blogspot.com/2005/04/from-lost-to-found.html)
- [7] "Your slice of the web" [\(http://googleblog.blogspot.com/2007/04/your-slice-of-web.html\)](http://googleblog.blogspot.com/2007/04/your-slice-of-web.html)
- [8] "Lively No More" Official Google Blog. [\(http://googleblog.blogspot.com/2008/11/lively-no-more.html\)](http://googleblog.blogspot.com/2008/11/lively-no-more.html)
- [9] <http://www.wideorbit.com/wideorbit.com/index.php/products/wo-automation-for-radio.html>
- [10] About Google Rebang Service [\(http://www.google.com.hk/intl/zh-CN\\_cn/rebang/error.html\)](http://www.google.com.hk/intl/zh-CN_cn/rebang/error.html)

[11] 有关Google中国产品的更新情况: "在中国, 热榜和生活这两个产品没有受到中国用户的广泛欢迎, 因此, 我们决定关闭这两个产品。" [\(http://www.google.com.hk/ggblog/googlechinablog/2010/07/google\\_20.html\)](http://www.google.com.hk/ggblog/googlechinablog/2010/07/google_20.html)

# **External links**

- Google Homepage [\(http://www.google.com\)](http://www.google.com)
- Official Google Blog [\(http://googleblog.blogspot.com\)](http://googleblog.blogspot.com)
- Official History of Google Products [\(http://www.google.com/corporate/history.html\)](http://www.google.com/corporate/history.html)
- About.com reviews of Google products [\(http://google.about.com/od/googlereviews/\)](http://google.about.com/od/googlereviews/)
- An exhaustive Google product list [\(http://spreadsheets.google.com/pub?key=ty\\_BGDs9hnuBMRvj3AFeB2g&](http://spreadsheets.google.com/pub?key=ty_BGDs9hnuBMRvj3AFeB2g&output=html) [output=html\)](http://spreadsheets.google.com/pub?key=ty_BGDs9hnuBMRvj3AFeB2g&output=html)

# <span id="page-61-0"></span>**Blogger (service)**

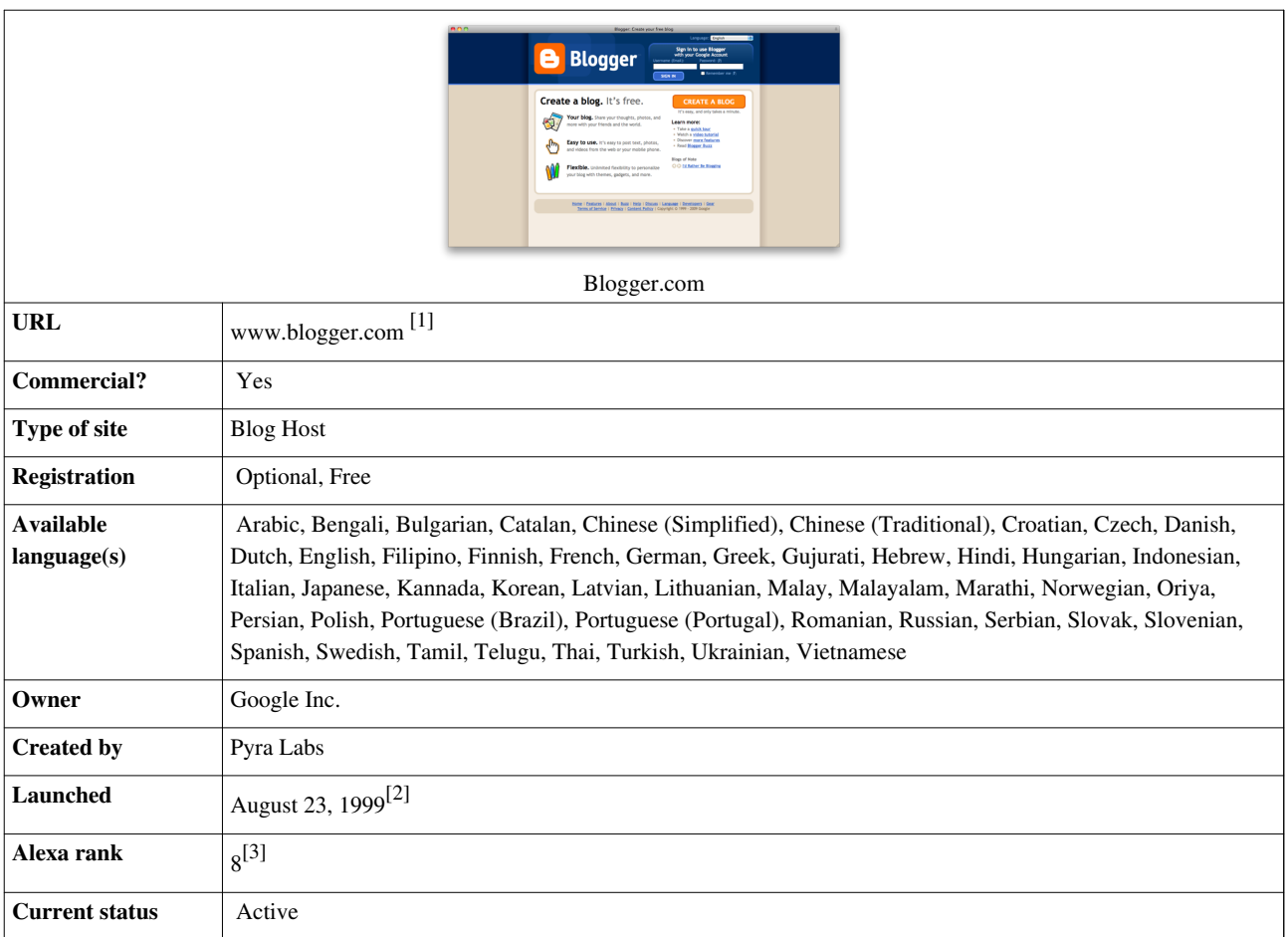

**Blogger** is a [blog](http://en.wikipedia.org/w/index.php?title=Blog) [publishing service](http://en.wikipedia.org/w/index.php?title=Weblog_software) that allows private or multi-user blogs with time-stamped entries. It was created by [Pyra Labs](http://en.wikipedia.org/w/index.php?title=Pyra_Labs), which was bought by [Google i](#page-2-0)n 2003. Generally, the blogs are hosted by Google at [subdomains](http://en.wikipedia.org/w/index.php?title=Subdomain) of blogspot.com. Up until May 1, 2010 Blogger allowed users to publish blogs on other hosts, via FTP. All such blogs had (or still have) to be moved to Google's own servers, with domains other than blogspot.com allowed via Custom URLs. $^{[4]}$ 

# **History**

On August 23, 1999, Blogger was launched by [Pyra Labs.](http://en.wikipedia.org/w/index.php?title=Pyra_Labs) As one of the earliest dedicated [blog-publishing tools,](http://en.wikipedia.org/w/index.php?title=Blog_software) it is credited for helping popularize the format. In February 2003, [Pyra Labs](http://en.wikipedia.org/w/index.php?title=Pyra_Labs) was acquired by [Google u](#page-2-0)nder undisclosed terms. The acquisition allowed premium features (for which Pyra had charged) to become free. About a year later, Pyra Labs' co-founder, [Evan Williams,](http://en.wikipedia.org/w/index.php?title=Evan_Williams_%28blogger%29) left Google. In 2004, Google purchased [Picasa;](http://en.wikipedia.org/w/index.php?title=Picasa) it integrated Picasa and its photo sharing utility [Hello](http://en.wikipedia.org/w/index.php?title=Picasa%23Hello) into Blogger, allowing users to post photos to their blogs.

On May 9, 2004, Blogger introduced a major redesign, adding features such as [web standards](http://en.wikipedia.org/w/index.php?title=Web_standards)-compliant templates, individual archive pages for posts, comments, and posting by [email.](http://en.wikipedia.org/w/index.php?title=Email) On August 14, 2006, Blogger launched its latest version in [beta](http://en.wikipedia.org/w/index.php?title=Development_stage%23Beta), codenamed "Invader", alongside the gold release. This migrated users to Google servers and included some new features. In December 2006, this new version of Blogger was taken out of beta. By May 2007, Blogger had completely moved over to Google operated servers. Blogger was ranked 16 on the list of top 50 domains in terms of number of unique visitors in 2007.<sup>[5]</sup>

### **Redesign**

As part of the Blogger redesign in 2006, all blogs associated with a user's Google Account were migrated to Google servers. Blogger claims that the service is now more reliable because of the quality of the servers.<sup>[6]</sup>

Along with the migration to [Google servers](http://en.wikipedia.org/w/index.php?title=List_of_Google_services_and_tools), several new features were introduced, including label organization, a [drag-and-drop](http://en.wikipedia.org/w/index.php?title=Drag-and-drop) template editing interface, reading permissions (to create private blogs) and new [Web feed o](http://en.wikipedia.org/w/index.php?title=Web_feed)ptions. Furthermore, blogs are updated dynamically, as opposed to rewriting [HTML](http://en.wikipedia.org/w/index.php?title=HTML) files.

In a version of the service called Blogger in Draft,<sup>[7]</sup> new features are tested before being released to all users. New features are discussed in the service's official blog <sup>[\[8\]](http://bloggerindraft.blogspot.com/)</sup>.

In September 2009, Google introduced new features into Blogger as part of its tenth anniversary celebration. The features included a new interface for post editing, improved image handling, [Raw HTML Conversion](http://en.wikipedia.org/w/index.php?title=Raw_HTML_Conversion), and other [Google Docs](http://en.wikipedia.org/w/index.php?title=Google_Docs)-based implementations, including:

- Adding location to posts via [geotagging](http://en.wikipedia.org/w/index.php?title=Geotagging).
- Post time-stamping at publication, not at original creation.
- Vertical re-sizing of the post editor. The size is saved in a per-user, per-blog preference.
- Link editing in Compose mode.
- Full [Safari 3](http://en.wikipedia.org/w/index.php?title=Safari_%28web_browser%29) support and fidelity on both [Windows a](http://en.wikipedia.org/w/index.php?title=Microsoft_Windows)nd [Mac OS.](http://en.wikipedia.org/w/index.php?title=Mac_OS)
- New Preview dialog that shows posts in a width and font size approximating what is seen in the published view.
- Placeholder image for tags so that embeds are movable in Compose mode.
- New toolbar with Google aesthetics, faster loading time, and "undo" and "redo" buttons. Also added was the full justification button, a strike-through button, and an expanded color palette.

The new post editor was criticized for being less reliable than its predecessor.<sup>[9]</sup>

## **Integration**

- The [Google Toolbar h](http://en.wikipedia.org/w/index.php?title=Google_Toolbar)as a feature called "BlogThis!" which allows toolbar users with Blogger accounts to post links directly to their blogs.
- "Blogger for Word" is an add-in for [Microsoft Word w](http://en.wikipedia.org/w/index.php?title=Microsoft_Word)hich allows users to save a Microsoft Word Document directly to a Blogger blog, as well as edit their posts both on- and offline. As of January 2007, Google says "Blogger for Word is not currently compatible with the new version of Blogger", and they state no decision has been made about supporting it with the new Blogger.<sup>[10]</sup> However, [Microsoft Office 2007 a](http://en.wikipedia.org/w/index.php?title=Microsoft_Office_2007)dds native support for a variety of blogging systems, including Blogger.
- Blogger supports Google's [AdSense](#page-40-0) service as a way of generating revenue from running a [blog](http://en.wikipedia.org/w/index.php?title=Blog).
- Blogger offers multiple author support, making it possible to establish [group blogs](http://en.wikipedia.org/w/index.php?title=Collaborative_blog).
- Blogger offers a template editing feature, which allows users to customize the Blogger template.
- [Google Docs h](http://en.wikipedia.org/w/index.php?title=Google_Docs)as direct publishing integration to Blogger.
- [Windows Live Writer](http://en.wikipedia.org/w/index.php?title=Windows_Live_Writer), a standalone app of the [Windows Live s](http://en.wikipedia.org/w/index.php?title=Windows_Live)uite, publishes directly to Blogger.

# **Blocking**

Blogger has been blocked for periods of time in the following countries:

- [Fiji](http://en.wikipedia.org/w/index.php?title=Fiji)
- [People's Republic of China](http://en.wikipedia.org/w/index.php?title=People%27s_Republic_of_China)
- [Iran](http://en.wikipedia.org/w/index.php?title=Iran)
- [Pakistan](http://en.wikipedia.org/w/index.php?title=Pakistan) $^{[11]}$
- [Syrian Arab Republic](http://en.wikipedia.org/w/index.php?title=Syrian_Arab_Republic)
- [Myanmar](http://en.wikipedia.org/w/index.php?title=Myanmar)
- [Kazakhstan](http://en.wikipedia.org/w/index.php?title=Kazakhstan)
- [Turkey](http://en.wikipedia.org/w/index.php?title=Turkey) (four days in October  $2008$ )<sup>[12]</sup>
- [Cuba](http://en.wikipedia.org/w/index.php?title=Cuba)

# **Limitations**

Blogger has imposed the following limitations on content storage and bandwidth, per user account  $^{[13]}$ :

- **Number of blogs** = Unlimited
- **Size of pages** = Individual pages (the main page of a blog or archive pages) are limited to 1 MB
- **Number of labels** = 5,000 unique labels per blog, 20 unique labels per post
- **Number of pictures** (hyperlinked from user's [Picasa W](http://en.wikipedia.org/w/index.php?title=Picasa)eb Album) = Up to 1 GB of total storage
- **Size of pictures** = If posted via Blogger Mobile, limited 250 KB per picture; posted pictures are scaled to 800px
- **Team members** (those that can write to a blog)  $= 100$

On February 18, 2010,<sup>[14]</sup> Blogger introduced "auto-pagination", which limited the number of posts that could be displayed on each page, often causing the number of posts on the main page to be less than that specified by the user and leading to a hostile response from some users.<sup>[15] [16]</sup>

# **See also**

- [List of Google products](#page-45-0)
- [Niche blogging](http://en.wikipedia.org/w/index.php?title=Niche_blogging)
- [Evan Williams](http://en.wikipedia.org/w/index.php?title=Evan_Williams_%28blogger%29)

# **References**

- [1] <http://www.blogger.com/>
- [2] *The Story of Blogger*, Blogger.com [\(http://www.blogger.com/about\)](http://www.blogger.com/about)
- [3] "blogger.com Traffic Details from Alexa" [\(http://www.alexa.com/siteinfo/blogger.com\).](http://www.alexa.com/siteinfo/blogger.com) [Alexa Internet,](http://en.wikipedia.org/w/index.php?title=Alexa_Internet) Inc. . Retrieved 2009-10-17.
- [4] <http://buzz.blogger.com/2010/01/important-note-to-ftp-users.html>
- [5] "Top 50 Domains www.TheLifeMovie.blogspot.com Ranked by Unique Visitors"" [\(http://blog.compete.com/2007/10/30/](http://blog.compete.com/2007/10/30/top-50-websites-domains-digg-youtube-flickr-facebook/) [top-50-websites-domains-digg-youtube-flickr-facebook/\)](http://blog.compete.com/2007/10/30/top-50-websites-domains-digg-youtube-flickr-facebook/) September, 2007.
- [6] Blogger Buzz: The New Version of Blogger [\(http://buzz.blogger.com/2006/12/new-version-of-blogger.html\)](http://buzz.blogger.com/2006/12/new-version-of-blogger.html)
- [7] <http://draft.blogger.com/>
- [8] <http://bloggerindraft.blogspot.com/>
- [9] Critique and Criticism of the New Blogger Post Editor Experiment Garden [\(http://experimentgarden.blogspot.com/2009/12/](http://experimentgarden.blogspot.com/2009/12/critique-and-criticism-of-new-blogger.html) [critique-and-criticism-of-new-blogger.html\)](http://experimentgarden.blogspot.com/2009/12/critique-and-criticism-of-new-blogger.html)
- [10] <http://help.blogger.com/bin/answer.py?answer=42497&topic=8931>
- [11] Rosen, Jeffrey (2008). "Google's Gatekeepers" [\(http://www.nytimes.com/2008/11/30/magazine/30google-t.html?\\_r=1&partner=rss&](http://www.nytimes.com/2008/11/30/magazine/30google-t.html?_r=1&partner=rss&emc=rss&pagewanted=all) [emc=rss&pagewanted=all\)](http://www.nytimes.com/2008/11/30/magazine/30google-t.html?_r=1&partner=rss&emc=rss&pagewanted=all). *[New York Times](http://en.wikipedia.org/w/index.php?title=New_York_Times)*. . Retrieved 2008-12-01. "Over the past couple of years, Google and its various applications have been blocked, to different degrees, by 24 countries. Blogger is blocked in Pakistan, for example, and Orkut in Saudi Arabia."
- [12] "Blogger.com Banned in Turkey" [\(http://advocacy.globalvoicesonline.org/2008/10/25/bloggercom-banned-in-turkey/\).](http://advocacy.globalvoicesonline.org/2008/10/25/bloggercom-banned-in-turkey/) *advocacy.globalvoicesonline.org*. 2008. . Retrieved 2008-12-01. "A Turkish court has blocked access to the popular blog hosting service Blogger (Blogger.com and Blogspot.com owned by Google), from Friday, October 24th, 2008." The ban was lifted on Tuesday, October 28th,

2008."

- [13] "What are the limits on my Blogger account?" [\(http://www.google.com/support/blogger/bin/answer.py?hl=en&answer=42348\)](http://www.google.com/support/blogger/bin/answer.py?hl=en&answer=42348). . Retrieved 21 December 2009.
- [14] Vardhman Jain, " Auto Pagination on Blogger [\(http://buzz.blogger.com/2010/02/auto-pagination-on-blogger.html\)"](http://buzz.blogger.com/2010/02/auto-pagination-on-blogger.html), *Blogger Buzz*, February 18, 2010.
- [15] " Problem Rollup: Auto Pagination for blogs with Classic templates [\(http://www.google.com/support/forum/p/blogger/](http://www.google.com/support/forum/p/blogger/thread?tid=211d87eb120a771a&hl=en) [thread?tid=211d87eb120a771a&hl=en\)](http://www.google.com/support/forum/p/blogger/thread?tid=211d87eb120a771a&hl=en)", *Blogger Help Forum* (retrieved March 1, 2010).
- [16] " Problem Rollup: Auto Pagination for blogs with Layouts templates [\(http://www.google.com/support/forum/p/blogger/](http://www.google.com/support/forum/p/blogger/thread?tid=33d7b281c3f27ad0&hl=en) [thread?tid=33d7b281c3f27ad0&hl=en\)](http://www.google.com/support/forum/p/blogger/thread?tid=33d7b281c3f27ad0&hl=en)", *Blogger Help Forum* (retrieved March 1, 2010).

# **External links**

- Official website [\(http://https://www.blogger.com\)](http://https://www.blogger.com)
- Blogger (service) [\(http://www.dmoz.org/Computers/Internet/On\\_the\\_Web/Weblogs/Tools/Publishers/](http://www.dmoz.org/Computers/Internet/On_the_Web/Weblogs/Tools/Publishers/Blogger/) [Blogger/\) a](http://www.dmoz.org/Computers/Internet/On_the_Web/Weblogs/Tools/Publishers/Blogger/)t the [Open Directory Project](http://en.wikipedia.org/w/index.php?title=Open_Directory_Project)

# **Google Earth**

<span id="page-65-0"></span>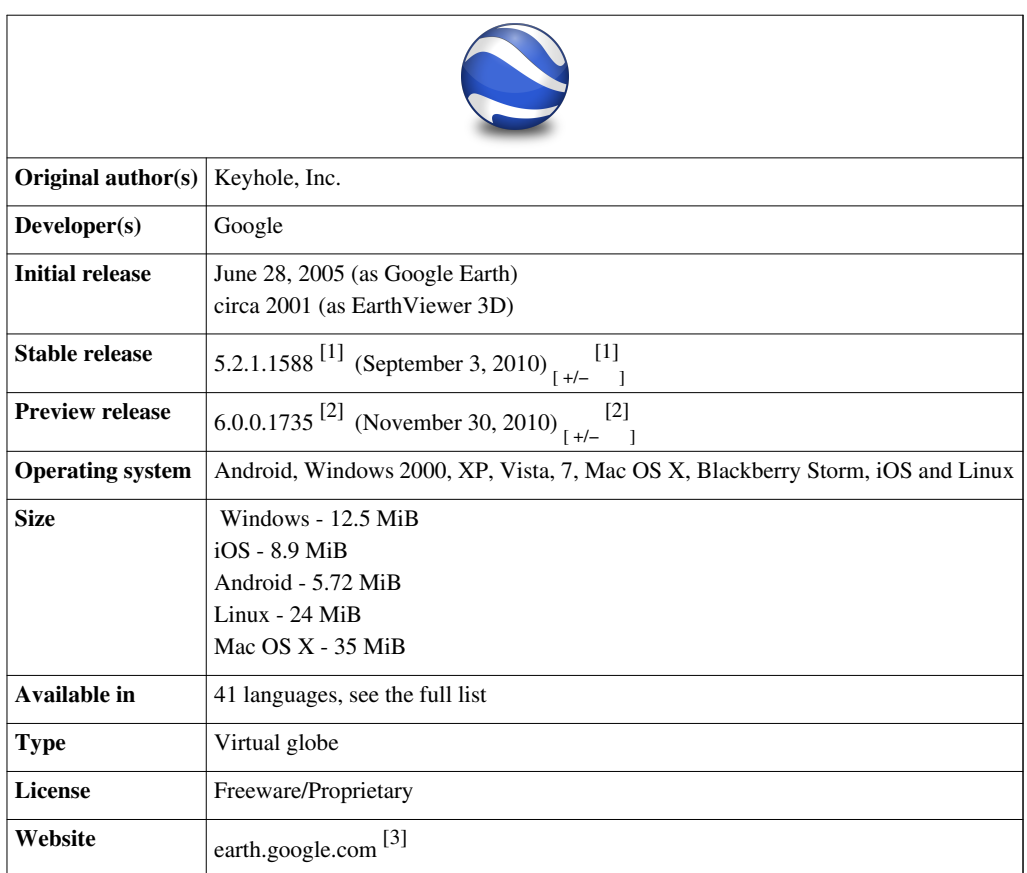

**Google Earth** is a [virtual globe,](http://en.wikipedia.org/w/index.php?title=Virtual_globe) [map](http://en.wikipedia.org/w/index.php?title=Map) and [geographical](http://en.wikipedia.org/w/index.php?title=Geography) information program that was originally called EarthViewer 3D, and was created by [Keyhole, Inc,](http://en.wikipedia.org/w/index.php?title=Keyhole%2C_Inc) a company acquired by [Google i](#page-2-0)n 2004. It maps the Earth by the [superimposition o](http://en.wikipedia.org/w/index.php?title=Superimposition)f images obtained from [satellite imagery,](http://en.wikipedia.org/w/index.php?title=Satellite_imagery) [aerial photography](http://en.wikipedia.org/w/index.php?title=Aerial_photography) and [GIS](http://en.wikipedia.org/w/index.php?title=Geographic_information_system) [3D](http://en.wikipedia.org/w/index.php?title=Computer_graphics) globe. It was available under three different licenses, 2 currently: Google Earth, a free version with limited functionality; Google Earth Plus (discontinued),<sup>[4] [5]</sup> which included additional features; and Google Earth Pro (\$399 per year), which is intended for commercial use.[6]

The product, re-released as Google Earth in 2005, is currently available for use on [personal computer](http://en.wikipedia.org/w/index.php?title=Personal_computer)s running [Windows 2000 a](http://en.wikipedia.org/w/index.php?title=Windows_2000)nd above, [Mac OS X 1](http://en.wikipedia.org/w/index.php?title=Mac_OS_X)0.3.9 and above, [Linux kernel](http://en.wikipedia.org/w/index.php?title=Linux_kernel): 2.6 or later (released on June 12, 2006), and [FreeBSD.](http://en.wikipedia.org/w/index.php?title=FreeBSD) Google Earth is also available as a [browser](http://en.wikipedia.org/w/index.php?title=Web_browser) [plugin](http://en.wikipedia.org/w/index.php?title=Plug-in_%28computing%29) which was released on May 28, 2008.[7] It was also made available for mobile viewers on the [iPhone OS](http://en.wikipedia.org/w/index.php?title=IOS_%28Apple%29) on October 28, 2008, as a free download from the [App Store](http://en.wikipedia.org/w/index.php?title=App_Store), and is available to [Android](http://en.wikipedia.org/w/index.php?title=Android_%28operating_system%29) users as a free app on the [Android Market.](http://en.wikipedia.org/w/index.php?title=Android_Market) In addition to releasing an updated Keyhole based client, Google also added the imagery from the Earth database to their web-based mapping software, [Google](http://en.wikipedia.org/w/index.php?title=Google_Maps) [Maps.](http://en.wikipedia.org/w/index.php?title=Google_Maps) The release of Google Earth in June 2005 to the public caused a more than tenfold increase in media coverage on [virtual globes](http://en.wikipedia.org/w/index.php?title=Virtual_globe) between 2004 and 2005,<sup>[8]</sup> driving public interest in [geospatial t](http://en.wikipedia.org/w/index.php?title=Geospatial)echnologies and applications.

# **Overview**

Google Earth displays satellite images of varying resolution of the Earth's surface, allowing users to see things like cities and houses looking perpendicularly down or at an [oblique](http://en.wikipedia.org/w/index.php?title=Angle%23Types_of_angles) angle (see also [bird's](http://en.wikipedia.org/w/index.php?title=Bird%27s_eye_view) [eye view\)](http://en.wikipedia.org/w/index.php?title=Bird%27s_eye_view). The degree of resolution available is based somewhat on the points of interest and popularity, but most land (except for some islands) is covered in at least 15 meters of resolution.<sup>[9]</sup> [Melbourne,](http://en.wikipedia.org/w/index.php?title=Melbourne) [Victoria](http://en.wikipedia.org/w/index.php?title=Melbourne), Australia; [Las Vegas, Nevada](http://en.wikipedia.org/w/index.php?title=Las_Vegas%2C_Nevada); and [Cambridg](http://en.wikipedia.org/w/index.php?title=Cambridge)e, [Cambridgeshire](http://en.wikipedia.org/w/index.php?title=Cambridge) include examples of the highest resolution, at 15 cm (6 inches). Google Earth allows users to search for addresses for some countries, enter coordinates, or simply use the mouse to browse to a location.

For large parts of the surface of the Earth only 2D images are available, from almost vertical photography. Viewing this from an oblique angle, there is perspective in the sense that objects which are horizontally far away are seen smaller, but of course it is like viewing a large photograph, not quite like a 3D view.

For other parts of the surface of the Earth 3D images of terrain and buildings are available. Google Earth uses [digital elevation mode](http://en.wikipedia.org/w/index.php?title=Digital_elevation_model)l (DEM) data collected by [NASA](http://en.wikipedia.org/w/index.php?title=NASA)'s [Shuttle Radar Topography Mission](http://en.wikipedia.org/w/index.php?title=Shuttle_Radar_Topography_Mission)  $(SRTM)$ .<sup>[10]</sup> This means one can view the [Grand Canyon o](http://en.wikipedia.org/w/index.php?title=Grand_Canyon)r [Mount](http://en.wikipedia.org/w/index.php?title=Mount_Everest) [Everest i](http://en.wikipedia.org/w/index.php?title=Mount_Everest)n three [dimension](http://en.wikipedia.org/w/index.php?title=Dimension)s, instead of 2D like other areas. Since November 2006, the 3D views of many mountains, including Mount

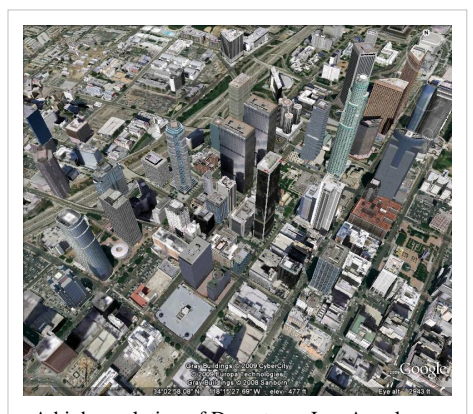

A high resolution of [Downtown Los Angeles](http://en.wikipedia.org/w/index.php?title=Downtown_Los_Angeles) as viewed in Google Earth in 3D buildings layer

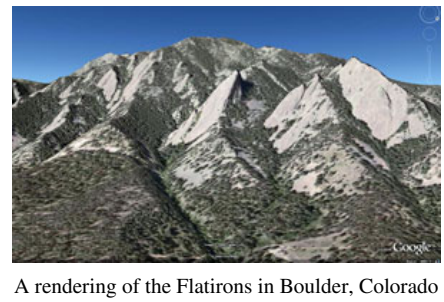

by Google Earth

Everest, have been improved by the use of supplementary DEM data to fill the gaps in SRTM coverage.<sup>[11]</sup>

Many people use the applications to add their own data, making them available through various sources, such as the [Bulletin Board Systems \(](http://en.wikipedia.org/w/index.php?title=Bulletin_Board_Systems)BBS) or [blogs](http://en.wikipedia.org/w/index.php?title=Blogs) mentioned in the link section below. Google Earth is able to show all kinds of images overlaid on the surface of the earth and is also a [Web Map Service](http://en.wikipedia.org/w/index.php?title=Web_Map_Service) client. Google Earth supports managing three-dimensional [Geospatial d](http://en.wikipedia.org/w/index.php?title=Geospatial)ata through [Keyhole Markup Language \(](http://en.wikipedia.org/w/index.php?title=Keyhole_Markup_Language)KML). Google Earth is simply based on 3D maps, it has the capability to show 3D buildings and structures (such as bridges), which consist of users' submissions using [SketchUp,](http://en.wikipedia.org/w/index.php?title=SketchUp) a [3D modeling p](http://en.wikipedia.org/w/index.php?title=3D_modeling)rogram software. In prior versions of Google Earth (before Version 4), 3D buildings were limited to a few cities, and had poorer rendering with no textures. Many buildings and structures from around the world now have detailed 3D structures; including (but not limited to) those in the United States, Canada, Australia, Ireland, India, Japan, United Kingdom,<sup>[12]</sup> Germany, [Pakistan](http://en.wikipedia.org/w/index.php?title=Pakistan) and the cities, [Amsterdam](http://en.wikipedia.org/w/index.php?title=Amsterdam) and [Alexandria](http://en.wikipedia.org/w/index.php?title=Alexandria).<sup>[13]</sup> In August 2007, [Hamburg b](http://en.wikipedia.org/w/index.php?title=Hamburg)ecame the first city entirely shown in 3D, including textures such as façades. The Irish town of [Westport](http://en.wikipedia.org/w/index.php?title=Westport%2C_County_Mayo) was added to Google Earth in 3D on January 16, 2008. The 'Westport3D' model was created by 3D imaging firm AM3TD using long-distance laser scanning technology and digital photography and is the first such model of an Irish town to be created. As it was developed initially to aid Local Government in carrying out their [town planning](http://en.wikipedia.org/w/index.php?title=Town_planning) functions it includes the highest resolution photo-realistic textures to be found anywhere in Google Earth. Three-dimensional renderings are available for certain buildings and structures around the world via Google's 3D Warehouse<sup>[14]</sup> and other websites.

Recently, Google added a feature that allows users to monitor traffic speeds at loops located every 200 yards in real-time. In version 4.3 released on April 15, 2008, [Google Street View](http://en.wikipedia.org/w/index.php?title=Google_Street_View) was fully integrated into the program allowing the program to provide an on the street level view in many locations.

On January 16, 2010, the entirety of Google Earth's ocean floor imagery was updated to new images by SIO, NOAA, US Navy, NGA, and GEBCO. The new images have caused smaller islands, such as some atolls in the [Maldives](http://en.wikipedia.org/w/index.php?title=Maldives), to be rendered invisible despite their shores being completely outlined.<sup>[15]</sup>

#### **Languages**

Since version 5.0 Google Earth has been available in 37 languages:

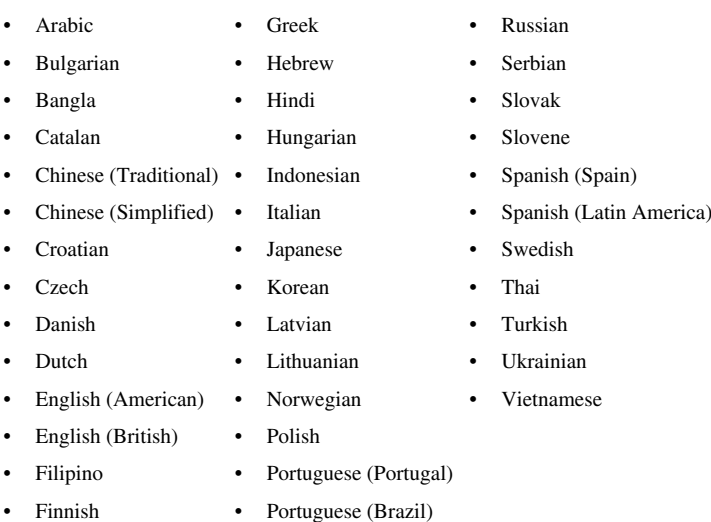

- - [French](http://en.wikipedia.org/w/index.php?title=French_language) [Romanian](http://en.wikipedia.org/w/index.php?title=Romanian_language)
- [German](http://en.wikipedia.org/w/index.php?title=German_language)

### **Uses**

In addition to obvious uses, Google Earth is useful for many day-to-day and other purposes.

- Google Earth can be used to view areas subjected to widespread disasters if Google supplies up-to-date images. For example after the January 12 [2010 Haiti earthquake](http://en.wikipedia.org/w/index.php?title=2010_Haiti_earthquake) images of Haiti were made available on January 17.
- With Google's push for the inclusion of Google Earth in the Classroom,  $[16]$  teachers are adopting Google Earth in the classroom for lesson planning, such as teaching students geographical themes (location, culture, characteristics, human interaction, and movement)<sup>[17]</sup> to creating [mashups w](http://en.wikipedia.org/w/index.php?title=Mashup_%28web_application_hybrid%29)ith other web applications such as [Wikipedia](http://en.wikipedia.org/w/index.php?title=Wikipedia). [16] [17]
- You can explore and place placemarks on the moon, and Mars.

### **Features**

#### **Wikipedia and Panoramio integration**

In December 2006, Google Earth added a new layer called "Geographic Web" that includes integration with [Wikipedia a](http://en.wikipedia.org/w/index.php?title=Wikipedia)nd [Panoramio.](http://en.wikipedia.org/w/index.php?title=Panoramio) In Wikipedia, entries are scraped for coordinates via the Coord templates <sup>[\[18\]](http://en.wikipedia.org/w/index.php?title=Template%3ACoord)</sup>. There is also a community-layer from the project [Wikipedia-World.](http://de.wikipedia.org/wiki/Wikipedia:WikiProjekt_Georeferenzierung/Wikipedia-World/en) More coordinates are used, different types are in the display and different languages are supported than the built-in Wikipedia layer.<sup>[19]</sup> Google announced on May 30, 2007 that it is acquiring [Panoramio.](http://en.wikipedia.org/w/index.php?title=Panoramio)<sup>[20]</sup> In March 2010, Google removed the "Geographic Web" layer. The "Panoramio" layer became part of the main layers and the "Wikipedia" layer was placed in the "More" layer.

#### **Flight simulator**

In Google Earth v4.2 a flight simulator was included as a [hidden](http://en.wikipedia.org/w/index.php?title=Easter_egg_%28virtual%29%23Software-based) [feature](http://en.wikipedia.org/w/index.php?title=Easter_egg_%28virtual%29%23Software-based). Starting with v4.3 it is no longer hidden. Initially the [F-16](http://en.wikipedia.org/w/index.php?title=F-16_Fighting_Falcon) [Fighting Falcon](http://en.wikipedia.org/w/index.php?title=F-16_Fighting_Falcon) and the [Cirrus SR-22 w](http://en.wikipedia.org/w/index.php?title=Cirrus_SR-22)ere the only aircraft available, and they could be used with only a few airports. In addition to keyboard control, the simulator can be controlled with a mouse or joystick. Google Earth v5.1 and higher crashes when starting flight simulator with Saitek and other joysticks.

If a user maneuvers carefully, the user can also fly underwater. To fly underwater, the user needs to hit the ocean or sea at a very low angle, so that the user can be almost parallel with the water. Controls are the same underwater, but the altitude meter will be in the negatives. Just

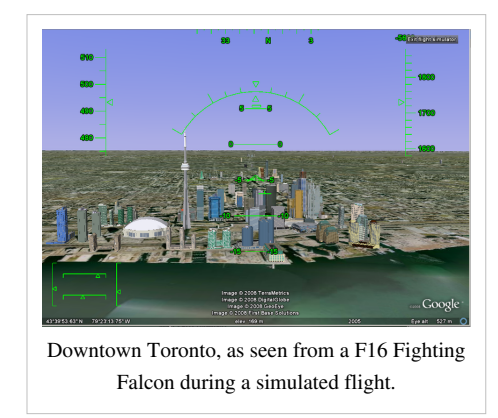

like above ground, the user needs to look out for mountains and continental shelves, rises, and slopes. If a user hits the ocean at about more than about 15 degrees, the user will crash and have to start over.

#### **Featured planes**

- [F-16 Fighting Falcon](http://en.wikipedia.org/w/index.php?title=F-16_Fighting_Falcon) A much higher speed and maximum altitude than the Cirrus SR-22, it has the ability to fly at a maximum speed of [Mach 2.](http://en.wikipedia.org/w/index.php?title=Mach_2) The take-off speed is 280 knots, the landing speed is 170~290 knots.
- [Cirrus SR-22](http://en.wikipedia.org/w/index.php?title=Cirrus_SR-22) Although slower and with a lower maximum altitude, the SR-22 is much easier to handle and is preferred for up-close viewing of Google Earth's imagery. The take-off speed is 75 knots, the landing speed is 150 knots $^{[21]}$

The flight simulator can be commanded with the keyboard, mouse or plugged-in joystick. Broadband connection and a high speed computer provides a very realistic experience.<sup>[22]</sup> The simulator also runs with animation, allowing objects (for example: planes  $[23]$ ) to animate while on the simulator. Image overlays  $[24]$  can also be added to make it look like the cockpit of a plane.

#### **Sky mode**

**[Google Sky](http://en.wikipedia.org/w/index.php?title=Google_Sky)** is a feature that was introduced in Google Earth 4.2 on August 22, 2007, and allows users to view [star](http://en.wikipedia.org/w/index.php?title=Star)s and other [celestial](http://en.wikipedia.org/w/index.php?title=Celestial_bodies) [bodies.](http://en.wikipedia.org/w/index.php?title=Celestial_bodies) [25] It was produced by [Google t](#page-2-0)hrough a partnership with the [Space Telescope Science Institute](http://en.wikipedia.org/w/index.php?title=Space_Telescope_Science_Institute) (STScI) in Baltimore, the science operations center for the [Hubble Space Telescope](http://en.wikipedia.org/w/index.php?title=Hubble_Space_Telescope). Dr. [Alberto Conti](http://en.wikipedia.org/w/index.php?title=Alberto_Conti) and his co-developer Dr. [Carol Christian o](http://en.wikipedia.org/w/index.php?title=Carol_Christian)f STScI plan to add the public images from  $2007$ ,<sup>[26]</sup> as well as color images of all of the archived data from Hubble's Advanced Camera for Surveys. Newly released [Hubble p](http://en.wikipedia.org/w/index.php?title=Hubble)ictures will be added to the Google Sky program as soon as they are issued. New features such as multi-wavelength data,

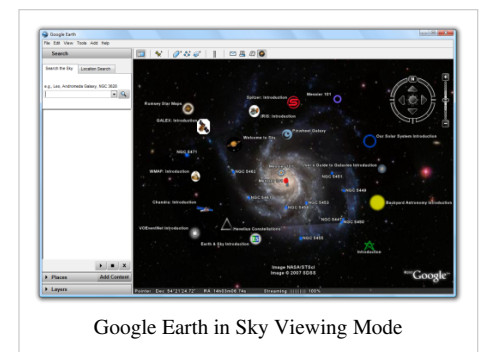

positions of major satellites and their orbits as well as educational resources will be provided to the Google Earth community and also through Christian and Conti's website for Sky  $[27]$ . Also visible on Sky mode are constellations, stars, galaxies and animations depicting the planets in their orbits. A real-time Google Sky [mashup](http://en.wikipedia.org/w/index.php?title=Mashup_%28web_application_hybrid%29) of recent astronomical transients, using the [VOEvent](http://en.wikipedia.org/w/index.php?title=VOEvent) protocol, is being provided by the VOEventNet <sup>[28]</sup> collaboration. Google's Earth maps are being updated each 5 minutes.

Google Sky faces competition<sup>[29]</sup> from [Microsoft WorldWide Telescope](http://en.wikipedia.org/w/index.php?title=Microsoft_WorldWide_Telescope) (which runs only under the [Microsoft](http://en.wikipedia.org/w/index.php?title=Microsoft_Windows) [Windows](http://en.wikipedia.org/w/index.php?title=Microsoft_Windows) operating systems) and from [Stellarium](http://en.wikipedia.org/w/index.php?title=Stellarium_%28computer_program%29), a free open source planetarium that runs under Microsoft Windows, [Mac OS X,](http://en.wikipedia.org/w/index.php?title=Mac_OS_X) and [Linux.](http://en.wikipedia.org/w/index.php?title=Linux)

On March 13, 2008, Google made a web-based version of Google Sky available at<http://www.google.com/sky/.>

#### **Street View**

On April 15, 2008 with version 4.3, Google fully integrated its [Street View](http://en.wikipedia.org/w/index.php?title=Google_Street_View) into Google Earth.

Google Street View provides 360° panoramic street-level views and allows users to view parts of selected cities and their surrounding metropolitan areas at ground level. When it was launched on May 25, 2007 for [Google Maps,](http://en.wikipedia.org/w/index.php?title=Google_Maps) only five cities were included. It has since expanded to more than 40 U.S. cities, and includes the suburbs of many, and in some cases, other nearby cities. Recent updates have now implemented Street View in most of the major cities of Australia and New Zealand as well as parts of Canada, parts of South Africa, Denmark, Mexico, Japan, Norway, Spain, Sweden, France, the UK, Republic of Ireland, the Netherlands, Italy, Switzerland, Portugal, Taiwan, and Singapore.

Google Street View, when operated, displays photos that were previously taken by a camera mounted on an automobile, and can be navigated by using the mouse to click on photograph icons displayed on the screen in your direction of travel. Using these devices, the photos can be viewed in different sizes, from any direction, and from a variety of angles.

#### **Water and ocean**

Introduced in version 5.0 (February 2009), the *Google Ocean* feature allows users to zoom below the surface of the ocean and view the 3D [bathymetry b](http://en.wikipedia.org/w/index.php?title=Bathymetry)eneath the waves. Supporting over 20 content layers, it contains information from leading scientists and [oceanographers](http://en.wikipedia.org/w/index.php?title=Oceanography).<sup>[30]</sup> On April 14, 2009, Google added underwater terrain data for the [Great Lakes](http://en.wikipedia.org/w/index.php?title=Great_Lakes). [31]

#### **Historical Imagery**

Introduced in version 5.0, Historical Imagery allows users to traverse back in time and study earlier stages of any place. This feature is very useful for research purposes that require analysis of past records of various places.<sup>[32]</sup>

#### **Mars**

Google Earth 5 includes a separate globe of the planet Mars, that can be viewed and analysed for research purposes. The maps are of a much higher resolution than those on the browser version of [Google Mars](http://en.wikipedia.org/w/index.php?title=Google_Mars) and it also includes 3D renderings of the Martian terrain. There are also some extremely high resolution images from the [Mars Reconnaissance](http://en.wikipedia.org/w/index.php?title=Mars_Reconnaissance_Orbiter) [Orbiter](http://en.wikipedia.org/w/index.php?title=Mars_Reconnaissance_Orbiter)'s [HiRISE c](http://en.wikipedia.org/w/index.php?title=HiRISE)amera that are of a similar resolution to those of the cities on Earth. Finally, there are many high resolution panoramic images from various Mars landers, such as the [Mars Exploration](http://en.wikipedia.org/w/index.php?title=Mars_Exploration_Rovers) [Rovers](http://en.wikipedia.org/w/index.php?title=Mars_Exploration_Rovers), [Spirit a](http://en.wikipedia.org/w/index.php?title=Spirit_Rover)nd [Opportunity](http://en.wikipedia.org/w/index.php?title=Opportunity_Rover), that can be viewed in a similar way to [Google Street View.](http://en.wikipedia.org/w/index.php?title=Google_Street_View) Interestingly enough, layers on Google Earth

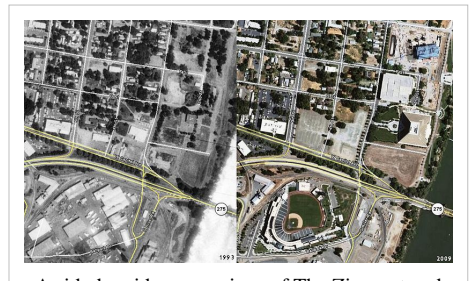

A side-by-side comparison of [The Ziggurat](http://en.wikipedia.org/w/index.php?title=The_Ziggurat) and [Raley Field i](http://en.wikipedia.org/w/index.php?title=Raley_Field)n [West Sacramento, California f](http://en.wikipedia.org/w/index.php?title=West_Sacramento%2C_California)rom 1993 on the left and 2009 on the right. As shown in the 1993 side both the Ziggurat and Raley Field do not exist.

(such as World Population Density) can also be applied to Mars. Layers of Mars can also be applied onto Earth. Mars also has a small application found near the face on Mars. It is called Meliza, and features a chat between you and an automatic robot speaker. It is useful for research on Mars, but is not recommended for normal conversations.

#### **Moon**

On July 20, 2009, the 40th anniversary of the [Apollo 11 m](http://en.wikipedia.org/w/index.php?title=Apollo_11)ission, Google introduced the Google Earth version of [Google Moon,](http://en.wikipedia.org/w/index.php?title=Google_Moon)<sup>[33]</sup> which allows users to view satellite images of the [Moon](http://en.wikipedia.org/w/index.php?title=Moon). It was announced and demonstrated to a group of invited guests by Google along with [Buzz Aldrin](http://en.wikipedia.org/w/index.php?title=Buzz_Aldrin) at the [Newseum](http://en.wikipedia.org/w/index.php?title=Newseum) in [Washington, D.C..](http://en.wikipedia.org/w/index.php?title=Washington%2C_D.C.)<sup>[34] [35]</sup>

# **Influences**

Google Earth can be traced directly back to a small company named [Autometric](http://en.wikipedia.org/w/index.php?title=Autometric), now a part of [Boeing.](http://en.wikipedia.org/w/index.php?title=Boeing) Autometric created a visualization

product named Edge Whole Earth and demonstrated this to Michael T. Jones. Chris Tanner, and others at SGI in 1996. Several other visualization products using imagery existed at the time, including Performer-based ones, but Michael T. Jones stated emphatically that he had "never thought of the complexities of rendering an entire globe..." The catch phrase "from outer space to in your face" was coined by Autometric President Dan Gordon, and used to explain his concept for personnel/local/global range. Edge blazed a trail as well in broadcasting, being used in 1997 on [CBS News w](http://en.wikipedia.org/w/index.php?title=CBS_News)ith [Dan Rather](http://en.wikipedia.org/w/index.php?title=Dan_Rather), in print for rendering large images draped over terrain for National Geographic, and used for special effects in the feature film Shadow Conspiracy in 1997. In 2000, Edge Viewer was made available through the [National Geospatial-Intelligence Agency](http://en.wikipedia.org/w/index.php?title=National_Geospatial-Intelligence_Agency) for free.

Mr. Gordon was a huge fan of the 'Earth' program described in [Neal Stephenson](http://en.wikipedia.org/w/index.php?title=Neal_Stephenson)'s [sci-fi](http://en.wikipedia.org/w/index.php?title=Sci-fi) classic *[Snow Crash](http://en.wikipedia.org/w/index.php?title=Snow_Crash)*. Indeed, a Google Earth co-founder claimed that Google Earth was modeled after *Snow Crash*, [36] while another co-founder said it was inspired by the short science education film *[Powers of Ten](http://en.wikipedia.org/w/index.php?title=Powers_of_Ten)*. [37] In fact Google Earth was at least partly inspired by a [Silicon Graphics](http://en.wikipedia.org/w/index.php?title=Silicon_Graphics) demo called "From Outer Space to in Your Face" which zoomed from space into the [Swiss Alps](http://en.wikipedia.org/w/index.php?title=Swiss_Alps) then into the [Matterhorn](http://en.wikipedia.org/w/index.php?title=Matterhorn).<sup>[38]</sup> This launch demo was hosted by an [Onyx 3000 w](http://en.wikipedia.org/w/index.php?title=SGI_Origin_3000_and_Onyx_3000)ith [InfiniteReality4](http://en.wikipedia.org/w/index.php?title=InfiniteReality%23InfiniteReality4)<sup>[39]</sup> graphics, which supported [Clip Mapping a](http://en.wikipedia.org/w/index.php?title=Clip_Mapping)nd was inspired by the hardware texture paging capability (although it did not use the Clip Mapping) and "Powers of Ten". The first Google Earth implementation called Earth Viewer emerged from [Intrinsic Graphics a](http://en.wikipedia.org/w/index.php?title=Intrinsic_Graphics)s a demonstration of Chris Tanner's software based implementation of a [Clip](http://en.wikipedia.org/w/index.php?title=Clip_Mapping) [Mapping t](http://en.wikipedia.org/w/index.php?title=Clip_Mapping)exture paging system and was spun off as Keyhole Inc. Earth Viewer was the inevitable ultimate realization of the capabilities of a seamless texture paging system and many of the individuals working on Earth Viewer were Silicon Graphics alumni.

# **Technical specifications**

Detailed release notes/history/changelog are made available by Google.<sup>[40]</sup>

#### **Imagery and coordination**

- Coordinate System and Projection
	- The internal coordinate system of Google Earth is geographic coordinates (latitude/longitude) on the [World](http://en.wikipedia.org/w/index.php?title=WGS84) [Geodetic System](http://en.wikipedia.org/w/index.php?title=WGS84) of 1984 (WGS84) datum.
	- Google Earth shows the earth as it looks from an elevated platform such as an airplane or orbiting satellite. The projection used to achieve this effect is called the [General Perspective.](http://en.wikipedia.org/w/index.php?title=General_Perspective_Projection) This is similar to the [Orthographic](http://en.wikipedia.org/w/index.php?title=Orthographic_projection_%28cartography%29) [projection](http://en.wikipedia.org/w/index.php?title=Orthographic_projection_%28cartography%29), except that the point of perspective is a finite (near earth) distance rather than an infinite (deep space) distance.
- Baseline resolutions
	- Czech Republic: 0.1 0.5 m (by Eurosense / Geodis Brno)
	- Slovakia: 0.5 m (by Eurosense / Geodis Slovakia)

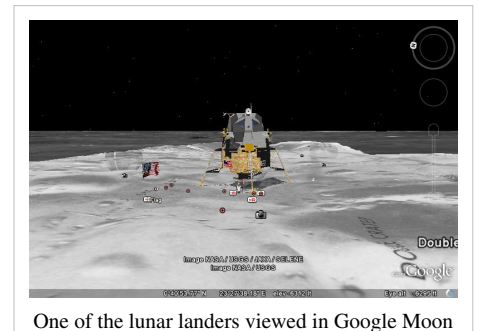

- Hungary: 2.5 m SPOT Images. Budapest approx. 0,3 m.
- Germany, Switzerland, Netherlands, Denmark, U.K., Andorra, Luxembourg, Liechtenstein, San Marino, Vatican City: 1 m or better
- Balkans: 2.5 m (medium resolution)
- U.S.: 1 m (excludes Alaska & Hawaii)
- Global: Generally 15 m (some areas, such as [Antarctica,](http://en.wikipedia.org/w/index.php?title=Antarctica) are in extremely low resolution), but this depends on the quality of the satellite/aerial photograph uploaded.
- Typical high resolutions
	- Europe: 0.3 m, 0.15 m (e.g. Berlin, [Zürich,](http://en.wikipedia.org/w/index.php?title=Z%C3%BCrich) [Hamburg\)](http://en.wikipedia.org/w/index.php?title=Hamburg), 0.1 m [Prague](http://en.wikipedia.org/w/index.php?title=Prague)
	- U.S.: 1 m, 0.6 m, 0.3 m, 0.15 m (extremely rare; e.g. [Cambridge](http://en.wikipedia.org/w/index.php?title=Cambridge%2C_Massachusetts) and Google Campus, or [Glendale\)](http://en.wikipedia.org/w/index.php?title=Glendale%2C_California)
- Altitude resolution:
	- Surface: varies by country
	- Seabed: Not previously applicable, but since the introduction of "Ocean", elevation data has been introduced (a colorscale approximating sea floor depth is "printed" on the spherical surface at views from high altitudes).
- Age: Images dates vary. The image data can be seen from squares made when DigitalGlobe Coverage is enabled. The date next to the copyright information is not the correct image date. Zooming in or out could change the date of the pictures. Most of the international urban image dates are from 2004 and have not been updated. However, most US images are kept current. Google announces imagery updates on their LatLong  $B\log^{[41]}$  in form of a quiz, with hints of the updated locations. The answers are posted some days later in the same blog.

# **Hardware and software**

Google Earth is unlikely to operate on older hardware configurations. The most recent system requirements update [\[42\]](http://earth.google.com/support/bin/answer.py?hl=en&answer=20701) document these minimum configurations:

- [Pentium 3,](http://en.wikipedia.org/w/index.php?title=Pentium_3) 500[MHz](http://en.wikipedia.org/w/index.php?title=MHz)
- 256 [Megabyte](http://en.wikipedia.org/w/index.php?title=Megabyte)s of [RAM](http://en.wikipedia.org/w/index.php?title=Random_Access_Memory)
- 400 MB free [disk](http://en.wikipedia.org/w/index.php?title=Hard_drive) space
- Network speed: 128 kbit/s
- 16MB 3D-capable [graphics card](http://en.wikipedia.org/w/index.php?title=Graphics_card)
- Resolution of 1024x768, 16-bit High Color
- [Windows XP](http://en.wikipedia.org/w/index.php?title=Windows_XP), [Windows 2000](http://en.wikipedia.org/w/index.php?title=Windows_2000), [Windows Vista](http://en.wikipedia.org/w/index.php?title=Windows_Vista), [Windows 7,](http://en.wikipedia.org/w/index.php?title=Windows_7) [Linux](http://en.wikipedia.org/w/index.php?title=Linux) or [Mac OS X](http://en.wikipedia.org/w/index.php?title=Mac_OS_X)

The most likely cause of failure is insufficient video RAM: the software is designed to warn the user if their graphics card is not able to support Earth (this often occurs due to insufficient [Video RAM o](http://en.wikipedia.org/w/index.php?title=Video_RAM)r buggy graphics card drivers). The next most likely mode of failure is Internet access speed. Fast [broadband Internet](http://en.wikipedia.org/w/index.php?title=Broadband_Internet) (Cable, DSL, T1, etc.) is required.

### **Linux specifications**

Minimum System Requirements

[43]

- Kernel: 2.4 or later
- CPU: Pentium III, 500 MHz
- System Memory (RAM): 128 MB
- Hard Disk: 400 MB free space
- Network Speed: 128 kbit/s
- Screen: 1024x768, 16 bit color
- Tested and works on the following distributions:
- [Ubuntu 5](http://en.wikipedia.org/w/index.php?title=Ubuntu_%28operating_system%29).10 or later [Slackware 1](http://en.wikipedia.org/w/index.php?title=Slackware)1.0
	- [SUSE 1](http://en.wikipedia.org/w/index.php?title=SUSE_Linux)0.1 or later [FreeBSD](http://en.wikipedia.org/w/index.php?title=FreeBSD) 6.1/7.0 with Linux Emulation
- [Fedora Core 4](http://en.wikipedia.org/w/index.php?title=Fedora_%28operating_system%29) or later [Arch Linux 0](http://en.wikipedia.org/w/index.php?title=Arch_Linux).7.2 Duke
	- [Linspire 5](http://en.wikipedia.org/w/index.php?title=Linspire).1 [Xandros 3](http://en.wikipedia.org/w/index.php?title=Xandros).0.3 Business Edition
- [Gentoo 2](http://en.wikipedia.org/w/index.php?title=Gentoo_Linux)006.0 [Mandriva 2](http://en.wikipedia.org/w/index.php?title=Mandriva)007
	- [Debian](http://en.wikipedia.org/w/index.php?title=Debian) 3.1/4 [Sabayon Linux](http://en.wikipedia.org/w/index.php?title=Sabayon_Linux) 3.26
	- [Red Hat](http://en.wikipedia.org/w/index.php?title=Red_Hat) 9 [PCLinuxOS 5](http://en.wikipedia.org/w/index.php?title=PCLinuxOS).0
		- [PC/OS 7](http://en.wikipedia.org/w/index.php?title=PC/OS).10

#### **Web browsing**

As of Google Earth 5, the contents of description balloons, which are created in KML using [JavaScript a](http://en.wikipedia.org/w/index.php?title=JavaScript)nd [iFrame](http://en.wikipedia.org/w/index.php?title=IFrame)s, are rendered with an embedded [WebKit e](http://en.wikipedia.org/w/index.php?title=WebKit)ngine.<sup>[44]</sup>

# **Versions and variations**

#### **Release timeline**

- Keyhole Earthviewer 1.0 June 11, 2001
- Keyhole Earthviewer 1.4 January 1, 2002
- Keyhole Earthviewer 1.6 February 2003
- Keyhole LT 1.7.1 August 26, 2003
- Keyhole NV 1.7.2 October 16, 2003
- Keyhole 2.2 August 19, 2004
- Google Earth 3.0 June 28, 2005
- Google Earth 4.0 June 11, 2006
- Google Earth 4.1 May 9, 2007
- Google Earth 4.2 August 23, 2007
- Google Earth 4.3 April 15, 2008
- Google Earth 5.0 May 5, 2009
- Google Earth 5.1 November 18, 2009
- Google Earth 5.2 July 30, 2010
- Google Earth 6.0 November 29, 2010

#### **Mac version**

A version for [Mac OS X](http://en.wikipedia.org/w/index.php?title=Mac_OS_X) was released on January 10, 2006, and is available for download from the Google Earth website. With a few exceptions noted below, the Mac version appears to be stable and complete, with virtually all the same functionality as the original Windows version.

Screenshots and an actual binary of the Mac version had been leaked to the Internet on December 8, 2005. The leaked version was significantly incomplete. Among other things, neither the Help menu nor its "Display License" feature worked, indicating that this version was intended for Google's internal use only. Google released no statement regarding the leak.

The Mac version runs only under Mac OS X version [10.4 o](http://en.wikipedia.org/w/index.php?title=Mac_OS_X_v10.4)r later. There is no embedded browser, no direct interface to [Gmail a](http://en.wikipedia.org/w/index.php?title=Gmail)nd no full screen option. As of January 2009 there are a few bugs concerning the menu bar when

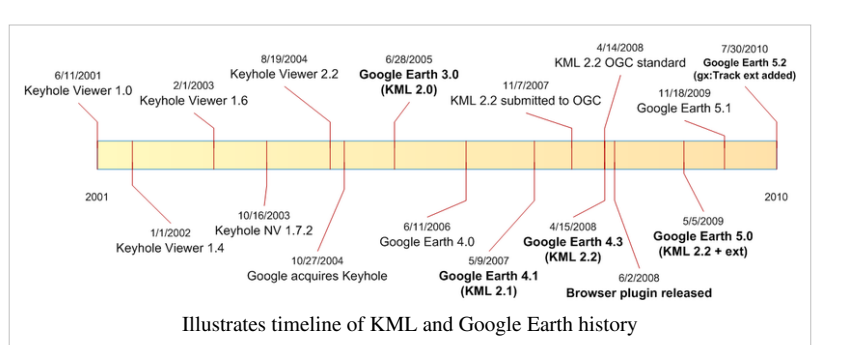

switching between applications and a few bugs concerning annotation balloons and printing.

From version 4.1.7076.4558 (released on May 9, 2007) onward Mac OS X users can, among other new features, upgrade to the "Plus" version via an option in the Google Earth menu.<sup>[45]</sup> Some users reported difficulties with Google Earth crashing in the then current version when zooming in.<sup>[46]</sup>

## **Linux version**

Starting with the version 4 beta Google Earth functions under [Linux](http://en.wikipedia.org/w/index.php?title=Linux), as a native port using the [Qt-toolkit](http://en.wikipedia.org/w/index.php?title=Qt_%28toolkit%29). It is [proprietary software s](http://en.wikipedia.org/w/index.php?title=Proprietary_software)pecifically in order to impose [Digital Rights Management](http://en.wikipedia.org/w/index.php?title=Digital_Rights_Management); the [Free Software Foundation](http://en.wikipedia.org/w/index.php?title=Free_Software_Foundation) consider the development of a free compatible client for Google Earth to be a [High Priority Free Software](http://en.wikipedia.org/w/index.php?title=High_Priority_Free_Software_Projects) [Project](http://en.wikipedia.org/w/index.php?title=High_Priority_Free_Software_Projects).<sup>[47]</sup>

## **Android version**

An Android version was released on Monday, February 22, 2010.<sup>[48]</sup>

## **iOS version**

A version for the [iOS](http://en.wikipedia.org/w/index.php?title=IOS_%28Apple%29), which runs on the [iPhone,](http://en.wikipedia.org/w/index.php?title=IPhone) [iPod Touch a](http://en.wikipedia.org/w/index.php?title=IPod_Touch)nd the [iPad](http://en.wikipedia.org/w/index.php?title=IPad), was released for free on the [App Store o](http://en.wikipedia.org/w/index.php?title=App_Store)n October 27, 2008.<sup>[49] [50]</sup> It makes use of the [multi-touch i](http://en.wikipedia.org/w/index.php?title=Multi-touch)nterface to move on the globe, zoom or rotate the view, and allow to select the current location using the iPhone integrated [Assisted GPS.](http://en.wikipedia.org/w/index.php?title=Assisted_GPS) This version, however, does not feature layers like computer versions do. Like Google Maps, it only integrates the Wikipedia and Panoramio layers.<sup>[51]</sup>

# **Google Earth Plus**

Discontinued in December 2008, Google Earth Plus was an individual-oriented paid subscription upgrade to Google Earth that provided customers with the following features, most of which are now available in the free Google Earth:

• [GPS i](http://en.wikipedia.org/w/index.php?title=GPS)ntegration: read tracks and waypoints from a [GPS d](http://en.wikipedia.org/w/index.php?title=Global_Positioning_System)evice. A variety of third party applications have been created which provide this functionality using the basic version of Google Earth by generating KML or KMZ files based on user-specified or user-recorded waypoints. However, Google Earth Plus provides direct support for the [Magellan a](http://en.wikipedia.org/w/index.php?title=Thales_Navigation)nd [Garmin p](http://en.wikipedia.org/w/index.php?title=Garmin)roduct lines, which together hold a large share of the GPS market.

The Linux version of the Google Earth Plus application does not include any GPS functionality.

- Higher resolution printing.
- Customer support via email.
- Data importer: read address points from [CSV f](http://en.wikipedia.org/w/index.php?title=Comma-separated_values)iles; limited to 100 points/addresses. A feature allowing path and polygon annotations, which can be exported to [KML](http://en.wikipedia.org/w/index.php?title=Keyhole_Markup_Language), was formerly only available to Plus users, but was made free in version 4.0.2416.
- Higher data download speeds

# **Google Earth Pro**

For a \$399 annual subscription fee, Google Earth Pro is a business-oriented upgrade to Google Earth that has more features than the Plus version. The Pro version includes add-on software such as:

- Movie making.
- GIS data importer.
- Advanced printing modules.
- Radius and area measurements

Originally, these features cost extra in addition to the \$399 fee, but more recently have been included in the package.

Unlike the free version of Google Earth, the professional version does not work on Linux.

# **Google Earth Enterprise**

Google Earth Enterprise is a version of Google Earth designed for use by organizations whose businesses could take advantage of the program's capabilities.<sup>[52]</sup>

## **Automotive version**

An automotive version of Google Earth will be available in 2010 in the new [Audi A8](http://en.wikipedia.org/w/index.php?title=Audi_A8).<sup>[53]</sup>

# **Google Earth Plug-in**

The Google Earth API is a free beta service, available for any web site that is free to consumers. The Plug-in and its JavaScript API allows users to place a version of Google Earth into web pages. The API does not have all the features of the full Google Earth Application but enables sophisticated 3D map applications to be built.

The Google Earth Plug-in is currently available for the following web browsers and operating systems:

Microsoft Windows (2000, XP, Vista, and 7)

- Google Chrome 1.0+
- Internet Explorer 6.0+
- Firefox 2.0+
- Flock 1.0+

Apple Mac OS X 10.4 and higher (Intel and PowerPC)

- Safari  $3.1+$
- Firefox 3.0+

To date the plug-in supports the following layers:

- Terrain
- Roads
- Buildings
- Borders
- 3-D Buildings

It also supports 'Sky Mode', 'Photo Overlays', and provides much of the same controls and information bar as the full application.

- Google Earth Plug-in<sup>[\[54\]](http://code.google.com/apis/earth/)</sup>
- Google Earth API<sup>[\[55\]](http://code.google.com/apis/earth/documentation/API.html)</sup>

## **Resolution and accuracy**

Most land areas are covered in satellite imagery with a resolution of about 15 m per pixel. This base imagery is 30m [multispectral](http://en.wikipedia.org/w/index.php?title=Multispectral) [Landsat](http://en.wikipedia.org/w/index.php?title=Landsat) which is [pansharpened](http://en.wikipedia.org/w/index.php?title=Pansharpened_image) with the 15m [panchromatic] [Landsat](http://en.wikipedia.org/w/index.php?title=Landsat) imagery. However, Google is actively replacing this base imagery with 2.5m [SPOTImage](http://en.wikipedia.org/w/index.php?title=Spot_Image) imagery and several higher resolution datasets mentioned below. Some population centers are also covered by aircraft imagery [\(orthophotog](http://en.wikipedia.org/w/index.php?title=Orthophoto)raphy) with several pixels per meter. Oceans are covered at a much lower resolution, as are a number of islands; notably, the [Isles of Scilly](http://en.wikipedia.org/w/index.php?title=Isles_of_Scilly) off southwest [United Kingdom](http://en.wikipedia.org/w/index.php?title=United_Kingdom), were at a resolution of about 500 m or less, however this has now been addressed.

Google has resolved many inaccuracies in the vector mapping since the original public release of the software, without requiring an update to the program itself. An example of this was the absence from Google Earth's map boundaries of the [Nunavut t](http://en.wikipedia.org/w/index.php?title=Nunavut)erritory in Canada, a territory that had been created on April 1, 1999; this mistake was corrected by one of the data updates in early 2006. Recent updates have also increased the coverage of detailed aerial photography, particularly in certain areas of western and central Europe.

The images are not all taken at the same time, but are generally current to within three years. However with the release of Google Earth 5.0, it has historical images dating back to the 1940s in some spots. Image sets are sometimes not correctly stitched together. Updates to the photographic database can occasionally be noticed when drastic changes take place in the appearance of the landscape, for example Google Earth's incomplete updates of [New Orleans](http://en.wikipedia.org/w/index.php?title=New_Orleans) following [Hurricane Katrina,](http://en.wikipedia.org/w/index.php?title=Hurricane_Katrina) or when placemarks appear to shift unexpectedly across the Earth's surface. Though the placemarks have not in fact moved, the imagery is composed and stitched differently. Such an update to London's photography in early 2006 created shifts of 15–20 metres in many areas, noticeable because the resolution is so high.

Place name and road detail vary greatly from place to place. They are most accurate in North America, Europe and Australia, but regular mapping updates are improving coverage elsewhere.

Errors sometimes occur due to the technology used to measure the height of terrain; for example, tall buildings in [Adelaide](http://en.wikipedia.org/w/index.php?title=Adelaide), Australia cause one part of the city to be rendered as a small mountain, when it is in fact flat. Also, in [Downtown Los Angeles,](http://en.wikipedia.org/w/index.php?title=Downtown_Los_Angeles) there is a large hill in the approximate location of [Bunker Hill,](http://en.wikipedia.org/w/index.php?title=Bunker_Hill%2C_Los_Angeles) where many of the skyscrapers

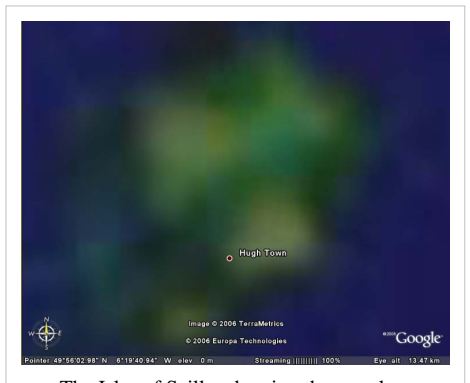

The [Isles of Scilly](http://en.wikipedia.org/w/index.php?title=Isles_of_Scilly), showing the very low resolution of some islands. The islands (green area) are about 10 km across. (This is now improved.)49°56′10.81″N 6°19′22.88″W

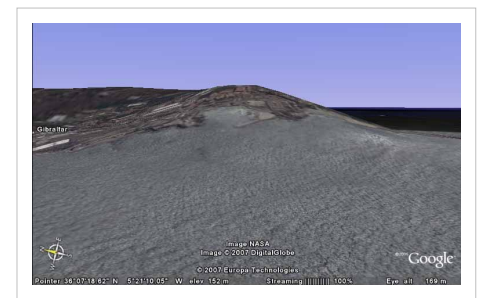

The west side of [Gibraltar \(](http://en.wikipedia.org/w/index.php?title=Gibraltar)[UK](http://en.wikipedia.org/w/index.php?title=UK)), tilted view showing the sea rising up the [Rock of Gibraltar](http://en.wikipedia.org/w/index.php?title=Rock_of_Gibraltar)  claimed altitude of the sea just off the beach at Elliots Memorial, 252 m. This is now fixed. 36°6′59.6″N 5°21′5.2″W

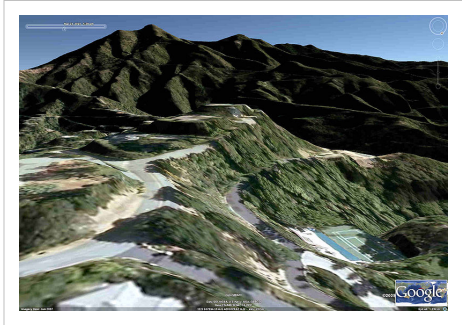

[Mount Tamalpais,](http://en.wikipedia.org/w/index.php?title=Mount_Tamalpais) detail of parcel-scale 40cm-gridded terrain in good registration with 30cm-pixel aerial photo. 37°57′22″N 122°34′06″W

are located. The height of the [Eiffel Tower c](http://en.wikipedia.org/w/index.php?title=Eiffel_Tower)reates a similar effect in the rendering of Paris. Also, prior to the release of version 5.0 in February 2009, elevations below sea level were presented as sea level, for example: [Salton City,](http://en.wikipedia.org/w/index.php?title=Salton_City%2C_California) [California](http://en.wikipedia.org/w/index.php?title=Salton_City%2C_California); [Death Valley;](http://en.wikipedia.org/w/index.php?title=Badwater_Basin) and the [Dead Sea](http://en.wikipedia.org/w/index.php?title=Dead_Sea) were all listed as 0 m when Salton City is −38 m; Death Valley is −86 m; and the Dead Sea is −420 m.

Where no 3 [arc second](http://en.wikipedia.org/w/index.php?title=Minute_of_arc) [digital elevation data w](http://en.wikipedia.org/w/index.php?title=Digital_elevation_model)as available, the three dimensional images covering some areas of high relief are not at all accurate, but most mountain areas are now well mapped. The underlying digital elevation

model has been placed 3 [arc seconds](http://en.wikipedia.org/w/index.php?title=Minute_of_arc) too far north and up to 3 arc seconds too far west. This means that some steep mountain ridges incorrectly appear to have shadows extending over onto their south facing sides. Some high resolution images have also been misplaced, an example is the image covering [Annapurna,](http://en.wikipedia.org/w/index.php?title=Annapurna) which is misplaced by about 12 arc seconds. Elevation data was recently updated to 10-meter (1/3-arc-second) resolution for much of the United States from the previous 30-meter (1-arc-second) resolution.

In some areas, local government jurisdictions have submitted more finely gridded terrain models through the Map Content Partners program.[56] In March 2010, the County of Marin, just north of the Golden Gate Bridge by San Francisco, California, published a 40 cm gridded terrain surface of 1425 square km through the program.

The "Measure" function shows that the length of [equator](http://en.wikipedia.org/w/index.php?title=Equator) is about 40,030.24 km, giving an error of −0.112% compared with the actual value of 40,075.02 km Earth; for the [meridional](http://en.wikipedia.org/w/index.php?title=Meridian_%28geography%29) circumference, it shows a length of about 39,963.13 km, also giving an error of −0.112% compared with the actual value of 40,007.86 km.

On December 16, 2007, most of Antarctica was updated to a 15 m resolution using imagery from the Landsat Image Mosaic of Antarctica; (1m resolution images of some parts of Antarctica were added in June 2007); however, the Arctic [polar ice cap i](http://en.wikipedia.org/w/index.php?title=Polar_ice_cap)s completely absent from the current version of Google Earth, as are waves in the oceans. The geographic [North Pole i](http://en.wikipedia.org/w/index.php?title=North_Pole)s found hovering over the Arctic Ocean and the tiling system produces [artifacts](http://en.wikipedia.org/w/index.php?title=Virtual_artifact) near the poles as the tiles become 'infinitely' small and rounding errors accumulate.

Cloud cover and shadows can make it difficult or impossible to see details in some land areas, including the shadow side of mountains.

## **Controversy and criticism**

The software has been criticized by a number of special interest groups, including national officials, as being an invasion of privacy and even posing a threat to national security. The typical argument is that the software provides information about military or other critical installations that could be used by [terrorist](http://en.wikipedia.org/w/index.php?title=Terrorist)s. The following is a selection of such concerns:

- Former Indian president [APJ Abdul Kalam e](http://en.wikipedia.org/w/index.php?title=APJ_Abdul_Kalam)xpressed concern over the availability of high-resolution pictures of sensitive locations in India.<sup>[57]</sup> Google subsequently agreed to censor such sites.<sup>[58]</sup>
- The [Indian Space Research Organisation](http://en.wikipedia.org/w/index.php?title=Indian_Space_Research_Organisation) said Google Earth poses a security threat to India, and seeks dialogue with Google officials.<sup>[59]</sup>
- The South Korean government expressed concern that the software offers images of the presidential palace and various military installations that could possibly be used by their hostile neighbor [North Korea](http://en.wikipedia.org/w/index.php?title=North_Korea).<sup>[60]</sup>
- In 2006, one user spotted a large topographical replica in a remote region of China. The model is a small-scale (1/500) version of the [Karakoram Mountain Range,](http://en.wikipedia.org/w/index.php?title=Karakoram) currently under the control of China but claimed by India. When later confirmed as a replica of this region, spectators began entertaining military implications.<sup>[61] [62]</sup>
- Operators of the [Lucas Heights nuclear reactor](http://en.wikipedia.org/w/index.php?title=Open-pool_Australian_lightwater_reactor) in [Sydney,](http://en.wikipedia.org/w/index.php?title=Sydney) [New South Wales,](http://en.wikipedia.org/w/index.php?title=New_South_Wales) Australia asked Google to censor high resolution pictures of the facility.<sup>[63]</sup> However, they later withdrew the request.<sup>[64]</sup>
- In July 2007, it was reported that a new [Chinese navy](http://en.wikipedia.org/w/index.php?title=People%27s_Liberation_Army_Navy_Organization) [Jin-class](http://en.wikipedia.org/w/index.php?title=Jin-Class_Submarine) [nuclear](http://en.wikipedia.org/w/index.php?title=Nuclear_weapon) [ballistic missile](http://en.wikipedia.org/w/index.php?title=Ballistic_missile) [submarine w](http://en.wikipedia.org/w/index.php?title=Submarine)as photographed at the [Xiaopingdao Submarine Base s](http://en.wikipedia.org/w/index.php?title=Xiaopingdao_Submarine_Base)outh of [Dalian](http://en.wikipedia.org/w/index.php?title=Dalian).<sup>[65]</sup>
- [Hamas a](http://en.wikipedia.org/w/index.php?title=Hamas)nd the [al-Aqsa Martyrs' Brigades](http://en.wikipedia.org/w/index.php?title=Al-Aqsa_Martyrs%27_Brigades) have reportedly used Google Earth to plan [Qassam rocket a](http://en.wikipedia.org/w/index.php?title=Qassam_rocket)ttacks on Israel from Gaza (See: [List of Qassam rocket attacks.](http://en.wikipedia.org/w/index.php?title=List_of_Qassam_rocket_attacks))[66] [67]
- The lone surviving gunman involved in the [2008 Mumbai attacks](http://en.wikipedia.org/w/index.php?title=November_2008_Mumbai_attacks) admitted to using Google Earth to familiarise themselves with the locations of buildings used in the attacks.<sup>[68]</sup>
- [Michael Finton u](http://en.wikipedia.org/w/index.php?title=Michael_Finton)sed Google Earth in planning his attempted September 24, 2009, bombing of the Paul Findley Federal Building and the adjacent offices of Congressman [Aaron Schock](http://en.wikipedia.org/w/index.php?title=Aaron_Schock) in [Springfield, Illinois.](http://en.wikipedia.org/w/index.php?title=Springfield%2C_Illinois)<sup>[69]</sup>
- In 2009, Google superimposed old [woodblock prints](http://en.wikipedia.org/w/index.php?title=Woodblock_prints) of maps from 18th and 19th century [Japan o](http://en.wikipedia.org/w/index.php?title=Japan)ver Japan today. These maps marked areas inhabited by the **[burakumin](http://en.wikipedia.org/w/index.php?title=Burakumin)** caste, who were considered "non-humans" for their "dirty" occupations, including [leather tanning a](http://en.wikipedia.org/w/index.php?title=Leather_tanning)nd [butchery](http://en.wikipedia.org/w/index.php?title=Butchery). Descendants of members of the burakumin caste still

face discrimination today and many Japanese people feared that some would use these areas, labeled **etamura** (穢多村, *translation: "village of the filthy masses"*), to target current inhabitants of them. These maps are still visible on Google Earth, but with the label removed where necessary.<sup>[70]</sup>

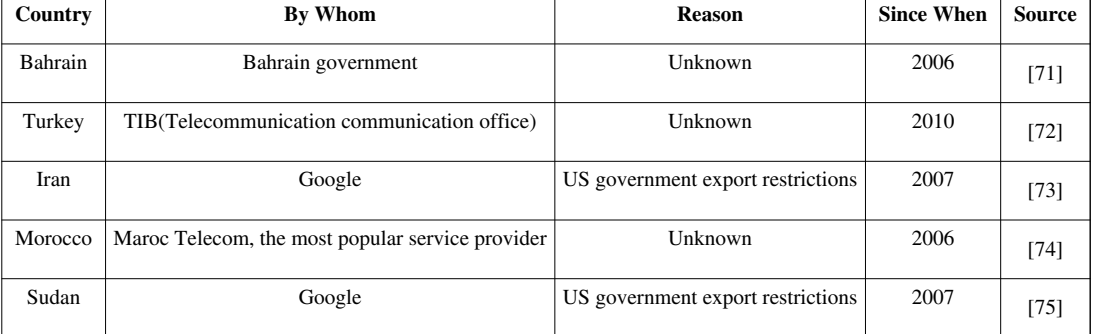

#### **Countries where Google Earth is Blocked:**

Some citizens may express concerns over aerial information depicting their properties and residences being disseminated freely. As relatively few jurisdictions actually guarantee the individual's [right to privacy,](http://en.wikipedia.org/w/index.php?title=Right_to_privacy) as opposed to the state's right to secrecy, this is an evolving, but minor, point. Perhaps aware of these critiques,  $[76]$  for a time, Google had [Area](http://en.wikipedia.org/w/index.php?title=Area_51) [51 \(](http://en.wikipedia.org/w/index.php?title=Area_51)which is highly visible and easy to find) in Nevada as a default placemark when Google Earth is first installed.

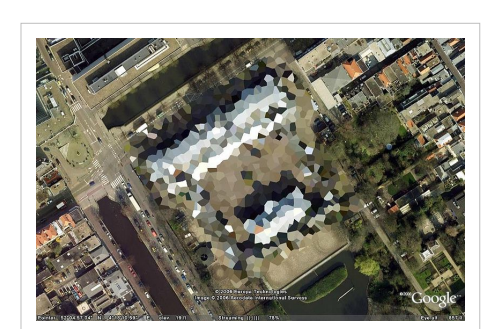

Blurred out image of the Royal Stables in [The](http://en.wikipedia.org/w/index.php?title=The_Hague) [Hague](http://en.wikipedia.org/w/index.php?title=The_Hague), Netherlands. This has since been partially lifted.

As a result of pressure from the United States government, the residence of the [Vice President](http://en.wikipedia.org/w/index.php?title=Vice_President_of_the_United_States) at [Number One Observatory Circle w](http://en.wikipedia.org/w/index.php?title=Number_One_Observatory_Circle)as obscured through [pixelization i](http://en.wikipedia.org/w/index.php?title=Pixelization)n Google Earth and [Google Maps](http://en.wikipedia.org/w/index.php?title=Google_Maps), but has since been lifted. The usefulness of this downgrade is questionable,

as high-resolution photos and aerial surveys of the property are readily available on the Internet elsewhere.<sup>[77]</sup> [Capitol Hill u](http://en.wikipedia.org/w/index.php?title=Capitol_Hill)sed to also be pixelized in this way, but this was lifted. The Royal Stables in [The Hague,](http://en.wikipedia.org/w/index.php?title=The_Hague) [Netherlands](http://en.wikipedia.org/w/index.php?title=Netherlands) used to be pixelized as well, but was partially lifted. If one zooms in too close to the Stables, it is still pixelized.

Critics have expressed concern over the willingness of Google to cripple their dataset to cater to special interests, believing that intentionally obscuring any land goes against its stated goal of letting the user "point and zoom to any place on the planet that you want to explore".[78]

In the United Kingdom, critics have also argued that Google Earth has lead the vandalism of private property, highlighting the [graffiti o](http://en.wikipedia.org/w/index.php?title=Graffiti)f a [penis](http://en.wikipedia.org/w/index.php?title=Penis) being drawn on the roof of a house near [Hungerford](http://en.wikipedia.org/w/index.php?title=Hungerford),<sup>[79]</sup> on the roof of [Yarm](http://en.wikipedia.org/w/index.php?title=Yarm_School) [School a](http://en.wikipedia.org/w/index.php?title=Yarm_School)t [Stockton on Tees](http://en.wikipedia.org/w/index.php?title=Stockton_on_Tees)<sup>[80]</sup> and on the playing fields of a school in [Southampton](http://en.wikipedia.org/w/index.php?title=Southampton)<sup>[81]</sup> as examples of this.

In [Hazleton](http://en.wikipedia.org/w/index.php?title=Hazleton), [Pennsylvania](http://en.wikipedia.org/w/index.php?title=Pennsylvania), media attention and critics focused on Google Earth once more because of the defacing of the Hazleton Area Highschool Football field. Grass was removed to create the image of a penis approximately 35 yards long and 20 yards wide.<sup>[82]</sup>

Recent versions of Google Earth require a software component running in the background that will automatically download and install updates. Several users expressed concerns that there is not an easy way to disable this updater, as it currently runs without the permission of the user.<sup>[83]</sup>

# **Copyright**

Currently, every image created from Google Earth using satellite data provided by Google Earth is a [copyright](http://en.wikipedia.org/w/index.php?title=Copyright)ed map. Any derivative from Google Earth is made from copyrighted data which, under [United States Copyright Law](http://en.wikipedia.org/w/index.php?title=United_States_Copyright_Law), may not be used except under the licenses Google provides. Google allows [non-commercial p](http://en.wikipedia.org/w/index.php?title=Non-commercial)ersonal use of the images (e.g. on a personal website or blog) as long as copyrights and attributions are preserved.<sup>[84]</sup> By contrast, images created with NASA's globe software [World Wind u](http://en.wikipedia.org/w/index.php?title=NASA_World_Wind)se the [Blue Marble,](http://en.wikipedia.org/w/index.php?title=Blue_Marble) [Landsat o](http://en.wikipedia.org/w/index.php?title=Landsat)r USGS layer, each of which is a terrain layer in the [public domain.](http://en.wikipedia.org/w/index.php?title=Public_domain) Works created by an agency of the United States government are public domain at the moment of creation. This means that those images can be freely modified, redistributed and used for [commercial](http://en.wikipedia.org/w/index.php?title=Commerce) purposes.

# **Layers**

Google Earth also features many layers as a source for information on businesses and points of interest, as well as showcasing the contents of many communities, such as [Wikipedia](http://en.wikipedia.org/w/index.php?title=Wikipedia), [Panoramio a](http://en.wikipedia.org/w/index.php?title=Panoramio)nd [YouTube](#page-86-0). Google updates with new layers often. Many Google Earth layers, such as Panoramio and Google Earth Community layers, are updated daily with entries from the respective websites.

# **Borders and labels**

Contains borders for countries/provinces and shows placemarks for cities and towns.

- [Border](http://en.wikipedia.org/w/index.php?title=Border)s: *Marks international borders with a thick yellow line, 1st level administrative borders (generally [provinces](http://en.wikipedia.org/w/index.php?title=Province) and [states](http://en.wikipedia.org/w/index.php?title=State_%28administrative_division%29)) with a [lavender l](http://en.wikipedia.org/w/index.php?title=Lavender_%28color%29)ine, and 2nd level administrative borders ([counties\)](http://en.wikipedia.org/w/index.php?title=County) with a [cyan](http://en.wikipedia.org/w/index.php?title=Cyan) line. Coastlines appear as a thin yellow line. Displays names of [countries,](http://en.wikipedia.org/w/index.php?title=Country) 1st level administrative areas, and islands.*
- Labels: *Displays labels for large bodies of water, such as oceans, seas, and bays, and populated places.*

## **Places of interest**

A collection of business listings provided by many local services.

## **Panoramio**

Shows many of the most relevant pictures uploaded onto Panoramio's website

#### **Roads**

Displays available road networks. The colors and signs displayed vary depending on the type of roadway.

- [Limited-access](http://en.wikipedia.org/w/index.php?title=Limited-access_road) [freeways](http://en.wikipedia.org/w/index.php?title=Freeway) and [tollway](http://en.wikipedia.org/w/index.php?title=Tollway)s that are part of widespread networks such as the [International E-road](http://en.wikipedia.org/w/index.php?title=International_E-road_network) [network](http://en.wikipedia.org/w/index.php?title=International_E-road_network), United States [Interstate Highways](http://en.wikipedia.org/w/index.php?title=Interstate_Highway_System) and many other national road networks are represented by orange lines.
- Other freeways are marked with pale orange lines.
- Some roads in Japan are indigo.
- Other important roads, generally those most travelled, highest capacity, or bearing a [road number](http://en.wikipedia.org/w/index.php?title=Road_number), are labeled with yellow lines.
- All other roads are labeled white.
- Some [pedestrian w](http://en.wikipedia.org/w/index.php?title=Pedestrian)alkways and [private road](http://en.wikipedia.org/w/index.php?title=Private_road)s are signified by [transparent](http://en.wikipedia.org/w/index.php?title=Transparent) white lines, especially when greatly resembling a road intended for public automotive traffic.

## **Buildings in 3D**

Shows many [3D](http://en.wikipedia.org/w/index.php?title=3D_modeling) [computer](http://en.wikipedia.org/w/index.php?title=3D_computer_graphics) [building model](http://en.wikipedia.org/w/index.php?title=Building_model)s in many cities, in these styles:

- Photorealistic: *Shows many buildings in a realistic style, with more complex polygons and surface images.*
- Gray: *Low-detail models of city buildings designed for computers that may not have the capability of showing the photorealistic models.*

In 2009, in a unique collaboration between Google and the [Museo del Prado i](http://en.wikipedia.org/w/index.php?title=Museo_del_Prado)n [Madrid](http://en.wikipedia.org/w/index.php?title=Madrid), the museum selected 14 of its most important paintings to be photographed and displayed at the ultrahigh resolution of 14,000 [megapixels](http://en.wikipedia.org/w/index.php?title=Megapixel) inside the 3D version of the Prado in Google Earth and [Google Maps](http://en.wikipedia.org/w/index.php?title=Google_Maps).<sup>[85]</sup> [86]

### **Google Street View**

Shows placemarks with 360 degree [panoramic](http://en.wikipedia.org/w/index.php?title=Panoramic) views of streets of many cities in Australia, France, the United Kingdom, Republic of Ireland, Italy, Japan, New Zealand, Spain, the United States, and recently Portugal, the [Netherlands](http://en.wikipedia.org/w/index.php?title=Netherlands), [Taiwan](http://en.wikipedia.org/w/index.php?title=Taiwan), Switzerland, Canada, Mexico, Sweden, Norway, South Africa and Finland.

## **Weather**

- Clouds *Displays cloud cover based on data from both [geostationary](http://en.wikipedia.org/w/index.php?title=Geostationary_orbit) and [low Earth-orbiting](http://en.wikipedia.org/w/index.php?title=Low_Earth_orbit) [satellites](http://en.wikipedia.org/w/index.php?title=Satellite). The clouds appear at their calculated elevation, determined by measuring the cloud top temperature relative to surface temperature.*[87]
- Radar *Displays [weather radar](http://en.wikipedia.org/w/index.php?title=Weather_radar) data provided by [weather.com a](http://en.wikipedia.org/w/index.php?title=The_Weather_Channel)nd Weather Services International, updating every 5*–*6 minutes.*[87]
- Conditions and Forecast *Displays local temperatures and weather conditions. Clicking on an indicator displays a full local forecast provided by weather.com.*[87]
- Information *Clicking Information allows users to further read up on where Google Earth gets weather information.*[87]

# **Gallery**

- [Ancient Rome:](http://en.wikipedia.org/w/index.php?title=Ancient_Rome) *Launched by Google on November 12, 2008.*
- [Discovery Networks](http://en.wikipedia.org/w/index.php?title=Discovery_Networks): *Shows geographical information from the [Discovery Channel](http://en.wikipedia.org/w/index.php?title=Discovery_Channel).*
- [European Space Agency:](http://en.wikipedia.org/w/index.php?title=European_Space_Agency) *Shows many [satellite images](http://en.wikipedia.org/w/index.php?title=Satellite_images) taken of Earth.*
- [Gigapan](http://en.wikipedia.org/w/index.php?title=Gigapan) Photos: *Images from Google's Gigapan project.*
- [Gigapxl](http://en.wikipedia.org/w/index.php?title=Gigapxl) Photos: *Photographs taken using Gigapxl.*
- [Google Book Search](http://en.wikipedia.org/w/index.php?title=Google_Book_Search): *An application of the Google Book search in Google Earth.*
- [Google Earth Community:](http://en.wikipedia.org/w/index.php?title=Google_Earth_Community) *User developed content hosted on Google's official Google Earth Community Forum.*
- [Google News](http://en.wikipedia.org/w/index.php?title=Google_News): *Shows news stories from many worldwide news sources.*
- [NASA:](http://en.wikipedia.org/w/index.php?title=NASA) *A showcase of many satellite images, overlays and features from NASA.*
- [National Geographic M](http://en.wikipedia.org/w/index.php?title=National_Geographic)agazine: *Shows many features from the National Geographic Magazine.*
- [New York Times](http://en.wikipedia.org/w/index.php?title=New_York_Times): *A collection of news stories from the popular New York City newspaper.*
- Rumsey Historical Maps: *Shows a collection of historic maps, dating back to the 1600s.*
- Travel and [Tourism](http://en.wikipedia.org/w/index.php?title=Tourism)
	- 100% Pure New Zealand
	- [Egypt](http://en.wikipedia.org/w/index.php?title=Egypt) Tourism
	- Japan Tourism
	- [Korea T](http://en.wikipedia.org/w/index.php?title=Korea)ourism
	- [Kyoto](http://en.wikipedia.org/w/index.php?title=Kyoto) Tourism
	- [South Africa T](http://en.wikipedia.org/w/index.php?title=South_Africa)ourism
	- Turn Here: City Video Guides
- [Walt Disney World Resort](http://en.wikipedia.org/w/index.php?title=Walt_Disney_World_Resort)
- Trimble Outdoor Trips: *A collection of [hiking trails w](http://en.wikipedia.org/w/index.php?title=Hiking_trails)ith recordings.*
- [Volcanoes](http://en.wikipedia.org/w/index.php?title=Volcanoes)
- Webcams.travel: *A collection of [webcams a](http://en.wikipedia.org/w/index.php?title=Webcams)round the world*
- [YouTube](#page-86-0): *A collection of popular videos on YouTube.*

#### **Global awareness**

A collection of services spreading global awareness. The layer was provided by [Google Earth Outreach.](http://en.wikipedia.org/w/index.php?title=Google_Earth_Outreach)

- [Appalachian M](http://en.wikipedia.org/w/index.php?title=Appalachian_Mountains)ountaintop removal
- [ARKive](http://en.wikipedia.org/w/index.php?title=ARKive): [Endangered species](http://en.wikipedia.org/w/index.php?title=Endangered_species)
- [Earthwatch E](http://en.wikipedia.org/w/index.php?title=Earthwatch)xpeditions
- [Fair Trade Certified](http://en.wikipedia.org/w/index.php?title=Fair_Trade_Certified_Mark)
- [Global Heritage Fund](http://en.wikipedia.org/w/index.php?title=Global_Heritage_Fund)
- [Greenpeace](http://en.wikipedia.org/w/index.php?title=Greenpeace)
- [Jane Goodall](http://en.wikipedia.org/w/index.php?title=Jane_Goodall)'s [Gombe](http://en.wikipedia.org/w/index.php?title=Gombe_State%2C_Nigeria) [Chimpanzee B](http://en.wikipedia.org/w/index.php?title=Chimpanzee)log
- The Earth from Above with Goodplanet
- The Elders: Every Human Has Rights
- [UNDP:](http://en.wikipedia.org/w/index.php?title=United_Nations_Development_Programme) Millennium Development Goals Monitor
- [UNEP:](http://en.wikipedia.org/w/index.php?title=United_Nations_Environment_Programme) Atlas of our Changing Environment
- [Unicef:](http://en.wikipedia.org/w/index.php?title=United_Nations_Children%27s_Fund) Water and [Sanitation](http://en.wikipedia.org/w/index.php?title=Sanitation)
- [USHMM](http://en.wikipedia.org/w/index.php?title=United_States_Holocaust_Memorial_Museum): World is Witness
- USHMM: Crisis in [Darfur](http://en.wikipedia.org/w/index.php?title=Darfur)
- [WaterAid](http://en.wikipedia.org/w/index.php?title=WaterAid)
- [WWF C](http://en.wikipedia.org/w/index.php?title=World_Wide_Fund_for_Nature)onservation Projects

#### **Ocean**

- Explore the Ocean
- [National Geographic](http://en.wikipedia.org/w/index.php?title=National_Geographic)
	- Magazine Quiz
	- Ocean Atlas
- [BBC](http://en.wikipedia.org/w/index.php?title=BBC) Earth
- Cousteau Ocean World
- Ocean Sports
	- Surf Spots
	- Dive Spots
	- Kite Surfing Spots
- [Shipwreck](http://en.wikipedia.org/w/index.php?title=Shipwreck)s
- Ocean Expeditions
- [Marine Protected Area](http://en.wikipedia.org/w/index.php?title=Marine_Protected_Area) [\[88\]](http://www.protectplanetocean.org)
- [ARKive](http://en.wikipedia.org/w/index.php?title=ARKive): Endangered Ocean Species
- State of the Ocean
- Animal Tracking
- [Census of Marine Life](http://en.wikipedia.org/w/index.php?title=Census_of_Marine_Life)
- [Marie Tharp](http://en.wikipedia.org/w/index.php?title=Marie_Tharp) Historical Map
- Underwater Features

## **Sky layers**

Layers for [Google Sky](http://en.wikipedia.org/w/index.php?title=Google_Sky).

- **Welcome to Sky**: An introduction to the Sky mode.
- **Current Sky Events**
	- **Earth & Sky Podcasts**
	- **Hubblecast**
	- **StarDate** by the [University of Texas](http://en.wikipedia.org/w/index.php?title=University_of_Texas)
	- **VOEventNET**
- **Our Solar System**: Shows locations, [orbits a](http://en.wikipedia.org/w/index.php?title=Orbits)nd information of the [Solar System.](http://en.wikipedia.org/w/index.php?title=Solar_System)
- **Backyard [Astronomy](http://en.wikipedia.org/w/index.php?title=Astronomy)**: Shows information about [constellations](http://en.wikipedia.org/w/index.php?title=Constellations) and other space sights visible from a backyard [telescope.](http://en.wikipedia.org/w/index.php?title=Telescope)
- **Featured Observatories**
	- **[Hubble S](http://en.wikipedia.org/w/index.php?title=Hubble)howcase**
	- **[Spitzer](http://en.wikipedia.org/w/index.php?title=Spitzer) [Infrared S](http://en.wikipedia.org/w/index.php?title=Infrared)howcase**
	- **[GALEX](http://en.wikipedia.org/w/index.php?title=GALEX) [Ultraviolet](http://en.wikipedia.org/w/index.php?title=Ultraviolet) Showcase**
	- **[Chandra X-Ray S](http://en.wikipedia.org/w/index.php?title=Chandra_X-ray_Observatory)howcase**
	- **[WMAP](http://en.wikipedia.org/w/index.php?title=WMAP) [Microwave](http://en.wikipedia.org/w/index.php?title=Microwave) Showcase**
	- **[IRAS I](http://en.wikipedia.org/w/index.php?title=IRAS)nfrared Sky**
- **Education Center**
	- **[Celestron](http://en.wikipedia.org/w/index.php?title=Celestron) SkyScout [Audio](http://en.wikipedia.org/w/index.php?title=Sound)**
	- **[Virtual](http://en.wikipedia.org/w/index.php?title=Virtual) [Tourism](http://en.wikipedia.org/w/index.php?title=Tourism)**
	- **User's Guide to [Galaxies](http://en.wikipedia.org/w/index.php?title=Galaxies)**
	- **Life of a Star**
- **Historical Sky Maps**
	- **Rumsey Star Maps**
	- **Hevelius Constellations**
- **Sky Community**: Posted [KML f](http://en.wikipedia.org/w/index.php?title=KML)iles in the Sky [forum](http://en.wikipedia.org/w/index.php?title=Internet_forum) in the [Google Earth Community](http://en.wikipedia.org/w/index.php?title=Google_Earth_Community).

## **Mars layers**

- Featured Satellite Images
- Place Names
- Global Maps
- Spacecraft Imagery
- Mars Gallery
	- Rovers and Landers
	- A Traveler's Guide to Mars

# **See also**

- [NASA World Wind](http://en.wikipedia.org/w/index.php?title=NASA_World_Wind)
- [Bhuvan](http://en.wikipedia.org/w/index.php?title=Bhuvan)
- [Bing Maps for Enterprise](http://en.wikipedia.org/w/index.php?title=Bing_Maps_for_Enterprise) (previously [Microsoft Virtual Earth\)](http://en.wikipedia.org/w/index.php?title=Microsoft_Virtual_Earth)
- [Marble \(KDE\)](http://en.wikipedia.org/w/index.php?title=Marble_%28KDE%29)
- [Geoweb](http://en.wikipedia.org/w/index.php?title=Geoweb)
- [Monster Milktruck,](http://en.wikipedia.org/w/index.php?title=Monster_Milktruck) a game played using Google Earth technology
- [Oracle Spatial](http://en.wikipedia.org/w/index.php?title=Oracle_Spatial)
- [Orthophotomap](http://en.wikipedia.org/w/index.php?title=Orthophotomap)
- *[Planet Google](http://en.wikipedia.org/w/index.php?title=Planet_Google)*, a book by Randall Stross about Google and its products, including Earth.
- [Web mapping](http://en.wikipedia.org/w/index.php?title=Web_mapping)

## **Image providers**

- [CNES](http://en.wikipedia.org/w/index.php?title=CNES)
- [DigitalGlobe](http://en.wikipedia.org/w/index.php?title=DigitalGlobe) the provider of [high resolution i](http://en.wikipedia.org/w/index.php?title=High_resolution)magery to Google Earth
- [EarthSat](http://en.wikipedia.org/w/index.php?title=EarthSat)
- First Base Solutions
- [GeoEye-1 \(](http://en.wikipedia.org/w/index.php?title=GeoEye%23Satellites)ORBVIEW-3's successor)
- [GlobeXplorer](http://en.wikipedia.org/w/index.php?title=GlobeXplorer)
- [IKONOS \(](http://en.wikipedia.org/w/index.php?title=IKONOS)ORBVIEW-2 is successor)
- [Pictometry](http://en.wikipedia.org/w/index.php?title=Pictometry)
- [Spot Image](http://en.wikipedia.org/w/index.php?title=Spot_Image)
- [TerraLook](http://en.wikipedia.org/w/index.php?title=TerraLook)

# **References**

- [1] [http://en.wikipedia.org/wiki/Template%3Alatest\\_stable\\_software\\_release%2Fgoogle\\_earth](http://en.wikipedia.org/wiki/Template%3Alatest_stable_software_release%2Fgoogle_earth)
- [2] [http://en.wikipedia.org/wiki/Template%3Alatest\\_preview\\_software\\_release%2Fgoogle\\_earth](http://en.wikipedia.org/wiki/Template%3Alatest_preview_software_release%2Fgoogle_earth)
- [3] <http://earth.google.com/>
- [4] "Google Earth Plus Discontinued" [\(http://www.gearthblog.com/blog/archives/2008/12/google\\_earth\\_plus\\_discontinued.html\).](http://www.gearthblog.com/blog/archives/2008/12/google_earth_plus_discontinued.html) .
- [5] "Google Discontinues "Google Earth Plus"" [\(http://www.techpluto.com/google-earth-live/\)](http://www.techpluto.com/google-earth-live/). .
- [6] "Google Earth Product Family" [\(http://earth.google.com/products.html\).](http://earth.google.com/products.html) . Retrieved 2007-08-05.
- [7] "Google Earth, meet the browser" [\(http://google-latlong.blogspot.com/2008/05/google-earth-meet-browser.html\)](http://google-latlong.blogspot.com/2008/05/google-earth-meet-browser.html). .
- [8] "Media Coverage of Geospatial Platforms" [\(http://www.geospatialweb.com/figure-4\).](http://www.geospatialweb.com/figure-4) . Retrieved 2007-08-05.
- [9] Google Earth Coverage [\(http://earth.google.com/data.html\)](http://earth.google.com/data.html): Maps showing a visual representation of Google Earth coverage
- [10] Farr et al., 2007, The Shuttle Radar Topography Mission, v. 45, Reviews of Geophysics, doi: 1029/2005RG000183. SRTM web site [\(http://](http://www2.jpl.nasa.gov/srtm/) [www2.jpl.nasa.gov/srtm/\)](http://www2.jpl.nasa.gov/srtm/)
- [11] "Google Earth Community: Nov. 23rd Thanksgiving Day imagery update" [\(http://bbs.keyhole.com/ubb/showthreaded.php/Cat/0/](http://bbs.keyhole.com/ubb/showthreaded.php/Cat/0/Number/695033/an/latest/page/0#695033) [Number/695033/an/latest/page/0#695033\)](http://bbs.keyhole.com/ubb/showthreaded.php/Cat/0/Number/695033/an/latest/page/0#695033). .
- [12] "Skyscraper News Google Earth" [\(http://www.skyscrapernews.com/googleearth.php\).](http://www.skyscrapernews.com/googleearth.php) Skyscrapernews.com. . Retrieved 2010-08-25.
- [13] "infopot.tk" [\(http://www.infopot.tk/\)](http://www.infopot.tk/). infopot.tk. . Retrieved 2010-08-25.
- [14] "3D Warehouse" [\(http://sketchup.google.com/3dwarehouse/\).](http://sketchup.google.com/3dwarehouse/) Sketchup.google.com. . Retrieved 2010-08-25.
- [15] "New View of Ocean Floor in Google Earth | Google Earth Blog" [\(http://www.gearthblog.com/blog/archives/2009/01/](http://www.gearthblog.com/blog/archives/2009/01/new_view_of_ocean_floor_in_google_e.html) [new\\_view\\_of\\_ocean\\_floor\\_in\\_google\\_e.html\).](http://www.gearthblog.com/blog/archives/2009/01/new_view_of_ocean_floor_in_google_e.html) Gearthblog.com. . Retrieved 2010-08-25.
- [16] Natasha Wyatt. "Reinventing classroom geography with Google Earth API" [\(http://googleenterprise.blogspot.com/2010/04/](http://googleenterprise.blogspot.com/2010/04/reinventing-classroom-geography-with.html) [reinventing-classroom-geography-with.html\)](http://googleenterprise.blogspot.com/2010/04/reinventing-classroom-geography-with.html). Google Earth and Maps team. . Retrieved 2010-04-29.
- [17] Karen Ganzel (2010-04-27). "Geography Lesson Plans Using Google Earth" [\(http://www.lessonplanet.com/directory\\_articles/](http://www.lessonplanet.com/directory_articles/elementary_math_lesson_plans/27_April_2010/337/geography_lesson_plans_using_google_earth) [elementary\\_math\\_lesson\\_plans/27\\_April\\_2010/337/geography\\_lesson\\_plans\\_using\\_google\\_earth\).](http://www.lessonplanet.com/directory_articles/elementary_math_lesson_plans/27_April_2010/337/geography_lesson_plans_using_google_earth) Lesson Planet. . Retrieved 2010-04-29.
- [18] <http://en.wikipedia.org/w/index.php?title=Template%3ACoord>
- [19] See dynamic [\(http://tools.wikimedia.de/~kolossos/world-link.php?lang=en\) r](http://tools.wikimedia.de/~kolossos/world-link.php?lang=en)esp. static [\(http://www.webkuehn.de/hobbys/wikipedia/](http://www.webkuehn.de/hobbys/wikipedia/geokoordinaten/index.htm) [geokoordinaten/index.htm\)](http://www.webkuehn.de/hobbys/wikipedia/geokoordinaten/index.htm) layer.
- [20] "Google is planning to acquire Panoramio" [\(http://www.google.com/intl/en/press/annc/annc\\_panoramio.html\)](http://www.google.com/intl/en/press/annc/annc_panoramio.html). google.com. .
- [21] Google Earth Flight [\(http://googleearthflight.weebly.com/learn-how-to-fly-better.html\)](http://googleearthflight.weebly.com/learn-how-to-fly-better.html)
- [22] Webwise: Google's flight simulator [\(http://technology.timesonline.co.uk/tol/news/tech\\_and\\_web/the\\_web/article3250643.ece\)](http://technology.timesonline.co.uk/tol/news/tech_and_web/the_web/article3250643.ece) [The](http://en.wikipedia.org/w/index.php?title=The_Sunday_Times) [Sunday Times,](http://en.wikipedia.org/w/index.php?title=The_Sunday_Times) January 27, 2008
- [23] [http://www.gearthblog.com/blog/archives/2009/08/planes\\_for\\_google\\_earth\\_flight\\_simu.html](http://www.gearthblog.com/blog/archives/2009/08/planes_for_google_earth_flight_simu.html)
- [24] <http://www.gearthhacks.com/dlfile31271/Airbus-A400--Flight-Sim-Overlay.htm>
- [25] "Explore the sky with Google Earth" [\(http://earth.google.com/sky/skyedu.html\)](http://earth.google.com/sky/skyedu.html). Google. 2007-08-22. . Retrieved 2007-08-22.
- [26] "Celestial add-on points Google Earth at the stars tech August 22, 2007 New Scientist Tech" [\(http://technology.newscientist.com/](http://technology.newscientist.com/article/dn12523) [article/dn12523\).](http://technology.newscientist.com/article/dn12523) Technology.newscientist.com. . Retrieved 2010-08-25.
- [27] [http://hubblesite.org/explore\\_astronomy/gsky/](http://hubblesite.org/explore_astronomy/gsky/)
- [28] <http://voeventnet.org/>
- [29] Olsen, Stefanie. "WorldWide Telescope peers into Big Dipper | Crave CNET" [\(http://crave.cnet.com/8301-1\\_105-9881229-1.html\)](http://crave.cnet.com/8301-1_105-9881229-1.html). Crave.cnet.com. . Retrieved 2010-08-25.
- [30] "Google Earth dives under the sea" [\(http://news.bbc.co.uk/1/hi/technology/7865407.stm\)](http://news.bbc.co.uk/1/hi/technology/7865407.stm). *BBC News*. February 2, 2009. . Retrieved May 3, 2010.
- [31] "Google Earth now includes US "Third Coast"" [\(http://google-latlong.blogspot.com/2009/04/google-earth-now-includes-us-third.html\).](http://google-latlong.blogspot.com/2009/04/google-earth-now-includes-us-third.html) .
- [32] "Dive into New Google Earth" [\(http://googleblog.blogspot.com/2009/02/dive-into-new-google-earth.html\)](http://googleblog.blogspot.com/2009/02/dive-into-new-google-earth.html). . Retrieved 2009-02-03.
- [33] "Look at the Moon in Google Earth Available Now! | Google Earth Blog" [\(http://www.gearthblog.com/blog/archives/2009/07/](http://www.gearthblog.com/blog/archives/2009/07/look_at_the_moon_in_google_earth_-.html) [look\\_at\\_the\\_moon\\_in\\_google\\_earth\\_-.html\).](http://www.gearthblog.com/blog/archives/2009/07/look_at_the_moon_in_google_earth_-.html) Gearthblog.com. . Retrieved 2010-08-25.
- [34] "Google Earth Event on July 20th in DC Expect the Moon | Google Earth Blog" [\(http://www.gearthblog.com/blog/archives/2009/07/](http://www.gearthblog.com/blog/archives/2009/07/google_earth_event_on_july_20th_in.html) [google\\_earth\\_event\\_on\\_july\\_20th\\_in.html\)](http://www.gearthblog.com/blog/archives/2009/07/google_earth_event_on_july_20th_in.html). Gearthblog.com. 2009-07-09. . Retrieved 2010-08-25.
- [35] Posted by (2009-07-20). "Google LatLong: Fly yourself to the moon" [\(http://google-latlong.blogspot.com/2009/07/](http://google-latlong.blogspot.com/2009/07/fly-yourself-to-moon.html) [fly-yourself-to-moon.html\).](http://google-latlong.blogspot.com/2009/07/fly-yourself-to-moon.html) Google-latlong.blogspot.com. . Retrieved 2010-08-25.
- [36] "Google Earth interview" [\(http://www.webuser.co.uk/news/227346.html\).](http://www.webuser.co.uk/news/227346.html) Web User. 2008-04-11. . Retrieved 2010-08-25.
- [37] "Avi Bar-Ze'ev (from Keyhole, the precursor to Google Earth) on origin of Google Earth" [\(http://www.brownianemotion.org/2006/07/](http://www.brownianemotion.org/2006/07/24/notes-on-the-origin-of-google-earth/) [24/notes-on-the-origin-of-google-earth/\)](http://www.brownianemotion.org/2006/07/24/notes-on-the-origin-of-google-earth/). Brownianemotion.org. . Retrieved 2010-08-25.
- [38] "Google Earth: From Space to Your Face...and Beyond" [\(http://bnhsu.wordpress.com/2007/04/30/](http://bnhsu.wordpress.com/2007/04/30/google-earth-from-space-to-your-face%E2%80%A6and-beyond/)

google-earth-from-space-to-your-faceâl|and-beyond/). Bnhsu.wordpress.com. 2007-04-30. . Retrieved 2010-08-25.

- [39] "Infinite Reality Technical Report" [\(http://www.futuretech.blinkenlights.nl/ir\\_techreport.html\).](http://www.futuretech.blinkenlights.nl/ir_techreport.html) Futuretech.blinkenlights.nl. . Retrieved 2010-08-25.
- [40] "Google Earth Release Notes / Changelog History" [\(http://earth.google.com/support/bin/answer.py?answer=40901\).](http://earth.google.com/support/bin/answer.py?answer=40901) Earth.google.com. 2010-06-16. . Retrieved 2010-08-25.
- [41] "Google Earth" [\(http://earth.google.com/sky/skyedu.html\).](http://earth.google.com/sky/skyedu.html) Earth.google.com. . Retrieved 2010-08-25.
- [42] <http://earth.google.com/support/bin/answer.py?hl=en&answer=20701>
- [43] "Google Earth" [\(http://earth.google.com/download-earth.html\).](http://earth.google.com/download-earth.html) Earth.google.com. . Retrieved 2010-08-25.
- [44] KML Reference Documentation <description> [\(http://code.google.com/apis/kml/documentation/kmlreference.html#description\)](http://code.google.com/apis/kml/documentation/kmlreference.html#description)
- [45] "Google Earth 4.2.180.1134 MacUpdate" [\(http://www.macupdate.com/info.php/id/20124\)](http://www.macupdate.com/info.php/id/20124). .
- [46] "Google Earth Community: Viewing forum: Google Earth for Mac OS X" [\(http://bbs.keyhole.com/ubb/postlist.php/Cat/0/Board/](http://bbs.keyhole.com/ubb/postlist.php/Cat/0/Board/SupportGEMac) [SupportGEMac\).](http://bbs.keyhole.com/ubb/postlist.php/Cat/0/Board/SupportGEMac) .
- [47] [\(http://www.fsf.org/campaigns/priority.html\):](http://www.fsf.org/campaigns/priority.html)FSF:High Priority Free Software Projects
- [48] <http://google-latlong.blogspot.com/2010/02/google-earth-now-available-for-android.html|>Google Earth now available for Android | *Google Earth and Maps team.*
- [49] Sorrel, Charlie (2008-10-27). "Google Earth Comes to the iPhone" [\(http://blog.wired.com/gadgets/2008/10/google-earth-co.html\)](http://blog.wired.com/gadgets/2008/10/google-earth-co.html). *[Wired](http://en.wikipedia.org/w/index.php?title=Wired_%28magazine%29)*. . Retrieved 2008-10-27.
- [50] "Google Earth now available for the iPhone" [\(http://googlemobile.blogspot.com/2008/10/google-earth-now-available-for-iphone.html\)](http://googlemobile.blogspot.com/2008/10/google-earth-now-available-for-iphone.html). Google Mobile team. 2008-10-27. . Retrieved 2008-10-27.
- [51] "Google Earth for the iPhone Released! | Google Earth Blog" [\(http://www.gearthblog.com/blog/archives/2008/10/](http://www.gearthblog.com/blog/archives/2008/10/google_earth_for_the_iphone_release.html) [google\\_earth\\_for\\_the\\_iphone\\_release.html\)](http://www.gearthblog.com/blog/archives/2008/10/google_earth_for_the_iphone_release.html). Gearthblog.com. . Retrieved 2010-08-25.
- [52] [http://earth.google.com/enterprise/earth\\_enterprise.html](http://earth.google.com/enterprise/earth_enterprise.html)
- [53] Redmer, Jens (2009-12-16). "Google LatLong: Google & Audi take Google services in a car to the next level in the new Audi A8" [\(http://](http://google-latlong.blogspot.com/2009/12/google-audi-take-google-services-in-car.html) [google-latlong.blogspot.com/2009/12/google-audi-take-google-services-in-car.html\).](http://google-latlong.blogspot.com/2009/12/google-audi-take-google-services-in-car.html) Google-latlong.blogspot.com. . Retrieved 2010-08-25.
- [54] <http://code.google.com/apis/earth/>
- [55] <http://code.google.com/apis/earth/documentation/API.html>
- [56] "Google Map Content Partners, Public Sector/Non-profit" [\(http://www.google.com/submityourcontent/public\\_sector.html\).](http://www.google.com/submityourcontent/public_sector.html) . Retrieved 2010-04-11.
- [57] "Kalam Concerned Over Google Earth" [\(http://www.techtree.com/techtree/jsp/article.jsp?article\\_id=68712&cat\\_id=582\).](http://www.techtree.com/techtree/jsp/article.jsp?article_id=68712&cat_id=582) . Retrieved 2007-01-25.
- [58] ""Google Earth agrees to blur pix of key Indian sites"" [\(http://timesofindia.indiatimes.com/](http://timesofindia.indiatimes.com/Google_Earth_agrees_to_blur_pix_of_key_Indian_sites/articleshow/1559236.cms) [Google\\_Earth\\_agrees\\_to\\_blur\\_pix\\_of\\_key\\_Indian\\_sites/articleshow/1559236.cms\).](http://timesofindia.indiatimes.com/Google_Earth_agrees_to_blur_pix_of_key_Indian_sites/articleshow/1559236.cms) .
- [59] ""Google Earth Poses Security Threat to India, ISRO Chief seeks Dialogue"" [\(http://www.techshout.com/internet/2006/10/](http://www.techshout.com/internet/2006/10/google-earth-poses-security-threat-to-india-isro-chief-seeks-dialogue/) [google-earth-poses-security-threat-to-india-isro-chief-seeks-dialogue/\).](http://www.techshout.com/internet/2006/10/google-earth-poses-security-threat-to-india-isro-chief-seeks-dialogue/) . Retrieved 2007-01-25.
- [60] ""Google Earth images compromise secret installations in S. Korea"" [\(http://web.archive.org/web/20070701162623/http://www.](http://web.archive.org/web/20070701162623/http://www.worldtribune.com/worldtribune/TEMP/ea_skorea_09_06.html) [worldtribune.com/worldtribune/TEMP/ea\\_skorea\\_09\\_06.html\).](http://web.archive.org/web/20070701162623/http://www.worldtribune.com/worldtribune/TEMP/ea_skorea_09_06.html) Archived from the original [\(http://www.worldtribune.com/worldtribune/](http://www.worldtribune.com/worldtribune/TEMP/ea_skorea_09_06.html) [TEMP/ea\\_skorea\\_09\\_06.html\)](http://www.worldtribune.com/worldtribune/TEMP/ea_skorea_09_06.html) on 2007-07-01. . Retrieved 2007-01-25.
- [61] ""Chinese X-file excites spotters"" [\(http://www.smh.com.au/news/web/chinese-xfile-excites-spotters/2006/07/20/1153166503699.](http://www.smh.com.au/news/web/chinese-xfile-excites-spotters/2006/07/20/1153166503699.html) [html\)](http://www.smh.com.au/news/web/chinese-xfile-excites-spotters/2006/07/20/1153166503699.html). *The Sydney Morning Herald*. July 20, 2006. . Retrieved 2007-01-25.
- [62] ""From sky, see how China builds model of Indian border 2400 km away"" [\(http://www.indianexpress.com/story/9972.html\)](http://www.indianexpress.com/story/9972.html). . Retrieved 2007-01-25.
- [63] ""Google Earth prompts security fears"" [\(http://web.archive.org/web/20070124105253/http://www.abc.net.au/news/indepth/](http://web.archive.org/web/20070124105253/http://www.abc.net.au/news/indepth/featureitems/s1432602.htm) [featureitems/s1432602.htm\)](http://web.archive.org/web/20070124105253/http://www.abc.net.au/news/indepth/featureitems/s1432602.htm). Archived from the original [\(http://www.abc.net.au/news/indepth/featureitems/s1432602.htm\)](http://www.abc.net.au/news/indepth/featureitems/s1432602.htm) on January 24, 2007. . Retrieved 2007-01-25.
- [64] "" Aussie Nuclear Reactor on Google Earth"" [\(http://searchviews.com/archives/2005/08/aussie\\_nuclear.php\).](http://searchviews.com/archives/2005/08/aussie_nuclear.php) . Retrieved 2007-01-25.
- [65] ""New Chinese Ballistic Missile Submarine Spotted"" [\(http://www.fas.org/blog/ssp/2007/07/new\\_chinese\\_ballistic\\_missile.php\)](http://www.fas.org/blog/ssp/2007/07/new_chinese_ballistic_missile.php). . Retrieved 2007-07-10.
- [66] Clancy Chassay in Gaza City and Bobbie Johnson (2007-10-25). "Google Earth used to target Israel" [\(http://www.guardian.co.uk/](http://www.guardian.co.uk/technology/2007/oct/25/google.israel) [technology/2007/oct/25/google.israel\).](http://www.guardian.co.uk/technology/2007/oct/25/google.israel) London: Guardian. . Retrieved 2010-08-25.
- [67] Hutcheon, Stephen (2009-01-30). "We're not stalking you or helping terrorists, says Google Earth boss" [\(http://www.smh.com.au/](http://www.smh.com.au/cgi-bin/common/popupPrintArticle.pl?path=/articles/2009/01/30/1232818692103.html) [cgi-bin/common/popupPrintArticle.pl?path=/articles/2009/01/30/1232818692103.html\)](http://www.smh.com.au/cgi-bin/common/popupPrintArticle.pl?path=/articles/2009/01/30/1232818692103.html). *[Sydney Morning Herald](http://en.wikipedia.org/w/index.php?title=Sydney_Morning_Herald)*. . Retrieved 2009-11-07.
- [68] "Mumbai attacks: Indian suit against Google Earth over image use by terrorists" [\(http://www.telegraph.co.uk/news/worldnews/asia/](http://www.telegraph.co.uk/news/worldnews/asia/india/3691723/Mumbai-attacks-Indian-suit-against-Google-Earth-over-image-use-by-terrorists.html) [india/3691723/Mumbai-attacks-Indian-suit-against-Google-Earth-over-image-use-by-terrorists.html\)](http://www.telegraph.co.uk/news/worldnews/asia/india/3691723/Mumbai-attacks-Indian-suit-against-Google-Earth-over-image-use-by-terrorists.html), The Daily Telegraph, December 9, 2008.
- [69] Gruen, Madeleine, "Attempt to Attack the Paul Findley Federal Building in Springfield, Illinois," The [[NEFA Foundation [\(http://www.](http://www.nefafoundation.org/miscellaneous/FeaturedDocs/nefa_fintontargetamerica.pdf) [nefafoundation.org/miscellaneous/FeaturedDocs/nefa\\_fintontargetamerica.pdf\)](http://www.nefafoundation.org/miscellaneous/FeaturedDocs/nefa_fintontargetamerica.pdf)], December 2009, accessed December 18, 2009]
- [70] "Google Earth maps out discrimination against burakumin caste in Japan" [\(http://www.timesonline.co.uk/tol/news/world/asia/](http://www.timesonline.co.uk/tol/news/world/asia/article6337499.ece) [article6337499.ece\)](http://www.timesonline.co.uk/tol/news/world/asia/article6337499.ece), The Times Online, May 2009. Retrieved March 23, 2010.
- [71] "Google Earth Blocked in Bahrain [\(http://mahmood.tv/2006/08/07/google-earth-blocked-in-bahrain/\) M](http://mahmood.tv/2006/08/07/google-earth-blocked-in-bahrain/)ahmood's Den, August 7, 2006.
- [72] ""Google'a yasak geldi" [\(http://haber.kanald.com.tr/Haber/Teknoloji-40/Googlea-yasak-geldi-4231.aspx\).](http://haber.kanald.com.tr/Haber/Teknoloji-40/Googlea-yasak-geldi-4231.aspx) Haber.kanald.com.tr. 2010-06-19. . Retrieved 2010-08-25.
- [73] "Why is Google Earth being blocked in Iran?" [\(http://www.google.com/support/forum/p/earth/thread?tid=403a43f2bf5def3b&hl=en\)](http://www.google.com/support/forum/p/earth/thread?tid=403a43f2bf5def3b&hl=en) Google Earth Help forums June 17, 2009
- [74] "Morocco censorship?" [\(http://www.ogleearth.com/2006/08/morocco\\_censors.html\) O](http://www.ogleearth.com/2006/08/morocco_censors.html)ogle Earth, August 24, 2006.
- [75] "Google Earth ban in Sudan is due to US export restrictions" [\(http://www.sudantribune.com/spip.php?article21501\) S](http://www.sudantribune.com/spip.php?article21501)udan Tribune, April 22, 2007
- [76] Privacy Lawsuit Against Google Earth [\(http://spatiallaw.blogspot.com/2008/04/privacy-lawsuit-against-google-earth.html\),](http://spatiallaw.blogspot.com/2008/04/privacy-lawsuit-against-google-earth.html) Spatial Law blog, 2008-04-09
- [77] "Eyeballing the US Vice Presidential Residence" [\(http://www.eyeball-series.org/veep-eyeball.htm\)](http://www.eyeball-series.org/veep-eyeball.htm). .
- [78] ""The Creative Reconstruction of the Internet: Google and the Privatization of Cyberspace and DigiPlace"" [\(http://www.geospace.co.uk/](http://www.geospace.co.uk/files/Zook_Graham_2007_Geoforum.pdf) [files/Zook\\_Graham\\_2007\\_Geoforum.pdf\)](http://www.geospace.co.uk/files/Zook_Graham_2007_Geoforum.pdf).
- [79] "Teenager's 60ft painting of penis on parents' roof spotted in space" [\(http://www.guardian.co.uk/uk/blog/2009/mar/24/](http://www.guardian.co.uk/uk/blog/2009/mar/24/penis-drawing-roof-google) [penis-drawing-roof-google\),](http://www.guardian.co.uk/uk/blog/2009/mar/24/penis-drawing-roof-google) *[The Guardian](http://en.wikipedia.org/w/index.php?title=The_Guardian)*, accessed 29/05/2010
- [80] "The Piddler On The Roof" [\(http://www.thesun.co.uk/sol/homepage/news/article75115.ece\)](http://www.thesun.co.uk/sol/homepage/news/article75115.ece), *[The Sun](http://en.wikipedia.org/w/index.php?title=The_Sun_%28newspaper%29)*, accessed 29/05/2010
- [81] "Schoolyard penis seen from space" [\(http://www.guardian.co.uk/education/2007/jan/31/schools.uk1\)](http://www.guardian.co.uk/education/2007/jan/31/schools.uk1), *[The Guardian](http://en.wikipedia.org/w/index.php?title=The_Guardian)*, accessed 29/05/2010
- [82] "Hazleton Penis Made Famous by Google Maps" [\(http://nepamedia.blogspot.com/2007/12/hazleton-penis-made-famous-by-google.](http://nepamedia.blogspot.com/2007/12/hazleton-penis-made-famous-by-google.html) [html\)](http://nepamedia.blogspot.com/2007/12/hazleton-penis-made-famous-by-google.html), *[Northeast PA Media News and Gossip](http://en.wikipedia.org/w/index.php?title=Northeast_PA_Media_News_and_Gossip)*, accessed 07/07/2010
- [83] ""Why Google's Software Update Tool Is Evil"" [\(http://www.wired.com/epicenter/2009/02/why-googles-sof/\).](http://www.wired.com/epicenter/2009/02/why-googles-sof/) .
- [84] Google Earth Help Center: Can I post images to the web? [\(http://earth.google.com/support/bin/answer.py?answer=21422\)](http://earth.google.com/support/bin/answer.py?answer=21422)
- [85] Giles Tremlett (14 January 2009). "Online gallery zooms in on Prado's masterpieces (even the smutty bits)" [\(http://www.guardian.co.uk/](http://www.guardian.co.uk/artanddesign/2009/jan/14/museums-internet-google-earth-prado) [artanddesign/2009/jan/14/museums-internet-google-earth-prado\)](http://www.guardian.co.uk/artanddesign/2009/jan/14/museums-internet-google-earth-prado). *The Guardian* (London).
- [86] "The Prado in Google Earth" [\(http://www.google.com/intl/en/landing/prado/\).](http://www.google.com/intl/en/landing/prado/) Google. . Retrieved 2010-04-03.
- [87] Google Earth: Weather layer, information link -- accessed: 03 March 2009 v5.0.11337.1968 (beta)
- [88] <http://www.protectplanetocean.org>

# **External links**

# **Official and related sites**

- Official website [\(http://http://earth.google.com/\)](http://http://earth.google.com/)
- Google LatLong [\(http://google-latlong.blogspot.com\) -](http://google-latlong.blogspot.com) News and notes by the Google Earth and Maps team

# **Unofficial guides and tips**

- Google Earth Germany [\(http://www.globezoom.info/wbb2/hmportal.php/\)](http://www.globezoom.info/wbb2/hmportal.php/): Germany´s Google Earth Portal
- Google's Earth [\(http://www.googlesearth.com/\)](http://www.googlesearth.com/): Tips and Insight for Google Earth users, currently placed under the responsibility of a court-appointed receiver by the United States District Court for the Southern District of Florida.
- Google Earth Blog [\(http://www.gearthblog.com/\):](http://www.gearthblog.com/) Google Earth news and updates
- Google Sightseeing [\(http://googlesightseeing.com/\) -](http://googlesightseeing.com/) Guide to interesting and unusual sights
- Ogle Earth [\(http://www.ogleearth.com/\) -](http://www.ogleearth.com/) Google Earth news site charting innovative uses and political implications of Google Earth
- Google Earth in Education [\(http://www.jogtheweb.com/play/vWtFwfVndYCs\)](http://www.jogtheweb.com/play/vWtFwfVndYCs)  A guided tour by a teacher for teachers, students and all.
- Google Earth 2 Mapsource [\(http://googleearth2mapsource.wikispaces.com/\) E](http://googleearth2mapsource.wikispaces.com/)dit GPS tracks in Mapsource and Google Earth.

# **Placemarks and overlays**

- North Korea Uncovered [\(http://www.nkeconwatch.com/north-korea-uncovered-google-earth/\)](http://www.nkeconwatch.com/north-korea-uncovered-google-earth/)  An extensive mapping of North Korea's economic, cultural, political, and military infrastructures, featured in the Wall Street Journal [\(http://online.wsj.com/article/SB124295017403345489.html/\).](http://online.wsj.com/article/SB124295017403345489.html/)
- Google Earth Hacks [\(http://www.gearthhacks.com/\)](http://www.gearthhacks.com/)  A collection of over 25,000 files for use with Google Earth
- King's College London's Collection of KML databases [\(http://www.kcl.ac.uk/geodata\)](http://www.kcl.ac.uk/geodata)
- STScI's community contributions to Sky website [\(http://hubblesite.org/explore\\_astronomy/gsky/\)](http://hubblesite.org/explore_astronomy/gsky/)
- Google Earth Anomalies [\(http://www.googleearthanomalies.com\)-](http://www.googleearthanomalies.com) Satellite imagery of documented, scientific anomaly sites including mound sites and unexplained circular features via Google Earth

# **Tools**

- GeoServer [\(http://docs.codehaus.org/display/GEOSDOC/Google+Earth\)](http://docs.codehaus.org/display/GEOSDOC/Google+Earth)  Server to generate KML from Shapefiles, ArcSDE, Oracle, PostGIS, MySQL, GeoTiff, ArcGrid, with support for Network links, superoverlays, time and custom pop-ups.
- GPSVisualizer [\(http://www.gpsvisualizer.com/map?form=googleearth\)](http://www.gpsvisualizer.com/map?form=googleearth)  Will convert GPS data for use in Google Earth.
- GoogleEarthToolbox [\(http://googleearthtoolbox.googlecode.com\)](http://googleearthtoolbox.googlecode.com)  Matlab & Octave functions that output KML.
- PlaceSurf [\(http://placesurf.com\)](http://placesurf.com)  Dynamic KML file generator

# **YouTube**

<span id="page-86-0"></span>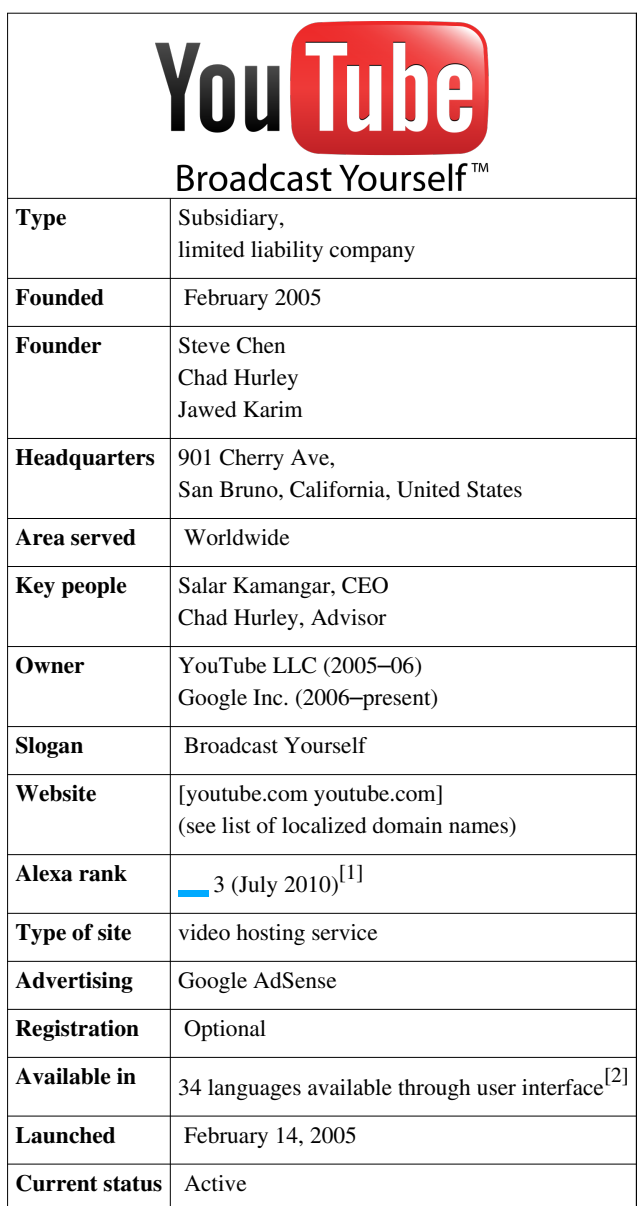

**YouTube** is a [video-sharing](http://en.wikipedia.org/w/index.php?title=Video_hosting_service) [website](http://en.wikipedia.org/w/index.php?title=Website) on which users can upload, share, and view videos. Three former [PayPal](http://en.wikipedia.org/w/index.php?title=PayPal) employees created YouTube in February 2005.[3]

The company is based in [San Bruno, California](http://en.wikipedia.org/w/index.php?title=San_Bruno%2C_California), and uses [Adobe Flash Video t](http://en.wikipedia.org/w/index.php?title=Flash_Video)echnology to display a wide variety of [user-generated](http://en.wikipedia.org/w/index.php?title=User-generated_content) video content, including movie [clips,](http://en.wikipedia.org/w/index.php?title=Video_clip) TV clips, and music videos, as well as amateur content such as [video blogging a](http://en.wikipedia.org/w/index.php?title=Video_blogging)nd short original videos. Most of the content on YouTube has been uploaded by individuals, although media corporations including [CBS,](http://en.wikipedia.org/w/index.php?title=CBS) [BBC](http://en.wikipedia.org/w/index.php?title=BBC), [Vevo a](http://en.wikipedia.org/w/index.php?title=Vevo)nd other organizations offer some of their material via the site, as part of the YouTube partnership program.<sup>[4]</sup>

Unregistered users may watch videos, and registered users may upload an unlimited number of videos. Videos that are considered to contain potentially offensive content are available only to registered users 18 and older. In November 2006, YouTube, LLC was bought by [Google Inc. f](#page-2-0)or \$1.65 billion, and now operates as a [subsidiary](http://en.wikipedia.org/w/index.php?title=Subsidiary) of Google.

# **Company history**

YouTube was founded by [Cha](http://en.wikipedia.org/w/index.php?title=Chad_Hurley)d [Hurley](http://en.wikipedia.org/w/index.php?title=Chad_Hurley), [Steve Chen](http://en.wikipedia.org/w/index.php?title=Steve_Chen_%28YouTube%29), and [Jawed Karim](http://en.wikipedia.org/w/index.php?title=Jawed_Karim), who were all early employees of [PayPal](http://en.wikipedia.org/w/index.php?title=PayPal).<sup>[5]</sup> Hurley had studied design at [Indiana University of Pennsylvania](http://en.wikipedia.org/w/index.php?title=Indiana_University_of_Pennsylvania), while Chen and Karim studied [computer science](http://en.wikipedia.org/w/index.php?title=Computer_science) together at the [University of Illinois](http://en.wikipedia.org/w/index.php?title=University_of_Illinois_at_Urbana-Champaign) at [Urbana-Champaign.](http://en.wikipedia.org/w/index.php?title=University_of_Illinois_at_Urbana-Champaign)<sup>[6]</sup>

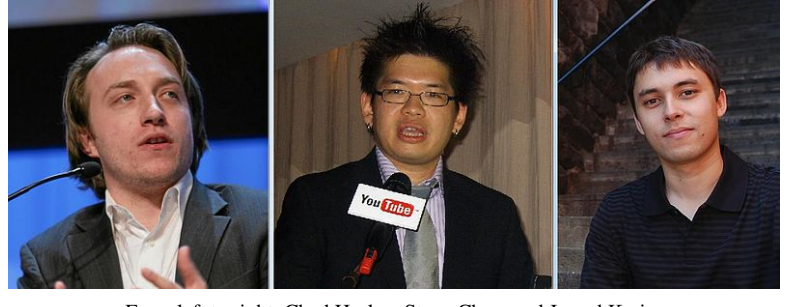

From left to right: [Chad Hurley](http://en.wikipedia.org/w/index.php?title=Chad_Hurley), [Steve Chen](http://en.wikipedia.org/w/index.php?title=Steve_Chen_%28YouTube%29), and [Jawed Karim](http://en.wikipedia.org/w/index.php?title=Jawed_Karim)

According to a story that has often

been repeated in the media, Hurley and Chen developed the idea for YouTube during the early months of 2005, after they had experienced difficulty sharing videos that had been shot at a dinner party at Chen's apartment in [San](http://en.wikipedia.org/w/index.php?title=San_Francisco) [Francisco.](http://en.wikipedia.org/w/index.php?title=San_Francisco) Karim did not attend the party and denied that it had occurred, while Hurley commented that the idea that YouTube was founded after a dinner party "was probably very strengthened by marketing ideas around creating a story that was very digestible."<sup>[7]</sup>

YouTube began as a venture-funded technology startup, primarily from a US\$11.5 million investment by [Sequoia](http://en.wikipedia.org/w/index.php?title=Sequoia_Capital) [Capital](http://en.wikipedia.org/w/index.php?title=Sequoia_Capital) between November 2005 and April 2006.[8] YouTube's early headquarters were situated above a pizzeria and Japanese restaurant in [San Mateo, California.](http://en.wikipedia.org/w/index.php?title=San_Mateo%2C_California)<sup>[9]</sup> The [domain name](http://en.wikipedia.org/w/index.php?title=Domain_name) www.youtube.com was activated on February 14, 2005, and the website was developed over the subsequent months.<sup>[10]</sup>

The first YouTube video was entitled *[Me at the zoo](http://en.wikipedia.org/w/index.php?title=Me_at_the_zoo)*, and shows founder Karim at the [San Diego Zoo.](http://en.wikipedia.org/w/index.php?title=San_Diego_Zoo) [11] The video was uploaded on April 23, 2005, and can still be viewed on the site.<sup>[12]</sup>

YouTube offered the public a [beta test o](http://en.wikipedia.org/w/index.php?title=Beta_test)f the site in May 2005, six months before the official launch in November 2005. The site grew rapidly, and in July 2006 the company announced that more than 65,000 new videos were being uploaded every day, and that the site was receiving 100 million video views per day.<sup>[13]</sup> According to data published by [market research c](http://en.wikipedia.org/w/index.php?title=Market_research)ompany [comScore,](http://en.wikipedia.org/w/index.php?title=ComScore) YouTube is the dominant provider of online video in the United States, with a [market share](http://en.wikipedia.org/w/index.php?title=Market_share) of around 43 percent and more than 14 billion videos viewed in May 2010.<sup>[14]</sup> YouTube says that 35 hours of new videos are uploaded to the site every minute, and that around three quarters of the material comes from outside the US.<sup>[15] [16]</sup> It is estimated that in 2007 YouTube consumed as much [bandwidth](http://en.wikipedia.org/w/index.php?title=Bandwidth_%28computing%29) as the entire Internet in 2000.<sup>[17]</sup> [Alexa](http://en.wikipedia.org/w/index.php?title=Alexa_Internet) ranks YouTube as the third most visited website on the Internet, behind [Google a](#page-2-0)nd [Facebook.](http://en.wikipedia.org/w/index.php?title=Facebook)<sup>[18]</sup>

The choice of the name www.youtube.com led to problems for a similarly named website, www.utube.com. The owner of the site, [Universal Tube & Rollform Equipment,](http://en.wikipedia.org/w/index.php?title=Universal_Tube_%26_Rollform_Equipment) filed a lawsuit against YouTube in November 2006 after being overloaded on a regular basis by people looking for YouTube. Universal Tube has since changed the name of its website to www.utubeonline.com.[19] [20] In October 2006, [Google Inc. a](#page-2-0)nnounced that it had acquired YouTube for \$1.65 billion in Google [stock](http://en.wikipedia.org/w/index.php?title=Stock), and the deal was finalized on November 13, 2006.<sup>[21]</sup> Google does not provide detailed figures for YouTube's running costs, and YouTube's revenues in 2007 were noted as ["not material"](http://en.wikipedia.org/w/index.php?title=Materiality_%28auditing%29) in a regulatory filing.[22] In June 2008, a *[Forbes](http://en.wikipedia.org/w/index.php?title=Forbes)* magazine article projected the 2008 revenue at \$200 million, noting progress in advertising sales.[23]

In November 2008, YouTube reached an agreement with [MGM,](http://en.wikipedia.org/w/index.php?title=MGM) [Lions Gate Entertainment](http://en.wikipedia.org/w/index.php?title=Lions_Gate_Entertainment), and [CBS](http://en.wikipedia.org/w/index.php?title=CBS), allowing the companies to post full-length films and television episodes on the site, accompanied by advertisements in a section for US viewers called "Shows". The move was intended to create competition with websites such as [Hulu](http://en.wikipedia.org/w/index.php?title=Hulu), which features material from [NBC](http://en.wikipedia.org/w/index.php?title=NBC), [Fox,](http://en.wikipedia.org/w/index.php?title=Fox_Broadcasting_Company) and [Disney](http://en.wikipedia.org/w/index.php?title=Walt_Disney_Studios_Motion_Pictures).<sup>[24] [25]</sup> In November 2009, YouTube launched a version of "Shows" available to UK viewers, offering around 4,000 full-length shows from more than 60 partners.<sup>[26]</sup> In January 2010, YouTube introduced an online film rentals service,<sup>[27]</sup> which is currently available only to users in the US.<sup>[28] [29]</sup>

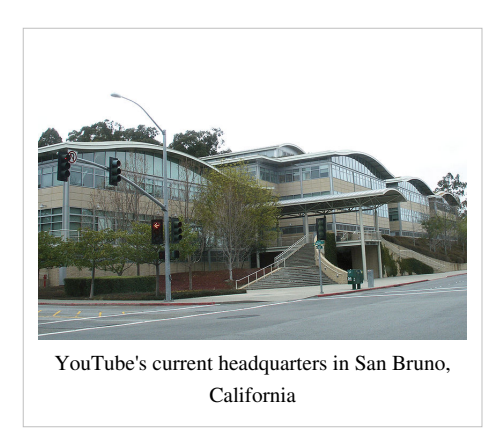

In March 2010, YouTube began free streaming of certain content, including 60 cricket matches of the [Indian Premier League.](http://en.wikipedia.org/w/index.php?title=Indian_Premier_League) According to YouTube, this was the first worldwide free online broadcast of a major sporting event.[30]

On March 31, 2010, the YouTube website launched a new design, with the aim of simplifying the interface and increasing the time users spend on the site. Google product manager Shiva Rajaraman commented: "We really felt like we needed to step back and remove the clutter."<sup>[31]</sup> In May 2010, it was reported that YouTube was serving more than two billion videos a day, which it described as "nearly double the prime-time audience of all three major US television networks

combined."<sup>[32]</sup> In October 2010, Google published its third quarter financial results for the year, which stated that YouTube was serving two billion videos a week accompanied by advertising.<sup>[33]</sup>

In October 2010, Hurley announced that he would be stepping down as chief executive officer of YouTube to take an advisory role, and that [Salar Kamangar w](http://en.wikipedia.org/w/index.php?title=Salar_Kamangar)ould take over as head of the company.[34]

# **Social impact**

Before the launch of YouTube in 2005, there were few easy methods available for ordinary computer users who wanted to post videos online. With its simple interface, YouTube made it possible for anyone with an Internet connection to post a video that a worldwide audience could watch within a few minutes. The wide range of topics covered by YouTube has turned video sharing into one of the most important parts of [Internet culture.](http://en.wikipedia.org/w/index.php?title=Cyberculture)

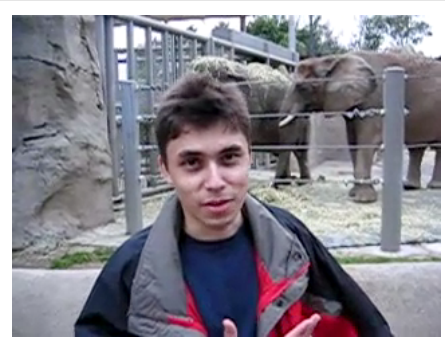

An early example of the social impact of YouTube was the success of [The Bus Uncle v](http://en.wikipedia.org/w/index.php?title=The_Bus_Uncle)ideo in 2006. It shows a heated conversation between a youth and an older man on a bus in Hong Kong, and was discussed widely in the mainstream media.<sup>[35]</sup> Another YouTube video to receive

[Jawed Karim](http://en.wikipedia.org/w/index.php?title=Jawed_Karim) in the first YouTube video, *[Me at](http://en.wikipedia.org/w/index.php?title=Me_at_the_zoo) [the zoo](http://en.wikipedia.org/w/index.php?title=Me_at_the_zoo)*

extensive coverage is *guitar*,<sup>[36]</sup> which features a performance of [Pachelbel's Canon o](http://en.wikipedia.org/w/index.php?title=Pachelbel%27s_Canon)n an [electric guitar.](http://en.wikipedia.org/w/index.php?title=Electric_guitar) The name of the performer is not given in the video. After it received millions of views *[The New York Times](http://en.wikipedia.org/w/index.php?title=The_New_York_Times)* revealed the identity of the guitarist as [Lim Jeong-hyun](http://en.wikipedia.org/w/index.php?title=Lim_Jeong-hyun), a 23-year-old from South Korea who had recorded the track in his bedroom.[37]

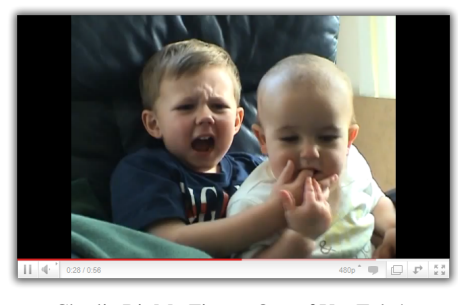

[Charlie Bit My Finger](http://en.wikipedia.org/w/index.php?title=Charlie_Bit_My_Finger). One of YouTube's most-viewed videos.

[Charlie Bit My Finger i](http://en.wikipedia.org/w/index.php?title=Charlie_Bit_My_Finger)s a [viral video f](http://en.wikipedia.org/w/index.php?title=Viral_video)amous for formerly being the most viewed YouTube video of all time. It had over 245 million hits as of November 2010.<sup>[38] [39] [40]</sup> The clip features the younger of two [English](http://en.wikipedia.org/w/index.php?title=England) brothers, Charlie (aged one) biting the finger of his older brother Harry, aged three.<sup>[41]</sup> In their list of YouTube's 50 greatest viral videos of all time, *[Time](http://en.wikipedia.org/w/index.php?title=Time_%28magazine%29)* ranked "Charlie Bit My Finger" at number one.<sup>[42]</sup>

YouTube was awarded a 2008 [Peabody Award](http://en.wikipedia.org/w/index.php?title=Peabody_Award) and cited for being "a 'Speakers' Corner' that both embodies and promotes democracy."[43] [44]

*[Entertainment Weekly](http://en.wikipedia.org/w/index.php?title=Entertainment_Weekly)* put it on its end-of-the-decade "best-of" list. It said: "Providing a safe home for piano-playing cats, celeb goof-ups, and overzealous lip-synchers since 2005."[45]

# **Criticism**

#### **Copyrighted material**

YouTube has been criticized for failing to ensure that uploaded videos comply with [copyright l](http://en.wikipedia.org/w/index.php?title=Copyright)aw. At the time of uploading a video, YouTube users are shown a screen with the message "Do not upload any TV shows, music videos, music concerts or advertisements without permission, unless they consist entirely of content that you created yourself".[46] Despite this advice, there are still many unauthorized clips of copyrighted material on YouTube. YouTube does not view videos before they are posted online, and it is left to copyright holders to issue a [takedown](http://en.wikipedia.org/w/index.php?title=Takedown_notice) [notice p](http://en.wikipedia.org/w/index.php?title=Takedown_notice)ursuant to the terms of the [Digital Millennium Copyright Act](http://en.wikipedia.org/w/index.php?title=Digital_Millennium_Copyright_Act).

Organizations including [Viacom](http://en.wikipedia.org/w/index.php?title=Viacom), [Mediaset,](http://en.wikipedia.org/w/index.php?title=Mediaset) and the English [Premier League h](http://en.wikipedia.org/w/index.php?title=Premier_League)ave filed lawsuits against YouTube, claiming that it has done too little to prevent the uploading of copyrighted material.<sup>[47] [48]</sup> Viacom, demanding \$1 billion in damages, said that it had found more than 150,000 unauthorized clips of its material on YouTube that had been viewed "an astounding 1.5 billion times". YouTube responded by stating that it "goes far beyond its legal obligations in assisting content owners to protect their works". Since Viacom filed its lawsuit, YouTube has introduced a system called Video ID, which checks uploaded videos against a database of copyrighted content with the aim of reducing violations.<sup>[50] [51]</sup> In June 2010, Viacom's lawsuit against Google was rejected in a [summary](http://en.wikipedia.org/w/index.php?title=Summary_judgment) [judgment](http://en.wikipedia.org/w/index.php?title=Summary_judgment), with U.S. federal Judge [Louis L. Stanton](http://en.wikipedia.org/w/index.php?title=Louis_L._Stanton) stating that Google was protected by provisions of the Digital Millennium Copyright Act. Viacom announced its intention to appeal the ruling.<sup>[52]</sup>

In August 2008, a U.S. court ruled in *[Lenz v. Universal Music Corp.](http://en.wikipedia.org/w/index.php?title=Lenz_v._Universal_Music_Corp.)* that copyright holders cannot order the removal of an online file without first determining whether the posting reflected [fair use o](http://en.wikipedia.org/w/index.php?title=Fair_use)f the material. The case involved Stephanie Lenz from [Gallitzin, Pennsylvania,](http://en.wikipedia.org/w/index.php?title=Gallitzin%2C_Pennsylvania) who had made a home video of her 13-month-old son dancing to [Prince](http://en.wikipedia.org/w/index.php?title=Prince_%28musician%29)'s song "[Let's Go Crazy](http://en.wikipedia.org/w/index.php?title=Let%27s_Go_Crazy)", and posted the 29-second video on YouTube.<sup>[53]</sup>

#### **Privacy**

In July 2008, [Viacom](http://en.wikipedia.org/w/index.php?title=Viacom) won a court ruling requiring YouTube to hand over data detailing the viewing habits of every user who has watched videos on the site. The move led to concerns that the viewing habits of individual users could be identified through a combination of their [IP address](http://en.wikipedia.org/w/index.php?title=IP_address)es and log in names. The decision was criticized by the [Electronic Frontier Foundation](http://en.wikipedia.org/w/index.php?title=Electronic_Frontier_Foundation), which called the court ruling "a set-back to privacy rights".[54] U.S. District Court Judge [Louis L. Stanton](http://en.wikipedia.org/w/index.php?title=Louis_L._Stanton) dismissed the privacy concerns as "speculative", and ordered YouTube to hand over documents totaling around 12 [terabytes](http://en.wikipedia.org/w/index.php?title=Terabyte) of data. Judge Stanton rejected Viacom's request that YouTube hand over the [source code o](http://en.wikipedia.org/w/index.php?title=Source_code)f its [search engine](http://en.wikipedia.org/w/index.php?title=Search_engine_%28computing%29), saying that it was a ["trade secret](http://en.wikipedia.org/w/index.php?title=Trade_secret)."<sup>[55] [56]</sup>

#### **Controversial content**

YouTube has also faced criticism over the offensive content in some of its videos. The uploading of videos containing [defamation](http://en.wikipedia.org/w/index.php?title=Defamation), [pornography,](http://en.wikipedia.org/w/index.php?title=Pornography) and material encouraging criminal conduct is prohibited by YouTube's [terms of](http://en.wikipedia.org/w/index.php?title=Terms_of_service) [service](http://en.wikipedia.org/w/index.php?title=Terms_of_service).<sup>[57]</sup> Controversial areas for videos have included conspiracy theories, religion, [Holocaust denial,](http://en.wikipedia.org/w/index.php?title=Holocaust_denial) and the [Hillsborough Disaster,](http://en.wikipedia.org/w/index.php?title=Hillsborough_Disaster) in which 96 football fans from Liverpool were crushed to death in 1989.<sup>[58] [59]</sup>

YouTube relies on its users to flag the content of videos as inappropriate, and a YouTube employee will view a flagged video to determine whether it violates the site's terms of service.<sup>[57]</sup> However, this procedure has been criticized by the United Kingdom government. In July 2008, the Culture and Media Committee of the [House of](http://en.wikipedia.org/w/index.php?title=House_of_Commons_of_the_United_Kingdom) [Commons of the United Kingdom](http://en.wikipedia.org/w/index.php?title=House_of_Commons_of_the_United_Kingdom) stated that it was "unimpressed" with YouTube's system for policing its videos, and argued that "Proactive review of content should be standard practice for sites hosting [user-generated content](http://en.wikipedia.org/w/index.php?title=User-generated_content)." YouTube responded by stating:

We have strict rules on what's allowed, and a system that enables anyone who sees inappropriate content to report it to our 24/7 review team and have it dealt with promptly. We educate our community on the rules and include a direct link from every YouTube page to make this process as easy as possible for our

users. Given the volume of content uploaded on our site, we think this is by far the most effective way to make sure that the tiny minority of videos that break the rules come down quickly.<sup>[60]</sup>

In October 2010, U.S. Congressman [Anthony Weiner](http://en.wikipedia.org/w/index.php?title=Anthony_Weiner) urged YouTube to take down from its website videos of imam [Anwar al-Awlaki](http://en.wikipedia.org/w/index.php?title=Anwar_al-Awlaki), tied to the accused [Fort Hood shooter](http://en.wikipedia.org/w/index.php?title=Fort_Hood_shooter), [Christmas Day bomber,](http://en.wikipedia.org/w/index.php?title=Christmas_Day_bomber) and attempted [Times Square](http://en.wikipedia.org/w/index.php?title=Times_Square_bomber) [bomber](http://en.wikipedia.org/w/index.php?title=Times_Square_bomber), and on the U.S. [targeted killing](http://en.wikipedia.org/w/index.php?title=Targeted_killing) list, saying that by hosting al-Awlaki's messages, "We are facilitating the recruitment of homegrown terror."[61] British security minister [Pauline Neville-Jones c](http://en.wikipedia.org/w/index.php?title=Pauline_Neville-Jones)ommented: "These Web sites would categorically not be allowed in the U.K. They incite cold-blooded murder, and as such are surely contrary to the public good." In November 2010, YouTube removed from its site some of the hundreds of videos featuring al-Awlaki's calls to *[jihad](http://en.wikipedia.org/w/index.php?title=Jihad)*. It stated that it had removed videos that violated the site's guidelines prohibiting "dangerous or illegal activities such as bomb-making, hate speech and incitement to commit violent acts," or came from accounts "registered by a member of a designated [foreign terrorist organization](http://en.wikipedia.org/w/index.php?title=Foreign_terrorist_organization)."<sup>[62]</sup>

#### **User comments**

Most videos enable users to leave comments, and these have attracted attention for the negative aspects of both their form and content. When *[Time](http://en.wikipedia.org/w/index.php?title=Time_%28magazine%29)* in 2006 praised [Web 2.0 f](http://en.wikipedia.org/w/index.php?title=Web_2.0)or enabling "community and collaboration on a scale never seen before", it added that YouTube "harnesses the stupidity of crowds as well as its wisdom. Some of the comments on YouTube make you weep for the future of humanity just for the spelling alone, never mind the obscenity and the naked hatred".[63] *[The Guardian](http://en.wikipedia.org/w/index.php?title=The_Guardian)* in 2009 described users' comments on YouTube as follows:

Juvenile, aggressive, misspelled, sexist, homophobic, swinging from raging at the contents of a video to providing a pointlessly detailed description followed by a LOL, YouTube comments are a hotbed of infantile debate and unashamed ignorance – with the occasional burst of wit shining through.<sup>[64]</sup>

In September 2008, *[The Daily Telegraph](http://en.wikipedia.org/w/index.php?title=The_Daily_Telegraph)* commented that YouTube was "notorious" for "some of the most confrontational and ill-formed comment exchanges on the internet", and reported on YouTube Comment Snob, "a new piece of software that blocks rude and illiterate posts".<sup>[65]</sup>

# **Blocking**

Several countries have blocked access to YouTube:

- As of October 2010, YouTube is blocked in the People's Republic of China.<sup>[66] [67]</sup>
- [Morocco](http://en.wikipedia.org/w/index.php?title=Morocco) shut down access to YouTube in 2008.<sup>[68]</sup>
- [Thailand b](http://en.wikipedia.org/w/index.php?title=Thailand)locked YouTube between 2006 and 2007 due to offensive videos relating to King [Bhumibol](http://en.wikipedia.org/w/index.php?title=Bhumibol_Adulyadej) [Adulyadej](http://en.wikipedia.org/w/index.php?title=Bhumibol_Adulyadej).<sup>[69] [70]</sup>
- [Turkey](http://en.wikipedia.org/w/index.php?title=Turkey) blocked access to YouTube between 2008 and 2010 after controversy over videos deemed insulting to [Mustafa Kemal Atatürk.](http://en.wikipedia.org/w/index.php?title=Mustafa_Kemal_Atat%C3%BCrk)<sup>[71]</sup> [72] [73] The block was lifted briefly but reimposed in November 2010.<sup>[74]</sup>
- On December 3, 2006, [Iran t](http://en.wikipedia.org/w/index.php?title=Iran)emporarily blocked access to YouTube, along with several other sites, after declaring them as violating social and moral codes of conduct. The YouTube block came after a video was posted online that appeared to show an Iranian soap opera star having sex.[75] The block was later lifted and then reinstated after [Iran's 2009 presidential election](http://en.wikipedia.org/w/index.php?title=Iranian_presidential_election%2C_2009). [76]
- On February 23, 2008, [Pakistan](http://en.wikipedia.org/w/index.php?title=Pakistan) blocked YouTube because of "offensive material" towards the [Islam](http://en.wikipedia.org/w/index.php?title=Islam)ic faith, including display of the [Danish cartoons](http://en.wikipedia.org/w/index.php?title=Jyllands-Posten_Muhammad_cartoons_controversy) of the prophet [Muhammad](http://en.wikipedia.org/w/index.php?title=Muhammad).<sup>[77]</sup> This led to a near global blackout of the YouTube site for around two hours, as the Pakistani block was inadvertently transferred to other countries. Pakistan lifted its block on February 26, 2008.<sup>[78]</sup> Many Pakistanis circumvented the three-day block by using [virtual private network s](http://en.wikipedia.org/w/index.php?title=Virtual_private_network)oftware.[79] In May 2010, following the [Everybody Draw Mohammed Day](http://en.wikipedia.org/w/index.php?title=Everybody_Draw_Mohammed_Day), Pakistan again blocked access to YouTube, citing "growing sacrilegious content".[80]
- On January 24, 2010, [Libya b](http://en.wikipedia.org/w/index.php?title=Libya)locked access to YouTube after it featured videos of demonstrations in the Libyan city of [Benghazi](http://en.wikipedia.org/w/index.php?title=Benghazi) by families of detainees who were killed in [Abu Salim prison](http://en.wikipedia.org/w/index.php?title=Abu_Salim_prison) in 1996, and videos of family members of Libyan leader [Muammar al-Gaddafi a](http://en.wikipedia.org/w/index.php?title=Muammar_al-Gaddafi)t parties. The blocking was criticized by [Human Rights](http://en.wikipedia.org/w/index.php?title=Human_Rights_Watch)

## [Watch.](http://en.wikipedia.org/w/index.php?title=Human_Rights_Watch) [81]

Some schools have blocked access to YouTube, citing the inability to determine what sort of video material might be accessed by students.[82]

## **Features**

#### **Video technology**

#### **Playback**

Viewing YouTube videos on a personal computer requires the [Adobe Flash Player](http://en.wikipedia.org/w/index.php?title=Adobe_Flash_Player) [plug-in t](http://en.wikipedia.org/w/index.php?title=Plug-in_%28computing%29)o be installed in the [browser.](http://en.wikipedia.org/w/index.php?title=Web_browser) The Adobe Flash Player plug-in is one of the most common pieces of software installed on personal computers and accounts for almost 75% of online video material.[83]

In January 2010, YouTube launched an experimental version of the site that uses the built-in multimedia capabilities of web browsers supporting the [HTML5 s](http://en.wikipedia.org/w/index.php?title=HTML5)tandard. This allows videos to be viewed without requiring [Adobe Flash](http://en.wikipedia.org/w/index.php?title=Adobe_Flash_Player) [Player o](http://en.wikipedia.org/w/index.php?title=Adobe_Flash_Player)r any other [plug-in](http://en.wikipedia.org/w/index.php?title=Plug-in_%28computing%29) to be installed.<sup>[84] [85]</sup> The YouTube site has a page that allows supported browsers to opt in to the HTML5 trial. Only browsers that support HTML5 Video using the [H.264](http://en.wikipedia.org/w/index.php?title=H.264/MPEG-4_AVC) or [WebM f](http://en.wikipedia.org/w/index.php?title=WebM)ormats can play the videos, and not all videos on the site are available.[86] [87]

#### **Uploading**

Videos uploaded to YouTube by standard account holders are limited to 15 minutes in duration. When YouTube was launched in 2005, it was possible to upload longer videos, but a ten-minute limit was introduced in March 2006 after YouTube found that the majority of videos exceeding this length were unauthorized uploads of television shows and films.<sup>[88] [89]</sup> The 10-minute limit was increased to 15 minutes in July 2010.<sup>[90]</sup> Partner accounts are permitted to upload longer videos, subject to acceptance by YouTube.<sup>[91]</sup> File size is limited to 2 [GB](http://en.wikipedia.org/w/index.php?title=Gigabyte) for uploads from YouTube web page, and to 20 GB if [Java](http://en.wikipedia.org/w/index.php?title=Java_%28programming_language%29)-based Advanced Uploader is used.

YouTube accepts videos uploaded in most [container formats](http://en.wikipedia.org/w/index.php?title=Container_format_%28digital%29), including [.AVI,](http://en.wikipedia.org/w/index.php?title=Audio_Video_Interleave) [.MKV,](http://en.wikipedia.org/w/index.php?title=Matroska) [.MOV,](http://en.wikipedia.org/w/index.php?title=QuickTime) [.MP4](http://en.wikipedia.org/w/index.php?title=MPEG-4_Part_14), [DivX,](http://en.wikipedia.org/w/index.php?title=DivX) [.FLV](http://en.wikipedia.org/w/index.php?title=Flash_Video), and [.ogg and .ogv](http://en.wikipedia.org/w/index.php?title=Theora). These include video formats such as [MPEG-4](http://en.wikipedia.org/w/index.php?title=MPEG-4), [MPEG](http://en.wikipedia.org/w/index.php?title=Moving_Picture_Experts_Group), and [.WMV](http://en.wikipedia.org/w/index.php?title=Windows_Media_Video). It also supports [3GP,](http://en.wikipedia.org/w/index.php?title=3GP) allowing videos to be uploaded from [legacy](http://en.wikipedia.org/w/index.php?title=Legacy_system) [mobile phones](http://en.wikipedia.org/w/index.php?title=Mobile_phone).<sup>[92]</sup> Videos with [progressive scann](http://en.wikipedia.org/w/index.php?title=Progressive_scan)ing or interlaced scanning can be uploaded, but for the best video quality, YouTube prefers interlaced videos to be [deinterlaced](http://en.wikipedia.org/w/index.php?title=Deinterlacing) prior to uploading. All the video formats on YouTube use progressive scanning.<sup>[93]</sup>

#### **Quality and codecs**

YouTube originally offered videos at only one quality level, displayed at a resolution of 320x240 [pixels](http://en.wikipedia.org/w/index.php?title=Pixel) using the [H.263 Sorenson Spark](http://en.wikipedia.org/w/index.php?title=H.263) codec, with [mono](http://en.wikipedia.org/w/index.php?title=Monaural) [MP3](http://en.wikipedia.org/w/index.php?title=MP3) audio.<sup>[94]</sup> In June 2007, YouTube added an option to watch videos in [3GP](http://en.wikipedia.org/w/index.php?title=3GP_and_3G2) format on mobile phones.<sup>[95]</sup> In March 2008, a high quality mode was added, which increased the resolution to 480x360 pixels<sup>[96]</sup> In November 2008 [720p](http://en.wikipedia.org/w/index.php?title=720p) [HD s](http://en.wikipedia.org/w/index.php?title=High-definition_video)upport was added so the YouTube player was changed from a [4:3](http://en.wikipedia.org/w/index.php?title=4:3) [aspect ratio t](http://en.wikipedia.org/w/index.php?title=Aspect_ratio)o a [widescreen](http://en.wikipedia.org/w/index.php?title=Widescreen) [16:9.](http://en.wikipedia.org/w/index.php?title=16:9) .<sup>[97]</sup> With this new feature, YouTube began a switchover to [H.264/MPEG-4 AVC](http://en.wikipedia.org/w/index.php?title=H.264/MPEG-4_AVC) as its default video codec. In November 2009, [1080p](http://en.wikipedia.org/w/index.php?title=1080p) HD support was added. In July 2010, YouTube announced that it had launched a range of videos in [4k](http://en.wikipedia.org/w/index.php?title=4K_resolution) format, which allows a resolution of up to 4096x3072 pixels.[98] [99]

YouTube videos are available in a range of quality levels. The former names of standard quality (SQ), high quality (HQ) and high definition (HD) have been replaced by numerical values representing the vertical resolution of the video. The default video stream is encoded in [H.264/MPEG-4 AVC](http://en.wikipedia.org/w/index.php?title=H.264/MPEG-4_AVC) format, with stereo [AAC](http://en.wikipedia.org/w/index.php?title=Advanced_Audio_Coding) audio.<sup>[100]</sup>

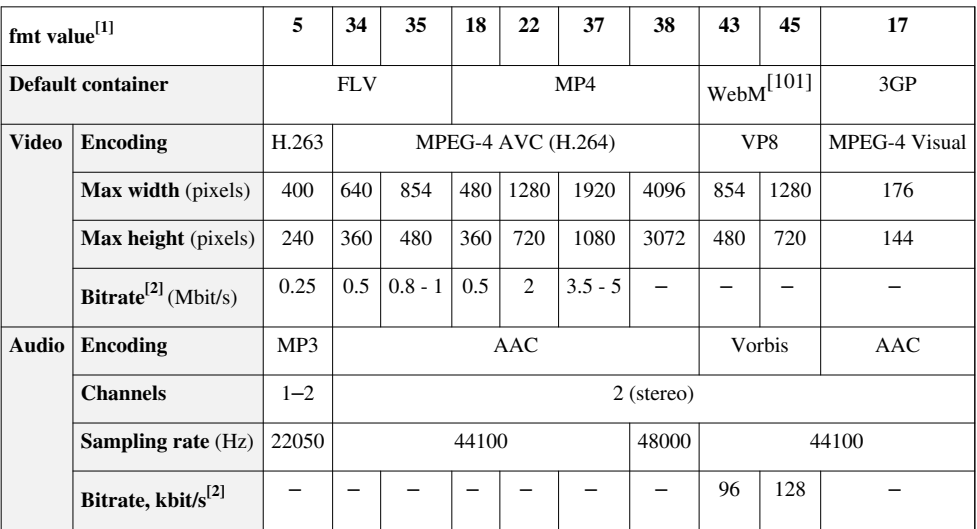

## **Comparison of YouTube media encoding options**

1 *fmt* is an undocumented URL parameter that allows selecting YouTube quality mode without using player user interface.

2 Approximate values based on statistical data; actual bitrate can be higher or lower due to variable encoding rate.[102] [103] [104] [105]

#### **3D videos**

In a video posted on July 21, 2009,<sup>[106]</sup> YouTube software engineer Peter Bradshaw announced that YouTube users can now upload [3D videos.](http://en.wikipedia.org/w/index.php?title=3-D_film) The videos can be viewed in several different ways, including the common [anaglyph](http://en.wikipedia.org/w/index.php?title=Anaglyph_image) (cyan/red lens) method which utilizes glasses worn by the viewer to achieve the 3D effect.[107] [108] [109]

### **Content accessibility**

One of the key features of YouTube is the ability of users to view its videos on web pages outside the site. Each YouTube video is accompanied by a piece of [HTML](http://en.wikipedia.org/w/index.php?title=HTML), which can be used to embed it on a page outside the YouTube website. This functionality is often used to embed YouTube videos in [social networking](http://en.wikipedia.org/w/index.php?title=Social_networking) pages and [blog](http://en.wikipedia.org/w/index.php?title=Blog)s.<sup>[110]</sup> Embedding, as well as ranking and commenting, can be disabled by the video owner.

YouTube does not usually offer a download link for its videos, and intends for them to be viewed through its website interface.[111] A small number of videos, such as the weekly addresses by President [Barack Obama,](http://en.wikipedia.org/w/index.php?title=Barack_Obama) can be downloaded as [MP4 f](http://en.wikipedia.org/w/index.php?title=MPEG-4_Part_14)iles.<sup>[112]</sup> Numerous third-party web sites, applications and browser [plug-ins a](http://en.wikipedia.org/w/index.php?title=Plug-in_%28computing%29)llow users to download YouTube videos.[113] In February 2009, YouTube announced a test service, allowing some partners to offer video downloads for free or for a fee paid through [Google Checkout.](http://en.wikipedia.org/w/index.php?title=Google_Checkout)<sup>[114]</sup>

#### **Platforms**

Some [smartphones](http://en.wikipedia.org/w/index.php?title=Smartphone) are capable of accessing YouTube videos, dependent on the provider and the data plan. YouTube Mobile was launched in June 2007, and uses [RTSP](http://en.wikipedia.org/w/index.php?title=Real_Time_Streaming_Protocol) streaming for the video.<sup>[115]</sup> Not all of YouTube's videos are available on the mobile version of the site.  $[116]$ 

Since June 2007, YouTube's videos have been available for viewing on a range of [Apple](http://en.wikipedia.org/w/index.php?title=Apple_Inc.) products. This required YouTube's content to be transcoded into Apple's preferred video standard, [H.264](http://en.wikipedia.org/w/index.php?title=H.264/MPEG-4_AVC), a process that took several months. YouTube videos can be viewed on devices including [Apple TV,](http://en.wikipedia.org/w/index.php?title=Apple_TV) [iPod Touch](http://en.wikipedia.org/w/index.php?title=IPod_Touch) and the [iPhone.](http://en.wikipedia.org/w/index.php?title=IPhone)<sup>[117]</sup> A [TiVo](http://en.wikipedia.org/w/index.php?title=TiVo) service update in July 2008 allowed the system to search and play YouTube videos.<sup>[118]</sup> In January 2009, YouTube launched "YouTube for TV", a version of the website tailored for set-top boxes and other TV-based media devices with web browsers, initially allowing its videos to be viewed on the [PlayStation 3](http://en.wikipedia.org/w/index.php?title=PlayStation_3) and [Wii](http://en.wikipedia.org/w/index.php?title=Wii) [video game consoles](http://en.wikipedia.org/w/index.php?title=Video_game_console).<sup>[119]</sup> [120] In June 2009, YouTube XL was introduced, which has a simplified interface designed for viewing on a standard television screen.[121]

### **Localization**

On June 19, 2007, Google [CEO](http://en.wikipedia.org/w/index.php?title=Chief_executive_officer) [Eric Schmidt w](http://en.wikipedia.org/w/index.php?title=Eric_Schmidt)as in Paris to launch the new [localization s](http://en.wikipedia.org/w/index.php?title=Internationalization_and_localization)ystem.<sup>[122]</sup> The interface of the website is available with localized versions in 24 countries and a worldwide version.[123] [124]

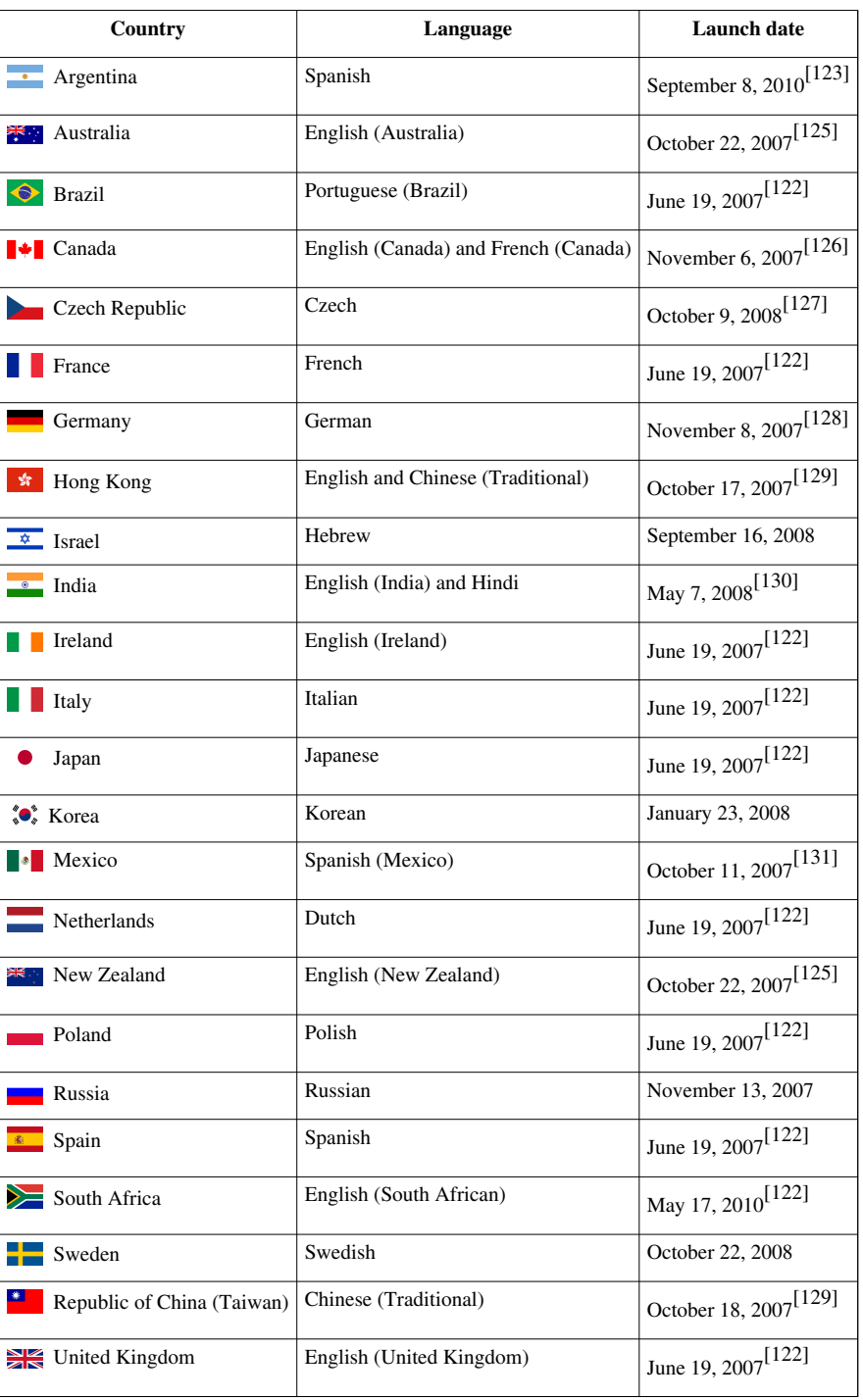

The YouTube interface suggests which local version should be chosen on the basis of the [IP address](http://en.wikipedia.org/w/index.php?title=IP_address) of the user. In some cases, the message "This video is not available in your country" may appear because of copyright restrictions or inappropriate content.<sup>[132]</sup>

The interface of the YouTube website is available in 29 different languages, including Danish, Finnish, Greek, Hungarian, [Slovene a](http://en.wikipedia.org/w/index.php?title=Slovene_language)nd Norwegian, which do not have local channel versions.<sup>[2]</sup>

Plans for YouTube to create a local version in Turkey have run into problems, since the Turkish authorities asked YouTube to set up an office in Turkey, which would be subject to Turkish law. YouTube says that it has no intention

of doing this, and that its videos are not subject to Turkish law. Turkish authorities have expressed concerns that YouTube has been used to post videos insulting to [Mustafa Kemal Atatürk](http://en.wikipedia.org/w/index.php?title=Mustafa_Kemal_Atat%C3%BCrk) and some material offensive to Muslims.[133] [134]

In March 2009, a dispute between YouTube and the British [royalty c](http://en.wikipedia.org/w/index.php?title=Royalties)ollection agency [PRS for Music](http://en.wikipedia.org/w/index.php?title=PRS_for_Music) led to premium music videos being blocked for YouTube users in the United Kingdom. The removal of videos posted by the major record companies occurred after failure to reach agreement on a licensing deal. The dispute was resolved in September 2009.<sup>[135]</sup> In April 2009, a similar dispute led to the removal of premium music videos for users in Germany.[136]

# **April Fools**

YouTube has featured an [April Fools](http://en.wikipedia.org/w/index.php?title=April_Fools%27_Day) prank on the site on April 1 of every year since 2008:

- **2008:** All the links to the videos on the main page were redirected to [Rick Astley](http://en.wikipedia.org/w/index.php?title=Rick_Astley)'s music video "[Never Gonna](http://en.wikipedia.org/w/index.php?title=Never_Gonna_Give_You_Up) [Give You Up"](http://en.wikipedia.org/w/index.php?title=Never_Gonna_Give_You_Up), a prank known as ["Rickrolling](http://en.wikipedia.org/w/index.php?title=Rickrolling)".<sup>[137]</sup> [138]
- **2009:** When clicking on a video on the main page, the whole page turned upside down. YouTube claimed that this was a new layout.<sup>[139]</sup>
- **2010:** YouTube temporarily released a "TEXTp" mode, which translated the colors in the videos to random upper case letters. YouTube claimed in a message that this was done in order to reduce bandwidth costs by \$1 per second.<sup>[140]</sup>

# **See also**

- [Alternative media](http://en.wikipedia.org/w/index.php?title=Alternative_media)
- [CNN-YouTube presidential debates](http://en.wikipedia.org/w/index.php?title=CNN-YouTube_presidential_debates)
- [Comparison of video services](http://en.wikipedia.org/w/index.php?title=Comparison_of_video_services)
- [Dailymotion S](http://en.wikipedia.org/w/index.php?title=Dailymotion)imilar video sharing site located in Paris, France
- [List of Internet phenomena](http://en.wikipedia.org/w/index.php?title=List_of_Internet_phenomena)
- [List of YouTube personalities](http://en.wikipedia.org/w/index.php?title=List_of_YouTube_personalities)
- [Motion picture rating system#YouTube Y](http://en.wikipedia.org/w/index.php?title=Motion_picture_rating_system%23YouTube)ouTube ratings
- [Viacom International Inc. v. YouTube, Inc.](http://en.wikipedia.org/w/index.php?title=Viacom_International_Inc._v._YouTube%2C_Inc.)
- [Viral video](http://en.wikipedia.org/w/index.php?title=Viral_video)
- [YouTube Awards](http://en.wikipedia.org/w/index.php?title=YouTube_Awards)
- [YouTube Live](http://en.wikipedia.org/w/index.php?title=YouTube_Live)
- [YouTube Instant](http://en.wikipedia.org/w/index.php?title=YouTube_Instant)

# **References**

- [1] "Youtube.com Site Info from Alexa" [\(http://www.alexa.com/siteinfo/youtube.com\).](http://www.alexa.com/siteinfo/youtube.com) *Alexa*. . Retrieved July 5, 2010
- [2] "YouTube Getting Closer to Supporting 40 Languages" [\(http://www.findmysoft.com/news/](http://www.findmysoft.com/news/YouTube-Getting-Closer-to-Supporting-40-Languages/) [YouTube-Getting-Closer-to-Supporting-40-Languages/\)](http://www.findmysoft.com/news/YouTube-Getting-Closer-to-Supporting-40-Languages/). . Retrieved October 24, 2010.
- [3] Hopkins, Jim (October 11, 2006). "Surprise! There's a third YouTube co-founder" [\(http://www.usatoday.com/tech/news/](http://www.usatoday.com/tech/news/2006-10-11-youtube-karim_x.htm) [2006-10-11-youtube-karim\\_x.htm\)](http://www.usatoday.com/tech/news/2006-10-11-youtube-karim_x.htm). USA Today. . Retrieved November 29, 2008.
- [4] Weber, Tim (March 2, 2007). "BBC strikes Google-YouTube deal" [\(http://news.bbc.co.uk/1/hi/business/6411017.stm\)](http://news.bbc.co.uk/1/hi/business/6411017.stm). BBC. . Retrieved January 17, 2009.
- [5] Graham, Jefferson (November 21, 2005). "Video websites pop up, invite postings" [\(http://www.usatoday.com/tech/news/techinnovations/](http://www.usatoday.com/tech/news/techinnovations/2005-11-21-video-websites_x.htm) [2005-11-21-video-websites\\_x.htm\)](http://www.usatoday.com/tech/news/techinnovations/2005-11-21-video-websites_x.htm). *USA Today*. . Retrieved July 28, 2006.
- [6] "YouTube: Sharing Digital Camera Videos" [\(http://www.cs.uiuc.edu/news/articles.php?id=2006Feb3-126\)](http://www.cs.uiuc.edu/news/articles.php?id=2006Feb3-126). [University of Illinois at](http://en.wikipedia.org/w/index.php?title=University_of_Illinois_at_Urbana-Champaign) [Urbana-Champaign.](http://en.wikipedia.org/w/index.php?title=University_of_Illinois_at_Urbana-Champaign) . Retrieved November 29, 2008.
- [7] Cloud, John (December 16, 2006). "The Gurus of YouTube" [\(http://www.time.com/time/printout/0,8816,1570721,00.html\).](http://www.time.com/time/printout/0,8816,1570721,00.html) Time Magazine. . Retrieved November 29, 2008.
- [8] Miguel Helft and Matt Richtel (October 10, 2006). "Venture Firm Shares a YouTube Jackpot" [\(http://www.nytimes.com/2006/10/10/](http://www.nytimes.com/2006/10/10/technology/10payday.html) [technology/10payday.html\)](http://www.nytimes.com/2006/10/10/technology/10payday.html). The New York Times. . Retrieved November 30, 2008.
- [9] Sara Kehaulani Goo (October 7, 2006). "Ready for Its Close-Up" [\(http://www.washingtonpost.com/wp-dyn/content/article/2006/10/06/](http://www.washingtonpost.com/wp-dyn/content/article/2006/10/06/AR2006100600660.html) [AR2006100600660.html\)](http://www.washingtonpost.com/wp-dyn/content/article/2006/10/06/AR2006100600660.html). Washington Post. . Retrieved November 29, 2008.
- [10] "Whois Record for www.youtube.com" [\(http://whois.domaintools.com/youtube.com\).](http://whois.domaintools.com/youtube.com) DomainTools. . Retrieved April 1, 2009.
- [11] Alleyne, Richard (July 31, 2008). "YouTube: Overnight success has sparked a backlash" [\(http://www.telegraph.co.uk/news/uknews/](http://www.telegraph.co.uk/news/uknews/2480280/YouTube-Overnight-success-has-sparked-a-backlash.html) [2480280/YouTube-Overnight-success-has-sparked-a-backlash.html\)](http://www.telegraph.co.uk/news/uknews/2480280/YouTube-Overnight-success-has-sparked-a-backlash.html). London: Daily Telegraph. . Retrieved January 17, 2009.
- [12] "Me at the zoo" [\(http://youtube.com/watch?v=jNQXAC9IVRw\).](http://youtube.com/watch?v=jNQXAC9IVRw) YouTube. April 23, 2005. . Retrieved August 3, 2009.
- [13] "YouTube serves up 100 million videos a day online" [\(http://www.usatoday.com/tech/news/2006-07-16-youtube-views\\_x.htm\).](http://www.usatoday.com/tech/news/2006-07-16-youtube-views_x.htm) USA Today. July 16, 2006. . Retrieved November 29, 2008.
- [14] "comScore Releases May 2010 U.S. Online Video Rankings" [\(http://www.comscore.com/Press\\_Events/Press\\_Releases/2010/6/](http://www.comscore.com/Press_Events/Press_Releases/2010/6/comScore_Releases_May_2010_U.S._Online_Video_Rankings) [comScore\\_Releases\\_May\\_2010\\_U.S.\\_Online\\_Video\\_Rankings\)](http://www.comscore.com/Press_Events/Press_Releases/2010/6/comScore_Releases_May_2010_U.S._Online_Video_Rankings). [comScore](http://en.wikipedia.org/w/index.php?title=ComScore). . Retrieved June 27, 2010.
- [15] "35 hours of video a minute uploaded to YouTube" [\(http://www.google.com/hostednews/afp/article/](http://www.google.com/hostednews/afp/article/ALeqM5hL4UMqXBKBTfJ2PjHINPGpWZe82w?docId=CNG.7a039cc7305a51102e864beb3aa51545.181) [ALeqM5hL4UMqXBKBTfJ2PjHINPGpWZe82w?docId=CNG.7a039cc7305a51102e864beb3aa51545.181\)](http://www.google.com/hostednews/afp/article/ALeqM5hL4UMqXBKBTfJ2PjHINPGpWZe82w?docId=CNG.7a039cc7305a51102e864beb3aa51545.181). AFP. . Retrieved November 11, 2010.
- [16] "Eric Schmidt, Princeton Colloquium on Public & Int'l Affairs" [\(http://www.youtube.com/watch?v=9nXmDxf7D\\_g#t=14m52s\)](http://www.youtube.com/watch?v=9nXmDxf7D_g#t=14m52s). YouTube. . Retrieved June 1, 2009.
- [17] Carter, Lewis (April 7, 2008). "Web could collapse as video demand soars" [\(http://www.telegraph.co.uk/news/main.jhtml?xml=/news/](http://www.telegraph.co.uk/news/main.jhtml?xml=/news/2008/04/07/nweb107.xml) [2008/04/07/nweb107.xml\).](http://www.telegraph.co.uk/news/main.jhtml?xml=/news/2008/04/07/nweb107.xml) London: Daily Telegraph. . Retrieved April 21, 2008.
- [18] "Alexa Traffic Rank for YouTube (three month average)" [\(http://www.alexa.com/siteinfo/youtube.com\).](http://www.alexa.com/siteinfo/youtube.com) [Alexa Internet.](http://en.wikipedia.org/w/index.php?title=Alexa_Internet) . Retrieved March 30, 2010.
- [19] Zappone, Christian (October 12, 2006). "Help! YouTube is killing my business!" [\(http://money.cnn.com/2006/10/12/news/companies/](http://money.cnn.com/2006/10/12/news/companies/utube/index.htm) [utube/index.htm\)](http://money.cnn.com/2006/10/12/news/companies/utube/index.htm). CNN. . Retrieved November 29, 2008.
- [20] Blakely, Rhys (November 2, 2006). "Utube sues YouTube" [\(http://business.timesonline.co.uk/tol/business/industry\\_sectors/media/](http://business.timesonline.co.uk/tol/business/industry_sectors/media/article623050.ece) [article623050.ece\)](http://business.timesonline.co.uk/tol/business/industry_sectors/media/article623050.ece). London: The Times. . Retrieved November 29, 2008.
- [21] [Reuters](http://en.wikipedia.org/w/index.php?title=Reuters) (November 14, 2006). "Google closes \$A2b YouTube deal" [\(http://www.theage.com.au/news/Busness/](http://www.theage.com.au/news/Busness/Google-closes-A2b-YouTube-deal/2006/11/14/1163266548827.html) [Google-closes-A2b-YouTube-deal/2006/11/14/1163266548827.html\)](http://www.theage.com.au/news/Busness/Google-closes-A2b-YouTube-deal/2006/11/14/1163266548827.html). Melbourne: [The Age](http://en.wikipedia.org/w/index.php?title=The_Age). . Retrieved November 29, 2008.
- [22] Yen, Yi-Wyn (March 25, 2008). "YouTube Looks For the Money Clip" [\(http://techland.blogs.fortune.cnn.com/2008/03/25/](http://techland.blogs.fortune.cnn.com/2008/03/25/youtube-looks-for-the-money-clip) [youtube-looks-for-the-money-clip\).](http://techland.blogs.fortune.cnn.com/2008/03/25/youtube-looks-for-the-money-clip) . Retrieved March 26, 2008.
- [23] Hardy, Quentin; Evan Hessel (May 22, 2008). "GooTube" [\(http://www.forbes.com/forbes/2008/0616/050.html\).](http://www.forbes.com/forbes/2008/0616/050.html) *[Forbes Magazine](http://en.wikipedia.org/w/index.php?title=Forbes_Magazine)* (Forbes.com). . Retrieved August 3, 2009.
- [24] Brad Stone and Brooks Barnes (November 10, 2008). "MGM to Post Full Films on YouTube" [\(http://www.nytimes.com/2008/11/10/](http://www.nytimes.com/2008/11/10/business/media/10mgm.html?ref=technology) [business/media/10mgm.html?ref=technology\).](http://www.nytimes.com/2008/11/10/business/media/10mgm.html?ref=technology) The New York Times. . Retrieved November 29, 2008.
- [25] Staci D. Kramer (April 30, 2009). "It's Official: Disney Joins News Corp., NBCU In Hulu; Deal Includes Some Cable Nets" [\(http://www.](http://www.washingtonpost.com/wp-dyn/content/article/2009/04/30/AR2009043001853.html) [washingtonpost.com/wp-dyn/content/article/2009/04/30/AR2009043001853.html\).](http://www.washingtonpost.com/wp-dyn/content/article/2009/04/30/AR2009043001853.html) *paidContent.org*. . Retrieved April 30, 2009.
- [26] Allen, Katie (November 19, 2009). "YouTube launches UK TV section with more than 60 partners" [\(http://www.guardian.co.uk/media/](http://www.guardian.co.uk/media/2009/nov/19/youtube-uk-full-length-shows) [2009/nov/19/youtube-uk-full-length-shows\)](http://www.guardian.co.uk/media/2009/nov/19/youtube-uk-full-length-shows). London: The Guardian. . Retrieved December 13, 2009.
- [27] Miguel Helft (January 20, 2010). "YouTube takes a small step into the film rental market" [\(http://www.nytimes.com/2010/01/21/](http://www.nytimes.com/2010/01/21/technology/internet/21youtube.html) [technology/internet/21youtube.html\).](http://www.nytimes.com/2010/01/21/technology/internet/21youtube.html) The New York Times. . Retrieved August 13, 2010.
- [28] Shiels, Maggie (January 21, 2010). "YouTube turns to movie rental business" [\(http://news.bbc.co.uk/1/hi/8471635.stm\)](http://news.bbc.co.uk/1/hi/8471635.stm). *[BBC News](http://en.wikipedia.org/w/index.php?title=BBC_News)*. . Retrieved May 7, 2010.
- [29] "YouTube Store" [\(http://www.youtube.com/store\).](http://www.youtube.com/store) . Retrieved August 13, 2010.
- [30] Sweney, Mark (January 20, 2010). "Cricket: IPL goes global with live online deal" [\(http://www.guardian.co.uk/media/2010/jan/20/](http://www.guardian.co.uk/media/2010/jan/20/youtube-live-indian-premier-league) [youtube-live-indian-premier-league\).](http://www.guardian.co.uk/media/2010/jan/20/youtube-live-indian-premier-league) London: The Guardian. . Retrieved February 6, 2010.
- [31] "YouTube redesigns website to keep viewers captivated" [\(http://www.google.com/hostednews/afp/article/](http://www.google.com/hostednews/afp/article/ALeqM5jfGfKKsiwbxNv8XoUbm8ZlRZZWyw) [ALeqM5jfGfKKsiwbxNv8XoUbm8ZlRZZWyw\).](http://www.google.com/hostednews/afp/article/ALeqM5jfGfKKsiwbxNv8XoUbm8ZlRZZWyw) AFP. . Retrieved April 1, 2010.
- [32] Chapman, Glenn. "YouTube serving up two billion videos daily" [\(http://www.google.com/hostednews/afp/article/](http://www.google.com/hostednews/afp/article/ALeqM5jK4sI9GfUTCKAkVGhDzpJ1ACZm9Q) [ALeqM5jK4sI9GfUTCKAkVGhDzpJ1ACZm9Q\)](http://www.google.com/hostednews/afp/article/ALeqM5jK4sI9GfUTCKAkVGhDzpJ1ACZm9Q). AFP. . Retrieved May 17, 2010.
- [33] "Google Opens Up About Its Non-Search Businesses" [\(http://paidcontent.org/article/](http://paidcontent.org/article/419-google-opens-up-about-its-non-search-businesses/) [419-google-opens-up-about-its-non-search-businesses/\)](http://paidcontent.org/article/419-google-opens-up-about-its-non-search-businesses/). *paidcontent.org*. October 14, 2010. . Retrieved October 15, 2010.
- [34] "Hurley stepping down as YouTube chief executive" [\(http://www.google.com/hostednews/afp/article/](http://www.google.com/hostednews/afp/article/ALeqM5ggtnJSISuXoPHgxu6HwPJJqVTT6g?docId=CNG.f7ff59e3829714d23524d35ed1afdd63.921) [ALeqM5ggtnJSISuXoPHgxu6HwPJJqVTT6g?docId=CNG.f7ff59e3829714d23524d35ed1afdd63.921\)](http://www.google.com/hostednews/afp/article/ALeqM5ggtnJSISuXoPHgxu6HwPJJqVTT6g?docId=CNG.f7ff59e3829714d23524d35ed1afdd63.921). *AFP*. October 29, 2010. . Retrieved October 30, 2010.
- [35] Bray, Marianne. "Irate HK man unlikely Web hero" [\(http://edition.cnn.com/2006/WORLD/asiapcf/06/07/hk.uncle/\).](http://edition.cnn.com/2006/WORLD/asiapcf/06/07/hk.uncle/) CNN. . Retrieved May 28, 2008.
- [36] "guitar" [\(http://www.youtube.com/watch?v=QjA5faZF1A8\)](http://www.youtube.com/watch?v=QjA5faZF1A8). YouTube. December 20, 2005. . Retrieved August 3, 2009.
- [37] Heffernand, Virginia (August 27, 2006). "Web Guitar Wizard Revealed at Last" [\(http://www.nytimes.com/2006/08/27/arts/television/](http://www.nytimes.com/2006/08/27/arts/television/27heff.html?ei=5088&en=5b993ce30a7b7039&ex=1314331200&partner=rssnyt&emc=rss&pagewanted=all) [27heff.html?ei=5088&en=5b993ce30a7b7039&ex=1314331200&partner=rssnyt&emc=rss&pagewanted=all\).](http://www.nytimes.com/2006/08/27/arts/television/27heff.html?ei=5088&en=5b993ce30a7b7039&ex=1314331200&partner=rssnyt&emc=rss&pagewanted=all) The New York Times. . Retrieved July 2, 2007.
- [38] "Charlie bit my finger again !" [\(http://www.youtube.com/watch?v=\\_OBlgSz8sSM\)](http://www.youtube.com/watch?v=_OBlgSz8sSM). [YouTube.](http://en.wikipedia.org/w/index.php?title=YouTube) . Retrieved 2010-07-13.
- [39] Chittenden, Maurice (2009-11-01). "Harry and Charlie Davies-Carr: Web gets taste for biting baby" [\(http://technology.timesonline.co.uk/](http://technology.timesonline.co.uk/tol/news/tech_and_web/the_web/article6898146.ece) [tol/news/tech\\_and\\_web/the\\_web/article6898146.ece\)](http://technology.timesonline.co.uk/tol/news/tech_and_web/the_web/article6898146.ece). *[The Times](http://en.wikipedia.org/w/index.php?title=The_Times)*. . Retrieved 2009-11-20.
- [40] Stack, Brittany (2010-03-21). "Meet YouTube's 224 million girl, Natalie Tran" [\(http://www.news.com.au/technology/](http://www.news.com.au/technology/meet-youtubes-224-million-girl-natalie-tran/story-e6frfro0-1225843291213) [meet-youtubes-224-million-girl-natalie-tran/story-e6frfro0-1225843291213\).](http://www.news.com.au/technology/meet-youtubes-224-million-girl-natalie-tran/story-e6frfro0-1225843291213) *[¨The Sunday Telegraph](http://en.wikipedia.org/w/index.php?title=The_Sunday_Telegraph)*. . Retrieved 2010-03-21.
- [41] Learmonth, Michael (2010-02-22). "Lowered Expectations: Web Redefines 'Quality'" [\(http://www.businessinsider.com/](http://www.businessinsider.com/lowered-expectations-web-redefines-quality-2010-2) [lowered-expectations-web-redefines-quality-2010-2\).](http://www.businessinsider.com/lowered-expectations-web-redefines-quality-2010-2) *[Advertising Age](http://en.wikipedia.org/w/index.php?title=Advertising_Age)*. . Retrieved 2010-03-21.
- [42] "YouTube's 50 Greatest Viral Videos" [\(http://www.time.com/time/specials/packages/0,28757,1974961,00.html\)](http://www.time.com/time/specials/packages/0,28757,1974961,00.html). *[Time](http://en.wikipedia.org/w/index.php?title=Time_%28magazine%29)*. 2010-03-29. . Retrieved 2010-04-11.
- [43] "Complete List of 2008 Peabody Award Winners" [\(http://www.peabody.uga.edu/news/event.php?id=59\)](http://www.peabody.uga.edu/news/event.php?id=59). Peabody Awards, University of Georgia. April 1, 2009. . Retrieved April 1, 2009.
- [44] Ho, Rodney (April 2, 2009). "Peabody honors CNN, TMC" [\(http://www.ajc.com/services/content/printedition/2009/04/02/](http://www.ajc.com/services/content/printedition/2009/04/02/peabody0402.html) [peabody0402.html\)](http://www.ajc.com/services/content/printedition/2009/04/02/peabody0402.html). [The Atlanta Journal-Constitution](http://en.wikipedia.org/w/index.php?title=The_Atlanta_Journal-Constitution). . Retrieved April 14, 2009.
- [45] Geier, Thom; Jensen, Jeff; Jordan, Tina; Lyons, Margaret; Markovitz, Adam; Nashawaty, Chris; Pastorek, Whitney; Rice, Lynette; Rottenberg, Josh; Schwartz, Missy; Slezak, Michael; Snierson, Dan; Stack, Tim; Stroup, Kate; Tucker, Ken; Vary, Adam B.; Vozick-Levinson, Simon; Ward, Kate (December 11, 2009), "THE 100 Greatest MOVIES, TV SHOWS, ALBUMS, BOOKS, CHARACTERS, SCENES, EPISODES, SONGS, DRESSES, MUSIC VIDEOS, AND TRENDS THAT ENTERTAINED US OVER THE PAST 10 YEARS". *Entertainment Weekly*. (1079/1080):74-84
- [46] Marsden, Rhodri (August 12, 2009). "Why did my YouTube account get closed down?" [\(http://www.independent.co.uk/life-style/](http://www.independent.co.uk/life-style/gadgets-and-tech/features/rhodri-marsden-why-did-my-youtube-account-get-closed-down-1770618.html) [gadgets-and-tech/features/rhodri-marsden-why-did-my-youtube-account-get-closed-down-1770618.html\)](http://www.independent.co.uk/life-style/gadgets-and-tech/features/rhodri-marsden-why-did-my-youtube-account-get-closed-down-1770618.html). *[The Independent](http://en.wikipedia.org/w/index.php?title=The_Independent)* (London). . Retrieved August 12, 2009.
- [47] "Viacom will sue YouTube for \$1bn" [\(http://news.bbc.co.uk/1/hi/business/6446193.stm\).](http://news.bbc.co.uk/1/hi/business/6446193.stm) BBC News. March 13, 2007. . Retrieved May 26, 2008.
- [48] "Mediaset Files EUR500 Million Suit Vs Google's YouTube" [\(http://money.cnn.com/news/newsfeeds/articles/djf500/](http://money.cnn.com/news/newsfeeds/articles/djf500/200807301025DOWJONESDJONLINE000654_FORTUNE5.htm) [200807301025DOWJONESDJONLINE000654\\_FORTUNE5.htm\).](http://money.cnn.com/news/newsfeeds/articles/djf500/200807301025DOWJONESDJONLINE000654_FORTUNE5.htm) [CNNMoney.com](http://en.wikipedia.org/w/index.php?title=CNNMoney.com). July 30, 2008. . Retrieved August 19, 2009.
- [49] "Premier League to take action against YouTube" [\(http://www.telegraph.co.uk/sport/main.jhtml?xml=/sport/2007/05/05/ufnrup05.](http://www.telegraph.co.uk/sport/main.jhtml?xml=/sport/2007/05/05/ufnrup05.xml) [xml\).](http://www.telegraph.co.uk/sport/main.jhtml?xml=/sport/2007/05/05/ufnrup05.xml) London: Daily Telegraph. May 5, 2007. . Retrieved May 24, 2008.
- [50] "YouTube law fight 'threatens net'" [\(http://news.bbc.co.uk/1/hi/technology/7420955.stm\)](http://news.bbc.co.uk/1/hi/technology/7420955.stm). BBC News. May 27, 2008. . Retrieved May 28, 2008
- [51] Allen, Katie (November 1, 2009). "Google seeks to turn a profit from YouTube copyright clashes" [\(http://www.guardian.co.uk/](http://www.guardian.co.uk/technology/2009/nov/01/google-youtube-monetise-content) [technology/2009/nov/01/google-youtube-monetise-content\).](http://www.guardian.co.uk/technology/2009/nov/01/google-youtube-monetise-content) London: The Guardian. . Retrieved November 2, 2009.
- [52] Lefkow, Chris (June 23, 2010). "US judge tosses out Viacom copyright suit against YouTube" [\(http://www.google.com/hostednews/afp/](http://www.google.com/hostednews/afp/article/ALeqM5h_AfErLSMMGD417l8aR0CYib0aNQ) [article/ALeqM5h\\_AfErLSMMGD417l8aR0CYib0aNQ\).](http://www.google.com/hostednews/afp/article/ALeqM5h_AfErLSMMGD417l8aR0CYib0aNQ) AFP. . Retrieved June 24, 2010.
- [53] Egelko, Bob (August 20, 2008). "Woman can sue over YouTube clip de-posting" [\(http://www.sfgate.com/cgi-bin/article.cgi?f=/c/a/](http://www.sfgate.com/cgi-bin/article.cgi?f=/c/a/2008/08/20/MNU412FKRL.DTL) [2008/08/20/MNU412FKRL.DTL\).](http://www.sfgate.com/cgi-bin/article.cgi?f=/c/a/2008/08/20/MNU412FKRL.DTL) *[San Francisco Chronicle](http://en.wikipedia.org/w/index.php?title=San_Francisco_Chronicle)*. . Retrieved August 25, 2008.
- [54] "Google must divulge YouTube log" [\(http://news.bbc.co.uk/1/hi/technology/7488009.stm\).](http://news.bbc.co.uk/1/hi/technology/7488009.stm) *BBC News* ([BBC News Online\)](http://en.wikipedia.org/w/index.php?title=BBC_News_Online). July 3, 2008.
- [55] "Google must divulge YouTube Log" [\(http://news.bbc.co.uk/2/hi/technology/7488009.stm\)](http://news.bbc.co.uk/2/hi/technology/7488009.stm). BBC News. July 3, 2008. .
- [56] Helft, Miguel (July 4, 2008). "Google Told to Turn Over User Data of YouTube" [\(http://www.nytimes.com/2008/07/04/technology/](http://www.nytimes.com/2008/07/04/technology/04youtube.html) [04youtube.html\)](http://www.nytimes.com/2008/07/04/technology/04youtube.html). *The New York Times*.
- [57] "YouTube Community Guidelines" [\(http://youtube.com/t/community\\_guidelines\).](http://youtube.com/t/community_guidelines) YouTube. . Retrieved November 30, 2008.
- [58] "YouTube criticized in Germany over anti-Semitic Nazi videos" [\(http://www.haaretz.com/hasen/spages/898004.html\)](http://www.haaretz.com/hasen/spages/898004.html). Reuters. . Retrieved May 28, 2008.
- [59] "Fury as YouTube carries sick Hillsboro video insult" [\(http://icliverpool.icnetwork.co.uk/0100news/0100regionalnews/](http://icliverpool.icnetwork.co.uk/0100news/0100regionalnews/tm_headline=fury-as-youtube-carries-sick-hillsboro-video-insult%26method=full%26objectid=18729523%26page=1%26siteid=50061-name_page.html) [tm\\_headline=fury-as-youtube-carries-sick-hillsboro-video-insult&method=full&objectid=18729523&page=1&siteid=50061-name\\_page.](http://icliverpool.icnetwork.co.uk/0100news/0100regionalnews/tm_headline=fury-as-youtube-carries-sick-hillsboro-video-insult%26method=full%26objectid=18729523%26page=1%26siteid=50061-name_page.html) [html\)](http://icliverpool.icnetwork.co.uk/0100news/0100regionalnews/tm_headline=fury-as-youtube-carries-sick-hillsboro-video-insult%26method=full%26objectid=18729523%26page=1%26siteid=50061-name_page.html). icLiverpool. . Retrieved May 24, 2008.
- [60] Kirkup, James; Martin, Nicole (July 31, 2008). "YouTube attacked by MPs over sex and violence footage" [\(http://www.telegraph.co.uk/](http://www.telegraph.co.uk/connected/main.jhtml?xml=/connected/2008/07/31/dlyoutube131.xml) [connected/main.jhtml?xml=/connected/2008/07/31/dlyoutube131.xml\)](http://www.telegraph.co.uk/connected/main.jhtml?xml=/connected/2008/07/31/dlyoutube131.xml). London: The Daily Telegraph. . Retrieved August 21, 2008.
- [61] "Al-Awlaki's YouTube Videos Targeted by Rep. Weiner" [\(http://www.foxnews.com/politics/2010/10/25/](http://www.foxnews.com/politics/2010/10/25/rep-weiner-calls-youtube-al-awlakis-videos/) [rep-weiner-calls-youtube-al-awlakis-videos/\)](http://www.foxnews.com/politics/2010/10/25/rep-weiner-calls-youtube-al-awlakis-videos/). [Fox News](http://en.wikipedia.org/w/index.php?title=Fox_News). October 25, 2010. . Retrieved November 13, 2010.
- [62] "YouTube Withdraws Cleric's Videos" [\(http://www.nytimes.com/2010/11/05/world/05britain.html?\\_r=1&adxnnl=1&](http://www.nytimes.com/2010/11/05/world/05britain.html?_r=1&adxnnl=1&adxnnlx=1289639324-GpxO1vB7vZ5y1qXSlTRnWA) [adxnnlx=1289639324-GpxO1vB7vZ5y1qXSlTRnWA\)](http://www.nytimes.com/2010/11/05/world/05britain.html?_r=1&adxnnl=1&adxnnlx=1289639324-GpxO1vB7vZ5y1qXSlTRnWA). The New York Times. November 4, 2010. . Retrieved November 13, 2010.
- [63] "Time's Person of the Year: You" [\(http://www.time.com/time/magazine/article/0,9171,1569514,00.html\)](http://www.time.com/time/magazine/article/0,9171,1569514,00.html), *Time*, December 13, 2006
- [64] "Our top 10 funniest YouTube comments what are yours?" [\(http://www.guardian.co.uk/technology/blog/2009/nov/03/](http://www.guardian.co.uk/technology/blog/2009/nov/03/youtube-funniest-comments) [youtube-funniest-comments\)](http://www.guardian.co.uk/technology/blog/2009/nov/03/youtube-funniest-comments), *The Guardian*, November 3, 2009
- [65] "YouTube's worst comments blocked by filter" [\(http://www.telegraph.co.uk/news/newstopics/howaboutthat/2668997/](http://www.telegraph.co.uk/news/newstopics/howaboutthat/2668997/YouTubes-worst-comments-blocked-by-filter.html) [YouTubes-worst-comments-blocked-by-filter.html\)](http://www.telegraph.co.uk/news/newstopics/howaboutthat/2668997/YouTubes-worst-comments-blocked-by-filter.html), *Daily Telegraph*, September 2, 2008
- [66] Lococo, Edmond; Lee, Mark (October 17, 2010). "Youku Transcends YouTube as China Becomes Center of Internet" [\(http://www.](http://www.businessweek.com/news/2010-10-17/youku-transcends-youtube-as-china-becomes-center-of-internet.html) [businessweek.com/news/2010-10-17/youku-transcends-youtube-as-china-becomes-center-of-internet.html\).](http://www.businessweek.com/news/2010-10-17/youku-transcends-youtube-as-china-becomes-center-of-internet.html) Bloomberg News. . Retrieved

October 23, 2010.

- [67] Sommerville, Quentin (March 24, 2009). "China 'blocks YouTube video site'" [\(http://news.bbc.co.uk/2/hi/asia-pacific/7961069.stm\).](http://news.bbc.co.uk/2/hi/asia-pacific/7961069.stm) BBC News. . Retrieved March 24, 2009.
- [68] Richards, Jonathan (May 30, 2007). "YouTube shut down in Morocco" [\(http://technology.timesonline.co.uk/tol/news/tech\\_and\\_web/](http://technology.timesonline.co.uk/tol/news/tech_and_web/article1859557.ece) [article1859557.ece\)](http://technology.timesonline.co.uk/tol/news/tech_and_web/article1859557.ece). London: The Times. . Retrieved November 30, 2008.
- [69] "Thailand blocks access to YouTube" [\(http://news.bbc.co.uk/1/hi/world/asia-pacific/6528303.stm\).](http://news.bbc.co.uk/1/hi/world/asia-pacific/6528303.stm) BBC. April 4, 2007. . Retrieved November 30, 2008.
- [70] "Ban on YouTube lifted after deal" [\(http://nationmultimedia.com/2007/08/31/headlines/headlines\\_30047192.php\).](http://nationmultimedia.com/2007/08/31/headlines/headlines_30047192.php) *[The Nation](http://en.wikipedia.org/w/index.php?title=The_Nation)*. August 31, 2007. .
- [71] "Google's Gatekeepers" (http://www.nytimes.com/2008/11/30/magazine/30google-t.html? r=1&partner=rss&emc=rss& [pagewanted=all\)](http://www.nytimes.com/2008/11/30/magazine/30google-t.html?_r=1&partner=rss&emc=rss&pagewanted=all). The New York Times. November 30, 2008. . Retrieved December 1, 2008.
- [72] "Turkey goes into battle with Google" [\(http://news.bbc.co.uk/1/hi/world/europe/10480877.stm\)](http://news.bbc.co.uk/1/hi/world/europe/10480877.stm). BBC News. July 2, 2010. . Retrieved July 3, 2010.
- [73] "Turkey lifts two-year ban on YouTube" [\(http://www.bbc.co.uk/news/technology-11659816\).](http://www.bbc.co.uk/news/technology-11659816) BBC News. October 30, 2010. . Retrieved October 31, 2010.
- [74] "Turkey Reinstates YouTube Ban" [\(http://online.wsj.com/article/SB10001424052748704462704575590420251199614.](http://online.wsj.com/article/SB10001424052748704462704575590420251199614.html?mod=googlenews_wsj) [html?mod=googlenews\\_wsj\).](http://online.wsj.com/article/SB10001424052748704462704575590420251199614.html?mod=googlenews_wsj) The Wall Street Journal. November 2, 2010. . Retrieved November 2, 2010.
- [75] Tait, Robert (November 4, 2006). "Censorship fears rise as Iran blocks access to top websites" [\(http://www.guardian.co.uk/iran/story/](http://www.guardian.co.uk/iran/story/0,,1963166,00.html) [0,,1963166,00.html\)](http://www.guardian.co.uk/iran/story/0,,1963166,00.html). *The Guardian* (London). . Retrieved December 17, 2006.
- [76] "Mobile phones, Facebook, YouTube cut in Iran" [\(http://www.google.com/hostednews/afp/article/](http://www.google.com/hostednews/afp/article/ALeqM5jSPlmVgh-SfeEO9WhpOVG6Slnu0w) [ALeqM5jSPlmVgh-SfeEO9WhpOVG6Slnu0w\)](http://www.google.com/hostednews/afp/article/ALeqM5jSPlmVgh-SfeEO9WhpOVG6Slnu0w). *[American Free Press](http://en.wikipedia.org/w/index.php?title=American_Free_Press)*. Google. July 13, 2009. . Retrieved July 8, 2009.
- [77] "Pakistan blocks YouTube website" [\(http://news.bbc.co.uk/1/hi/world/south\\_asia/7261727.stm\)](http://news.bbc.co.uk/1/hi/world/south_asia/7261727.stm). BBC. February 24, 2008. . Retrieved November 30, 2008.
- [78] "Pakistan lifts the ban on YouTube" [\(http://news.bbc.co.uk/1/hi/technology/7262071.stm\)](http://news.bbc.co.uk/1/hi/technology/7262071.stm). BBC. February 26, 2008. . Retrieved November 30, 2008.
- [79] "Pakistan web users get round YouTube ban" [\(http://web.archive.org/web/20080629065235/http://www.siliconrepublic.com/news/](http://web.archive.org/web/20080629065235/http://www.siliconrepublic.com/news/news.nv?storyid=single10381) [news.nv?storyid=single10381\)](http://web.archive.org/web/20080629065235/http://www.siliconrepublic.com/news/news.nv?storyid=single10381). Silicon Republic. Archived from the original [\(http://www.siliconrepublic.com/news/news.](http://www.siliconrepublic.com/news/news.nv?storyid=single10381) [nv?storyid=single10381\) o](http://www.siliconrepublic.com/news/news.nv?storyid=single10381)n June 29, 2008. . Retrieved November 30, 2008.
- [80] "Pakistan blocks access to YouTube in internet crackdown" [\(http://news.bbc.co.uk/1/hi/world/south\\_asia/10130195.stm\)](http://news.bbc.co.uk/1/hi/world/south_asia/10130195.stm). BBC News. May 20, 2010. . Retrieved May 20, 2010.
- [81] "Watchdog urges Libya to stop blocking websites" [\(http://www.google.com/hostednews/afp/article/](http://www.google.com/hostednews/afp/article/ALeqM5gMqNCaIpcd74x_33F16sT_6IDriw) [ALeqM5gMqNCaIpcd74x\\_33F16sT\\_6IDriw\)](http://www.google.com/hostednews/afp/article/ALeqM5gMqNCaIpcd74x_33F16sT_6IDriw). [Agence France-Presse.](http://en.wikipedia.org/w/index.php?title=Agence_France-Presse) . Retrieved February 7, 2010.
- [82] Colley, Andrew (March 6, 2007). "States still hold out on YouTube" [\(http://www.australianit.news.com.au/story/](http://www.australianit.news.com.au/story/0,24897,21330109-15306,00.html) [0,24897,21330109-15306,00.html\).](http://www.australianit.news.com.au/story/0,24897,21330109-15306,00.html) Australian IT. . Retrieved October 11, 2007.
- [83] Fildes, Jonathan (October 5, 2009). "Flash moves on to smart phones" [\(http://news.bbc.co.uk/1/hi/8287239.stm\)](http://news.bbc.co.uk/1/hi/8287239.stm). BBC. . Retrieved November 30, 2009.
- [84] "Watch this YouTube Video without the Flash Player" [\(http://www.labnol.org/internet/youtube-video-without-flash-player/9016/\).](http://www.labnol.org/internet/youtube-video-without-flash-player/9016/) . Retrieved November 30, 2009.
- [85] "HTML5 YouTube viewer: close, but not quite there" [\(http://www.downloadsquad.com/2009/11/08/](http://www.downloadsquad.com/2009/11/08/html5-youtube-viewer-close-but-not-quite-there/) [html5-youtube-viewer-close-but-not-quite-there/\).](http://www.downloadsquad.com/2009/11/08/html5-youtube-viewer-close-but-not-quite-there/) . Retrieved November 30, 2009.
- [86] "YouTube HTML5 Video Player" [\(http://www.youtube.com/html5\).](http://www.youtube.com/html5) . Retrieved January 21, 2010.
- [87] Shankland, Stephen (May 19, 2010). "Google tries freeing Web video with WebM" [\(http://news.cnet.com/8301-30685\\_3-20005378-264.](http://news.cnet.com/8301-30685_3-20005378-264.html?tag=mncol) [html?tag=mncol\).](http://news.cnet.com/8301-30685_3-20005378-264.html?tag=mncol) [CNET.com.](http://en.wikipedia.org/w/index.php?title=CNET.com) . Retrieved June 30, 2010.
- [88] Fisher, Ken. "YouTube caps video lengths to reduce infringement" [\(http://arstechnica.com/news.ars/post/20060329-6481.html\)](http://arstechnica.com/news.ars/post/20060329-6481.html). Ars Technica. . Retrieved December 4, 2008.
- [89] "Account Types: Longer videos" [\(http://www.google.com/support/youtube/bin/answer.py?answer=71673&ctx=sibling\).](http://www.google.com/support/youtube/bin/answer.py?answer=71673&ctx=sibling) YouTube. . Retrieved December 4, 2008.
- [90] Lowensohn, Josh (July 29, 2010). "YouTube bumps video limit to 15 minutes" [\(http://news.cnet.com/8301-27076\\_3-20012090-248.](http://news.cnet.com/8301-27076_3-20012090-248.html) [html\)](http://news.cnet.com/8301-27076_3-20012090-248.html). CNET. . Retrieved July 29, 2010.
- [91] "How do I upload a video longer than ten minutes?" [\(http://help.youtube.com/group/youtube-howto/browse\\_thread/thread/](http://help.youtube.com/group/youtube-howto/browse_thread/thread/acb7ce49f5109570/98e13404b0554e5d?lnk=gst&q=) [acb7ce49f5109570/98e13404b0554e5d?lnk=gst&q=\)](http://help.youtube.com/group/youtube-howto/browse_thread/thread/acb7ce49f5109570/98e13404b0554e5d?lnk=gst&q=). YouTube. . Retrieved August 21, 2009.
- [92] "Video Formats: File formats" [\(http://www.google.com/support/youtube/bin/answer.py?answer=55744&topic=10526\)](http://www.google.com/support/youtube/bin/answer.py?answer=55744&topic=10526). YouTube. . Retrieved December 4, 2008.
- [93] "Getting Started: File formats" [\(http://www.google.com/support/youtube/bin/answer.py?hl=en&answer=55744\).](http://www.google.com/support/youtube/bin/answer.py?hl=en&answer=55744) YouTube. . Retrieved August 14, 2010.
- [94] "Market Demand for Sorenson Media's Sorenson Spark Video Decoder Expands Sharply" [\(http://www.sorensonmedia.com/news/](http://www.sorensonmedia.com/news/?n=379) [?n=379\)](http://www.sorensonmedia.com/news/?n=379). Sorenson Media. June 2, 2009. . Retrieved July 31, 2009.
- [95] "YouTube Mobile goes live" [\(http://www.downloadsquad.com/2007/06/17/youtube-mobile-goes-live/\)](http://www.downloadsquad.com/2007/06/17/youtube-mobile-goes-live/). June 17, 2007. . Retrieved August 11, 2010.
- [96] "YouTube Blog YouTube Videos in High Quality" [\(http://youtube-global.blogspot.com/2008/03/youtube-videos-in-high-quality.](http://youtube-global.blogspot.com/2008/03/youtube-videos-in-high-quality.html) [html\)](http://youtube-global.blogspot.com/2008/03/youtube-videos-in-high-quality.html). YouTube. March 24, 2008. . Retrieved April 4, 2009.
- [97] "YouTube videos go HD with a simple hack" [\(http://news.cnet.com/8301-17939\\_109-10104182-2.html?tag=mncol;txt\)](http://news.cnet.com/8301-17939_109-10104182-2.html?tag=mncol;txt). *CNET*. November 20, 2008. . Retrieved August 14, 2010.
- [98] "What's bigger than 1080p? 4K video comes to YouTube" [\(http://youtube-global.blogspot.com/2010/07/](http://youtube-global.blogspot.com/2010/07/whats-bigger-than-1080p-4k-video-comes.html) [whats-bigger-than-1080p-4k-video-comes.html\)](http://youtube-global.blogspot.com/2010/07/whats-bigger-than-1080p-4k-video-comes.html). Official YouTube Blog. July 9, 2010. . Retrieved July 10, 2010.
- [99] Lowensohn, Josh (July 9, 2010). "YouTube now supports 4k-resolution videos" [\(http://news.cnet.com/8301-27076\\_3-20010174-248.](http://news.cnet.com/8301-27076_3-20010174-248.html) [html\)](http://news.cnet.com/8301-27076_3-20010174-248.html). *CNET*. . Retrieved July 10, 2010.
- [100] "YouTube to get high-def 1080p player" [\(http://news.cnet.com/8301-17939\\_109-10396826-2.html\)](http://news.cnet.com/8301-17939_109-10396826-2.html). CNET. November 29, 2009. . Retrieved December 2, 2009.
- [101] "This format is part of the HTML5 trial" [\(http://www.youtube.com/html5\)](http://www.youtube.com/html5). Youtube.com. . Retrieved August 8, 2010.
- [102] McFarland, Patrick (May 24, 2010). "Approximate Youtube Bitrates" [\(http://adterrasperaspera.com/blog/2010/05/24/](http://adterrasperaspera.com/blog/2010/05/24/approximate-youtube-bitrates) [approximate-youtube-bitrates\)](http://adterrasperaspera.com/blog/2010/05/24/approximate-youtube-bitrates). . Retrieved August 12, 2010.
- [103] "Bigger and Better: Encoding for YouTube 720p HD" [\(http://webvideotechniques.com/123/](http://webvideotechniques.com/123/bigger-and-better-encoding-for-youtube-hd) [bigger-and-better-encoding-for-youtube-hd\).](http://webvideotechniques.com/123/bigger-and-better-encoding-for-youtube-hd) December 2008. . Retrieved August 12, 2010.
- [104] Greenfield, Trevor (November 22, 2009). "Youtube's 1080p Failure Depends on How You Look At It" [\(http://trevorgreenfield.com/](http://trevorgreenfield.com/rants-and-raves/youtubes-1080p-failure-depends-on-how-you-look-at-it) [rants-and-raves/youtubes-1080p-failure-depends-on-how-you-look-at-it\)](http://trevorgreenfield.com/rants-and-raves/youtubes-1080p-failure-depends-on-how-you-look-at-it). . Retrieved August 12, 2010.
- [105] Biggs, Billy (November 12, 2009). "1080p HD Is Coming to YouTube" [\(http://youtube-global.blogspot.com/2009/11/](http://youtube-global.blogspot.com/2009/11/1080p-hd-comes-to-youtube.html) [1080p-hd-comes-to-youtube.html\)](http://youtube-global.blogspot.com/2009/11/1080p-hd-comes-to-youtube.html). . Retrieved August 12, 2010.
- [106] "YouTube in 3D". YouTube. July 21, 2009.
- [107] Marquit, Miranda (July 23, 2009). "YouTube in 3D?" [\(http://www.physorg.com/news167575864.html\).](http://www.physorg.com/news167575864.html) *Physorg*. . Retrieved August 3, 2009.
- [108] Dsouza, Keith (July 20, 2009). "YouTube 3D Videos" [\(http://techie-buzz.com/video-tools/youtube-3d-videos.html\)](http://techie-buzz.com/video-tools/youtube-3d-videos.html). *Techie Buzz*. . Retrieved August 3, 2009.
- [109] Sobti, Kshitij (July 21, 2009). "YouTube adds a dimension, 3D goggles not included" [\(http://www.thinkdigit.com/Internet/](http://www.thinkdigit.com/Internet/YouTube-adds-a-dimension-3D-goggles-not_3219.html) [YouTube-adds-a-dimension-3D-goggles-not\\_3219.html\).](http://www.thinkdigit.com/Internet/YouTube-adds-a-dimension-3D-goggles-not_3219.html) *thinkdigit*. . Retrieved August 3, 2009.
- [110] YouTube. "Sharing YouTube Videos" [\(http://youtube.com/sharing\)](http://youtube.com/sharing). . Retrieved January 17, 2009.
- [111] "Terms of Use, 5.B" [\(http://www.youtube.com/t/terms\).](http://www.youtube.com/t/terms) YouTube. . Retrieved August 25, 2010.
- [112] CNET (January 16, 2009). "(Some) YouTube videos get download option" [\(http://news.cnet.com/8301-17939\\_109-10144823-2.html\)](http://news.cnet.com/8301-17939_109-10144823-2.html). . Retrieved January 17, 2009.
- [113] Milian, Mark (February 19, 2009). "YouTube looks out for content owners, disables video ripping" [\(http://latimesblogs.latimes.com/](http://latimesblogs.latimes.com/technology/2009/02/---mark-milian.html?cid=149000259) [technology/2009/02/---mark-milian.html?cid=149000259\).](http://latimesblogs.latimes.com/technology/2009/02/---mark-milian.html?cid=149000259) Los Angeles Times. . Retrieved February 21, 2009.
- [114] Rao, Leena (February 12, 2009). "YouTube Hopes To Boost Revenue With Video Downloads" [\(http://www.washingtonpost.com/](http://www.washingtonpost.com/wp-dyn/content/article/2009/02/12/AR2009021203239.html) [wp-dyn/content/article/2009/02/12/AR2009021203239.html\)](http://www.washingtonpost.com/wp-dyn/content/article/2009/02/12/AR2009021203239.html). Washington Post. . Retrieved February 19, 2009.
- [115] "YouTube Mobile" [\(http://m.youtube.com/\)](http://m.youtube.com/).
- [116] Google Operating System (June 15, 2007). "Mobile YouTube" [\(http://googlesystem.blogspot.com/2007/06/mobile-youtube.html\).](http://googlesystem.blogspot.com/2007/06/mobile-youtube.html) Retrieved January 17, 2009.
- [117] "YouTube Live on Apple TV Today; Coming to iPhone on June 29" [\(http://www.apple.com/pr/library/2007/06/20youtube.html\).](http://www.apple.com/pr/library/2007/06/20youtube.html) [Apple](http://en.wikipedia.org/w/index.php?title=Apple_Inc.). June 20, 2007. . Retrieved January 17, 2009.
- [118] "TiVo Getting YouTube Streaming Today" [\(http://gizmodo.com/5026092/tivo-getting-youtube-streaming-today\)](http://gizmodo.com/5026092/tivo-getting-youtube-streaming-today). [Gizmodo.](http://en.wikipedia.org/w/index.php?title=Gizmodo) July 17, 2007. . Retrieved February 17, 2009.
- [119] "YouTube video comes to Wii and PlayStation 3 game consoles" [\(http://latimesblogs.latimes.com/technology/2009/01/](http://latimesblogs.latimes.com/technology/2009/01/youtube-wii-ps3.html) [youtube-wii-ps3.html\).](http://latimesblogs.latimes.com/technology/2009/01/youtube-wii-ps3.html) Los Angeles Times. January 15, 2009. . Retrieved January 17, 2009.
- [120] "Coming Up Next... YouTube on Your TV" [\(http://www.webcitation.org/5leW9usjn\).](http://www.webcitation.org/5leW9usjn) YouTube Blog. January 15, 2009. Archived from the original [\(http://www.youtube.com/blog?entry=sDFlZe7FwJI\) o](http://www.youtube.com/blog?entry=sDFlZe7FwJI)n November 29, 2009. . Retrieved May 10, 2009.
- [121] "Experience YouTube XL on the Big Screen" [\(http://www.youtube.com/blog?entry=ByKmsHdhra8\)](http://www.youtube.com/blog?entry=ByKmsHdhra8). *YouTube Blog*. YouTube. June 2, 2009. . Retrieved June 20, 2009.
- [122] Sayer, Peter (June 19, 2007). "Google launches YouTube France News" [\(http://www.pcadvisor.co.uk/news/index.](http://www.pcadvisor.co.uk/news/index.cfm?NewsID=9772) [cfm?NewsID=9772\).](http://www.pcadvisor.co.uk/news/index.cfm?NewsID=9772) PC Advisor. . Retrieved August 3, 2009.
- [123] "YouTube launches in Argentina" [\(http://www.webcitation.org/5sbofbU9A\)](http://www.webcitation.org/5sbofbU9A). September 9, 2010. . Retrieved September 9, 2010.
- [124] "YouTube content locations" [\(http://www.webdoodles.org/webimages/youtube\\_content\\_locations.png\)](http://www.webdoodles.org/webimages/youtube_content_locations.png). . Retrieved September 10, 2010.
- [125] Nicole, Kristen (October 22, 2007). "YouTube Launches in Australia & New Zealand" [\(http://mashable.com/2007/10/22/](http://mashable.com/2007/10/22/youtube-australia-new-zealand/) [youtube-australia-new-zealand/\)](http://mashable.com/2007/10/22/youtube-australia-new-zealand/). [Mashable.](http://en.wikipedia.org/w/index.php?title=Mashable) . Retrieved August 3, 2009.
- [126] Nicole, Kristen (November 6, 2007). "YouTube Canada Now Live" [\(http://mashable.com/2007/11/06/youtube-canada/\).](http://mashable.com/2007/11/06/youtube-canada/) [Mashable](http://en.wikipedia.org/w/index.php?title=Mashable). . Retrieved August 3, 2009.
- [127] Bokuvka, Petr (October 12, 2008). "Czech version of YouTube launched. And it's crap. It sucks." [\(http://czechdaily.wordpress.com/](http://czechdaily.wordpress.com/2008/10/12/czech-version-of-youtube-launched-and-its-crap-it-sucks/) [2008/10/12/czech-version-of-youtube-launched-and-its-crap-it-sucks/\)](http://czechdaily.wordpress.com/2008/10/12/czech-version-of-youtube-launched-and-its-crap-it-sucks/). *The Czech Daily Word* (Wordpress.com). . Retrieved August 3, 2009.
- [128] Ostrow, Adam (November 8, 2007). "YouTube Germany Launches" [\(http://mashable.com/2007/11/08/youtube-germany/\)](http://mashable.com/2007/11/08/youtube-germany/). [Mashable](http://en.wikipedia.org/w/index.php?title=Mashable). . Retrieved August 3, 2009.
- [129] "Chita 檢視主題 YouTube 台灣版推出" [\(http://chita.us/community/viewtopic.php?f=9&t=1294\).](http://chita.us/community/viewtopic.php?f=9&t=1294) .
- [130] Joshi, Sandeep (May 8, 2008). "YouTube now has an Indian incarnation" [\(http://www.hindu.com/2008/05/08/stories/](http://www.hindu.com/2008/05/08/stories/2008050857242200.htm) [2008050857242200.htm\)](http://www.hindu.com/2008/05/08/stories/2008050857242200.htm). *[The Hindu](http://en.wikipedia.org/w/index.php?title=The_Hindu)*. . Retrieved August 3, 2009.
- [131] "Presentan hoy YouTube México [YouTube México launched today]" [\(http://www.eluniversal.com.mx/articulos/43235.html\)](http://www.eluniversal.com.mx/articulos/43235.html) (in Spanish). [El Universal.](http://en.wikipedia.org/w/index.php?title=El_Universal_%28Mexico_City%29) October 11, 2007. . Retrieved September 9, 2010.
- [132] "Learn More: Video not available in my country" [\(http://www.google.com/support/youtube/bin/answer.py?hl=en-uk&](http://www.google.com/support/youtube/bin/answer.py?hl=en-uk&answer=92571) [answer=92571\).](http://www.google.com/support/youtube/bin/answer.py?hl=en-uk&answer=92571) YouTube Help. . Retrieved August 4, 2009.
- [133] "Long-standing YouTube ban lifted only for several hours" [\(http://www.todayszaman.com/tz-web/detaylar.do?load=detay&](http://www.todayszaman.com/tz-web/detaylar.do?load=detay&link=145219&bolum=101) [link=145219&bolum=101\).](http://www.todayszaman.com/tz-web/detaylar.do?load=detay&link=145219&bolum=101) Today's Zaman. June 19, 2008. . Retrieved July 10, 2008.
- [134] Danforth, Nick (July 31, 2009). "Turks censor YouTube censorship" [\(http://www.sfgate.com/cgi-bin/article.cgi?f=/c/a/2009/07/30/](http://www.sfgate.com/cgi-bin/article.cgi?f=/c/a/2009/07/30/ED68191LKM.DTL) [ED68191LKM.DTL\).](http://www.sfgate.com/cgi-bin/article.cgi?f=/c/a/2009/07/30/ED68191LKM.DTL) San Francisco Chronicle. . Retrieved August 4, 2009.
- [135] Barnett, Emma (September 3, 2009). "Music videos back on YouTube in multi-million pound PRS deal" [\(http://www.telegraph.co.uk/](http://www.telegraph.co.uk/technology/google/6127624/Music-videos-back-on-YouTube-in-multi-million-pound-PRS-deal.html) [technology/google/6127624/Music-videos-back-on-YouTube-in-multi-million-pound-PRS-deal.html\).](http://www.telegraph.co.uk/technology/google/6127624/Music-videos-back-on-YouTube-in-multi-million-pound-PRS-deal.html) London: Daily Telegraph. . Retrieved September 3, 2009.
- [136] "Now YouTube stops the music in Germany" [\(http://www.guardian.co.uk/media/pda/2009/apr/01/youtube-digital-music-and-audio\)](http://www.guardian.co.uk/media/pda/2009/apr/01/youtube-digital-music-and-audio). London: The Guardian. April 1, 2009. . Retrieved April 2, 2009.
- [137] "YouTube RickRolls Users" [\(http://techcrunch.com/2008/03/31/youtube-rickrolls-users/\)](http://techcrunch.com/2008/03/31/youtube-rickrolls-users/). TechCrunch.com. March 31, 2008. . Retrieved April 2, 2010.
- [138] "YouTube RickRolls April Fools In" [\(http://ryanspoon.com/blog/2008/03/31/youtube-rickrolls-april-fools-in/\)](http://ryanspoon.com/blog/2008/03/31/youtube-rickrolls-april-fools-in/). RyanSpoon.com. March 31, 2008. . Retrieved April 2, 2010.
- [139] "April fools: YouTube turns the world up-side-down" [\(http://www.searchcowboys.com/news/453\).](http://www.searchcowboys.com/news/453) searchcowboys.com. April 1, 2009. . Retrieved April 2, 2010.
- [140] "TEXTp saves YouTube bandwidth, money" [\(http://youtube-global.blogspot.com/2010/03/textp-saves-youtube-bandwidth-money.](http://youtube-global.blogspot.com/2010/03/textp-saves-youtube-bandwidth-money.html) [html\)](http://youtube-global.blogspot.com/2010/03/textp-saves-youtube-bandwidth-money.html). YouTube. April 1, 2010. . Retrieved April 2, 2010.

## **Bibliography**

• Lacy, Sarah (2008). *The Stories of Facebook, YouTube and MySpace: The People, the Hype and the Deals Behind the Giants of Web 2.0*. Richmond: Crimson. ISBN 9781854584533

# **External links**

• Official website [\(http://http://www.youtube.com\)](http://http://www.youtube.com)

[pfl:YouTube](http://en.wikipedia.org/w/index.php?title=Pfl:YouTube)

# **Web search engine**

A **web search engine** is designed to search for information on the [World Wide Web a](http://en.wikipedia.org/w/index.php?title=World_Wide_Web)nd FTP servers. The search results are generally presented in a list of results and are often called *hits*. The information may consist of [web page](http://en.wikipedia.org/w/index.php?title=Web_page)s, images, information and other types of files. Some search engines also [mine data](http://en.wikipedia.org/w/index.php?title=Data_mining) available in [database](http://en.wikipedia.org/w/index.php?title=Database)s or [open](http://en.wikipedia.org/w/index.php?title=Web_directory) [directories.](http://en.wikipedia.org/w/index.php?title=Web_directory) Unlike [Web directories,](http://en.wikipedia.org/w/index.php?title=Web_directories) which are maintained by human editors, search engines operate [algorithm](http://en.wikipedia.org/w/index.php?title=Algorithm)ically or are a mixture of algorithmic and human input.

# **History**

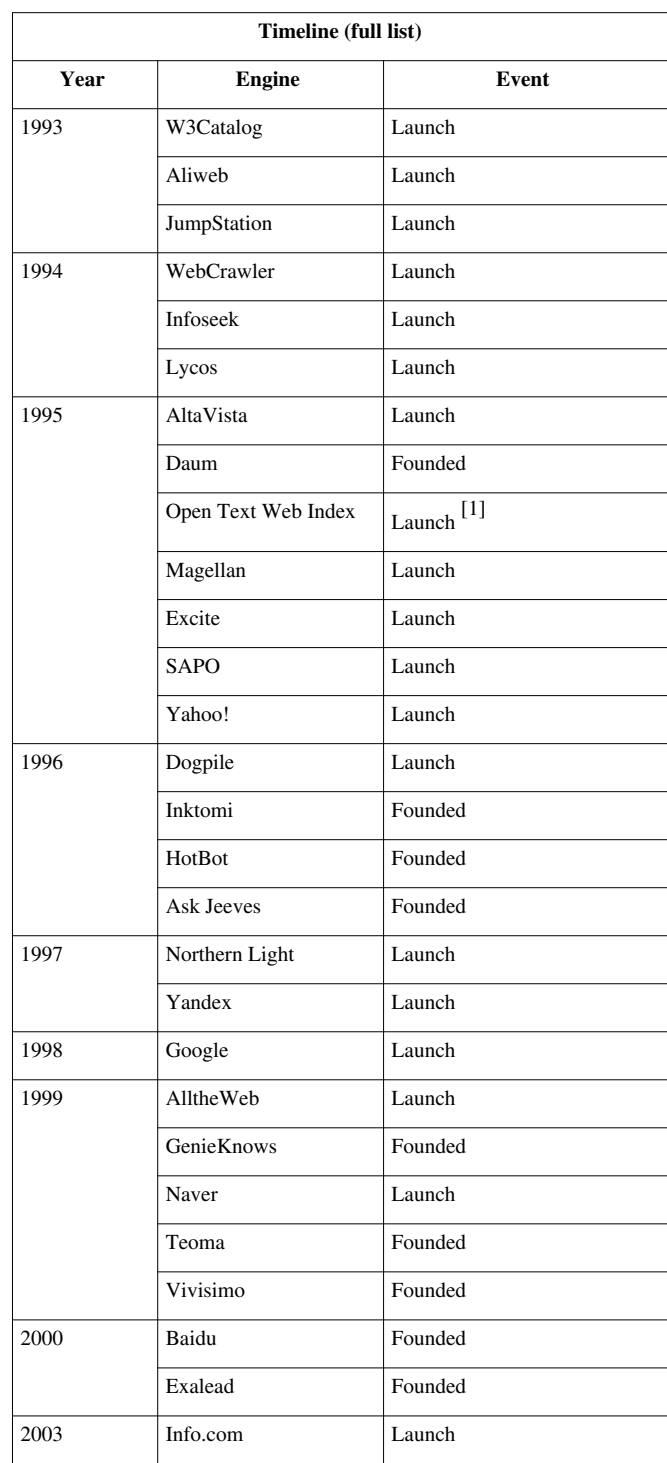

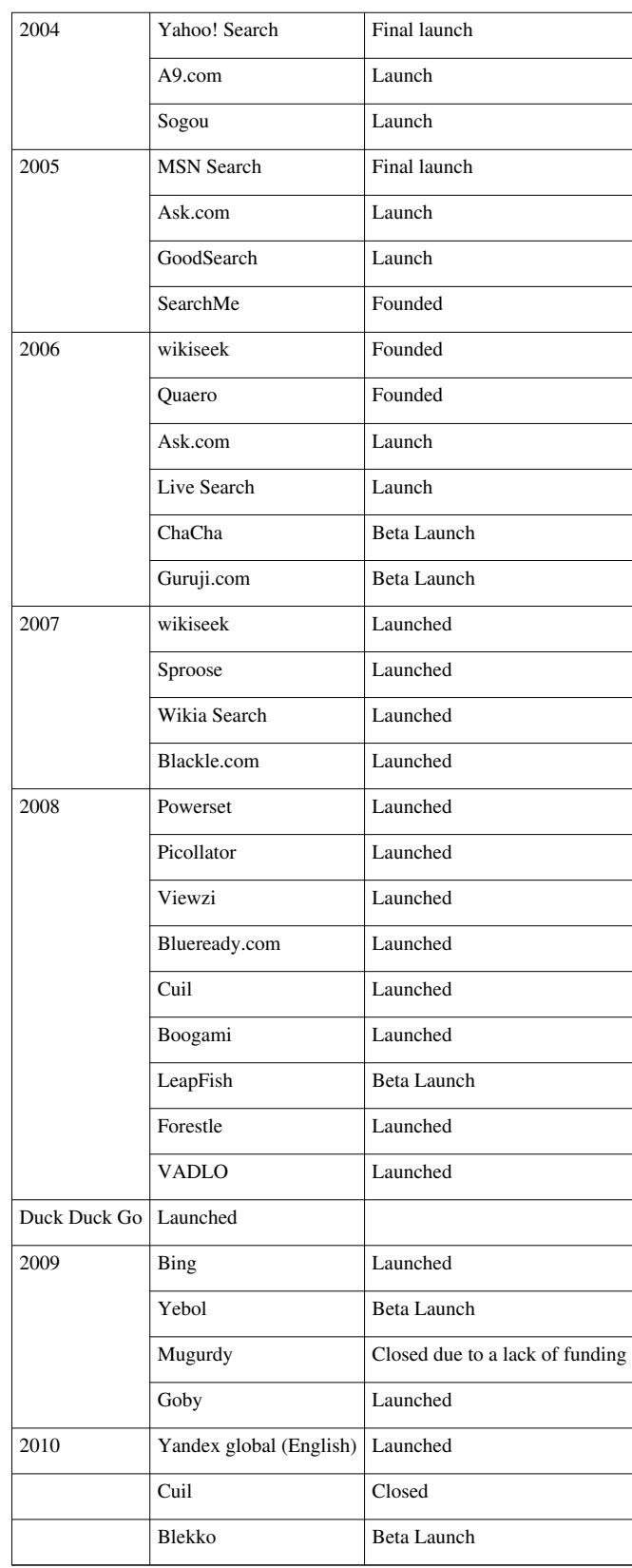

During the early development of the web, there was a list of [webservers](http://en.wikipedia.org/w/index.php?title=Webserver) edited by [Tim Berners-Lee a](http://en.wikipedia.org/w/index.php?title=Tim_Berners-Lee)nd hosted on the [CERN](http://en.wikipedia.org/w/index.php?title=CERN) webserver. One historical snapshot from 1992 remains.<sup>[2]</sup> As more webservers went online the central list could not keep up. On the [NCSA s](http://en.wikipedia.org/w/index.php?title=NCSA)ite new servers were announced under the title "What's New!"<sup>[3]</sup>

The very first tool used for searching on the Internet was [Archie](http://en.wikipedia.org/w/index.php?title=Archie_search_engine).<sup>[4]</sup> The name stands for "archive" without the "v." It was created in 1990 by [Alan Emtage,](http://en.wikipedia.org/w/index.php?title=Alan_Emtage) Bill Heelan and J. Peter Deutsch, computer science students at [McGill](http://en.wikipedia.org/w/index.php?title=McGill_University)  [University i](http://en.wikipedia.org/w/index.php?title=McGill_University)n [Montreal](http://en.wikipedia.org/w/index.php?title=Montreal). The program downloaded the directory listings of all the files located on public anonymous

FTP [\(File Transfer Protocol](http://en.wikipedia.org/w/index.php?title=File_Transfer_Protocol)) sites, creating a searchable database of file names; however, Archie did not index the contents of these sites since the amount of data was so limited it could be readily searched manually.

The rise of [Gopher \(](http://en.wikipedia.org/w/index.php?title=Gopher_%28protocol%29)created in 1991 by [Mark McCahill](http://en.wikipedia.org/w/index.php?title=Mark_McCahill) at the [University of Minnesota](http://en.wikipedia.org/w/index.php?title=University_of_Minnesota)) led to two new search programs, [Veronica a](http://en.wikipedia.org/w/index.php?title=Veronica_%28computer%29)nd [Jughead.](http://en.wikipedia.org/w/index.php?title=Jughead_%28computer%29) Like Archie, they searched the file names and titles stored in Gopher index systems. Veronica (*V*ery *E*asy *R*odent-*O*riented *N*et-wide *I*ndex to *C*omputerized *A*rchives) provided a keyword search of most Gopher menu titles in the entire Gopher listings. Jughead (*J*onzy's *U*niversal *G*opher *H*ierarchy *E*xcavation *A*nd *D*isplay) was a tool for obtaining menu information from specific Gopher servers. While the name of the search engine "Archie" was not a reference to the [Archie comic book](http://en.wikipedia.org/w/index.php?title=Archie_Comics) series, "[Veronica"](http://en.wikipedia.org/w/index.php?title=Veronica_Lodge) and ["Jughead"](http://en.wikipedia.org/w/index.php?title=Jughead_Jones) are characters in the series, thus referencing their predecessor.

In the summer of 1993, no search engine existed yet for the web, though numerous specialized catalogues were maintained by hand. [Oscar Nierstrasz a](http://en.wikipedia.org/w/index.php?title=Oscar_Nierstrasz)t the [University of Geneva w](http://en.wikipedia.org/w/index.php?title=University_of_Geneva)rote a series of [Perl](http://en.wikipedia.org/w/index.php?title=Perl) scripts that would periodically mirror these pages and rewrite them into a standard format which formed the basis for [W3Catalog,](http://en.wikipedia.org/w/index.php?title=W3Catalog) the web's first primitive search engine, released on September 2, 1993.<sup>[5]</sup>

In June 1993, Matthew Gray, then at [MIT](http://en.wikipedia.org/w/index.php?title=Massachusetts_Institute_of_Technology), produced what was probably the first [web robot,](http://en.wikipedia.org/w/index.php?title=Web_robot) the [Perl-](http://en.wikipedia.org/w/index.php?title=Perl)based [World](http://en.wikipedia.org/w/index.php?title=World_Wide_Web_Wanderer) [Wide Web Wanderer,](http://en.wikipedia.org/w/index.php?title=World_Wide_Web_Wanderer) and used it to generate an index called 'Wandex'. The purpose of the Wanderer was to measure the size of the World Wide Web, which it did until late 1995. The web's second search engine [Aliweb a](http://en.wikipedia.org/w/index.php?title=Aliweb)ppeared in November 1993. Aliweb did not use a [web robot](http://en.wikipedia.org/w/index.php?title=Web_robot), but instead depended on being notified by website administrators of the existence at each site of an index file in a particular format.

[JumpStation \(](http://en.wikipedia.org/w/index.php?title=JumpStation)released in December 1993<sup>[6]</sup>) used a [web robot](http://en.wikipedia.org/w/index.php?title=Crawler) to find web pages and to build its index, and used a [web form](http://en.wikipedia.org/w/index.php?title=Web_form) as the interface to its query program. It was thus the first WWW resource-discovery tool to combine the three essential features of a web search engine (crawling, indexing, and searching) as described below. Because of the limited resources available on the platform on which it ran, its indexing and hence searching were limited to the titles and headings found in the web pages the crawler encountered.

One of the first "full text" crawler-based search engines was [WebCrawler,](http://en.wikipedia.org/w/index.php?title=WebCrawler) which came out in 1994. Unlike its predecessors, it let users search for any word in any webpage, which has become the standard for all major search engines since. It was also the first one to be widely known by the public. Also in 1994, [Lycos](http://en.wikipedia.org/w/index.php?title=Lycos) (which started at [Carnegie Mellon University\)](http://en.wikipedia.org/w/index.php?title=Carnegie_Mellon_University) was launched and became a major commercial endeavor.

Soon after, many search engines appeared and vied for popularity. These included [Magellan](http://en.wikipedia.org/w/index.php?title=Magellan), [Excite,](http://en.wikipedia.org/w/index.php?title=Excite) [Infoseek](http://en.wikipedia.org/w/index.php?title=Infoseek), [Inktomi](http://en.wikipedia.org/w/index.php?title=Inktomi), [Northern Light,](http://en.wikipedia.org/w/index.php?title=Northern_Light_Group) and [AltaVista](http://en.wikipedia.org/w/index.php?title=AltaVista). [Yahoo! w](http://en.wikipedia.org/w/index.php?title=Yahoo%21)as among the most popular ways for people to find web pages of interest, but its search function operated on its [web directory,](http://en.wikipedia.org/w/index.php?title=Web_directory) rather than full-text copies of web pages. Information seekers could also browse the directory instead of doing a keyword-based search.

In 1996, [Netscape](http://en.wikipedia.org/w/index.php?title=Netscape) was looking to give a single search engine an exclusive deal to be their featured search engine. There was so much interest that instead a deal was struck with Netscape by five of the major search engines, where for \$5Million per year each search engine would be in a rotation on the Netscape search engine page. The five engines were Yahoo!, Magellan, Lycos, Infoseek, and Excite.<sup>[7] [8]</sup>

Search engines were also known as some of the brightest stars in the Internet investing frenzy that occurred in the late 1990s.<sup>[9]</sup> Several companies entered the market spectacularly, receiving record gains during their [initial public](http://en.wikipedia.org/w/index.php?title=Initial_public_offering) [offerings](http://en.wikipedia.org/w/index.php?title=Initial_public_offering). Some have taken down their public search engine, and are marketing enterprise-only editions, such as Northern Light. Many search engine companies were caught up in the [dot-com bubble](http://en.wikipedia.org/w/index.php?title=Dot-com_bubble), a speculation-driven market boom that peaked in 1999 and ended in 2001.

Around 2000, the [Google search engine](http://en.wikipedia.org/w/index.php?title=Google_Search) rose to prominence. The company achieved better results for many searches with an innovation called [PageRank](http://en.wikipedia.org/w/index.php?title=PageRank). This [iterative algorithm r](http://en.wikipedia.org/w/index.php?title=Iterative_algorithm)anks web pages based on the number and PageRank of other web sites and pages that link there, on the premise that good or desirable pages are linked to more than others. Google also maintained a minimalist interface to its search engine. In contrast, many of its competitors embedded a search engine in a [web portal.](http://en.wikipedia.org/w/index.php?title=Web_portal)

By 2000, Yahoo was providing search services based on Inktomi's search engine. Yahoo! acquired Inktomi in 2002, and [Overture](http://en.wikipedia.org/w/index.php?title=Overture) (which owned [AlltheWeb a](http://en.wikipedia.org/w/index.php?title=AlltheWeb)nd AltaVista) in 2003. Yahoo! switched to Google's search engine until 2004, when it launched its own search engine based on the combined technologies of its acquisitions.

Microsoft first launched MSN Search in the fall of 1998 using search results from Inktomi. In early 1999 the site began to display listings from [Looksmart](http://en.wikipedia.org/w/index.php?title=Looksmart) blended with results from Inktomi except for a short time in 1999 when results from AltaVista were used instead. In 2004, [Microsoft](http://en.wikipedia.org/w/index.php?title=Microsoft) began a transition to its own search technology, powered by its own [web crawler](http://en.wikipedia.org/w/index.php?title=Web_crawler) (called [msnbot\)](http://en.wikipedia.org/w/index.php?title=Msnbot).

Microsoft's rebranded search engine, [Bing,](http://en.wikipedia.org/w/index.php?title=Bing_%28search_engine%29) was launched on June 1, 2009. On July 29, 2009, Yahoo! and Microsoft finalized a deal in which [Yahoo! Search w](http://en.wikipedia.org/w/index.php?title=Yahoo%21_Search)ould be powered by Microsoft Bing technology.

## **How web search engines work**

A search engine operates, in the following order

- 1. [Web crawling](http://en.wikipedia.org/w/index.php?title=Web_crawling)
- 2. [Indexing](http://en.wikipedia.org/w/index.php?title=Index_%28search_engine%29)
- 3. [Searching](http://en.wikipedia.org/w/index.php?title=Web_search_query)

Web search engines work by storing information about many web pages, which they retrieve from the html itself. These pages are retrieved by a [Web crawler](http://en.wikipedia.org/w/index.php?title=Web_crawler) (sometimes also known as a spider) — an automated Web browser which follows every link on the site. Exclusions can be made by the use of [robots.txt.](http://en.wikipedia.org/w/index.php?title=Robots.txt) The contents of each page are then analyzed to determine how it should be [indexed \(](http://en.wikipedia.org/w/index.php?title=Search_engine_indexing)for example, words are extracted from the titles, headings, or special fields called [meta tags](http://en.wikipedia.org/w/index.php?title=Meta_tags)). Data about web pages are stored in an index database for use in later queries. A query can be a single word. The purpose of an index is to allow information to be found as quickly as possible. Some search engines, such as [Google,](#page-2-0) store all or part of the source page (referred to as a [cache\)](http://en.wikipedia.org/w/index.php?title=Web_cache) as well as information about the web pages, whereas others, such as [AltaVista,](http://en.wikipedia.org/w/index.php?title=AltaVista) store every word of every page they find. This cached page always holds the actual search text since it is the one that was actually indexed, so it can be very useful when the content of the current page has been updated and the search terms are no longer in it. This problem might be considered to be a mild form of [linkrot](http://en.wikipedia.org/w/index.php?title=Linkrot), and Google's handling of it increases [usability b](http://en.wikipedia.org/w/index.php?title=Usability)y satisfying [user](http://en.wikipedia.org/w/index.php?title=User_expectations) [expectations t](http://en.wikipedia.org/w/index.php?title=User_expectations)hat the search terms will be on the returned webpage. This satisfies the [principle of least astonishment](http://en.wikipedia.org/w/index.php?title=Principle_of_least_astonishment) since the user normally expects the search terms to be on the returned pages. Increased search relevance makes these cached pages very useful, even beyond the fact that they may contain data that may no longer be available elsewhere.

When a user enters a [query](http://en.wikipedia.org/w/index.php?title=Web_search_query) into a search engine (typically by using [key words\)](http://en.wikipedia.org/w/index.php?title=Keyword_%28Internet_search%29), the engine examines its [index](http://en.wikipedia.org/w/index.php?title=Inverted_index) and provides a listing of best-matching web pages according to its criteria, usually with a short summary containing the document's title and sometimes parts of the text. The index is built from the information stored with the data and the method by which the information is indexed. Unfortunately, there are currently no known public search engines that allow documents to be searched by date. Most search engines support the use of the [boolean operators A](http://en.wikipedia.org/w/index.php?title=Boolean_operators)ND, OR and NOT to further specify the [search query](http://en.wikipedia.org/w/index.php?title=Web_search_query). Boolean operators are for literal searches that allow the user to refine and extend the terms of the search. The engine looks for the words or phrases exactly as entered. Some search engines provide an advanced feature called [proximity search](http://en.wikipedia.org/w/index.php?title=Proximity_search_%28text%29) which allows users to define the distance between keywords. There is also concept-based searching where the research involves using statistical analysis on pages containing the words or phrases you search for. As well, natural language queries allow the user to type a question in the same form one would ask it to a human. A site like this would be ask.com.

The usefulness of a search engine depends on the [relevance](http://en.wikipedia.org/w/index.php?title=Relevance_%28information_retrieval%29) of the **result set** it gives back. While there may be millions of web pages that include a particular word or phrase, some pages may be more relevant, popular, or authoritative than others. Most search engines employ methods to [rank t](http://en.wikipedia.org/w/index.php?title=Rank_order)he results to provide the "best" results first. How a search engine decides which pages are the best matches, and what order the results should be shown in, varies widely from one engine to another. The methods also change over time as Internet usage changes and new techniques evolve. There are two main types of search engine that have evolved: one is a system of predefined and

hierarchically ordered keywords that humans have programmed extensively. The other is a system that generates an "[inverted index"](http://en.wikipedia.org/w/index.php?title=Inverted_index) by analyzing texts it locates. This second form relies much more heavily on the computer itself to do the bulk of the work.

Most Web search engines are commercial ventures supported by [advertising r](http://en.wikipedia.org/w/index.php?title=Advertising)evenue and, as a result, some employ the practice of allowing advertisers to [pay money to have their listings ranked h](http://en.wikipedia.org/w/index.php?title=Paid_inclusion)igher in search results. Those search engines which do not accept money for their search engine results make money by [running search related ads](http://en.wikipedia.org/w/index.php?title=Contextual_advertising) alongside the regular search engine results. The search engines make money every time someone clicks on one of these ads.

# **Market share and wars**

According to Hitbox,<sup>[10]</sup> Google's worldwide popularity peaked at 82.7% in December, 2008. July 2009 rankings showed Google (78.4%) losing traffic to [Baidu](http://en.wikipedia.org/w/index.php?title=Baidu) (8.87%), and Bing (3.17%). The market share of Yahoo! Search  $(7.16\%)$  and AOL  $(0.6\%)$  were also declining.

In the United States, Google held a 63.2% market share in May 2009, according to Nielsen NetRatings.<sup>[11]</sup> In the [People's Republic of China](http://en.wikipedia.org/w/index.php?title=People%27s_Republic_of_China), Baidu held a 61.6% market share for web search in July 2009.<sup>[12]</sup>

# **Search engine bias**

Although search engines are programmed to rank websites based on their popularity and relevancy, empirical studies indicate various political, economic, and social biases in the information they provide.<sup>[13]</sup> These biases could be a direct result of economic and commercial processes (e.g., companies that advertise with a search engine can become also more popular in its [organic search](http://en.wikipedia.org/w/index.php?title=Organic_search) results), and political processes (e.g., the removal of search results in order to comply with local laws).<sup>[14]</sup> [Google Bombing](http://en.wikipedia.org/w/index.php?title=Google_Bombing) is one example of an attempt to manipulate search results for political, social or commercial reasons.

# **See also**

- [List of search engines](http://en.wikipedia.org/w/index.php?title=List_of_search_engines)
- [Answer engine](http://en.wikipedia.org/w/index.php?title=Question_answering) (question answering)
	- [True Knowledge](http://en.wikipedia.org/w/index.php?title=True_Knowledge)
	- [Wolfram Alpha](http://en.wikipedia.org/w/index.php?title=Wolfram_Alpha)
- [Collaborative search engine](http://en.wikipedia.org/w/index.php?title=Collaborative_search_engine)
- [Enterprise search](http://en.wikipedia.org/w/index.php?title=Enterprise_search)
- [Internet](http://en.wikipedia.org/w/index.php?title=Internet)
- [Internet Search Engines and Libraries](http://en.wikipedia.org/w/index.php?title=Internet_Search_Engines_and_Libraries)
- [Metasearch engine](http://en.wikipedia.org/w/index.php?title=Metasearch_engine)
- [Natural language search engine](http://en.wikipedia.org/w/index.php?title=Natural_language_search_engine)
- [OpenSearch](http://en.wikipedia.org/w/index.php?title=OpenSearch)
- [Search directory](http://en.wikipedia.org/w/index.php?title=Search_directory)
- [Search engine marketing](http://en.wikipedia.org/w/index.php?title=Search_engine_marketing)
- [Search engine optimization](http://en.wikipedia.org/w/index.php?title=Search_engine_optimization)
- [Search oriented architecture](http://en.wikipedia.org/w/index.php?title=Search_oriented_architecture)
- [Selection-based search](http://en.wikipedia.org/w/index.php?title=Selection-based_search)
- [Semantic Web](http://en.wikipedia.org/w/index.php?title=Semantic_Web)
- [Social engine](http://en.wikipedia.org/w/index.php?title=Social_engine)
- [Social search](http://en.wikipedia.org/w/index.php?title=Social_search)
- [Spell checker](http://en.wikipedia.org/w/index.php?title=Spell_checker)
- [Web indexing](http://en.wikipedia.org/w/index.php?title=Web_indexing)
- [Web search query](http://en.wikipedia.org/w/index.php?title=Web_search_query)
- [Website Parse Template](http://en.wikipedia.org/w/index.php?title=Website_Parse_Template)

# **References**

- [1] OPEN TEXT CORPORATION AND UUNET CANADA ANNOUNCE POWERFUL INTERNET SEARCH TOOL PR Newswire | HighBeam Research: Online Press Releases [\(http://www.highbeam.com/doc/1G1-16636341.html\)](http://www.highbeam.com/doc/1G1-16636341.html)
- [2] World-Wide Web Servers [\(http://www.w3.org/History/19921103-hypertext/hypertext/DataSources/WWW/Servers.html\)](http://www.w3.org/History/19921103-hypertext/hypertext/DataSources/WWW/Servers.html)
- [3] What's New! February 1994 [\(http://home.mcom.com/home/whatsnew/whats\\_new\\_0294.html\)](http://home.mcom.com/home/whatsnew/whats_new_0294.html)
- [4] "Internet History Search Engines" (from [Search Engine Watch\)](http://en.wikipedia.org/w/index.php?title=Search_Engine_Watch), Universiteit Leiden, Netherlands, September 2001, web: LeidenU-Archie [\(http://www.internethistory.leidenuniv.nl/index.php3?c=7\)](http://www.internethistory.leidenuniv.nl/index.php3?c=7).
- [5] [Oscar Nierstrasz \(](http://en.wikipedia.org/w/index.php?title=Oscar_Nierstrasz)2 September 1993). "Searchable Catalog of WWW Resources (experimental)" [\(http://groups.google.com/group/comp.](http://groups.google.com/group/comp.infosystems.www/browse_thread/thread/2176526a36dc8bd3/2718fd17812937ac?hl=en&lnk=gst&q=Oscar+Nierstrasz#2718fd17812937ac) [infosystems.www/browse\\_thread/thread/2176526a36dc8bd3/2718fd17812937ac?hl=en&lnk=gst&q=Oscar+](http://groups.google.com/group/comp.infosystems.www/browse_thread/thread/2176526a36dc8bd3/2718fd17812937ac?hl=en&lnk=gst&q=Oscar+Nierstrasz#2718fd17812937ac) [Nierstrasz#2718fd17812937ac\).](http://groups.google.com/group/comp.infosystems.www/browse_thread/thread/2176526a36dc8bd3/2718fd17812937ac?hl=en&lnk=gst&q=Oscar+Nierstrasz#2718fd17812937ac) .
- [6] Archive of NCSA what's new in December 1993 page [\(http://web.archive.org/web/20010620073530/http://archive.ncsa.uiuc.edu/](http://web.archive.org/web/20010620073530/http://archive.ncsa.uiuc.edu/SDG/Software/Mosaic/Docs/old-whats-new/whats-new-1293.html) [SDG/Software/Mosaic/Docs/old-whats-new/whats-new-1293.html\)](http://web.archive.org/web/20010620073530/http://archive.ncsa.uiuc.edu/SDG/Software/Mosaic/Docs/old-whats-new/whats-new-1293.html)
- [7] *Yahoo! And Netscape Ink International Distribution Deal* [\(http://files.shareholder.com/downloads/YHOO/701084386x0x27155/](http://files.shareholder.com/downloads/YHOO/701084386x0x27155/9a3b5ed8-9e84-4cba-a1e5-77a3dc606566/YHOO_News_1997_7_8_General.pdf) [9a3b5ed8-9e84-4cba-a1e5-77a3dc606566/YHOO\\_News\\_1997\\_7\\_8\\_General.pdf\)](http://files.shareholder.com/downloads/YHOO/701084386x0x27155/9a3b5ed8-9e84-4cba-a1e5-77a3dc606566/YHOO_News_1997_7_8_General.pdf),
- [8] *Browser Deals Push Netscape Stock Up 7.8%* [\(http://articles.latimes.com/1996-04-01/business/fi-53780\\_1\\_netscape-home\)](http://articles.latimes.com/1996-04-01/business/fi-53780_1_netscape-home), Los Angeles Times, 1 April 1996,
- [9] Gandal, Neil (2001). "The dynamics of competition in the internet search engine market". *International Journal of Industrial Organization* **19** (7): 1103–1117. doi:10.1016/S0167-7187(01)00065-0.
- [10] Search engine market share [\(http://marketshare.hitslink.com/search-engine-market-share.aspx?qprid=5&qpdt=1&qpct=4&](http://marketshare.hitslink.com/search-engine-market-share.aspx?qprid=5&qpdt=1&qpct=4&qptimeframe=M&qpsp=103&qpnp=25) [qptimeframe=M&qpsp=103&qpnp=25\)](http://marketshare.hitslink.com/search-engine-market-share.aspx?qprid=5&qpdt=1&qpct=4&qptimeframe=M&qpsp=103&qpnp=25)
- [11] Nielsen | Internet [\(http://en-us.nielsen.com/rankings/insights/rankings/internet\)](http://en-us.nielsen.com/rankings/insights/rankings/internet)
- [12] Search Engine Market Share July 2009 | Rise to the Top Blog [\(http://risetothetop.techwyse.com/internet-marketing/](http://risetothetop.techwyse.com/internet-marketing/search-engine-market-share-july-2009/) [search-engine-market-share-july-2009/\)](http://risetothetop.techwyse.com/internet-marketing/search-engine-market-share-july-2009/)
- [13] Segev, Elad (2010). Google and the Digital Divide: The Biases of Online Knowledge, Oxford: Chandos Publishing.
- [14] Berkman Center for Internet & Society (2002), "Replacement of Google with Alternative Search Systems in China: Documentation and Screen Shots" [\(http://cyber.law.harvard.edu/filtering/china/google-replacements/\),](http://cyber.law.harvard.edu/filtering/china/google-replacements/) Harvard Law School.
- GBMW: Reports of 30-day punishment, re: Car maker BMW had its German website bmw.de delisted from Google, such as: Slashdot-BMW [\(http://slashdot.org/article.pl?sid=06/02/05/235218\) \(](http://slashdot.org/article.pl?sid=06/02/05/235218)05-Feb-2006).
- INSIZ: Maximum size of webpages indexed by MSN/Google/Yahoo! ("100-kb limit"): Max Page-size [\(http://](http://www.sitepoint.com/article/indexing-limits-where-bots-stop) [www.sitepoint.com/article/indexing-limits-where-bots-stop\)](http://www.sitepoint.com/article/indexing-limits-where-bots-stop) (28-Apr-2006).

# **Further reading**

- For a more detailed history of early search engines, see Search Engine Birthdays [\(http://searchenginewatch.](http://searchenginewatch.com/showPage.html?page=3071951) [com/showPage.html?page=3071951\)](http://searchenginewatch.com/showPage.html?page=3071951) (from [Search Engine Watch](http://en.wikipedia.org/w/index.php?title=Search_Engine_Watch)), Chris Sherman, September 2003.
- Steve Lawrence; C. Lee Giles (1999). "Accessibility of information on the web". *[Nature](http://en.wikipedia.org/w/index.php?title=Nature_%28journal%29)* **400** (6740): 107. doi:10.1038/21987. PMID 10428673.
- Bing Liu (2007), *Web Data Mining: Exploring Hyperlinks, Contents and Usage Data* [\(http://www.cs.uic.edu/](http://www.cs.uic.edu/~liub/WebMiningBook.html) [~liub/WebMiningBook.html\)](http://www.cs.uic.edu/~liub/WebMiningBook.html)*.* Springer, ISBN 3540378812
- Levene, Mark (2005). *An Introduction to Search Engines and Web Navigation*. Pearson.
- Hock, Randolph (2007). *The Extreme Searcher's Handbook*. ISBN 978-0-910965-76-7
- Javed Mostafa (February 2005). "Seeking Better Web Searches" [\(http://www.sciam.com/article.](http://www.sciam.com/article.cfm?articleID=0006304A-37F4-11E8-B7F483414B7F0000) [cfm?articleID=0006304A-37F4-11E8-B7F483414B7F0000\).](http://www.sciam.com/article.cfm?articleID=0006304A-37F4-11E8-B7F483414B7F0000) *[Scientific American Magazine](http://en.wikipedia.org/w/index.php?title=Scientific_American_Magazine)*.
- Ross, Nancy; Wolfram, Dietmar (2000). "End user searching on the Internet: An analysis of term pair topics submitted to the Excite search engine". *Journal of the American Society for Information Science* **51** (10): 949–958. doi:10.1002/1097-4571(2000)51:10<949::AID-ASI70>3.0.CO;2-5.
- Xie, M.; *et al.* (1998). "Quality dimensions of Internet search engines". *Journal of Information Science* **24** (5): 365–372. doi:10.1177/016555159802400509.

• *Information Retrieval: Implementing and Evaluating Search Engines* [\(http://www.ir.uwaterloo.ca/book/\).](http://www.ir.uwaterloo.ca/book/) MIT Press. 2010.

# **External links**

- Search Engines [\(http://www.dmoz.org/Computers/Internet/Searching/Search\\_Engines//\) a](http://www.dmoz.org/Computers/Internet/Searching/Search_Engines//)t the [Open](http://en.wikipedia.org/w/index.php?title=Open_Directory_Project) [Directory Project](http://en.wikipedia.org/w/index.php?title=Open_Directory_Project)
- History of Search Engines [\(http://www.searchenginehistory.com/\)](http://www.searchenginehistory.com/)
- Search Engines in every country in the world [\(http://www.searchenginesindex.com/\)](http://www.searchenginesindex.com/)
- How Stuff Works explanation of Search Engines [\(http://www.howstuffworks.com/search-engine.htm\)](http://www.howstuffworks.com/search-engine.htm)

# **User:Moonglum/ITEC30011**

ITEC30011 is the official module code for a third year optional module offered at Nottingham Trent University<sup>[1]</sup> [\(NTU\)](http://en.wikipedia.org/w/index.php?title=Nottingham_Trent_University). \_\_NOINDEX\_\_ The module also has the official title of "The Internet, Computers & Society".

Students study a range of topics related to the [Internet a](http://en.wikipedia.org/w/index.php?title=Internet)nd digital technology. Sample topics would include Computer Mediated Communication [\(CMC\)](http://en.wikipedia.org/w/index.php?title=CMC), [e-commerce,](http://en.wikipedia.org/w/index.php?title=E-commerce) [e-learning,](http://en.wikipedia.org/w/index.php?title=E-learning) [e-government,](http://en.wikipedia.org/w/index.php?title=E-government) [economics](http://en.wikipedia.org/w/index.php?title=Economics), the impact of technology on various industries including the communication, music, movie (aka film), news gathering and the impact of so called [Web 2.0 s](http://en.wikipedia.org/w/index.php?title=Web_2.0)ites. Students are encouraged to focus on particular examples of the topics as found in the real world including; [eBay](http://en.wikipedia.org/w/index.php?title=EBay), [Facebook](http://en.wikipedia.org/w/index.php?title=Facebook), [Google,](#page-2-0) [Tesco,](http://en.wikipedia.org/w/index.php?title=Tesco) [Wikipedia](http://en.wikipedia.org/w/index.php?title=Wikipedia), and [YouTube.](#page-86-0)

The module is delivered via a mix of traditional face to face [teaching](http://en.wikipedia.org/w/index.php?title=Teaching) and [e-learning a](http://en.wikipedia.org/w/index.php?title=E-learning)ctivities leading to a [blended](http://en.wikipedia.org/w/index.php?title=Blended_learning) [learning](http://en.wikipedia.org/w/index.php?title=Blended_learning) approach. The module makes use of the institutional [Virtual Learning Environment](http://en.wikipedia.org/w/index.php?title=Virtual_Learning_Environment) (VLE), as well as a range of [Web 2.0](http://en.wikipedia.org/w/index.php?title=Web_2.0) services including a module [blog b](http://en.wikipedia.org/w/index.php?title=Blog)ased on the [Blogger b](#page-61-0)logging service and [YouTube a](#page-86-0)s the host for videos that are embedded into the blog. The ITEC30011 module blog  $^{[2]}$  has undergone a number of revisions but currently (November 2010) includes feeds from the social bookmarking service [Delicious a](http://en.wikipedia.org/w/index.php?title=Delicious_%28website%29)nd the social media site [Twitter](http://en.wikipedia.org/w/index.php?title=Twitter). Module staff also use a range of other technology services to enhance the learning and teaching experience; including [Audioboo](http://en.wikipedia.org/w/index.php?title=Audioboo), BubbleTweet (third party video service for [Twitter](http://en.wikipedia.org/w/index.php?title=Twitter)) and the photo sharing service [Flickr](http://en.wikipedia.org/w/index.php?title=Flickr). Many of these are used in an experimental or sporadic manner as the best way to leverage their pedagogic benefits are evaluated. This was recognised with the presentation of a national (UK) e-learning award to the module leader from the [Economics Network](http://en.wikipedia.org/w/index.php?title=Economics_Network)<sup>[3]</sup> based in [Bristol](http://en.wikipedia.org/w/index.php?title=Bristol), which is the [Higher Education Academy](http://en.wikipedia.org/w/index.php?title=Higher_Education_Academy)<sup>[4]</sup> (HEA) Subject Centre for Economics.

- [1] <http://www.ntu.ac.uk>
- [2] <http://phil-wane-ics.blogspot.com>
- [3] <http://www.economicsnetwork.ac.uk/>
- [4] <http://www.heacademy.ac.uk/>

# **Article Sources and Contributors**

**Google** *Source*: http://en.wikipedia.org/w/index.php?oldid=399181316 *Contributors*: (talk), \*ryan.b\*, -Barry-, -Majestic-, .K, 0o64eva, 11rcombs, 12.000, 123kuko321, 13hav0, 16@r, 1wolfblake, 2, 25or6to4, 264355, 2toy mora, 3rdTriangle, 574069, 666DEVILZ, 7OA, 8bitJake, A bit iffy, A-giau, A.Z., A8UDI, ABCD, ACEOREVIVED, AEMoreira042281, AGiorgio08, AHinMaine, AL3X R1D3R, ALIENDUDE5300, ARC Gritt, AVRS, Abc kop l, Abczyx, Abdi234, Abeg92, Academic Challenger, Acegikmo1, Acela Express, Aceleo, Acetylene, Acushot, Adam Bishop, Adam Clark, Adam.J.W.C., Adam1213, Adam3d90s, AdamantlyMike, Adambro, Adamwenner, Adashiel, Adaxl, Admrboltz, Adolphus79, Adraeus, Adrian, Adrian J. Hunter, Aeac, Aecis, Aeons, Aetheling, Afkatk, Afshin10, Ageekgal, Agencius, Agent Smith teh Uber Pr0, Agent4453, Agiorgio, Ahmad.j.ziq, Ahoerstemeier, Ahunt, Ahwoodhams, Aido2002, Airplaneman, Airport master, Aisha9152, Ajblanck, Ajelectrowhiz, Ajrazor7, Akamad, Akradecki, Akral, Akupchak, Alagemo, Alan Liefting, Alania Flamestar, Alanraywiki, Alansohn, Alanthehat, Aled D, Aled2912, Aleenf1, Alerante, Alex owns, Alex543211, AlexRampaul, Alexf, Alexlinsker@gmail.com, Alexryan, Algebra, Ali'i, Alias Flood, Alienlifeformz, Alin0Steglinski, Allpower, Allstarecho, Alphachimp, Altenmann, Alterego, Altricity7491, Alvestrand, Amalthea, Amcguinn, Ameeromar, Americanman095, Americasroof, Amitpagarwal, Amolmodi, Anakletos, Anand Karia, Andareed, Andonic, Andrea Censi, Andrevan, AndrewHowse, AndrewMcGuckin, Andrewpmk, Andrewtrigg, Andrij Kursetsky, Androl, Andy Marchbanks, Andylu, Andymarczak, AngelOfSadness, Angela, Angus Lepper, Anikingos, Anonymous Cow, Anonymous Dissident, Anonymous editor, Anonymous from the 21st century, Anonymous from the 21th century, Anoriega, Anphanax, Anson Stark, AntL, Antandrus, Anti-spammo, Antisatanic, Antrikshy, Antz9, Apancu, AphoenixnamedBOB, Aplomado, Apoc2400, Appraiser, Aquarelle, AquinasProtocol, Archer7, Arcturus, Ardo191, ArielGold, ArmadniGeneral, ArnoldReinhold, Arronax50, Arshead, Art LaPella, Artystyk386, Arvinds, Arwel Parry, Aseld, Ashenai, Asmith1243, Aspects, Asprakash, Atari2600tim, Atethnekos, AubreyEllenShomo, Aude, Audrey, Auntygoogle, Aureliano, Auroranorth, AussieLegend, Austinlol, Auto469680, Autopilots, Avg, Avicennasis, Avril fan, Avuton, Awesome211, AxelBoldt, Axezz, AySz88, Ayecee, Aymatth2, Az1568, AzaToth, Azeroth, Azzdoga, B Fizz, B. van der Wee, B1llycl3m3nt, B47, B767-500, BD2412, BTLizard, BWCNY, B^4, Babar54, BabuBhatt, BadBoy, Badagnani, Badbois4l, Baka Laka Haka, Bandit321, Banus, Banzoo, Barek, Barneyboo, Bartgenius, Bash, Bashereyre, Battoe19, Bawolff, Bayerischermann, Bbatsell, Bbpen, Bcorr, Beachy, Bearcat, Beebbopboop, Beebob123, Beefball, Beefman, Beetstra, Behun, Beland, Belekvor, Belovedfreak, Bender235, Benevolinsolence, Benfeldman, Benley, Bennett92, Benpage26, BetaVersion, Betacommand, Bevo, Bewildebeast, Bfrposh, Bhound89, Bhudson, Bhutti, Bibrydo, Bidgee, Big Bird, Big Smooth, BigChicken, BigCow, Biggins, Bigplankton, Bigtimepeace, Bilbo571, BillJohnson0003, Binopoly, Bissinger, BlackAsker, Blaher, Bloggerbrigade, Blu Aardvark, BlueAmethyst, Bluemoose, Bmicomp, Bmk789, Bnitin, Bo Basil, Bo98, Bob Wiyadabebe-Iytsaboi, Bobblehead, Bobblewik, Bobo192, Bodnaria, Bogdangiusca, Bond 2.0, Bond81895, Bongomatic, Bongout, Bongwarrior, Bonjovi20192, Bookandcoffee, BorgHunter, Bornhj, BostonMA, Boyd Reimer, BozMo, Brady2007us, Brainmachine, Brat32, Bratsche, Brian McNeil, Brian788, Brianga, Brianshane1992, Brianski, Briantist, BrightBlackHeaven, Brighterorange, Brintoul, BrokenSegue, Bromas11, Brookie, Brynnl, Btg2290, Btwied, Bucannon, Bucephalus, Bufsabres2007, Buggie111, Bugnot, Bull Market, Bunchofgrapes, Burningstarsfall, Butko, Butwhatdoiknow, BuzzAldrinreader, CAIRNSY90, CIreland, CJK, CJLL Wright, CKCortez, CR85747, CRGreathouse, CWY2190, Cablebfg, Caknuck, CalJW, Calvinlough, CambridgeBayWeather, Can't sleep, clown will eat me, Canadian-Bacon, CanadianLinuxUser, Canderson7, CanisRufus, Cantell94, Cantus, Canucks100, Capitalistroadster, Captain Future, CaptainAmerica, CaptainCarrot, Carbonite, CaribDigita, Carne991, Case06, Catapult, Cbloch, Cdjm92, Cdwuydiop, CecilWard, Celestra, Cenarium, Centaurioid, Centrx, Centurion123, Century0, Cerebrith, CesarB, Cesoid, Cfiras, Cfslattery1, Cgy01, Chailisowns, Chairman S., Chaitanya.lala, ChamPro, Charlesbell515, CharlieTC, Chasingtulips, Chatfecter, ChckMeOwt, Cheaner, Cheese223, Chenzw, Cherry blossom tree, Chewycreation, Chezie, Chhajjusandeep, Chicopac, Chillum, Chipsdavis2, Chodorkovskiy, Cholmes75, Chris.smiet, Chris200x9, Chris2693, ChrisNoe, ChrisRuvolo, Chrisch, Chrisgon, Chrispvm, Christopher Parham, Chuck Sirloin, Chunky Rice, Ciaran H, Classic Fan, Cliffer Guy, Closedmouth, Clovis Sangrail, Clpo13, CltFn, Cluth, Cobaltbluetony, CobraBK, Cocoaguy, Coldkill, Commando303, Computerjoe, Confab, Connormah, Conorkirk, CoolKid1993, Coolcaesar, Corinmom, Corti, Cowpriest2, Cp111, Cpq29gpl, Cprzybyl, Craig12evans, Crazy Boris with a red beard, Crazy Fox, Crazydarky, Crazyguy9898, Crazyquesadilla, Creidieki, Crotalus horridus, Crownjewel82, Crynryan101, Crystallina, Crzrussian, Cuervo, Curps, Curtdbz, Cvaneg, Cy21, CyberSkull, Cybercobra, Cybersayer, Cybertooth, Cyclo tetra, Cyclonius, Cyfdecyf, Cylik, Cynicism addict, Cyrus levine, Czechnmymail, D0NK3Y, DDima, DEC42, DGG, DHN, DIEXEL, DLand, DMacks, DRTllbrg, DS1953, DSatz, DVD R W, Daa89563, Daabomb, Daarklord, Dabby, Dackley, Daedalus969, Dale Arnett, Dalek94, DamianFinol, Dan100, DanKassem, DancingPenguin, Dancter, Daniel.Cardenas, DanielCD, Danio, Danlev, Danny Bierek, Danski14, Dante Alighieri, Dantheman2008, Dantheman23, Darkage7, Darkeffekt, Darkwind, Darranc, Darrenhusted, Darrenstraight, Dasher220, Dattebayo321, Dave Mott, Daveserpa, Daveswagon, Daveydweeb, David Koller, David Latapie, David Shay, David.Mestel, Daviddave, Davidm617617, Davidmwhite, Davidone, Davisferrell, Dbtfz, Dcandeto, De728631, DeStijl1, DeadEyeArrow, Deadcorpse, Deadness, Deanvesuvio, Decademus, Deckiller, Dedbaby, Deerstop, Deflagro, Delldot, Deltabeignet, Dem393, Dementedpiggy, Dementedtoe, Demerzel, Denelson83, Dengero, Denni, Depsidee, DerHexer, Derat, Derek.cashman, Derg999, Derryquinn, Deryck Chan, DesertEagle73, Destroy101, Destroyer2000, DeweyQ, Dfahey93, Dg15, DhananSekhar, Diderot, Dietwald, Diggidoyo, Digitalme, Dimension31, Dina, Dingledow, Dinosaurdarrell, Dionyziz, Disavian, Discospinster, Dispenser, DivineLoki, Dizdaz89, Djej1, Djmckee1, Djones96, Dlohcierekim, Doc glasgow, DocendoDiscimus, Dodge1884, Dog company, Doggie Bark, Dogmousemonk, Dolphonia, Donarreiskoffer, Dori, Dothefandango, DougEngland, Dougal.s, DougsTech, Download, Download fan, Doyee5, Dpbsmith, Dposse, Dr. Blofeld, Dr.alf, DragonflySixtyseven, Dreaded Walrus, Drew16, DropDeadGorgias, Dspradau, Dtrimble, Dudegalea, Dudemanpeace, Dultana, Duncan.france, Dunny, Dust Filter, Dusti, Dustimagic, Dustinr88, Dvnwlkr, Długosz, E. Ripley, E1337ben, ESkog, Eaglizard, Earl CG, Earthlyreason, East718, Ecw.technoid.dweeb, Ed g2s, EddyJ07, Edivorce, Edward, Edwardmking, Edwy, Eep², Effang, Eggs!!!, Ejg930, Ejgm, Ekevu, ElTyrant, Electric drill34, Electricmoose, Elektrik Shoos, Eliethesame, Elkman, Ellomate, Elonka, Eluchil, Emc2, Emijrp, EmoHippy123, Empoor, Emurphy42, EngineerScotty, Engtech, Enigmaman, Enjafleb, Epbr123, Epengfei, Ephilei, Ercolev, Erebus555, Eric Wester, Eric outdoors, Eric1sr, Erichw0713, Ericjzhang, Ericpelland, Eridani, Error47, Esanchez7587, Escobar600ie, Eskimospy, Espantajo, Esprit15d, EstebanF, Estoy Aquí, Et1446, Ethicalhacker, Etxrge, Eulallia1, EurekaLott, Euyyn, Evaldas.s, Eversfield, EveryDayJoe45, Everyking, Evice, Evil Monkey, EvocativeIntrigue, Evrik, Exabyte, Excirial, Exert, Exeunt, Exnir7, ExplicitImplicity, Extra999, Ez910503, F0CUS, FF2010, Factman27, FaerieTale, Fairxento, Family von stennett, Fastfingers3, Fatchicken1, FayssalF, Feanor981, Feezo, FeldBum, Fellio, Fenin, Fenrir-of-the-Shadows, Feral-Golduck, Ferkelparade, Fetmar, Findaknow, Finetooth, Fintelia, Fisherjs, Fishtea, Fito, Fitzhugh, Fixblor, Fjarlq, Fl, Flabflabiii, FlagFreak, Flakeloaf, FlashSheridan, Flcelloguy, Flewis, Flockmeal, Flooey, Florentino floro, Florenus, Floria L, Fluffyx, Fluteflute, Flyer 13, Fnfd, Footballman010101, For Loop, Formy57, Forteller, Fourcheese2000, Fpscameron, Fram, FrancoGG, Francs2000, Frandsen, Freakofnurture, Fredrik, Freedom to share, Frencheigh, FreplySpang, Freunde, Freyr, Frob, Frog29, Frostlion Frozenkatkiller, Frozennacho, FrummerThanThou, Fsolda, Fubar Obfusco, Fudoreaper, Funnybunny, Funyon, Furryblobs, Furrykef, Fuzzybunny101, Fuzzyhair2, Fvw, G Clark, G3pro, GDallimore, GDonato, GHe, GHibler, GRuban, GT, Gabe0505, Gadfium, Gadha, Gadol87, GageSkidmore, Galapagosland, Galwhaa, Gamerfreak, Gamextheory, Gangstam Garion96, Gary King, Garyvdm, Gavia immer, Gazpacho, Gbarnett, Gdo01, Geeky Bacon, Gelasius, Geneams, Geneb1955, General Rommel, Geobio, Gest, Getcrunk, Gggh, Gh0sT, Giftlite, Gilliam, Gimboid13, Gimmetrow, Gingerblokey, Gingerginger, Gladiatorstudios, GlasGhost, Glossika, Glover CEO, Gmaxwell, God gs, Godardesque, Gogo Dodo, Gogogregg, Golbez, Golemarch, Golfcam, Gomm, Goobergunch, Google Pages Directory, Googleguy1234, Googoltriplex Hose, GotenXiao, Gotenks93, Governor Jerjerrod, Govind17, Gprince007, Gr1st, Gracenotes, GraemeL, Grafikm fr, Graham87, Grandeandy, GrayFox9420, Greent, Greg Grahame, Greg Tyler, GregAsche, GregorB, GreyWanderer, GrimReaper, Grindingteeth, Gronky, GroovySandwich, Grosscha, Groupventure, Grover cleveland, Growersen, Grue, Gruepig, Grundle2600, Gscshoyru, Gsklee, Gslide, Gtdp, Gtg204y, Guffydrawers, Gunter, Guntoaknifefight, Guptanikhil, Gurch, Guz, Gwernol, GwydionM, H2g2bob, H8ed, HYC, Ha us 70, Haakon, Hadal, Haemo, Haeuptling aberja, Hai hello, HalfShadow, Hall Monitor, Halsteadk, Haltia, Hammydude, Hao2lian, HappyCamper, Harmil, Harpalus, HarpooneerX, HarrisX, Harry491, Harryglancy, Hasek is the best, Havardk, Havelock, Haya shiloh, Hc5duke, Hdt83, Head-doctor, Heah, HectaSelecta, Heebiejeebieclub, Heenan73, Heli12, Hello32020, HelloWikipediaXD, Hellsnake, Hellspawn905, Hem and hem, Henry Flower, Henry W. Schmitt, HereToHelp, Hersfold, Hetar, Hi878, Hierarchypedia, Highpriority, Hildanknight, Himasha Wijesurendra, HiraV, Hispalois, Histornomicon, Hoary, Hobbes, HockeyInJune, Hohohob, Homeless5, Homerjay, Honeymane, HonztheBusDriver, Hooriaj, Hoovernj, Hopodopo, Hornet35, Howabout1, Howcheng, Hu12, Huailin, Huaiwei, Hurkeyturkey, Husond, Hvn0413, Hyad, Hydnjo, HyperCapitalist, I Grave Rob, I hate scientology, IAMTHEEGGMAN, ILOVELOL32, IMSoP, Iachimo, Iadord, Iamrandomo, Iamunknown, Iamzimbra, Ian Pitchford, IanOsgood, Ianjones600, Ian Ianweller, Ibagli, Icedevil14, Iceman247, Igloolily, Ignus, Igorwindsor, Ikiroid, Ilaiho, Illusionist555, Ilya, Imager Visioner, Imerilai, Imnotminkus, Imoeng, Improv, Indanewsk8board, Indigokk, Indu Singh, Inquam, Inquisitor911, Instantnood, Interested2, Interiot, Intiendes, Into The Fray, IntoCom, Invincible Ninja, Invisible Flying Mangoes, Iota, Ipkualot, Ipooponu334, Iridescent, Irish Souffle, Irishguy, Irishrichy, IronChris, IronGargoyle, Ironbob41, Irrypride, Itamarm10, ItsProgrammable, Itself, Ixfd64, J Di, J Milburn, J.delanoy, J44xm, JAKEWELCH08, JDavis680, JForget, JHMM13, JJGD, JMowery, JONJONAUG, JOrgill, JStewart, JTBX, JVz, JYolkowski, Jac08, Jack Burner, Jackhynes, Jackl, Jackohare, Jacobolus, Jacoplane, Jadensaga, JahWaheKaTsung, Jake K. Reed, Jakewaage, Jamcib, James Foster, Jamesem375, Jamie Bourne, JamieS93, Jammie999, Jamusmax, Jamyskis, Jarrodpie1, Jasonbourne421, Jaxad0127, Jaxl, JayHenry, Jaybo33, Jaymac407, Jaymc89, Jccort, Jcm4, Jcubic, Jean Xu, Jedward, Jeendan, Jeff24, Jeff8765, JeffStudios, Jeffrey Mall, Jeffwang16, Jehochman, Jemfinch, Jeran, JeremyMcCracken, Jeremyzone, Jerryseinfeld, Jerrysmp, Jeshan, Jewbacca, Jfdwolff, Jfingers88, Jgunaratne, Jhbuk, Jigsaws father, Jim.henderson, JimmParsons, Jimmygone, JingleJim, Jj0909jj, Jjclarkson, Jkelly, Jkokavec Jleedev, Jmeppley, Jmnbatista, Jni, JoB614, JoanneB, Joe Decker, Joe2832, JoePane, Joeblakesley, Joebobfenestre, Joelf, Joelr31, Joelrussell, Joemexico17, Joeyconnick, John Appleseed, John Fader, John254, Johngelles, Johnleemk, Johnny Mnemonic, Jonathunder, Jongrant, Jonnabuz, Jonnyno1, Jonnyp100, Jonohill, Jons63, Jonverve, Jooler, Joowwww, Jordan117, Jordsta95, Jorgbrown, Jorge1984, Josejose50, Joseph Solis in Australia, Josephf, Joshuadivine, Jossi, Joyous!, Jpbowen, Jpgordon, Jpolster2005, Jpp42, Jrockley, Jsephton, Jshap1289, Jtan unleashed, Jtkiefer, JudahH, Jugbug, Juhachi, Juicifer, Julesd, Julian Andres Klode, Jun-Dai, Junglecat, Junguyen308, Juo, Juras14, Justin Eiler, Justinkirk, Justynb, Jvanore68, Jvcdude, Jvk2699, Jwissick, Jyotiswaroopr123321, Jyril, Jza84, Jzylstra, K-unit, K.C. Tang, KARASU, KJS77, KTFCdan, KUsam, KYPark, Kablammo, Kablamo223, Kafziel, Kai, Kaiba, Kaihsu, Kaini, Kaka mama, Kalathalan, Kam-Ren, Kangie, Kansan, Karaboom, Kariteh, Katalaveno, Kazama3000, Kaze69, Kazikame, Kbdank71, Kbh3rd, Kea2, Keegan, Keenos, Keirakid@hotmail.com, Keithkml, Kel-nage, KenelmJames, Kennethphsu, Kenyon, Kerbdog, Kerotan, Kesla, Kevinscally, Kewp, Khalid Mahmood, Khaosworks, Kickboy, Kidburla, Kidlittle, Kierenj, Killfoot, Kilo-Lima, Kindall, King Krusha, King of Hearts, Kingturtle, Kinky Kingy, Kinneyboy90, Kitkat123546, Kitty1983, Kiwemo, Kkm010, Kks krishna, Kneewax, Knocte, KnowledgeOfSelf, Knuckleskin, Knucmo2, Knzr, Koavf, Koffie, Koman90, Konstable, Koolabsol, Korg, Kourge, Kozuch, KrakatoaKatie, Kreizhn, Krich, Kseferovic, Kslays, Kukini, Kulikovsky, Kulshrax, Kungfuadam, Kungming2, Kurkleson, Kuru, Kwaigg, Kwantem, Kwekubo, Kycowboyntv, Kyle Andrew Brown, Kyle Barbour, Kylefelipemzlino, KyraVixen, L33tminion, LFaraone, LLAMAvsCOW, LLarson, LOL, La Pianista, La goutte de pluie, Lakerboy2664, Lakhim, LanguageMan, Larix, Larson5511, Latka, Laurasmith76, Laurent Van Winckel, Lavathing9, Lcamtuf, Lcarscad, Leahbbz, Lectonar, Led zepplin, Ledsabbath165, Legit pro, Leirith, Lemo11, Leolapinos, LeonWhite, Leotohill, Lethaniol, Lethe, LeviathanMist, Levineps, Lezek, Lhimec, Li-sung, Liam head08, Liam37, Lifeboy, Lightdarkness, Lightmouse, Lights, Ligulem, Likeminded, Lil maz, Lilagent, Lilroo392, Link the windwaker, Linuxerist, Liquidluck, Listing Port, Localbatman, Locos epraix, Logan wilder, Longhair, Longnoodle, Longnoodle1, Longshot.222, Looper5920, Lor Anden, Lord Bodak, LordBleen, Lordsid, LorenzoB, Lowe Gray, Lowellian, Lpo0, Lrdwhyt, Luisldq, Luk Lumarine, Luminifer, Lumos3, Luna Santin, Lunarbunny, Lupin, Lupo, Luqigaoyan, Luwilt, Lylos, Lynchburg, Lzur, M vitaly, M1ch1ganst8, M1ss1ontomars2k4, M8v2, MC MasterChef, MER-C, MG, MINITEK, MTIH, MZMcBride, MacGyverJr, MacMurrough, Machete97, Mack2, Macshune, Macwiki, Madchester, Maddebow, Maddenplayer1226, Maddog Battie, Madmanguruman, Maester mensch, Magister Mathematicae, Maglonj72, Magnetahelp, Maha ts, Maharashtraexpress, Mailer diablo, Majoreditor, Majorly, Makemi, Malachi dungeon,
Malepheasant, Malo, MalwareSmarts, MamboJambo, Mamduh, Manamanam, ManiF, Manishwriter, Manjithkaini, Manpieman, Marcika, Margin1522, Mariacer Cervantes, Mariordo, MarkGallagher, MarkSweep, Markosm, Markus Krötzsch, Martarius, Martin tamb, Martin451, Martpol, Master Deusoma, Master Freeman, Master rikku, Masterjamie, Matanariel, Matohno, Matrix61312, Matsuiny2004, Matt 234 234, Matt Casey, Matt Yeager, Matt0401, Matthewvelie, Mattjs, Mattydakin, Maurismd, Maverick ross, Mavericks12, Max1900, Maxamegalon2000, Maxliam, Maxterpiece, Mayancey, Mayflower3, Mazdapickup89, Mb1000, Mbm124verizon, Mboverload, Mderezynski, Mecca8652, Meco, Medberry, Meegs, Meehawl, MeekSaffron, Megan 189, Mehudson1, Melaen, Merlin-UK, Messyrules, Mets501, Mexicansuperman, Mgiganteus1, Mhking, Mhnin0, Mhym, Michael Devore, Michael Hardy, Michael2346, MichaelMaggs, Michaelas10, Michaelritchie200, Mickchaaya, Mickeyyeety, Midgetinabikini, Midnightmover3, Mieciu K, Mietchen, Mig30m6, Mightyzantar, Mikaey, Mike Payne, Mikeandike4533, Mikeeeeey1, Mikeh0303, MilesAgain, Miljoshi, Mindmatrix, Minghong, Mintchocicecream, Minxing, Mipadi, Miquonranger03, Mirz5, Missmurder071291, Mister macphisto, Mistrbetr, Misza13, Mkativerata, Mkill, Mkonikov, Mmeng, Mmx1, Moaa008, Moe Epsilon, Moench, Moeron, Mongreilf, Monkeyman, Mono, Moo9876567, Moondyne, Morse theory, Morshem, Morwen, Mpk, Mr Bum, Mr Stephen, Mr. Billion, Mr. Blake, Mr. Lefty, MrDarcy, Mrsticky005, Mrtoadman, Ms2ger, Mschweigert, Mstegman123, Muchi, Mufasa182, Mufka, Mugaliens, Mugka, Muhandes, Mullugutherum, Muro de Aguas, Mushin, Mushroom, Musical Linguist, Musicstarr, Mutante23, Mwtoews, Mxrider714, Mysdaao, Mythealias, NHRHS2010, NJPhin35, NSR, NYTrigga101, Nachmore, Nachother, Nadrian182, Naftprod, Nahallac Silverwinds, Nakon, Naniwako, Naproite, Nards911, Narge, NastalgicCam, Natalie Erin, Nate1028, Nate12345678, Nate512, NathanBeach, Nathaniel Zhu, Naudefj, Naveedtaji, Navious, Navy Blue, NawlinWiki, Nay Min Thu, Needlenose, Negative47, Neilbeach, Neitherday, NerdyScienceDude, Netizen, Netsnipe, Neurillon, NeuronExMachina, Neutrality, Never give in, Newcastleunitedfan, Newsjunkie, Newspaperman, Nexus Goof, NiZhiDao, Nick Dillinger, Nick thelot, Nick5000, NickCatal, NickWhaleyIsSexy, Nicky Nouse, NikNaks93, Nikita Borisov, Nikodemos, Ninio, Ninnnu, Nintendofan369963, Nintimdo, Nippoo, Nishkid64, Niteowlneils, Nitex, Nivix, Nk430, Nlu, NoIdeaNick, Nohat, Nol888, Nonerds10, Nonerds11, Nopetro, NorrYtt, NothingWorthy, Notime007, NuclearWarfare, Nuj, Number one maximum ride fan, Nurg, Nwe, Nycmstar, OOODDD, Obli, Oblivious, Occasional Reader, Occono, Ocee, Octernion, Oda Mari, Odarlee, Odiwan, Ofsevit, Ogdens, Ohnoitsjamie, OlEnglish, Olegos, Oli Filth, Olsen-Fan, Omegatron, Omer Sha Omfgurkiddingme, Omicronpersei8, Omphaloscope, Omphg, Onathinwhiteline, One, Oneoclockbird, Onorem, Oodelsofned, Optimale, Orangutan, OrbitOne, Orioneight, Osama bin dipesh, Osfan1011, Otduff, OverlordQ, Overridex, OwenX, Oxymoron83, P0lyglut, P3Pp3r, PRRfan, PS2pcGAMER, Pacorro55, Paddu, PaePae, Paginesparse, Paiste, Pakaran, Pandoraxor, Panomania, Panuber, PaperStrike, Parallel or Together?, Parent5446, Park Crawler, Parkerdeal, PatCheng, Patriarch, PatriceNeff, Patrick, Patricknoddy, Pattelefamily, Patteroast, Paul August, PaulWay, Pavel Vozenilek, Payo, Pcb21, Peacemaker332, Peak, Pedracer400, Pekinensis, Pellande12, Pellucidity, Penalmonkey, Pepsidrinka, Peripitus, Persian Poet Gal, Peruvianllama, Peter, Peteritism Pethr, Pgan002, Pgk, Pharaoh of the Wizards, Pharos, Phenry, Phileo, Philosipher, Philosophistry, Philwelch, Philwiki, Pieguy1234, Pietro, Pigsonthewing, Piguy, Pilotguy, PinchasC, Pinclip, Pinnerup, Pipep, Pishogue, Pitr, Pjvpjv, PlantRunner, Plasticup, PleaseStand, Plop, Plrk, Plugwash, Pmackarate, Pmsyyz, Poached2008, Pointgrey, Pointlessness, Poli, Politepunk, Pontius Ethics, Porn6969, Potily, Ppoi307, Pr0xy fl00d3r, Prashanthns, Preludeman11, PrestonH, Primarypenguin, Prince05j, Princebalakrishna, Prodecum, Prolog, Prowikipedians, Psantora, PseudoSudo, Pshent, Psking, Psy guy, Puchscooter, Pughy3, Punkmonk34, Punkrockpat, PureLegend, Pureditor, Python eggs, Qoosa, Quadpus, Quebec99, QueenCake, Quietust, Quijote3000, Quilokos, Qutezuce, Qviri, Qxz, R.123, R.O.C, RMHED, RabidWolf, Racklever, RadioActive, Raedance, Rageear, Raghavsethi, Ragib, Ragityman, Rahuloof, Raineybt, Rajpaj, Ran, Randombassist, Randy Johnston, Rastrojo, RaviC, Ravipkb, Ravn, Ray3055, Raymondangel, Razak79, Rbc1298, Reagsta, Realjameso, Reapermage1990, Rebecca, Rebug, Red, RedRollerskate, Reddi, Redthoreau, Redvers, Reed.wilcox, Reliefappearance, Renaissance Man, Reonwaterman, Retodon8, Rettetast, RexNL, Rhobite, Rhymeindaj, Rich Farmbrough, Richard Arthur Norton (1958- ), Richardgm, Richardlalleman, Richemond, Richyeilding, Rick Block, RickK, Ricky326123, Ricky81682, Riley Felardeau, Risker, Riyansh, Rjwilmsi, Rkoking, Rlcantwell, RobHar, Robbyyy, Robdb2, Robert K S, Robert Xia, Robert3008, Robguru, Robobobatron, Robomaeyhem, Robowurmz, RockMFR, Rocket000, Rocket71048576, Rocketgoat, Rockingthevote, Rodrigogonzalezhoyos, Rodsan18, Rogerdpack, Rogerp, Romney yw, Rompe, Romperomperompe, Ronaldblue, Roozbeh, Rory096, Rossami, Rothorpe, RoundDaWorld, RoyBoy, Royalguard11, Royboycrashfan, Rpcrout, Rrjanbiah, Rrpauldoran, Rsocol, Rudjek, Rukawa110, RunOrDie, Rune scape, Rup88, Ruslik0, Russellquinn, Rusuggestingcocconutsmigrate?, Rutherfordjigsaw, Rwwww, Ryan McGuinness, Ryansca, Ryantrask, Ryulong, SNIyer12, SS2005, ST47, SWfanatic09, SagaciousAWB, Sagaciousuk, Saint-Paddy, Saipraneethn, Salamurai, Salchimel, Salexpert, Saliamis, Salsb, Sam Korn, Sam100255, SamBlob, SamJohnston, Samanello, Samir, Samohyl Jan, Samoowestmill, Sampitt94, Sampsonite5, Samsara, Samuelscat, Sancassania, Sang'gre Habagat, Sango123, Sargontfo, SasiSasi, Saturn2888, Saturnight, Satyre, Sax Russell, Sc0ttkclark, Scandum, Scarce, Sceptre, Schalkwyk, SchfiftyThree, Schneelocke, SchuminWeb, Schutz, Schzmo, Scienceman123, Scientus, Scipio82, Sciurinæ, Scohoust, Sea.wolf4, Sean Whitton, Seaphoto, Seb162005, Seba5618, Sebeano, Sekarnet, Semehmanew, Sephia (usurped), SephirothXIIIX, Seraphim, Serein (renamed because of SUL), Seresin, Sersh, Seussical, Seyon, Sfacets, Sgkay, ShadowLion, Shane rae, Shanel, Shanes, Shantetrey, Shappy, Sharcho, ShardPhoenix, ShaunES, Shawnc, ShelfSkewed, Shelteredlivin, Sherbet boy, Shervinafshar, Shii, Shiljak, Shizane, Shj95, Sho sung, Shoat, Shoessss, Shritwod, Sidious1701, Sigma 7, Sillybillypiggy, Silveroblivion, Simetrical, Simon Peter Hughes, SimonLee, Simongoldring, Sinan Taifour, Sir hugo, Sitearm, Sivasankar1984, Sjakkalle, Sjshar1510, Skagedal, Skarebo, Sketchmoose, Skinnydonk, Skinybum12, Skittled, Skitzo, Skixz, Skmadhukar, Skmohanta, Skomorokh, Skuld, Skyleth, Skysk, Slakr, Sleepyhead81, Slider10, Sliverorbit906, Smart Fox, Smart Viral, Smash, Smely brando, Smiffy9000, Smog01, Smoking popes666, Smokizzy, Smooglez, Smurfy, Snailwalker, Snoyes, Snuff, Soapergem, Sobreira, Socomm203, Softlavender, Sohailstyle, Sokker playa, SolanaRanger, Solarisworld, Solphusion, Soman, Sommers, Sonjaaa, Spaceman85, Spacklemire, Spagf5, Spangineer, Spansign, Sparsefarce, Spe88, Spearhead, Speculatrix, Speer320, Spellcast, Spet1363, Spiderverse, Splash, Spliffy, Splintax, Sportkid22, Spud Gun, SpuriousQ, Squarion, Squash Racket, SqueakBox, Squire101, SreejithInfo, Srijan89, Sriram sh, Srschu273, Staecker, Star12354, Starnix17, Steel, StefanDM, StephaneOdul, Stephenb, Stepheng3, Stev0, SteveSims, StevenHidy, Stevertigo, Stjimmysmybud, Straif, Strangethingintheland, Striver, Student355, StuffOfInterest, Stvspl, Styles, SubSeven, Subversive, Sue D. Nymme, Sumeetpai, SunCreator, Sundar, Sunroof, Super Sam, Super-Magician, Supercool111, Superm401, Supermaner, Supernick345, Supramano8, Surfer321, SusanLesch, Sussexonian, Svetovid, Sw258, Sweetstudent, Swerty, Sycthos, Synchronism, Syo, Syp, Sysy, Syvanen, Szlam, T-rex, T0ny, TBadger, THEunique, THF, TJDay, TWCarlson, TXiKi, Tai Ni Po Ni, Tai112, TakuyaMurata, TalibKweli123, Tamillimat, Tangotango, Tapo, Tardedmuffin, Tarif Ezaz, Tawker, TawnyNicole, Tbaum17, Tbeauchamp, Tbhotch, Tbonge, Tcalight, Tcdoom, Tchalvak, Tcnossen1, Tduk, TeaDrinker, TeaganMago, TechnoGuyRob, Ted chou12, TedE, Tedp, Tegla, Teh nicr0n, TehFreezer, Tehhaxxors, Tejano, TenOfAllTrades, Tenkage, Terrin, TestPilot, Tfine80, Tghe-retford, Th1rt3en, Thadius856, The Chef, The Letter J, The Man in Question, The One & Only Fools and Horses, The Rambling Man, The Twenty Thousand Tonne Bomb, The mk, The wub, The.Q, The1exile, TheBeaver, TheBlackMage01, TheGrandAmanin, TheGreenEditor, TheKMan, TheKoG, TheNewPhobia, TheTrueAPlus, Theallian, Theaveng, Thebattle, Thecreativeace, Thedreamdied, Thedrs, Theelectricchild, Thegreatglobetrotter, Thehotshotpilot, Thejapanesegeek, Thekoolpatrol, Themaludude101, Themat21III, Thepangelinanpost, Theresa knott, Thesimpsons455, Thesmothete, Thexcult, Thirteenity, This user has left wikipedia, Thisandthis, Thismachienekillsfacists, Thivierr, ThomasStrohmann, Thornstrom, Thorpe, Threeafterthree, Thue, Thunderboltz, Thv, Tide rolls, TigerShark, TikiWiki, Timebender13, Timneu22, Timosoft, Timrem, Timwi, Tintinobelisk, Tinton5, Titoxd, Tkgd2007, Tobias Willmott, Tobylle, Todd Vierling, Tom Edwards, Tom harrison, TomDonohue,NewsVisual, Tommy2010, Tomsmith0002, Tomtomtomtomtom, Tony1, Tosty, Totalaero, Towerguard, Toyotaboy95, Toytoy, Tpbradbury, TransUtopian, TrapStilton, Travelbird, Tray16228, Tree Biting Conspiracy, Treelovinhippie, Tregoweth, Trekky0623, Trentelam, Trilobite, Tripplej56, Trisreed, Tronno, Trueblood, Trumpetengineer, TrustTruth, Tsop, Tubz84, Tunads, Tupac13th, Tuptup13, Turnip12eat, Turre, Tvhuang, Tye101, Tyler9xp, U.S.A.U.S.A.U.S.A., Ucanlookitup, Ucla90024, Ugen64, Ukkor, Uknowme0204, Ukuser, Ulflarsen, Ulikleafar, Ultimus, Ultratomio, Umapathy, UnTrooper, Uncle G, UncleverOnion, Unedit, Uni4life, UniQue tree, United88, UnitedStatesian, Unnachamois, Untitledmind72, Uogl, Urbanrenewal, Uri 2983, Url05, User27091, Utcursch, Vacuum, Vague Rant, Vanderdecken, Vanis314, Vanished 6551232, Varanwal, Vary, Vedant lath, Vegaswikian, Verifalse!, Vgx5, Vicky Ng, Vignaux, Vikram ramesh, Vikramsidhu, Vildricianus, Violetriga, Viridian, Visor, Vmmaoi, Vroo, Vulcanstar6, Vulcant13, WCAWiki, WGG14, WHeimbigner, WIKIDICK, WJetChao, Wachholder0, WaluigiSmith, Wangi, Warnke, WarpstarRider, Waterfox, Wavelength, Waycool27, WayneMokane, Wayward, Wbolger, Wcap, Weather130, Weatherman1126, WebHead, Webfan29, Webgeek, Webmastermind, Weeber124, Weir22, Wejstheman, Welcomematt22, Wengero, Weregerbil, Weyes, Wfaulk, Whatcanbrowndo, Wheebl, Whiskers165, WhisperToMe, Whoshotya, Whouk, Whoville, Wi-king, Wiki alf, Wiki.Tango.Foxtrot, WikiBone, WikiSolved, Wikibofh, Wikid77, Wikifan1256, Wikifan21century, Wikiklrsc, Wikipedia brown, WikipedianMarlith, Wikipedianinthehouse, Wikipediarules2221, Wikiresearchman, Wikisplasher, Wikitumnus, Wikky Horse, Wild mine, WildWildBil, Wildinc, Will Beback, Will2k, Will34, Willhester, Willrey619, Wimt, Wingspeed, Winhunter, Winjay, Wisco, Wizardist, Wkdewey, Wknight94, Wnxkwh, Woohookitty, Woopde, Wordsmith, Worldedixor, Wormfarm, Wotw90505, Wrathchild, WritersCramp, Wtshymanski, Wuffyz, Wōdenhelm, X1987x, XOX, XSG, XSTRIKEx6864, Xanderthegogetter, Xaosflux, Xavcam, Xeno, Xezbeth, Xmoogle, Xnatedawgx, Xornok, Xxskullxx4, Xyn1, Y2kcrazyjoker4, Yakudza, Yalto, Yamamoto Ichiro, Yamla, Yashgaroth, Yasir106, Yau, Ybbor, YellowMonkey, Yiggum, Yogimittal, Yorxs, Youngdude, Yvesnimmo, Zabrak, Zackary210, Zanimum, Zantastik, Zantolak, Zaphraud, Zealotgi, Zeekinfo, Zen-master, ZenSaohu, Zhouf12, Ziggurat, ZimZalaBim, Zmiller923, Zntrip, Zoe, Zoggyno1, Zoltarak, ZomgZombieSauce, Zomic13, Zondor, Zsinj, Zspecialone, Ztjank, ZyMOS, Zzuuzz, Zzyzx11, ^demon, Ævar Arnfjörð Bjarmason, Александр Мотин, Сергей Олегович, עלבמוש, రవిచంద్ర, 2966 anonymous edits

**Criticism of Google** *Source*: http://en.wikipedia.org/w/index.php?oldid=399664843 *Contributors*: 16@r, 1836311903, AGiorgio08, Adrian 1001, Adrogans, Ageekgal, Ajbpearce, AlexHammer, AlexandraEC, Amog, Andycjp, Anwar saadat, Audriusa, Auntof6, Auto469680, BBCOFFEECAT, Barkingspider03, Bender235, Billheller, Blowfish, Blue Dinosaur Jr, Bobo192, Bochen181, Boing! said Zebedee, BrightBlackHeaven, CAW4WAC, Candidan, Cerealsman, Cerebellum, Chicopac, Chiefmiz, Christina Silverman, Christopher Connor, Cpschaller, Cptnono, Cybercobra, Cyberman TM, Cyclopia, DMCer, Daveswagon, DerHexer, Derek.cashman, Devourer09, Dia^, Dipogogo, Dmeranda, Doc glasgow, Dockurt2k, DuckeJ, Ecw.technoid.dweeb, Enric Naval, Esthr, Feezo, Florentino floro, Frostlion, Furrykef, Gabe19, Gargaj, Gigs, GoogleSucksMSROCKS, Guitpicker07, Gurch, Haemo, Hairy Dude, Hippie Metalhead, Hispalois, Hmain IgorSF, J.delanoy, JBsupreme, JDowning, Janeharrygo, Jeremystalked, JimboSlam, Jkeene, John Nevard, Joseph Solis in Australia, JuJube, Kalebdf, Kelseypedia, Kendrick7, Keylay31, Kilojake, Kiranoush, Kittybrewster, Kiwemo, Korg, Krassotkin, Ksyrie, Ktr101, Kubigula, Longhair, Lycurgus, M.nelson, MBisanz, MER-C, Mannixstreetpreacher, Marcconnolly, MarekTT, Maxis ftw, Mikael Häggström, Millionsandbillions, Mind my edits, Miserlou, MrOllie, NVSBLmonster, Nave.notnilc, Nelidougal, Nemo bis, NuclearWarfare, Nutriveg, Occono, Ombudswiki, Onorem, Opspin, Oskar Sigvardsson, Ottawahitech, Parent5446, Passionless, Petska, Pilif12p, Pinethicket, Prammy, Prowsej, Pyxzer, Random89, Richard Arthur Norton (1958- ), Rjwilmsi, RobertG, Robinh, RossPatterson, RoyalFool, Rseeton, SMcCandlish, Salon Essahj, Sanjuanpilot, Sbhk, Scarian, Sceptre, Scientus, Scott MacDonald, Sebsmoot, Seeleschneider, Sf5xeplus, Shadowed Soul, Slavik262, Smokeresearcher, Snorre, Sonicsuns, SpectrumDT, SqueakBox, Star-lists, Stifle, Str1977, Sukee2, Synergy, TRBlom, Tabletop, TanookiMario257, Tarc, TarzanASG, Thedreamdied, Timeineurope, Tomchen1989, TonyW, Traaa, Triciawang, Twilsonb, Uli, Universalcosmos, UserVOBO, Versus22, Viriditas, Wackymacs, Waterfalls12, Wavelength, Welsh, WhisperToMe, Willking1979, Wiz126, Wkp123, Wwwwolf, Wyvernoid, XSG, Xy44, YUL89YYZ, Yettie0711, ZimZalaBim, ZooFari, Zzuuzz, 239 anonymous edits

**AdWords** *Source*: http://en.wikipedia.org/w/index.php?oldid=399535236 *Contributors*: 22m, Acaciz, Alexius08, Allkeyword, Alpha Centaury, Anakin101, AxelBoldt, Aymatth2, Barek, Beest, Betacommand, Billy.clarke, Blorg, BrokenSegue, CIreland, Call4MrZulu, Captain-tucker, Carax, Commander, CommonsDelinker, Computerjoe, Conchubhairb, Craig747-8, CrizCraig, Crm911, Cumbrowski, DXRAW, Daniel Quinlan, Darranc, Dav3395, DaveTheRed, DaviddesJ, DegenFarang, Dickdock, Dillard421, Dmeri, Drig06, Dw82, EChOelse, Eamus, Eclipsed, Ehn, El C, Erfmufn, Error, Evangeline.leong, Eyreland, Family Guy Guy, FayssalF, Frecklefoot, FreeAdvertising, GDallimore, Gary King, Globalsewingmachine, GoogleAdWordsBooster, GraemeL, Haakon, HaeB, HappyDog, Haseo9999, Horselover Frost, Hosuabi, Hu12, Hydrogen Iodide, I already forgot, Infinitjest, Iqternet, J2000ca, JayHenry, Jehochman, Johnglowry, Jrafique, Julesd, Juliancolton, JustinHall, Kaushik twin, Keithmander, Kevin, Klf uk, Kompere, Krish.Bhaskar, Kubigula, Kungming2, Kuru, Laurah716, Magz01, MamboJambo, Mangeshshripad, Manop, Mars93, Mathwizxp, Mbecker, Mdz, Me.play, Mezadz, MissPaaj, Mister Magotchi, MrOllie, Mschel, Mydogategodshat, NSK, Netcallidus, Nethizmet, Netsnipe, Neutrality, Nickclickconsult,

Nnp, Nsaa, Ohnoitsjamie, Oneangrydwarf, Panfakes, Paul, Paulfp, Peterkoning, Philip Trueman, Phillsmith, Pichu826, Pigsonthewing, Plasticup, Prbentley, Rob Lindsey, RobertCollins, Ropcat, SMC, Saliamis, Sander Säde, Sapientia abhorreo imprudentia, Seraphim, Sharepower, Sharewarepro, Sjorford, Splintax, Starblind, Stevenmitchell, Sunwei1111, Superm401, Swmcd, Tdwhalen500, The Thing That Should Not Be, Thivierr, Tilo Körner, Timc, Torontokid2006, Tree Biting Conspiracy, Turian, Tvmatt, Tyler Oderkirk, V333, Verbalcontract, VinceC, Waggers, Waterfox, Whaldean, Wikidenver, Wizardist, X!, Yamidaka, Youssefsan, ZenerV, Zengakuren, ZimZalaBim, Zoe michelle, Zondor, Zootreeves, Zuhri, Zundark, Zzuuzz, 319 anonymo

**AdSense** *Source*: http://en.wikipedia.org/w/index.php?oldid=398868794 *Contributors*: 23pokrzywa, 2D, 555hotline, A. B., A.Ou, Acaciz, Adbrite001, Adrie7, Adsense Lviv, Adsense tips, Ageekgal, Ahoerstemeier, Aitias, Alerante, Alextrevelian 006, Aljullu, Allpower, Allstarecho, Aluvus, Ambar, Anas1978, AndrewSteinberg, Aneeraj007, Anjurox, Anna Lincoln, Antandrus, ArielGold, ArmadilloFromHell, Asen y2k, Ashwin18, Awanta, Aymatth2, Bahar101, Barek, Barneyboo, Bauani, Bigsteeve, Bigtophat, Bonadea, Borgx, Brion VIBBER, BrokenSegue, Brooksfinnegan, Bruns, Btyner, Buickid, C3o, Caesura, Caltas, Calvin ngan, Canadian-Bacon, Canterbury Tail, Carax, Cartoonepisodes, Cfust, Charles Iliya Krempeaux, Charlytheron, ChiQ, Chikinsawsage, Chill Pill Bill, Chill doubt, Civicseo, Cleared as filed, CohibAA, Collard, Commander, Compman12, Computerjoe, Coolazhar, Cumbrowski, Currenz, D0762, Dadude3320, Dan100, Daniel Santo, Daniel gpn, Danlev, Dapete, Darranc, David Latapie, DavidWBrooks, Delphifora, Deon Steyn, Devourer09, Dilkebol, Dillard421, Discospinster, Dittaeva, Diza, DocWatson42, DonVander, Doulos Christos, Duke of ism, Dwibby, Ebutikken, Eclipsed, Ehn, ElBenevolente, Enviroboy, Epicbash, EricGiguere, Estupido, Expertu, Fahadhaque, FayssalF, Find100, Firsfron, Fitztrev, Flavoice, Fritzpoll, Frzl, Fuhghettaboutit, Funnyfarmofdoom, Furrykef, GLaDOS, Gapple, Gargaj, Garionw, Gary King, Geddeth, Geedubber, Geneffects, Ghaly, Gmazeroff, Gogo Dodo, GoogleAdWordsBooster, Gopal1035, Gradioconnell, GraemeL, Grey Shadow, Grim23, Grimboy, Groyolo, Gulabatu, Guy M, Gwernol, Haakon, HamburgerRadio, HansDavid, HappyDog, Hbent, Hede2000, HexaChord, Hfguide, Homologeo, Hooperbloob, Hot19852007001, Hu12, I5bala, Iaen, Imnotminkus, Indianw200i, Infinitjest, Inkington, Invitatious, Iridescent, J R E, J2000ca, JD554, JHMM13, JackSchmidt, JamesBWatson, Jamil2007, Jannex, Jclemens, Jconde, Jddphd, Jessas, JesseHogan, Jhsdbhbsj, JimmyShelter, John Vandenberg, Josh1billion, Julesd, Kaabi, Karl2620, Kartrulz, Khalidkhan007, Khoj badami, Kigali1, Klipsch21, Komrad78, KrakatoaKatie, Krystyn Dominik, Kungming2, Kuru, Kurykh, Kyle Cronan, Labnol, Lambyuk, Lear's Fool, Lemurtree, Lgiorgio, Lickyoumeyou, Liface, LightSpeed3, Lightbound, Limeheadnyc, Linkspamremover, Locos epraix, Lokiloki, Longhair, Lordmac, Loren.wilton, Lovate, Lr4087, MIT Trekkie, Macaldo, Magicjamers, Magpie28, Mahewa, Malcolm, MamboJambo, Mani0101, Manop, Maolmhuire, Marc Weil, Mastertrader, Mastishka, Mathwizxp, Mattykk, MaxEspinho, Maximus Rex, Maxt, Mayalld, Mboverload, McGeddon, Merovingian, Microtony, Mindmatrix, MisterWing, Moneykandan, Monkeyman, Mortrek, Mspraveen, Muchness, MurrayBishoff, Mushtoon, Mx1000, Mydogategodshat, Myshark, N8pilot16, Nagatlakshmi, Nathanael Bar-Aur L., Nburden, Nefzen, Nemilar, Netsnipe, Neutrality, Newsoxy, Nick04, Nihiltres, Nishkid64, Niyogi, Nkocharh, Nneonneo, Nohat, Notedgrant, Nunquam Dormio, Ohnoitsjamie, Ojw, Oleg Alexandrov, Omegastar, Ordinaterr, Osman erdogan, P30Carl, PM Poon, Pacorro55, PatrikR, Paulgush, Peterkoning, Philip Trueman, Philippe, Philwiki, Pichu826, PlanetCoder, Plasticup, Poonam, Poweroid, PrimroseGuy, Probuzz, Prodego, Promethean, Pufferfish101, Qobble, QueenCake, Quixotic Rick, Qwerty Binary, Qwertymancan2, RadioFan, Rado Tsanev, Rajib Kumer Das, Ramu14, Randasaputra, Random9, Rdsmith4, Redvers, Reinyday, Revived, ReyBrujo, Rhe br, Rhobite, Riathamus, Rich Farmbrough, RickK, Rocalisi, Roiclicks, Rory096, Roughshark, RuDeDoGg, RuM, RubenV, S.borchers, ST47, Sade, Sajjad2n, Sajnet200, Sam Korn, Samanxp, Sasajid, Scjessey, Scohoust, Sdbmaranello, Sdswebmaster, Sebastian Wallroth, Seddon, Sferrier, Shabbir512, Shze, Sisu99, Sivasankar1984, Skidfaith21, Skidfate21, Skrying, SmilesALot, Smooth O, Sndrsn, Solitude, SpaceFlight89, Species8473, Spencer, Splette, Spondoolicks, SquidSK, Squishy, Srikondoji, Sriraj46, Sshoberi, StanfordProgrammer, Stanleyfer, Steph sfo, Stephen, Sterlingda, Stevey7788, Studerby, StuffOfInterest, Subodh123, Sunspot2000, Supermanava, Sweetkhushi, Swmcd, Syp, TNLNYC, TakuyaMurata, Talktechno, Tamaldasgupta, Taw, Teratornis, Terragna, Terrence1019, Terriannswa, Thameen, Thamelas, The Thing That Should Not Be, TheKMan, TheRingess, Thenack, Thetacalc, Thetalker222, TicketMan, Tinucherian, TobyJ, TomLandry, TomasBat, Tommy2010, Tonyliu, Tree Biting Conspiracy, Tregoweth, Tripter, Triwbe, Ultimus, Uncle Dick, Unknown911911, Van helsing, Veinor, Versageek, Versus22, Victorhenry, Vinhtantran, Vinodka, Vjlenin, W guice, Walor, Wangi, Waqqasd, Wavelength, Wayne Slam, Webbertrail001, Webkinzie, WebmastersGroup, Wikijoby, Wikipe-tan, Willking1979, Wmseo, X-Fi6, Y0u, Yonatan, Zack1234, ZenerV, Zhou Yu, ZimZalaBim, Zoltanator, Zondor, Zootreeves, Zzuuzz, 746 anonymous edits

**List of Google products** *Source*: http://en.wikipedia.org/w/index.php?oldid=399110529 *Contributors*: -Majestic-, .:Ajvol:., 10014derek, 16@r, 2004-12-29T22:45Z, 2005-01-21T13:57Z, 25, A bit iffy, A.DesAutels, A3r0, ABCD, ALIENDUDE5300, ATLBeer, Abhishekpradhan, Act333, Adambiswanger1, Ade oshineye, Adollar28cents, Ahtclide, Ahunt, Akanemoto, Alai, Alan Au, Albla.rocks.u.251, Aldor, Alerante, Alethiareg, Alex Perry, Alex.mccarthy, AlexR, AlexanderM, Ali Karbassi, AlistairMcMillan, Alvin-cs, Alvinrune, Amalas, Amarghaisas, AmericanXplorer13, Amplitude101, Animum, Ank saxena, Anonymous Cow, Anskas, Antilived, Aonrotar, Apokrif, Apollo2011, Armando82, Arthuralee, ArticCynda, Ashlux, Astronouth7303, Aude, Autoterm, AxeMan, Axeman89, Azertus, BFR, Back ache, Baiji, Bapabooiee, BarkingFish, Bashari, Bayonetblaha, Bballoakie, Ben Karel, Benbread, Berny68, Bibliomaniac15, Blblbl, Blinklmc, Bnitin, Bobblewik, Bobmutch, Bodnotbod, Bonadea, Bongle, Bradley1976, BrandonR, Brent.austin, Brian Sisco, BrokenSegue, C5mjohn, Canuck89, CardinalDan, CaribDigita, Cavenba, Cburnett, Charlesblack, Chiuta, Chowbok, Chrisabraham, Chrislk02, Clayatx, Clgonsal, Cody.feilding.nz, Commander, Constellationevolution, Corti, Cowpriest2, Crazy Fox, Crebert, CristiS, Csbarrett, Curious1i, Da404lewzer, Dakoman, DalekClock, Dan100, Danelo, Dante Alighieri, Darranc, Dave-ros, David Koller, David Latapie, David Ludwig, Davidwil, Dbmag9, Dcflyer, Dcoetzee, Dddstone, December21st2012Freak, Demonuk, Dennisthe2, DerHexer, Derek.cashman, Dleonard, Doctoradel, Dougal.s, Dpen2000, Durin, Ed g2s, Editsalot, Edward, Edwhittle, Electricmoose, Elfguy, Elsamary, Engtech, Enkrates, Ephilei, Erick880, Esanchez7587, Esprit15d, Essayservices, EurekaLott, Euyuil, Everyking, Exeunt, FaceMash, FactoidCow, Falcon8765, Fdp, Feedmecereal, Feral-Golduck, Ferday, Fitch, Fmccown, Fordman, Foxjwill, Fragglet, Freshraisin, Friendofwashoe, Funky Monkey, Fuzmnky, G3pro, Gadha, Gaius Cornelius, Galwhaa, Gary King, Gbrusella, Gentlegeek, Geraki, Getcrunk, Glued2thePC, Gnadia, Googler cool 1229, Googlization, Goopc, GraemeL, Gregwmay, GrooveDog, HYC, Haakon, Haochi, Harej, Hauberg, Havarhen, Hawaiian717, Haxorjoe, Hebbet, Heebiejeebieclub, Henry W. Schmitt, Hildanknight, Hux, Hyad, Hylian92, II MusLiM HyBRiD II, IW.HG, Ian Moody, Im.a.lumberjack, Imnotminkus, Indefatigable, Infl3xion, Inter, InverseHypercube, Itkiddo, Ivant, Ixl333, J Di, J2000ca, JJJJust, JMcCarv, Jack-o-lantern, Jack1254, Jackhynes, Jacobolus, Jacroe, Jam2k, Jamamala, James Redin, Jamesedmo, Javidan, Jehochman, Jeremy Visser, JeremyA, JeroenMassar, Jogratna, John of Reading, Jonathan Kovaciny, Jose Icaza, Josephf, Jwestbrook, KB3JUV, Karpada, Karthik.raman, Kesla, Kevinmon, Khalid hassani, Kickboy, Knowledge Seeker, Koffie, Korg, Kotasik, Krisjohn, Kungming2, Kylet, LOL, Laurent Van Winckel, Lee o'mara, Legoboy920, Leki, Leonard^Bloom, Lewishnl, Lexicon, Lightblade, Lightmouse, Lilx, Limyauhui, Ltfhenry, Luckyluke, Luna Santin, Lx45803, Lze344, M.R.Forrester, MER-C, Macshune, Malo, MamboJambo, Manop, Marc omorain, Marek69, MarianSigler, Massalha, Mathiastck, Mathwizxp, Mdz, MeekMark, Merzul, Mets501, Michael Hardy, Michael Snow, Michaelas10, Michal Nebyla, Minghong, MissAlyx, Mjquinn id, Modemac, Modulatum, Monaarora84, Monkeyman, Monotonehell, Moriori, Mostafa.rami, Mporcheron, MrOllie, Mragurk, Mrmaroon25, Mssrouji, Muhandes, Munkymaze, Murrquan, Mushroom, Mustafa.zaza, Mwboyer, Nandhp, Narayan, Nathan8225, NaturalBornKiller, Nelsaidi, Neustradamus, Newsjunkie, Nexus Goof, Nibarryc, Nick R, Nick123, Nidonocu, Nikai, Nintimdo, NisseSthlm, Niteowlneils, NithinBekal, Nloth, Nohat, Nojkceb, Nonagonal Spider, Not a dog, Ntfletch, Nurg, Oberiko, Officiallyover, Olegos, Oli888, Olivier, Omegacc, Orderud, Ortzinator, Ottawa4ever, PS2pcGAMER, Pablo.cl, Padsquad43, Passive, Patrick, Payo, Pearle, Peppery9, Pevarnj, Pfc432, Phatmonkey, Phileo, Philip Trueman, Philwiki, Phoenix-forgotten, Pholmstr, PhotoPaul, Physicistjedi, Pieter Urban, Plainsong, Pmsyyz, Pne, Politepunk, Pongo489, Psantora, Psychomelodic, Psz, Pubuhan, Pyreforge, Python eggs, Quaxanta, Quintus314, Quuxplusone, Qwfp, R3m0t, RJFerret, RTG, Rab random, RadioActive, Randompersons87, Randy Johnston, RattusMaximus, Ravedave, Rchamberlain, ReCover, Realalien, Rebecca, RedLinks, Reinyday, Reisio, Rich Farmbrough, Richard Arthur Norton (1958- ), Richard Odin Johnson, RichardF, RingbearerNZ, Rlove, Rmw313, Robchurch, Robzz, Ropratt, Rsrikanth05, Rubber cat, Rumith, Run!, Ryckz, SETh of MONROVIA, SFC9394, SYSS Mouse, Safety Cap, Sahaskatta, Saint-Paddy, Samirsanghavi, Samwaltz, Sandiegan, Sandolsky, Saxsux, Scarfboy, Scifiintel, Scott Burley, Scottbell, Seabhcan, Secfan, Semorrison, SeventyThree, Seweso, ShadowHntr, Shii, Shirishag75, Simon Moon, Sjb90, Skyfiler, Skysk, Slowhand32, Smartyhall, Soapergem, Solaralex89, Sonic3KMaster, SpaceFlight89, Splat, Splintax, Srcrowl, Sridev, Ssspiochld, Sstrader, Staka, Steven Walling, Stormie, Studio17, StuffOfInterest, SurfWaxer, Suruena, Svabhishek, Syp, TAMilo, Tcalves, TeaDrinker, Teapotgeorge, Tedhead2k, TenOfAllTrades, Thammerlund, Theitiuk, Theone00, Therefore, Thesmatestguy, Thessaysno, Thetalker222, Thingg, ThomasK, ThomasOwens, Thorenn, Thorpe, Thryduulf, Thumperward, Tlogmer, Tomaka64, Tompagenet, Tonywood100, Topest1, Tordail, Totallypsyched, Toytoy, TrbleClef, Tree Biting Conspiracy, Treepour, Tregoweth, Tunheim, Tuxoid, Tvhuang, Tytanic11, U235, Umedard, Uncle G, Unforgettableid, V10vinit, V3rt1g0, Veinor, Virtualdll, Vk.ravishankar, Vssun, Waldir, Warren, Wbazha, Wcquidditch, Wdustbuster, Whirl, Widefox, Wikiborg, Wild mine, William Graham, Williamlong, Wissons, Wizardist, Wmhaynes, Wysprgr2005, Xxjubilee18, Yaifuz26, Yelgrun, Yesha.sivan, Yoink78, Ytcracker, Yurikoles, Zafiroblue05, Zat'n'ktel, ZeroOne, ZimZalaBim, Zola, Zollerriia, Zomic13, Zondor, Zootm, Zujik, tein, Zzedar, Zzuuzz, माहीतगार, 740 anonymous edits

**Blogger (service)** *Source*: http://en.wikipedia.org/w/index.php?oldid=398818810 *Contributors*: 15lsoucy, 16@r, 1ForTheMoney, 1wolfblake, 2004-12-29T22:45Z, 555hotline, AKeen, ALargeElk, Aaaa1es2000, Acido rockstar, AdamAtlas, Alansohn, Alappuzhakaran, Alftansr, AlistairMcMillan, Allmightyduck, Alphachimp, Altenmann, Amakuha, American Eagle, Amire80, Amishjedi, Amitpagarwal, Anbellofe, Andmatt, Ankur Banerjee, Anthony Appleyard, Anu2malar, ArglebargleIV, Arslion, Ash, Ayd00, Badgernet, Barek, Barondude, Barryblo, Bartgenius, Bbqchips, Bdude, Beetstra, Ben Weasel, Bernardmarianovella, Betacommand, Betweenthelines1, BierHerr, Bigalxc0220, BlairFriis, Blowedupt, Blue Haze, Bluemask, Bluerasberry, Bonadea, Bongwarrior, Bosie79, Bucoy, C o, Cafzal, Calmer Waters, Cenarium, Chensiyuan, Chrismid259, Christopherlin, Chriswaterguy, CityOff, Cjnavaneet, Cmuffers, Commander, ComputerWeb, Computerjoe, Corto lu, Courcelles, Crablock, CryptoStorm, Cureden, CyberSkull, Cynical, DMacks, DXBari, Dan100, Darranc, Darwinek, David Jay Walker, DeadEyeArrow, DeadManWlkng, DeansFA, DecadeMan, Deepanjan nag, Delirium, Denisgomes, Dgonzal4, Dhollings, DocWatson42, Dogbrown, Dogru144, Dori, DoriSmith, Douglas Ryan VanBenthuysen, Drkameleon, Duncypoo, Dvishnu, DynaBlast, Earth, Earthlyreason, Edash13, Ekhan7, Ellagirl07, Enauzer, Epbr123, Eric outdoors, Etoile, Everyking, Everything counts, Excirial, Faizan.hp, Faradayplank, FayssalF, Felipe1982, Finestmail, Fizdhanani, Fordmadoxfraud, Foxjwill, Fuzheado, Gary King, Geneffects, Ggt500, Globalnet, Globalreid, Gogo Dodo, Gouthamlal, Green Giant, Gryphon Hall, Gwernol, Hbdragon88, Hermaja, Hmains, Honeyman, Hza100, Ikanreed, Imcdnzl, Inhook, Ironholds, J.delanoy, JJADuP, Jacob.jose, Jaegen, Jammycakes, Jeffbowman, Jerome Charles Potts, Jfaughnan, Jitendar2003, Jmlk17, Jordanp, JrBr, KConWiki, Kafnut, Kalebdf, Kanamekun, Kate, Kbdank71, KeithCu, Keithruffles, Kesla, Kev07wan, Kevin Saff, Kgf0, Kgoarany, Kpjas, Kungming2, Kuru, Kwertii, Laurence Boyce, Ledmonkey, LeonardoGolden, Lilron33, Lokimona, Luckyluke, Lynnseck, MECU, MK8, MMuzammils, Malthus321, MamboJambo ManuBhardwaj, Markymarkmagic, Marsha555, Martarius, Martpol, Maryann4449, Master of Puppets, Matthewboucher, Mausbrain, Max Schwarz, Mdog, Member, Menj, Michal Nebyla, Mike Rosoft, Milki, Minghong, Minna Sora no Shita, Mkcmkc, Mo ainm, Mono, Mortense, Mr. 57, Muchness, MySchizoBuddy, Nachoman-au, Nakon, Naruttebayo, Neutrality, New Bully on the Block, Nick Korotya, Nick Warren, Nigholith, Nixeagle, Nleamy, Nohat, Not a dog, Npdoty, NuclearWarfare, NumbNull, Oleg Alexandrov, OliviaGuest, Opspin, Orayzio, OverlordQ, Oxymoron83, P3net, Passion3545, PastExpiry, PatriceNeff, Pearle, Peruvianllama, Pforret, Phocks, Phoenix-forgotten, Plop, Pouchkidium, Quarl, Quatloo, Qwyrxian, Rahulasthana, Rajnish357, Rajpaj, RaymondYee, Redsoxunixgeek, Redvers, Remember the dot, Requestion, Resurgent insurgent, RicardoSignes, Richard Arthur Norton (1958- ), Richfife, Rjaswal, RockMFR, Rockymountains, Rodii, Ron Ritzman, Rory096, Rossumcapek, Rst20xx, Rupeshmandal, Ryoutou, S-Priest, ST47, Saadi4u, Sade, Sahabatul, Sayanvala, Sbr8, Schroederrt, Scientus, Seotipsblogger, Sgtlion, Shalom Yechiel, Shen zq, Sheran, Shii, Shoan120, Siiam, Silsor, Simnor, Simon Bar Sinister, Skinsync, Skrewler, Slantedvagin, Sockseh, Sonjaaa, Sortap, Souljasouljasoulja, Soumyasch, SpaceFlight89, SpellChecker, Splintax, Sssrk11, Starionwolf, Superiority, Szyslak, TKD, Tabuhan, TastyPoutine, Tedickey, TestDummy!, The Letter J, The MP, TheFarix, TheSiGuy, Theoman9, Thepulse2007, Thorpe, Thrice43, Thumperward, Timlee90, Tisyahu, Toquinha, Toyotaboy95, Tozoku, Tree Biting Conspiracy, Tregoweth, Tresoldi, True Pagan Warrior, Upim, Utcursch, Van helsing, Versageek, Versus22, ViperSnake151, Virek, Voyagerfan5761, Waycool27, Weatherbox, Whkoh, Wikid77, Wikiklrsc, Wizardist, Wq-man, Wre2wre, Wyatt Riot, XTyler01, Xtifr, Yamamoto Ichiro, Yidisheryid, Ynos, Yuyudevil, Zap Rowsdower, ZimZalaBim, Zollerriia, Zondor, Ζzuuzz, הוכא, Μγatt Riot, ΧΤyler01, Χtifr, Υamamoto Ichiro, Yidisheryid, Ynos, Yuyudevil, Zap Row

**Google Earth** *Source*: http://en.wikipedia.org/w/index.php?oldid=399606061 *Contributors*: .:Ajvol:., 0 o, 0030520dv, 0612, 16@r, 2012WorldPeace, 2D, 2toy mora, 66Q, A bit iffy, A.Bettinotti, AStudent, Aartie, Abberley2, Abrech, Acalamari, Acman319, AdamjVogt, Admiral Valdemar, Adriatikus, Aegar, Aerialscaper, Afpedia, Ageekgal, Aggelophoros, Ahoerstemeier, Ahsaniqbal 93, Ahunt, Ais523, Aiyizo, Ajcounter, Ajho, Ajmint, Akhlaque1947, Al Hart, Alansohn, Albany NY, Aled D, Alex43223, AlexR, Alexdragon, Algebraist, Ali@gwc.org.uk, Alitheblond, All Is One, Alsandro, Althena, Alvis, Amarite1, Amaurea, AmericanXplorer13, Amitch, Ammar shaker, Amorrow, AnAj, Anaxial, Ancos, Andrewpmk, Animum, Ann Stouter, Anna Lincoln, Anomalist0017, Anomaly1, Antandrus, Anthony717, Antonio Lopez, Antorjal, Antrikshy, AppuruPan, Arado, Araigadai, Arcman, ArmadniGeneral, Artaxiad, Ashleyjoyce, Aspensti, AstroHurricane001, AstroNomer, Athelwulf, AuburnPilot, Autarch, Avala, Avandalen, Awickert, Awiseman, AxG, AxelBoldt, AySz88, Azate, Aznmastermind5, B3uk, BD2412, Bachrach44, Badgernet, Bailey7677, Bando26, Barbara Shack, Barras, BarretBonden, Bbatsell, Bd8494, Beau99, Behun, Belowenter, Ben Liblit, Ben Tibbetts, BenAveling, Benjamin Trovato, Berserk798, Bevo, Bex44, BigCow, Bigbluefish, Bighouseinthecountry, Billydeeuk, Biomorph, Biruitorul, Blackangel25, Blim8183, Blue Laser, BlueAmethyst, BlueDevil, Bluestreek, Bluezy, Bobblewik, Bobo192, Bogdangiusca, Bonadea, BorgQueen, Borisgh, Bowlhover, Brandon5485, Brex2599, Brian Kendig, Brianreading, BrokenSegue, Brunobowden, Bryan Nguyen, Bsadowski1, BullRangifer, Burgundavia, Burrito, CALR, CC Guns, CJS102793, CRouleau, CSumit, Caesura, Calbi, Calmer Waters, Caltas, Camw, Canberra User, Canopus1968, Cantus, Caowm Capricorn42, Cardboardfun567, CaribDigita, Carlosguitar, Carolc91, Cdamian, Cdlw93, CelebritySecurity, Celendin, Ceoil, Charizard22, Charles Nguyen, CharlesC, Chasingsol, Cheevers Chenchaoyi, Chensiyuan, Chill doubt, Chirag Patil, Chris G, Chris the speller, ChrisGriswold, Chuq, CieloEstrellado, Cirilobeto, Ckatz, Claudev8, Cls14, Cmdrjameson, Cmprince, Cody escadron delta, Colinpendred, Colonies Chris, Colorfulharp233, CommonsDelinker, Computerdl, Comtraya, ConCompS, Consumed Crustacean, Conti, CoolKid1993, Coolwheels61, Copyscaper, Cosmix, Cosmix, Cosmoo, Courcelles, Cpbaherwani, CrankThat, Crayongod, Crazy Fox, Create g77, Credema, Cremepuff222, Crocodile Punter, Csernica, CyberSkull, CyclePat, Cykts D T G, D6, DMacks, DStoykov, Daa89563, Dadude3320, DagosNavy, Dajes13, Daniel Case, Dariushaskell, Darranc, Darry2385, Darth Mike, Darth Panda, Darthgriz98, DataWraith, Davecrosby uk, David, David136a, DavidFarmbrough, Davidherring, Ddon, DeadEyeArrow, Deathphoenix, December21st2012Freak, Defsac, Deglr6328, Delvis343, Den fjättrade ankan, Dendodge, Denelson83, Denisutku, Denni, Denniss, DerBorg, DerHexer, Deuterium 1, Diaa abdelmoneim, Diagraph01, Diannaa, Dicklyon, Diggernet, Digilee, DigitalPants, Digitall565, Dilubaba, Dink Smallwood, Diomidis Spinellis, Discospinster, Dismas, Dispenser, Djr xi, Dlrohrer2003, Dmperez, Dood2006, Doomela, Dorbie, Doulos Christos, Download, Dpmuk, Dr Gangrene, DragosteaDinTei, Dralwik, Dranerertiam, Drdrei, Dreadstar, Drmarkmulligan, Drumguy8800, Dsantesteban, Dsisinni, Dsolares001, Dude984, Duncan.france, Dustball, ESkog, EamonnPKeane, Ecoresearch, Editore99, Edmundwoods, Effer, El C, Eleassar, Elsenrail, Eltener, Eltomzo, Emanag, Emanuel556, Emersoni, Emily Jensen, Ente75, Epbr123, Epeefleche, Epskionline, Erianna, Eric G1, EricR, Ericdn, Ericn06, Erpy83, EscapingLife, Ethan94, Eu.stefan, Eugen Simion 14, Eurosong, Euryalus, Evenfiel, Everything counts, Evil Monkey, Excirial, Exidor, F, FF2010, Falcon8765, Falconleaf, Family von stennett, Fatganz, FayssalF, Fellow, FeralDruid, Fibonacci, Fieldday-sunday, Fightforurlife, Fkhateeb, FlagFreak, Fleung, Fluteflute, FocalPoin Focusnetwork, Fosnez, Foxjwill, Fraser Chapman, FreshBulletTime, G.W., GDonato, GEH4EVR, GEiverson3, GHe, GT5162, GVnayR, Gary King, Gdo01, Geniac, GeoGuy, Geographos, Geopgeop, George100, Gerdel, Gerrit, Gilliam, GiovanniS, Gjmathews1, GlassCobra, Gledopeman, Glen, Gogo Dodo, Goldfishbutt, Gomm, Gordallott, Gracenotes, GregorB, Griffin5, Guoguo12, Gurch, Guy0307, Halsteadk, Happy138, Harro5, Hasan03, Hasek is the best, Hashproduct, Heebiejeebieclub, HelgeStenstrom, Hellbus, Hellisp, HenkvD, Henrik Ebeltoft, Henry Flower, Herbito, Heron, Hervegirod, Hhtthhhtt, Hmains, Hooriaj, Hornlitz, Hottentot, Howdoesthiswo, Hu12, Huaiwei, Huji, Hut 8.5, Hydrogen Iodide, I am a violinist, II MusLiM HyBRiD II, ITBlair, Ian.bjorn, IanUK, Ianlopez1115, Icey, Icezinhu, Idleguy, Ikim1213, Illegal Operation, Imnotminkus, ImperatorExercitus, Indiealtphreak, Infamous Blob, Ingolfson, Insanity Incarnate, Interactive3d, Invader Poonchy, IrishFBall32, It Is Me Here, Iwanttocreateanarticle, Ixfd64, J Di, J.delanoy, J00tel, JBC3, JGF Wilks, JJózsef, JLaTondre, JPizzle1122, JS747, JTBX, JW1805, JYOuyang, Jachim, JackdaMan17, Jackdyson, Jacksav, Jacqui M, Jaho, Jak Phreak, James086, James919, Jamesohagan, JayKeaton, Jeanschase, Jeff G., Jeff3000, Jeffness, Jeffrey Mall, Jeffrey O. Gustafson, Jehochman, Jennica, Jespinos, Jesse Viviano, Jihinotenshi, Jimbo Herndan, Jimmi Hugh, Jleon, Jmartinsson, Jmcc150, Jmnbatista, Joe3600, Joegood, Joelmills, Joesthebomb, John Nevard, John Vandenberg, John mccann, John of Reading, John wesley, Jojhutton, Jokum, Jolly Janner, Jongarrison, Jonny6, Jonobennett, Joseph Solis in Australia, Joyous!, Jozilla, Jrleighton, Jsbloom1, Jyril, KDesk, KGasso, KMcD, KOldham, KUsam, Kalel2007, Kam47625, Katimawan2005, Keplaffintech, Kernow, Kevinmon, Khalid hassani, Killath303, Killick, Killiondude, KimDabelsteinPetersen, Kingpin13, Kittyzovcheezburger, Kkumar100, Klon-immortal, KnowledgeOfSelf, Kochas, Kolossos, Koolgiy, Kostya Wiki, Krasdale, Kruusamägi, Ktr101, Kudpung, Kungming2, Kurtle, Köln, L Kensington, L337p4wn, LAAFan, LOL, La leyenda del hada y el mago, Lakeyboy, Lansd, Largoplazo, LastChanceToBe, Latics, Laug, Laurent Van Winckel, .<br>usnobilis, Lazer erazer, Le Scarlet Douche, LeaveSleaves, LedgendGamer, LeeG, Legaleagle86, Lehi, Leo-Roy, Leon7, Liface, Lightmouse, LilHelpa, Liquidblue8388, Littlearea, Livajo LjL, Lkt1126, Logictheo, LordBleen, LordNatonstan, Louisajwood, Lovely Chris, Lowfly, Lpstubbs, Lucidwave, Luckyherb, Luk, Luna Santin, Lvhengani, M4tth3wg, MECU, MER-C, MPF, Macaddct1984, Macewan, Mackan, Madden, Maelli, Magioladitis, MahasonaLK, Mailer diablo, Mainxzibit6789, Makelelecba, Malayil, MamboJambo, MapsMan, Marasmusine, Marcelivan, Marcotrue, Mareino, Marek69, Markaci, Markreidyhp, Marskuzz, Martin451, Masindrano, Mathwizxp, Mattfox22, Mattgirling, Matthew R Dunn, Matthew Stannard, Mattva01, Mauls, Maxim Razin, Maxis ftw, Mboverload, Mcsee, Mdineenwob, Meegs, Mehmet Karatay, Melancholie, Melnakeeb, Mentifisto, Meodudlye, Mephistophelian, Merovingian, Mhking, Mhwu, MichaelDarter, Michaelmovies, Midway, Miha Ulanov, Mike Rosoft, Mikeeg555, Mikeo, Mikon8er, Mindmatrix, Missvain, Mkhbgpa, Mln727, Mm40, Mokk123, Monaarora84, Monoape, Moreati, Moreschi, Moriori, Moulder, Mr WR, MrOllie, Mrdvt92, Mrslippery, Mschel, Msjennings, Mugunth Kumar, Mwboyer, Mwilso24, Mwtoews, MyMii, Mysid, N419BH, NERIC-Security, NFH, NSR, Nabber00, Naddy, Nastajus, Natl1, NawlinWiki, Neilc, NellieBly, NeoChaosX, NerdyScienceDude, Neurocod, Newfoundlander, Newhoggy, Newsoxy, Nicblais, Nick, Nick Number, Nick-D, NickCatal, Nicky206, Ning-ning, NittyG, Nlu, Nohomers48, Nokkosukko, NotAnonymous0, Nownownow, Nricardo, Numbo3, Nuttycoconut, O.perrin, ObfuscatePenguin, Ocram, Ohnoitsjamie, Oijkoijk, Oleg Alexandrov, Oliverdl, One, OnePt618, Onebravemonkey, Oneforfortytwo, Onlainari, Orphan Wiki, OwenX, Ozguy89, Ozzyprv, Pag293, Pakaran, Para, Party, Patriarch, Patrick, Paul 012, Pb30, Pburka, PeSHIr, Pedro, Pejman47, Penguin, Penguinopus, Perfecto, Perikleous, Peter S., Peterl, Phantombantam, Piano non troppo, Pierre cb, Pigsonthewing, Pikolas, Pinethicket, Platypusx, Pleiades Two, Plumbago, Pokemonman, Pol098, Ppapadeas, Ppk01, Press olive, win oil, Prezbo, Prof786, ProhibitOnions, Pronoun, Proofreader77, Psantora, Python eggs, Qorilla, Quiddity, R, R9tgokunks, RB30DE, RJaguar3, Rahul bbbay, RainbowOfLight, Ralph24, Ramu50, RandomStringOfCharacters, Randoman412, Rasmuffin, RattleMan, Rattlesnake, RattusMaximus, RazorICE, Red64, RedJimi, Redrose64, Redthoreau, Reedy, Rehman, Reinyday, Remdabest, RexNL, Reywas92, Richard Arthur Norton (1958- ), Riffsyphon1024, Rightofcenter, Rilak, Rjwilmsi, Rkr1991, RoMex, Rob Lindsey, Rob.derosa, Robby, Robert Skyhawk, Robma, Robyaw, Roncero, Ronhjones, Rowan Moore, Royleenders, Rudeboihowie, Rwilders, RyanParis, SEWilco, SF007, SGBailey, SGGH, ST47, SYSS Mouse, Sagitox, Sam112294, Sammi77, Samuell, Sarah, Saudahmed66, Scebert, Sceptre, Scetoaux, Schank1234, SchfiftyThree, SchnitzelMannGreek, SchuminWeb, Scid, Scott 110, Scoutersig, Sdiremi, Sean William, SeanMack, Sebwite, Sepa299, Seraphim, Shadow1, Shadowdylan99, Shawnhath, Shengqing, Shorty 274, Shyamal, Siderale, Sidonuke, Sikon, Silvergoat, SimonP, Simply simon, Sinvcom, Sionus, Sir Lewk, Skylap, Slady, Slasher-fun, Sloman, Smalljim, Smithee11, Snorre, SoWhy, Solipsist, Soloflyer11, Somebody500, SpaceFlight89, SpaceGuide, Speck-Made, Spellcast, Spencer, Sporlo, Sportskar, Spring Rubber, SpuriousQ, Srborlongan, Stefan Kühn, Stefano KALB, Stephen, Stephenchou0722, Stepheng3, Steven Andrew Miller, Stevertigo, Stevethewretch, Stinkyface5, Strangnet, Stuhacking, Subbu.exe, Subman758, Supasheep, SuperHamster, Superman768, Sushant gupta, Sushiflinger, Svetovid, Sycomonkey, TPIRFanSteve, Takowl, Tarkovsky, Tbone762, TeLozan, Techdawg667, TedPavlic, Tedder, TehZachMan, Terence, The Runescape Junkie, The Singing Badger, The Spith, The Thing That Should Not Be, The spesh man, The undertow, The27thMaine, TheCatalyst31, TheDoc121, TheIguana, TheNewMessiah, TheNewPhobia, TheTechFan, Theflyer, Thegreatloofa, Thekmc, Theleftorium, Theshibboleth, Thingg, Thisiswe, Thrapper, Tide rolls, Tio Frio, Tkgd2007, Tkynerd, Tobias Conradi, Toehead2001, Tomayres, Tommy2010, Tony1, Tornedo500, Toussaint, Towel401, Toytoy, Tpbradbury, Tpfkac, Tphi, Tracer9999, Tree Biting Conspiracy, Tregoweth, Trevor GH5, Tukka, Tuten, UAhmad7, Ub3rst4r, Ubuntu 10.10 october 2010, Umapathy, Ummit, Uncle Dick, Uncle Milty, Utkarsh apple, VI, VSquared, VX, Valdemarasl, Valery35, VandaI-chaser, Vanished user 03, Vapour, Vary, VasilievVV, Vegaswikian, VegitaU, Versus22, Vglobe, Viewfinder, Viferpilot, Violetriga, Visitkorea, Visviva, Vonspringer, Vynbos, WadeSimMiser, Wageslave, Wavelength, Waycool27, Wayneindallas, Wbilton, Wcquidditch, WestJet, Who then was a gentleman?, Whoosit, WiFiLeech, Wickethewok, Wiki alf, WikiLaurent, Wikievil666, Wikimakpedia, Wimstead, Wimt, WindowsFan, Wiz126, Wizardist, Wordtobigbirds, Worthsaved, Wysprgr2005, Xanzzibar, Xls, Xpclient, Xtremerandomness, Xyzzyplugh, Y0ttabyte, Yachtavatar, Yahia.barie, Yakobbokay, Yeokaiwei, YorkshirePuddingLunch, YourEyesOnly, Yowuza, Yworo, Z897623, Zacharie Grossen, Zahid Abdassabur, Zakkmac, Zambaccian, Zanaq, Zanimum, Zepher127, Zooobala, Zumbo, Zvonsully, Zytek Fan, ^demon, 大西洋鲑, 1821 anonymous edits

**YouTube** *Source*: http://en.wikipedia.org/w/index.php?oldid=399480173 *Contributors*: !Darkfire!6'28'14, -Anthony-, -Majestic-, 007HoLyWoLf, 02barryc, 0dd1, 100110100, 100percentrecord, 10jaoste, 1111tomica, 11rcombs, 12345m, 16@r, 1938superman, 1990bacon, 1archie99, 1wolfblake, 1wolflblake, 2012sablakce, 2rusty22, 3193th, 35Hill, 4RM0, 54together, 555hotline, 5telios, 6afraidof7, 84user, 911ismynumba, 97198, 9allenride9, A. Exeunt, A18919, ACSE, ADman, AEMoreira042281, AGiorgio08, AIDSvideos, AKMask, ALIENDUDE5300, AMK152, Aarkangel, Aaron Pepin, Aaron Schulz, AaronY, Aaru Bui, Abductive, Abecedare, Abgreen, Abigail alderate, Abigpurplemonkey, AbsolutDan, Abunakhli, Acalamari, Accedo, Acdx, Acglass, Achen, Acm2210, Ad Nauseam, Adam0500, AdamDeanHall, Adammw, Adamv88, Adaz91, Addict 2006, Addit, Adolphus79, Adrian35, Adrie7, Ae0ae, Aecis, Aeris211, Afed, After Midnight, Agent007ravi, Ahsaniqbal 93, Ahuskay, Aicra, Aiman619, Airforceone1234, Airsoftdude22, Ajani57, Ajfweb, Ajuk, Akar2, Akira2, Akitstika, Aknorals, Akradecki, Alamandrax, Alangu, Albumleaf, Alecmconroy, Aleenf1, Alethiareg, AlexRampaul, Alexandercarneiro, Alexandroid, Alexius08, Alexjohnc3, Algebraist, Ali Babar, Aliensow, Aliento, AlistairMcMillan, Allemannster, Allenday, Allisonok, Allreet, Alphachimp, Altonbr, Amchow78, Americanjoe1776, Amux, Anakin101, Anarchist1000, Anclation, Andjam, Andonic, Andrew0921, AndrewHowse, Andrewbfife, Andrewlp1991, Androidkaita, Andy, Andy Hays, Andy Marchbanks, Andy120290, Andypandy.UK, Andyroost, Andysoxd, Anetode, Angel Cupid, Angela, Animeem, Anna02120, Annulla, AnonGuy, Anonymous Dissident, Anonymous from the 21th century, Anonymous44, Anthall1991, Antman26g, AntonShevchuk, Antonio Lopez, Antrozous, Aparna rajesh, Apoc2400, Apple1013, Archer3, Argonaught0, Aridd, Arjun G. Menon, Arjun01, ArlenCuss, Armageddon1994, Arnies, Arogi Ho, Arrenlex, Arshnet, Art LaPella, ArthBH, Artugon, Artynmay, Aseld, Ashershow1, Ashesdhakal, Astinus, AtaruMoroboshi, Atropos235, Aude, AussieLegend, AutoMe, Avicennasis, Awesomej1000, AxG, AxelBoldt, Axelstep, Aydcery000, Azizasif, Azninjax21, B&W Anime Fan, BCube, BMRR, Babajazz!, Babar54, Babyshambles, Backtable, Bad Graphics Ghost, Badwolftv, Bakanov, Ballinman, Balsa10, Bando26, Banzarti, Barbbeque, Barfly, Barinade2151, Baronnet, Barticus88, Barutazaru, Baseballlvr13, Baselnimer, Bashereyre, Batman123579, Bballfan20, Bdj, Bduddy, Bdude, Bdve, Beachman3, Beao, Beater123, Bebad.us, Becky-RE-fan, BeeblaBoo, Beetstra, Behemoth, Behun, Bellagio2, BenP94, Benblue, Benbread, Bender235, Benhead 07, Benmartin89, Beornas, Bestiege23, Betterusername, Bevinsky, Bgiz63, Bh3u4m, Bhny, Bianca1130, BiggestLoser, Biggy6491, Biivii, Binx, Bios Element, Biruitorul, Bitbit, Bkkbrad, Black Kat, Black-Velvet, Blackcfrout, Blacklist, Blanchardb, BlazingFire456, Bleedingshoes, BloodyRose, Blubberboy92, Blue eyes gold dragon, BlueMario1016, Blueblue, Bluebrody7, Bluedude3011, Bm superpig, Boblikepie, Bobo92, Bobplum, Bobrayner, Boeingairbus1992, Boffob, Bogdangiusca, Boils, BolivarJonathan, Bollinger, Bonadea, Bookofjude, Booyabazooka, Boriquen252, Borofkin, Borrocco, BostonRed, Bowlearley, Bowling 0 o 300, Boxstaa, Boys Next Door Guy, BozMo, Branddobbe, Brandon, Brandon5485, Brandontepapatapp, Branstu, Brat32, Brazucs, Bredon510, Brendan Madley, Brendankehoe, Brent Simpson, Brent65, Brian Kendig, BrianRFSU, Brianga, Briansince1988, Brighterorange, Brkn, Bruceteo, Bruno.lima, Brz7, Bschott, Bssc81, Btball, Bucs, Budster650, Buffmaster, Bugalugs13, Buh6173, Bull Market, Bully25, Buried now, BurningZeppelin, Buspar, Butros, Bwibbwz, C xong, C1k3, CIreland, CMBJ, CNN 5, CO, CPGACoast, CR85747, CRace, CRouleau, CZMQFRG, Cab88, CadetMan, Cadsuane Melaidhrin, CalendarWatcher, Callum85, Calvinps, Camerabuff, Can't sleep, clown will eat me, Canadian, Canberra User, CanesOL79, Canterbury Tail, Cantoni,

Caramelldansener, Cardinal5100, Carnoustie2008, Carpetburn4, Casdeiro, CaseyPenk, Castaa, Castlemj, Cat10001b, Caulde, Cbnano12, Cbreitel, Ccacsmss, Cdeighan12, Cdg123, CecilWard, Celestra, CelticJobber, Cenarium, Cescoby, Ceyockey, Chad427, Chadq, Chadvonnau, Chairman S., ChangChienFu, Charea, CharlesM, CharlieTC, Charmedhex, Chatfecter, Chensiyuan, Chilledsunshine, Chirchona, Chivista, Chris 73, ChrisPalmieri90, Chrisdonia, ChrisfromHouston, Chrishmt0423, Chrisportelli, Chuck Marean, Chugger1992, Chumchum7, Chun-hian, non 10, Cirt, Citeoplasm, Civilwarrior, Claimgoal, Cleared as filed, Clerk-kent, Cliché Online, Clipper471, Closedmouth, Cm619, Cmbtrans, Coastergeekperson04, CobraBK, CocaCirca2009, Colin002, Colipon, Collegebookworm, CompuHacker, ComputerfreakHR, Compwized, Connormah, ContainerA, Conti, CookiePop, Cool Hand Luke, CoolKid1993, Coolavokig, Coolbeans39, Coolcaesar, Cooldude1091, Coolest Kid 10, Coolix, Coryyo, CosmicMonkey, CraigD1993, Crash Underride, Crazyjr2, Crazymotherfunk, Cretanforever, Criptofcorbin, CrispinOfOrion, Cristan, Crscrs, Crumbsucker, Crunch13, Cryme tyme24, Csaag, Ctjf83, Cubedman990, Cuddly Panda, Culexor, Cumbiagermen, Cutiebear, Cws125, CydeSwype, Cyf, Czj, D.M.N., D3athstardisco, DEEJAY JPM, DIEXEL, DJFrankie2468, DMF, DVDEnc, DWoolnoughUK, Da Vynci, Daabomb, Dabomb87, Dagibit, Dahamu, Dahveed323, Dalejenkins, Daminstant, Dan Guan, DanDud88, DanKassem, Daniel Christensen, Daniel Olsen, Danieljo2013, Daniellebelle1, Danielspencer2, Danny guitarkid, Darijoe, Dark Kyle, Dark-Devil, Darkangeloracle, Darkdisaster13, Darkquest21, Darkraii, Darksun, Darranc, Darrenhusted, Darrion102, Darxing, Darxus, Dasani, Davemcarlson, Daveswagon, Davewild, David Lipson, Davidhorman, Davidng150, Davidzx, Davocreative, Dayv, Ddwag1, De Katten, DeadlyAssassin, DeathNomad, Deathbox91, DebateLord, Deepthroat09, Delta Tango, Deltabeignet, Denizzje, Der Rabe Ralf, Derekgraf, Derild4921, Desplow, Desposy, Dessert fox, Dgenx223, Dgtlmoon, Diaa abdelmoneim, Diagonalfish, Didimos, Die2014, Diego pmc, Dinesh smita, Disavian, Discospinster, Disgaea318, Dismas, Disneycat, Ditre, Diza, Dmacw6, Dminera, Docsavage20, Docski35, Doctor Motion, Dodehoekspiegel, Dolphin674, Donreed, Doo more, Dorcasloss, Dorftrottel, Dorholt, Dorman, Douglasr007, Download, Dposse, Dr. F.C. Turner, Dr.alf, Dragomiloff, Dragonslayerboy, Draktorn, Dran0n, Drangob, Drat, Drbreznjev, Dreadloco, DreamGuy, Dreftymac, Drivec, Drmies, Drmike, Drrll, Drugonot, Dseiko, Dtedman, Duck1, DuckeJ, Dudesleeper, Duncan, Dungcaaol, Dustin4528354, Dwightgenius, Dwipal, Dylan151, DylanWirta, Dynesclan, ECWAGuru, ERcheck, ESSEXHIGHSCHOOL, EWikist, Eahiv, EamonnPKeane, Eatrains, Echuck215, EconomistBR, Ectoplasm on Toast, Ecw.technoid.dweeb, EdGl, EddieVanZant, Edmoil, Edved27, Edward321, Edward655, Eenu, Ehn, Einsidler, El Muñeco Shakes It Up, Baby, El loko, ElKevbo, ElSaxo, Elaich, Elan515, ElbridgeGerry, Elchupachipmunk, EleoMod, Eli81993, Elias909, Elindstr, ElinorD, Elishan, ElizaBarrington, Ellamosi, Elmufi, Eloquence, Elpaw, Elpy, Eltonjohn69, Emigdioofmiami, Emirdemir, Emr1028, Emurphy42, Eneufeld, Enigmaman, Epbr123, Epeefleche, Era92, Erechtheus, Erencexor, Eric outdoors, Eric119, EricD14, ErikNY, Esanchez7587, Esengulov, Eskimospy, Esperant, Esprit15d, Estoy Aquí, Ethna, Etrizz, Eugeneltc, Eurosong, Euryalus, Evan7878, Evekinz910, Everard Proudfoot, Evice, EvilThouther, Evilgrug, Ewlyahoocom, Excalipoor79, Exodustheory, Exozito, Experting, Explicit, Extate, Eyewax, Eyreland, Ezra802, F1lm junkie, FIshstick, FMAFan1990, Factorylad, Faded, Fairlie2, Falcoboy7, Falconleaf, Fangusu, Farhadz, Farside6, Farslayer, FatTux, Fathamster420, Fatimahaider, Fatty7, Fayenatic london, FayssalF, Fconaway, Fedkad, Feeling free, Feline1, Femto, Feral-Golduck, Ferdiaob, Fernando S. Aldado, Fez2005, Fighting for Justice, Finalius, Firsfron, FisherQueen, Fitzsy1216, Flakes, Flaming, Flan92, Flashflash;, FleetCommand, Flewis, FlipDarius, Floaterfluss, Florentino floro, FlowerOne, Flubbernugget, Fluteflute, Flygon, FocalPoint, FogDevil, Foobar323, Forgetaboutit3000, Forgetaboutit4000, Forrestino, Fortdj33, Fox P McCloud, Fragglet, Fram, Francis1864, FrancoGG, Frankyboy5, Fred J, Fred2028, Fredv959, Freezeoveride, Frogg, From da big smelly, FromanylanD, Froth, FrummerThanThou, FrysUniverse, Fstutzman, FullyClothedMike, Funeral, Funkywizard, Furbie22, Furrykef, Futurefunman, Fuzheado, Fuzzie, GENIUS(4th power), GMTV Chart Show, GRuban, GWST11, Gabi S., Gabrielhobro, Gadfium, Galoubet, Game Freak2600, Gamgee, GangstaMac1097, Gardener101, Garrison628, Garrywarne, Gary Cziko, Gary King, GateKeeper, Gatfish, Gbaor, Gdk411, Gdo01, Ge0rge, Ged UK, Geneffects, Gharman, GilbertoSilvaFan, Gilliam, Gilo1969, Gimme More, Gimmetrow, GizzleWizzle, GlamMetalRules, Glyniss, GoPurpleNGold24, Gobeirne, Goddot, Gogo Dodo, Gokupiccilo, GoldenGoose100, Goldfish007, Gonzob, GooGooDollz, Good Olfactory, Goodone121, Goodyear45, Goose31, GorillaWarfare, Got118115147, Gothicruler666, Gotyear, Graham87, Grammarcheckingdude, Grandmasterka, GravityExNihilo, GrayFox92, Green Dane, Greendayliberal, Greenrd, Greeves, Greg Grahame, Greg Tyler, Gregor-the-Underlander, GregorB, Grenno, Greudin, Grieferhate, GrothTheGooch, Ground Zero, Grumpman, Gscshoyru, Guardaviewer, Guat6, Guitarhero91, Gunmetal Angel, Gunnafan, Gurch, Guus Hoekman, Guy Harris, Guy Peters, Guyver1, Gwernol, Gyrferret, Gzgianfreda, H2g2bob, Haakon, Habanero-tan, Hack-Man, Hadger, HaeB, Hagerman, HalJor, Half-Blood Auror, Hamedog, Hanli1995, Happysailor, Harryboyles, Hateless, Hateofhaters, Havarhen, Hayabusa future, Hayden A, Hbdragon88, Hdt83, Head-doctor, Heamsi, Hedkandee, Heelmijnlevenlang, Heeman, Heimm Old, HeinzzzderMannn, Hell in a Bucket, HellDragon, Hello32020, Helvetica, HenkvD, Henry W. Schmitt, Heresjonny15, Hermant patel, Hermione499, Heroeswithmetaphors, Herricks1, Hersfold, Hetar, Heyann, Heymid, Hi878, HighlyEvolved, Hiou2, Hipo8000, Hirak 99, Historyfan04, Hk linus, Hl, Hmains, Hmitt, Hmrox, Hocknlim, Hom sepanta, Homologeo, Honza Záruba, Hoosteen5, Hopex, Hoponpop69, Hornet35, Howardchu, Hq3473, Hu12, HubmaN, Huji, Hulaburger, Human historian, Humayun shabbir, Humus sapiens, Hunterlitt99, Husond, Hyad, HybridBoy, Hydraton31, Hydril009, Hza100, I Feel Tired, I amm Beowulf!, I hate lee, I5bala, IJGainey, IKato, ISquishy, IZAK, Ian2894, IanManka, IanOsgood, Ianbamberger1, Ianie, Ianjones50, Ianmacm, Ibanez RYM, IceUnshattered, Iced Kola, Icedevil14, Icedog, Ichormosquito, Icy Chev, Idan d, Idle.man5216, IdreamofJeanie, Ignatz m., Ignorance is strength, Ihatestartrek, Iicatsii, Ikarus14, Illspirit, Ilse@, Imaginaryoctopus, Imaginationac, Imntgnalvntwnnymr, ImprintTALK, Inarcadiaego, InfamousX241, Insainiac3, Intelp4, Interchange88, InternetMeme, Intgr, Intriligator500, InvisibleSun, Inx272, Iridescent, Irishguy, Irishpunktom, IronGargoyle, Ironfistofanarchy, Ironiridis, Irrypride, Isaac Dupree, IslandGyrl, IslaySolomon, Ismashed, Isotope23, Italiavivi, Iupolisci, Ivvan Cain, Ixfd64, J Milburn, J-masta, J-stan, J. M., J.T.Pickering, J.delanoy, JAKERS28730, JB196, JCDenton2052, JDizzleDubs, JForget, JKos12, JNCvids, JNW, JOS223, JPizzle1122, JRG, JSpung, JYOuyang, JaJaon, Jacob Menson, Jacoplane, Jagged 85, Jaguilar1324, JaiMoo7, Jaimetheskater, Jainvineet, Jak722, Jake3265, Jakobat, Jalapenos do exist, Jamandell (d69), Jamcib, James.Spudeman, James2001, James90064, Jamesmassola, Jamesooders, Jamminjay, Jammy0002, JaredInsanity, Jarjarbinks10, Jason.grossman, JayEsJay, JayKeaton, Jaysbro, Jaysscholar, Jaysweet, Jazeppi65, Jazman@UK, Jazmine17, Jbpanther20, Jclemens, Jedi787plus, Jeff G., Jeff Hood, Jeffq, Jekteir, Jeltz, Jengira, Jengod, Jenks24, JeremyMcCracken, Jerome Charles Potts, JeromeParr, Jerry571, Jerrysmp, Jessey2k, Jgulden, Jhenny38, Jhessela, Jimj wpg, Jimthing, Jinus.iman, Jmarut225, Jmcollier, Jmlk17, Jmt1414, Jnavas2, Jnelson09, Jnothman, JoJan, JoanneB, Joe2832, Joebears1, Joelehismyname, Joes a g, Joeyx22lm, John Riemann Soong, John Seward, JohnLeoWalsh, Johnleemk, Johnny ner, Johnsen953, Johnteslade, Johntheexpert, Joker0153, Jokron, Jonathan.s.kt, Jonghyunchung, Jonivy, Jonjames1986, Jonny, Jonpro, Jor70, Jordon Kalilich, Jorfer, Jorgen veisdal, Josecarlos1991, Joseph Solis in Australia, Josh958, Joshi1983, Joshua H-Star-R, Joshua Issac, Joshua4, JpGrB, Jsfunfun, Jsmaye, JuJube, Juancdg, JudahH, Judgesurreal777, Jump0000, Junebegorra, Jungwirthwillkillallrocks, JureLc, JustTruth101, JustinMullins, Justinroark, Jvogt, Jzhang, Jóna Þórunn, K Watson1984, K.Sørensen, K1372, KAUclan, KChiu7, KLLvr283, KStahlman, KUsam, Kablammo, Kachyna, Kagome 77, Kai, Kakesson, Kallahar, Kane5187, Kanesue, Kanonkas, Kaptincapo, Karrmann, Katy,Girl, Kausill, Kchishol1970, Keenum, Keeper76, Kefo77, Kei Jo, Keithkml, Ken08, KenSharp, Kenmcfa, Kennethjaen, KennyBee, Kernow, Kerotan, Kesac, KevinAction, Kgagne, Khalid Mahmood, Khalid hassani, Khargas, Khoikhoi, Kickmeitalk, Kidigus, Kikumbob, Killerboy powerhead, Killhammer, Killthenoob1337, KingK327, KingsTCJB, Kirbytime, Kiteinthewind, Kitrus, Kittie93, Kjinho213, Kkm010, Kman618, Kmaster, KoRnholio8, Koalabear3, Koavf, Koetie, Koko571, Kontar, Koolgiy, Kornography, Kostasg82, Kozuch, Kp1125, Kpjas, Kriegman, KrisS, Kriskra, Ktr101, Kubigula, Kuhlio2008, Kukakreations, Kukini, Kungming2, Kuru, Kusma, Kustrle, Kwiki, Ky-Guy, Kyle1278, Kyleaa, Kythekid, L337p4wn, LAX, LCrazy, LOL, La goutte de pluie, Lacke, Laddiebuck, Lakeaustintx, Lamp301, Larry52333, Laserwolf65, LatencyRemixed, Latics, Lauciusa, Laugher002, Laugher003, Laugher005, Laughingcat945, Laughlikecrazy42, Laurentis, Lawyer2b, Lazyawol, Lectonar, Leevanjackson, Lengau, Lenin and McCarthy, Lenoxus, Leolapinos, Leon7, Leonardi, Leroyinc, Lestrad, Levi Afridi, Levineps, Lewys93, Lhasapso, Liamdanny2, Liface, Lifthrasir1, Lightmouse, Lightning Spike, Lights, Lijil, Lil-mis-lavery, Lilfearless, Lilphil212, LindsayH, LittleOldMe, LittleOldMe old, Littleghostboo, Littlejeterboy7, LiveLinks, Livecrunch, Llama!, Lockesdonkey, Locos epraix, LocrialTheSequel, Logictheo, Logixoul, Longhair, Loopus9, Lord of Haha, Lordmetroid, Loser078, Love4girls, Lowellian, LtColonelBlack, Luckystars, Lucyin, Luigi-San, Luke Farrelly-Spain, LukeTheSpook, Lumarine, Luna Santin, Lushesturk, Luwilt, M neimeyer, MAGNAVOX power, ME YA SEE, MER-C, MK8, Ma1kel, Mabbass, Macarion, Maday94, Madchester, Mahanga, Maher27777, Maikel, Majopius, Majorly, Malaysian-Hardstyle, Malber, Malleus Fatuorum, Mallubear, MalwareSmarts, Mamaluigibob, MamboJambo, Mananaliksik, ManiF, Manic4000, Mankar Camoran, Manop, Manscher, Manuscripttt, Manutd.billie, Maork, Marc Lacoste, Marek69, Mariacer Cervantes, Marioface5, Mark0528, Markburg, Markdr, Markebson, Markie, Markwilliams91983, Martin S Taylor, Martinsizon, MaryBleeds, Maryhodder, Marziah, Masky, Master Bigode, MasterOfTheXP, Mastrchf91, Masturnate, Mateusz5500, Mateuszica, Matt Fitzpatrick, Matt101, MattCuts, Mattavacortez, Matthr, Mattderojas, MatthewBurton, MatthewWaller, Mattmcneil, Maverick Leonhart, Maxis ftw, McGeddon, Mcenroeucsb, Mdd, Me412, Mechamind90, Megamanfanx7, MegastarLV, Megs430, Mehalpatel54, Meleemaster2001, Melsaran, Memset, Meow, Merceris, Merope, MetroStar, Mets501, Mh12, Mhiji, Micfri, Michael Angelkovich, Michael Devore, Michael Greiner, Michael Hardy, Michaelbeckham, Michaelric, Michal Stankoviansky, Michelangelo24, Michi.bo, Microphone, Midnight115, Mike Payne, Mike Rosoft, Mikewhitcombe, Mikon8er, Mikus, Minestrone Soup, Mister Alcohol, Misza13, Mjroady, Mleinart, Mltinus, Mmazur, MoChan, Moairguard, Moccamonster, Mod.torrentrealm, Moe Epsilon, Mogweist, Molosztash, Momo san, Monkeykingjoe, Moocha, Moorcroftlad, Morphine2546, Morton devonshire, Moss15 2000, Mosswoodmedia, MovieKidX3, Movingimage, Moxy, Moyogo, Mp3hist, Mporcheron, Mr.crabby, MrShowWUA, Mrdeleted, Mrmaroon25, Mrschimpf, Mrsolutions, Msashleychen, Msr69er, Mstrangelove, Mtmelendez, Muchness, Munkymaze, MurrayCraven24, Mushroom, Muzickrox14, Mwanner, Mx3, Mxn, My Three Sons, MyReference, MySchizoBuddy, Mybighead, Myfanwy, Mysid, Mzaincontributor, N5iln, N734LQ, NMChico24, NVDINorCal, Nach0king, Nakon, Namlas, Nanami Kamimura, Nanisnap, Narcism, Narusu1, NarutoD444, Nate Speed, NawlinWiki, Ncepts, Ndboy, Ndugu, Ned2507, Neelix, NeilN, Neo 2.3 Hylan, NerdyScienceDude, Nerval, Neufusdmurder, Neutrality, New Bully on the Block, NewYork1956, Newbs-07, Newdamage89 Newuser100, Night Gyr, Night Tracks, Nightbolt, Nighteater537, Nighthawkzx, Nightscream, Nihiltres, Ninja Wizard, Nintendo Maniac 64, Nintendo Maximus, Nintendude, Nishkid64, NisseSthlm, Nite Owl II, Nixeagle, Njuuton, Nk, Nkrumma, Nlu, No Rules Guy, Noahcs, Nocarsgo, Noclador, Noclip, Nopetro, NorthernThunder, NotMuchToSay, NotYouHaha, Novasair, Nr9krw, Nsaa, Ntrval, Nuggetboy, Numbo3, Nyttend, Nzgabriel, ONEder Boy, Oakshade, Obli, Oblivious, Ocatecir, Ocee, Octane, Octavabasso, Of, Ogdens, Ohconfucius, Ohnoitsjamie, Okiefromokla, Olavid, Old Guard, Ollie williams, OmegaSpacePirate, Omicronpersei8, On Wheezier Plot, Ondokuzmart, OneSeg, Onebrightlight, Onetwosevencrazie, Oneupthextraman, Ont, Opelio, Oploader, Orangekubrick, Orangesodakid, Orangysb, Orbrax, Orca1 9904, Oscarva, Otets, OtherPerson, Otherwise24, Otolemur crassicaudatus, Oupals, OutRider2003, Ovguide, P106 peppy, PIL1987, PJ Pete, PROUD CAHIR BOY 1, PRRfan, PS2pcGAMER, PSP60, PYLrulz, Pacian, Pacific Coast Highway, Pacific PanDeist, Pagingmrherman, Pahari Sahib, Pampers, Pandacomics, Paraparanormal, Patiwat, Pats1, Patstuart, Paul Gard, Paul-L, Paul1337, Paulinho28, Paulj1532, Paulrotella, Paveet, Paxse, Pdcook, Pdiperna, Peaceful.driver, Pediaguy16, Pedro Aguiar, Pennysong, Pennythedog781, Penubag, People Week Guy, Pepper, Pepso2, Persian Poet Gal, Perspicacite, Peter Grey, Petiatil, Pfulgione, PhantomS, Phase Theory, Philip Cross, Phoenix Hacker, Phoenix2, Phthoggos, Phycosymo, Phynicen, Pianist0521992, Pickles27, Pie Man 360, Piggggu, Pigsonthewing, Pilhokim, Pilot850, Pimp818, PinchasC, Pinikas, Pipedreambomb, Pixelface, Pjoef, Pkmon4ever, Planetlost01, Planetwarrior, Plau, Play38, PleaseRate!, Pm0110, Poetic Decay, Pointgrey, Polly, Polystyla, Pomte, Popageorgio, PorkyMamma, Possum, Post Ppe42, Ppoi307, Ppunkgoddess, Preble, PrettyMuchBryce, Primadog, Prime Blue, Prodego, ProfessorPaul, Prolog, Pronoun, ProveIt, Proxima Centauri, Prozzaknation, Psantora, Psdealer, PseudoSudo, Psychomelodic, Punter18, Purdonkurt, PureRED, Pushok, Pusht, Pvss, Pwnage8, Pyreforge, Pyro721, Pyromania153, Pythang, P®oof, Qed, Qelery, QuackOfaThousandSuns, Quaked, Quatloo, QueenCake, Quelcrime, Qwerty Binary, Qwertyblue64, Qwertyos, Qwikjus69, Qxz, R3NDI3R, R9tgokunks, RFerreira, RG2, RJASE1, RVJ, Radicalcentrist9090, RadioFan, Raditzu, Radon210, Raerth, Rafalfr, Railwayfan2005, Ran4, RandomCritic, Randomtime, Ranel5310, Raonisousa, RasputinAXP, RattleMan, Rborghese, Rcmero, Re commend, ReCover, Realg187, Realist2, Reapermage1990, Red Director, Red1530, RedRose333, Redleaf, Redmagemp3, Redux, Reece394, Regan123, Regice4, Reisio, Reliancepowercoin, Remdabest, Remy B, Renamed user 1253, Renata3, Renato21 pe, Renegadez, Renosecond, Retiono Virginian, Retired username, Rettetast, Reub2000, RevolverOcelotX, RexNL, ReyBrujo, Rhorn, Rich Farmbrough, Richard Arthur Norton (1958- ), Richard David Ramsey, Richard001, Richi, Richtom80, Rick 50000, Rinrin0, Rividian, Rjanag, Rjcumigad, Rjwilmsi, Rkoking, Rlough, Rmky87, Rmojica, Rmrfstar, Robbytein, Robert K S, Robert Xia, Robertcathles, Robocracy, Rocafella, RockMFR, RocketMediaYT, Rockman234, Rockpocket, Rocksteadyman2, RockyRob, RoddyYoung, Rodimus Rhyme, Rodrigogomespaixao, Rollercoasterfweak, Rollo44, Roman 92, Rompe, Ronhjones, Ronline, Rory096, Rott3n, Rovermcdover, RoySmith, Royle duck in bathtub, Roytebogt,

Rpenner, Rsm99833, Ruberyuka, Russavia, RyanCross, RyanGFilm, Ryanch06, Ryanrd, Rydia, Ryulong, S.Bowen, S3000, SF007, SMP0328., ST47, SYSS Mouse, Saad64, Saberwolf116, Saefiftikhar, Sagaciousuk, Saimhe, Saimone, Sajman12, Sales2007, SallyForth123, Saltywood, Sam Blacketer, Samjohnson, Sammyb123, SamofGF, Samsamsameo, Samuel Blanning, Samuelscat, Sarahjansen, Sasajid, SaveFerris932, Saveatree, Savidan, Sawblade5, Sbierwagen, Sbr8, Sbritner, Scarecroe, Scepia, Schmiteye, SchuminWeb, Schuym1, Scientus, Score Under, Scottman108, Scoub, Scproductions, ScumMania1979, Sean.woodward, Seand59, Seanm028, Seansouthern, Seb az86556, Seduisant, Sega3dmm, Seinman, Semperfi76, Seresin, Sergiodf, Seriousspender, Sexyorge, Sfan00 IMG, SgtH3nry3, Shakafish, ShakespeareFan00, Shamscalade, Shantigk69, SharkD, Shastamcdayna, Shattersoul, Shawn in Montreal, Sherool, Sherzo, Shiftchange, Shimgray, Shinyam, Shopnetwork, ShowNoMercy, Shreevatsa, ShynSpryt4, Siawase, Siliconov, SimmerSon, Simonmf1234, Simply... Bret!, Simpsonic1111, SineWave, Singing4every1, Sinteractive, Sioraf, Sir Paul, Sirana, Sitk, Sizedude, Sjsharks89, Skinnydude19, SlapstickDizzy, Slash 444, Sleigh, SlimVirgin, Slowspace, Slyder6, Smallman12q, Smartzy, Smokizzy, Smurfy, SmwExpert, Snail49, Sniper16, Soapyyy, Sobber, SohanDsouza, Sokhead93, SolanaRanger, Solidsnake1211, Someguy1221, Someone434, Someone963852, Sonarman 77, Sonic Hero Dude, Sonicblue4, Sonixrulerz, Sophie, Soporaeternus, Sorryunlucky, SoulSlayer, Soullessdemon, SouperAwesome, Sourside21, Soxwon, SpaceMan++, Spangineer, Spanish lullaby, Spec ops commando, Speckysecret, Speedleader, Speer320, Spellcast, Spencersutton, Spitfire, Spitfire19, Spoonman12818, Sporahk, SportsBrain2009, Sposato, SqueakBox, Squeakerismycat300, Squeeze me, Squidoh, Squids and Chips, Squirepants101, Ss112, StanfordProgrammer, StarWarsFanSWF, Stco23, Steam5, Stefanigaga, Stellis, Stephen B Streater, Stephen G. Brown, Stephen Shaw, StephenTech, Steve rlm, SteveSims, Stevenrasnick, Stevob2007, Stifle, Storkk, Str8hing, Street Mix Live Entertainment, Striker buzcu, Stroppolo, Strumz, Stupidstupidstupid, Stwalkerster, Stybn, Styrofoam1994, Suansworks, Sujayt, Sumahoy, Summer Song, Sumsum2010, SunCreator, Sundancin, Suneeth 152, Supasaru, Superior1, Supersword, Supertask, Supertigerman, Supremevo01, Suso, Svetovid, Sweetstudent, Synergy, Synthe, Szayat, Szili32, T-borg, T-rex, TG380, THENEWMIKON8ER, THEunique, TSLcrazier, TV Genius, TVfanatic2K, TaerkastUA, Tailspin711, Taintedbutter, Taktser, Tall Midget, TanookiMario257, Taopman, Tarikur, Tartan, Tawker, Tazmaniacs, Tbhotch, Tbone762, Tech12, TechnoFaye, Technopat, Teetzmagee, Tejoman, Teklund, Telstar2626436, Tenshi237, Teo64x, Tergum violinae, Ternto333, Tesseran, TexasAndroid, Tfine80, Th1rt3en, Thaksin, Thameen, Thatsminame, The Black Void, The Giant Puffin, The Jacobin, The Kinslayer, The Negotiator, The Nerd from Earth, The Nixinator, The Rogue Penguin, The Scarlet Letter, The Tsar User, The Ultimate Koopa, The Utahraptor, The Wednesday Island, The japanese user, The lorax, The monkeyhate, The-G-Unit-Boss, TheAlphaWolf, TheBaker6, TheBlackParade60, TheDashboard, TheFake, TheGrandAmanin, TheKMan, TheOneAllahOAkbar, TheRasIsBack, TheRhani, Thecatfish, Theexile, Thefabbee, Theholecookie, Themaludude101, Theonejanitor, Thepylongenius, Therequiembellishere, Theres.no.place.like.Om, Therianmysti, Theshadowfan, ThinkBlue, ThisIsAce, Tholly, ThomasF, Thomasa93, Thomaslknapp, Thrashmeister, Thumperward, Tigerbreath13, Tim from Leeds, TimMagic, Tinton5, TitanicTarn, Titansolaris, Tjg50311, Tjleo209 014, Tktktk, Tktru, Tmazhindu, Tmmm, Tmopkisn, Tmst006, Toad of Steel, Tobias Conradi, Tobybuk, Tokachu, Tokyocolumbia, Tomballguy, Tomseddon, Tone, Tony1, Tonyf12, Toosmart215, Totalaero, Toussaint, Towsonu2003, Toyboytbfb, Tpbradbury, Trainfan01, Tranix, Treemonster123, Tregoweth, Treisijs, TreoBoy680, Tri400, Trini bwoi, Triona, Trivialist, Trodes, Trueblue9999, Trusilver, Truth4Sale, Tubing, Tumadoireacht, Tuncrypt, Tuxcantfly, Twili Emperor, Twillman1, Twinsday, Tylerw101, Tyman 101, Typer 525, UB65, UBeR, Uerba, Ufoozgur, UltimateSephiroth, Ultimus, Ultras GE, UnDeRsCoRe, UncleBobby629, Undyboy91, UnitedStatesian, Universearle, Unreal223, Unrulyevil, Urgo6667, User A1, Username12, Uw badgers, UzEE, VG Cats Tipe 2, Vaajicom, Valoem, Valon25, Varg, Vargob, Vary, Vega84, Vegeta1221, VegitaU, Veinor, Veritycowper, Verne Equinox, Versageek, Vghistorian, Viabora, Vice regent, Videomixfan, Vidiot3786, Vikramsidhu, Viktor.Prokopenya, ViperSnake151, Viralmediaman, Viralvideo, Virgil Valmont, Vlad, Vmob, VoluntarySlave, VonV, WJBscribe, WJetChao, WPjcm, WTGDMan1986, WXYZ2, WaWa12, Wadooah, Waerth, Wahjava, Waisybabu, Waldo1967, Walkiped, Walterreed, Waqas1987, WarEagleTH, Warhead293, WarpstarRider, Watch Rider, WatermelonPotion, Wavelength, Waveofthefuture, Waxxywilly77, Waycool27, WeTube, Weatherman87, Webgeek, Websurfer246, Weierstrass, Weregerbil, Westermarck, What!?Why?Who?, Whatfg, WhisperToMe, Whomp, Wi(c)ki, Widadita, Wikeman12, Wiki alf, WikiBone, WikiLaurent, WikiLoco, Wikianon, Wikiborg, Wikicarlwikicarl, Wikien2009, Wikifan12345, Wikifried, Wikimane, Wikimichael22, Wikinewguy, Wikipedascape, Wikipedian06, Wikipediastar, Wikipedical, Wikisuper, Wikitube 2, Wild mine, WildlifeAnalysis, Wile e2005, Will Hawes, William Pietri, Winndm31, WinterRose, Wiug, Wknight94, Wmplayer, Wo78, Wog7777, Wolfhunter987, WongFeiHung, Wooblz!, Woohookitty, Woohp978, Worlduser, WormNut, WorthWatching, WrcF1, Wsxccc, WulfTheSaxon, WurmWoode Wwefan981, Wwwwolf, X3ni, XCache, XMajinx, XZeddx, Xanderall, Xaroker, Xbox360, Xeltran, Xeryus, XiaoShu, Xiaoyang4673, Xizer, Xleax, Xlegiofalco, Xnuala, Xtramental, Xtratalk, Xunflash, XxTimberlakexx, XxXxRKOxXxX, Xyzzyplugh, Xzityx, Yadon11, Yahel Guhan, YanA, Yarnalgo, Yasir106, Yasmeen1, Yeahwhynot, Yellowdesk, YesMapRadio, Yksspirits, Ylee, Yoare, YodelFool, Yogyog, Yohan euan o4, YoshiChief, Youngamerican, Yourname, Yowuza, Ytgy111, Yurimxpxman, Yuriybrisk, Zachunderoath, Zambani, Zanimum, Zanotam, Zappinzues, Zealotgi, Zeix50, ZenCopain, Zenonigloo, Zepheus, Zethraith, Zhongchen, ZimZalaBim, ZirconiumTwice, Zoe, Zondor, Zone46, Zro, Zthechainz, Ztjank, Zuracech lordum, Zzedar, Zzuuzz, Zzyzx11, 747 anonymous edits

**Web search engine** *Source*: http://en.wikipedia.org/w/index.php?oldid=399546271 *Contributors*: 123b, 123c, 123f, 16@r, 7, 84user, A. B., Accl.news, Accounting4Taste, Accurizer, Aep itah, Ajit garga, Ajkovacs, Ajmint, Alan Liefting, AlanS1951, Alansohn, Aliweb, Ambassador29, Andreas Kaufmann, Andrew Duffell, Andropod, Angeld89, Anspar, Anvilmedia, Appledandy, Aragor, Arctic Fox, Aseld, Athaenara, BIGGOOGIES, Backtous2012, Badgernet, Banaticus, Bebo77, Beland, Benaya, Bender235, Bjelli, Blehfu, Blogger11, Bloxxy, Bobo192, Bonadea, Boyd Reimer, Bsadowski1, Buettcher, Bugnot, Cac united, Caffeinejolt, Caiaffa, Calvinklein911, Capone7722, Capricorn42, Captain-tucker, Carlosguitar, Carlwev, Cartel7, CaseyPenk, Chamal N, Chansonh, ChrisfromHouston, ChristopheS, Cirsam, ClashTheBunny, Classicrockfan42, Cmcardle720, Cnilep, CoJaBo, Coldmachine, Connorthecat, CoolKid1993, Crazy Boris with a red beard, Credibly Witless, Crows1985, Cst17, Cut Bravo, DGG, DRogers, DSRH, DancingPhilosopher, Dawn Bard, Ddloe, Demarie, Dgiul, Dillonpg1, DisillusionedBitterAndKnackered, Doxin45, Drmadskills, Drmies, Dwayne, ES IRM, ESkog, EdJohnston, Edward Elric 1308, Elipongo, Elkman, Enigmaman, Epipkin, Erianna, Espoo, EurekaLott, Fences and windows, Fmccown, Foogus, Foreigner82, Francis Irving, Frap, Friendocity, Fronier, Fzamith, G-Yenn123, Gail, Gaming&Computing, Gary King, Gemirates, Gepcsirke, Ggallucci, Ggrefen, Gihangamos, Ginadavis, GoHuskies9904, Gogo Dodo, GrantGD, Gregman2, Gurch, HFadeel, HPJoker, Haakon, Hagreyman, Hashim2010, Headbomb, Heavyweight Gamer, Hi878, Hillwilliam6, Hkreiger, Hoverfish, Hu12, Hydrogen Iodide, INkubusse, Inas66, Indian2493, Inetmonster, InfoSources, Insanity Incarnate, J.delanoy, JForget, JNW, James A. Donald, Jamesontai, JanDeFietser, Janderie, Janhoy, Jatkins, JavierMC, JeanCaffou, Jeff G., Jfroelich, Jiddisch, Jimbo16454, Jingle bigballs, John Vandenberg, Johnuniq, Josconklin, Jose Gervasio, Jozef.kutej, Jreconomy, K-ray913, K4m1y4, Kazastankas, Kc03, Kendalfong, Ketsuekigata, Kiranoush, Kiransarv99, Kjpoconnor, Klutzy, Kmmhasan, Koavf, Kuru, Kvasilev, LScriv, Leevanjackson, Legaleagle86, Leuko, Levineps, Likmo123, Llamafirst, Loderuner, Logan, Lokpest, Lsolan, Ltkmerlini, Luv len, MBisanz, Ma8thew, Mac, Macrakis, Makemi, Mandarax, Mangaman27, Manwichosu, Mapelpark, Martin451, Mathiaslylo, Mattgirling, Mattmnelson, Maximus2000, Mbelaunde, McSly, Meemore, MercZ, Mhha, Midgrid, Mitul0520, Mlo0352, MoeenKhurshid, Moeenkhurshids, Mooglesearch, MrOllie, Mstrehlke, Nadeem12345, Nainawalli, NawlinWiki, Ndenison, Nenya17, Nexus501, Nimoegra, Nlyte.Software, Nono-1966, Nubicsearch, NuclearWarfare, Nurasko, Nurg, Ohnoitsjamie, Ooyyo, Oscar.nierstrasz, PLA y Grande Covián, PakRise, Phantomsteve, Philip Trueman, PhoenixLightInc, Piano non troppo, Pickuptha'Musket, Pinethicket, Plenderj, Pnm123, Poeloq, Popsup, Possum, Prari, PseudoOne, Puchiko, Qnxkuba, RW Marloe, Rakeitin, Rathee, Ray3055, RazorXX8, Regisbates, Res2216firestar, Richard31415, Ronhjones, Ronz, Rosariomorgan, Rz1115, SDSandecki, SF007, Samdutton, Sampi, Sceptre, Schwarzenneger, Scurless, Seaphoto, Searchman2, Searchmaven, Searchprochina, Seeleschneider, Semio7, Shantu123, Sharon08tam, Sidonuke, SiegeLord, SilkTork, Skapoor 92, Skapoor007, Sllim jon, Smalljim, Sman24, Smarteralec, SnowFire, Spotworks, Srinivas, Steele, Stephenb, Steve.bassey, Strait, StuffOfInterest, StuffvProf, SuperHamster, Suzukiboy04, TarzanASG, TastyPoutine, Tcncv, Tedickey, Think outside the box, Thinktdub, Thomas humphrey12, Thunderbird2, Tommy2010, Toussaint, Uniltìranyu, Valfontis, Versageek, Vicenarian, Voyagerfan5761, Waldir, Wavelength, Wikiolap, Wikipedian314, Wizardist, Wmartin08, X7q, XDaniX, Xcohen, Xiaoshuang, Xin0427, Xlxfjh, Xmarkmanx, Yamaha07, Yegg13, Yerpo, Yoursvivek, ZeeknayTzfat, ZimZalaBim, Zzuuzz, चंद्रकांत धुतडमल, 581 anonymous edits

**User:Moonglum/ITEC30011** *Source*: http://en.wikipedia.org/w/index.php?oldid=399638484 *Contributors*: Anthonyhcole

## **Image Sources, Licenses and Contributors**

**Image:Googlelogo.png** *Source*: http://en.wikipedia.org/w/index.php?title=File:Googlelogo.png *License*: Trademarked *Contributors*: Google Inc

**File:Increase2.svg** *Source*: http://en.wikipedia.org/w/index.php?title=File:Increase2.svg *License*: unknown *Contributors*: Sarang

**Image:Google1998.png** *Source*: http://en.wikipedia.org/w/index.php?title=File:Google1998.png *License*: unknown *Contributors*: Anakin101, Badgernet, Basilicofresco, Coastergeekperson04, Corvus cornix, Czechnmymail, Dark Lord of the Sith, Empty Buffer, HelpInHandy, Kogsquinge, Little Mountain 5, Mwtoews, PhilKnight, Platypus222, Taylorswift3316, Tiptoety, Vrenator, 25 anonymous edits

**File:Google's First Production Server.jpg** *Source*: http://en.wikipedia.org/w/index.php?title=File:Google's\_First\_Production\_Server.jpg *License*: Creative Commons Attribution 2.0 *Contributors*: Binnette, Bogdan, Ferdinand Porsche, FlickreviewR, Hydrox, Petri Krohn, Topory, Túrelio, 6 anonymous edits

**Image:Google web search.png** *Source*: http://en.wikipedia.org/w/index.php?title=File:Google\_web\_search.png *License*: unknown *Contributors*: Basilicofresco, Iceman247, J.delanoy, Joelrussell, Scarce, TheDJ, Totalaero, 4 anonymous edits

**Image:Google Appliance.jpg** *Source*: http://en.wikipedia.org/w/index.php?title=File:Google\_Appliance.jpg *License*: Trademarked *Contributors*: User:Barabas

**Image:Schmidt-Brin-Page-20080520.jpg** *Source*: http://en.wikipedia.org/w/index.php?title=File:Schmidt-Brin-Page-20080520.jpg *License*: Creative Commons Attribution 2.0 *Contributors*: Joi Ito from Inbamura, Japan

**Image:Noogler.png** *Source*: http://en.wikipedia.org/w/index.php?title=File:Noogler.png *License*: Creative Commons Attribution-Sharealike 3.0 *Contributors*: User:Tduk **Image:Googleplexsouthsidesecondangle.jpg** *Source*: http://en.wikipedia.org/w/index.php?title=File:Googleplexsouthsidesecondangle.jpg *License*: unknown *Contributors*: Original uploader was Coolcaesar at en.wikipedia

**File:PONYA Inland Term 1 jeh.JPG** *Source*: http://en.wikipedia.org/w/index.php?title=File:PONYA\_Inland\_Term\_1\_jeh.JPG *License*: Public Domain *Contributors*: User:Jim.henderson **File:Adwords logo.png** *Source*: http://en.wikipedia.org/w/index.php?title=File:Adwords\_logo.png *License*: Trademarked *Contributors*: Google Inc.

**Image:Google Adsense logo.png** *Source*: http://en.wikipedia.org/w/index.php?title=File:Google\_Adsense\_logo.png *License*: unknown *Contributors*: Original uploader was PNG crusade bot at en.wikipedia. Later version(s) were uploaded by Diego Grez, GageSkidmore at en.wikipedia.

**File:Google Appliance.jpg** *Source*: http://en.wikipedia.org/w/index.php?title=File:Google\_Appliance.jpg *License*: Trademarked *Contributors*: User:Barabas

**Image:Blogger screen.png** *Source*: http://en.wikipedia.org/w/index.php?title=File:Blogger\_screen.png *License*: unknown *Contributors*: Calmer Waters, Ecw.technoid.dweeb, Jamaludeen, Krinkle, Melesse, Mono, Samuell, Tarun2k, VMS Mosaic, ViperSnake151, 1 anonymous edits

**Image:Google Earth.svg** *Source*: http://en.wikipedia.org/w/index.php?title=File:Google\_Earth.svg *License*: unknown *Contributors*: Cmdrjameson, Courcelles, Erik9, Gerdel, Hooman91, Jackl, Kalel2007, Melesse, Wendieaj, ZooFari, 3 anonymous edits

**File:LosAngelesGE.jpg** *Source*: http://en.wikipedia.org/w/index.php?title=File:LosAngelesGE.jpg *License*: GNU Free Documentation License *Contributors*: DragosteaDinTei, Skier Dude, 1 anonymous edits

**Image:Google earth Flatirons shot.JPG** *Source*: http://en.wikipedia.org/w/index.php?title=File:Google\_earth\_Flatirons\_shot.JPG *License*: unknown *Contributors*: Jimbo Herndan, Melesse, Mütze, Skier Dude, VegitaU

**Image:Toronto downtown.png** *Source*: http://en.wikipedia.org/w/index.php?title=File:Toronto\_downtown.png *License*: unknown *Contributors*: Alansohn, Bowlhover, 3 anonymous edits

**Image:Google Earth Sky.png** *Source*: http://en.wikipedia.org/w/index.php?title=File:Google\_Earth\_Sky.png *License*: unknown *Contributors*: Bd8494, Marek69, 6 anonymous edits

**File:Ziggurat 1993-2009.JPG** *Source*: http://en.wikipedia.org/w/index.php?title=File:Ziggurat\_1993-2009.JPG *License*: unknown *Contributors*: Griffin5

**File:Google moon 1.jpg** *Source*: http://en.wikipedia.org/w/index.php?title=File:Google\_moon\_1.jpg *License*: unknown *Contributors*: Gerdel

**Image:KmlHistoryTimeline.png** *Source*: http://en.wikipedia.org/w/index.php?title=File:KmlHistoryTimeline.png *License*: Creative Commons Attribution-Sharealike 3.0 *Contributors*: User:Gjmathews1

**Image:Google Scilly.jpg** *Source*: http://en.wikipedia.org/w/index.php?title=File:Google\_Scilly.jpg *License*: unknown *Contributors*: Brad, Lazer erazer, MPF, Melesse, VegitaU, 1 anonymous edits

**Image:GoogleGib.jpg** *Source*: http://en.wikipedia.org/w/index.php?title=File:GoogleGib.jpg *License*: unknown *Contributors*: MPF, SEWilco, 1 anonymous edits

**Image:Earth 20100324 1728h.jpg** *Source*: http://en.wikipedia.org/w/index.php?title=File:Earth\_20100324\_1728h.jpg *License*: unknown *Contributors*: 66Q

**Image:Royal Stables.jpg** *Source*: http://en.wikipedia.org/w/index.php?title=File:Royal\_Stables.jpg *License*: unknown *Contributors*: AmericanXplorer13, Bobo192, Melesse, OsamaK, ST47, Sawblade5, Sklocke, VegitaU, Ysangkok, 6 anonymous edits

**Image:YouTube logo.svg** *Source*: http://en.wikipedia.org/w/index.php?title=File:YouTube\_logo.svg *License*: unknown *Contributors*: 4twenty42o, Abce2, Ahoerstemeier, Alansohn, Anakin101, Antiuser, Beao, Binary TSO, Cam33881, Cflm001, Danthemango, Davnor, Explicit, Fetchcomms, Gabrielkat, Hucz, Hydrogen Iodide, JForget, JamesR, Jared Preston, Jusdafax, KUsam, L Kensington, Melesse, Meno25, Mephiles602, Michal Nebyla, Mild Bill Hiccup, Nssswimmer, Odder, Paxse, Peeperman, Reach Out to the Truth, Satori Son, Smurfy, Spitfire19, Tbhotch, Tide rolls, Triona, Tyler178, Tyw7, Unitedklf, Wayne Slam, Wizardist, Wysprgr2005, Zigger, ZimZalaBim, 85 anonymous edits

**File:Steady.PNG** *Source*: http://en.wikipedia.org/w/index.php?title=File:Steady.PNG *License*: Public Domain *Contributors*: User:Dodoïste

File:Youtube founders.jpg Source: http://en.wikipedia.org/w/index.php?title=File:Youtube\_founders.jpg *License*: Creative Commons Attribution-Sharealike 3.0 *Contributors*: Ianmacm **File:901cherryave.jpg** *Source*: http://en.wikipedia.org/w/index.php?title=File:901cherryave.jpg *License*: GNU Free Documentation License *Contributors*: Alison, JenVan, 1 anonymous edits

**File:Me at the zoo screenshot.png** *Source*: http://en.wikipedia.org/w/index.php?title=File:Me\_at\_the\_zoo\_screenshot.png *License*: unknown *Contributors*: HeinzzzderMannn

**File:Charlie.png** *Source*: http://en.wikipedia.org/w/index.php?title=File:Charlie.png *License*: unknown *Contributors*: 5 albert square, Calmer Waters, Epeefleche, Jj98, Rodhullandemu, Smurfy, Totalaero, 11 anonymous edits

**File:Flag of Argentina.svg** *Source*: http://en.wikipedia.org/w/index.php?title=File:Flag\_of\_Argentina.svg *License*: Public Domain *Contributors*: User:Dbenbenn

**File:Flag of Australia.svg** *Source*: http://en.wikipedia.org/w/index.php?title=File:Flag\_of\_Australia.svg *License*: Public Domain *Contributors*: Ian Fieggen

**File:Flag of Brazil.svg** *Source*: http://en.wikipedia.org/w/index.php?title=File:Flag\_of\_Brazil.svg *License*: Public Domain *Contributors*: Brazilian Government

**File:Flag of Canada.svg** *Source*: http://en.wikipedia.org/w/index.php?title=File:Flag\_of\_Canada.svg *License*: Public Domain *Contributors*: User:E Pluribus Anthony, User:Mzajac

**File:Flag of the Czech Republic.svg** Source: http://en.wikipedia.org/w/index.php?title=File:Flag\_of\_the\_Czech\_Republic.svg *License*: Public Domain *Contributors*: special commission (of code): SVG version by cs:-xfi-. Colors according to Appendix No. 3 of czech legal Act 3/1993. cs:Zirland.

**File:Flag of France.svg** *Source*: http://en.wikipedia.org/w/index.php?title=File:Flag\_of\_France.svg *License*: Public Domain *Contributors*: User:SKopp, User:SKopp, User:SKopp, User:SKopp, User:SKopp, User:SKopp

**File:Flag of Germany.svg** *Source*: http://en.wikipedia.org/w/index.php?title=File:Flag\_of\_Germany.svg *License*: Public Domain *Contributors*: User:Madden, User:Pumbaa80, User:SKopp **File:Flag of Hong Kong.svg** *Source*: http://en.wikipedia.org/w/index.php?title=File:Flag\_of\_Hong\_Kong.svg *License*: Public Domain *Contributors*: Designed by

**File:Flag of Israel.svg** *Source*: http://en.wikipedia.org/w/index.php?title=File:Flag\_of\_Israel.svg *License*: Public Domain *Contributors*: AnonMoos, Bastique, Bobika, Brown spite, Captain Zizi, Cerveaugenie, Drork, Etams, Fred J, Fry1989, Himasaram, Homo lupus, Humus sapiens, Klemen Kocjancic, Kookaburra, Luispihormiguero, Madden, Neq00, NielsF, Nightstallion, Oren neu dag, Patstuart, PeeJay2K3, Pumbaa80, Ramiy, Reisio, SKopp, Technion, Typhix, Valentinian, Yellow up, Zscout370, 31 anonymous edits

**File:Flag of India.svg** *Source*: http://en.wikipedia.org/w/index.php?title=File:Flag\_of\_India.svg *License*: Public Domain *Contributors*: User:SKopp

**File:Flag of Ireland.svg** *Source*: http://en.wikipedia.org/w/index.php?title=File:Flag\_of\_Ireland.svg *License*: Public Domain *Contributors*: User:SKopp

**File:Flag of Italy.svg** *Source*: http://en.wikipedia.org/w/index.php?title=File:Flag\_of\_Italy.svg *License*: Public Domain *Contributors*: see below

**File:Flag of Japan.svg** *Source*: http://en.wikipedia.org/w/index.php?title=File:Flag\_of\_Japan.svg *License*: Public Domain *Contributors*: Various

**File:Flag of South Korea.svg** *Source*: http://en.wikipedia.org/w/index.php?title=File:Flag\_of\_South\_Korea.svg *License*: Public Domain *Contributors*: Various

**File:Flag of Mexico.svg** *Source*: http://en.wikipedia.org/w/index.php?title=File:Flag\_of\_Mexico.svg *License*: Public Domain *Contributors*: User:AlexCovarrubias, User:Zscout370

**File:Flag of the Netherlands.svg** *Source*: http://en.wikipedia.org/w/index.php?title=File:Flag\_of\_the\_Netherlands.svg *License*: Public Domain *Contributors*: User:Zscout370

**File:Flag of New Zealand.svg** *Source*: http://en.wikipedia.org/w/index.php?title=File:Flag\_of\_New\_Zealand.svg *License*: Public Domain *Contributors*: Adambro, Arria Belli, Bawolff, Bjankuloski06en, ButterStick, Denelson83, Donk, Duduziq, EugeneZelenko, Fred J, Fry1989, Hugh Jass, Ibagli, Jusjih, Klemen Kocjancic, Mamndassan, Mattes, Nightstallion, O, Peeperman, Poromiami, Reisio, Rfc1394, Shizhao, Tabasco, Transparent Blue, Väsk, Xufanc, Zscout370, 35 anonymous edits

**File:Flag of Poland.svg** *Source*: http://en.wikipedia.org/w/index.php?title=File:Flag\_of\_Poland.svg *License*: Public Domain *Contributors*: User:Mareklug, User:Wanted

**File:Flag of Russia.svg** *Source*: http://en.wikipedia.org/w/index.php?title=File:Flag\_of\_Russia.svg *License*: Public Domain *Contributors*: Zscout370

**File:Flag of Spain.svg** *Source*: http://en.wikipedia.org/w/index.php?title=File:Flag\_of\_Spain.svg *License*: Public Domain *Contributors*: Pedro A. Gracia Fajardo, escudo de Manual de Imagen Institucional de la Administración General del Estado

**File:Flag of South Africa.svg** *Source*: http://en.wikipedia.org/w/index.php?title=File:Flag\_of\_South\_Africa.svg *License*: unknown *Contributors*: Adriaan, Anime Addict AA, AnonMoos, BRUTE, Daemonic Kangaroo, Dnik, Duduziq, Dzordzm, Fry1989, Homo lupus, Jappalang, Juliancolton, Kam Solusar, Klemen Kocjancic, Klymene, Lexxyy, Mahahahaneapneap, Manuelt15, Moviedefender, Ninane, Poznaniak, SKopp, ThePCKid, ThomasPusch, Tvdm, Ultratomio, Vzb83, Zscout370, 33 anonymous edits

**File:Flag of Sweden.svg** *Source*: http://en.wikipedia.org/w/index.php?title=File:Flag\_of\_Sweden.svg *License*: Public Domain *Contributors*: User:Jon Harald Søby

**File:Flag of the Republic of China.svg** *Source*: http://en.wikipedia.org/w/index.php?title=File:Flag\_of\_the\_Republic\_of\_China.svg *License*: Public Domain *Contributors*: 555, Bestalex, Bigmorr, Denelson83, Ed veg, Gzdavidwong, Herbythyme, Isletakee, Kakoui, Kallerna, Kibinsky, Mattes, Mizunoryu, Neq00, Nickpo, Nightstallion, Odder, Pymouss, R.O.C, Reisio, Reuvenk, Rkt2312, Rocket000, Runningfridgesrule, Samwingkit, Shizhao, Sk, Tabasco, Vzb83, Wrightbus, Zscout370, 72 anonymous edits

**File:Flag of the United Kingdom.svg** *Source*: http://en.wikipedia.org/w/index.php?title=File:Flag\_of\_the\_United\_Kingdom.svg *License*: Public Domain *Contributors*: User:Zscout370

## **License**

Creative Commons Attribution-Share Alike 3.0 Unported http:/ [/creativecommons.org/licenses/by-sa/3.0/](http://creativecommons.org/licenses/by-sa/3.0/)